*République Algérienne Démocratique et Populaire Ministère de l'Enseignement Supérieur Et de la Recherche Scientifique Université Abderrahmane MIRA- Bejaia Faculté de la technologie Département de Génie Civil* 

# Mémoire de fin d'études

*En Vue d'Obtention du Diplôme Master en génie civil Option : Matériaux et structure*

# *Thème :*

# **Etude d'un bâtiment en béton armé (R+10) à usage multiple contreventé par un système mixte (Voiles – Portiques)**

Présenté par : **Encadreur** :

M<sup>r</sup>: Sellah Mohamed Khaled **Mme** : Souidi .F M<sup>r</sup> : Benzema Chabane

 **JURY:** 

 M<sup>r</sup> M<sup>r</sup>: Banoune Mme : Berrah

 **Promotion 2016-2017**

# Remerciements

Au terme de ce modeste travail, nous rendons louange à Dieu le tout puissant de nous avoir donné le courage et la volonté de l'avoir accompli

Comme nous tenons à adresser nos vifs remerciements :

A nos familles : qui nous ont toujours encouragés et soutenus Durant toutes nos études.

A Mme : F.SOUIDI notre promotrice, pour avoir accepté de nous guider sur le bon chemin du travail.

Aux membres de jury : pour avoir accepté de juger notre travail.

A tous ceux qui ont contribué de près ou de loin à la réalisation de ce mémoire.

# $K$ haled  $\xi$  Chabane

# Dédicaces

Je dédie ce modeste travail à : Mes très chers parents qui ont tout donné pour me voir réussir. Mes frères (Sami, Adel et youva) .et mes sœurs Mes très chers grands parents. Mes cousins et cousines. Mes amis (es), surtout tous ceux qui m'ont aidé dans mon mémoire de

fin d'étude.

Mon binôme et sa famille.

Tous ceux qui me sont chers.

B. Chabane

### Sommaire

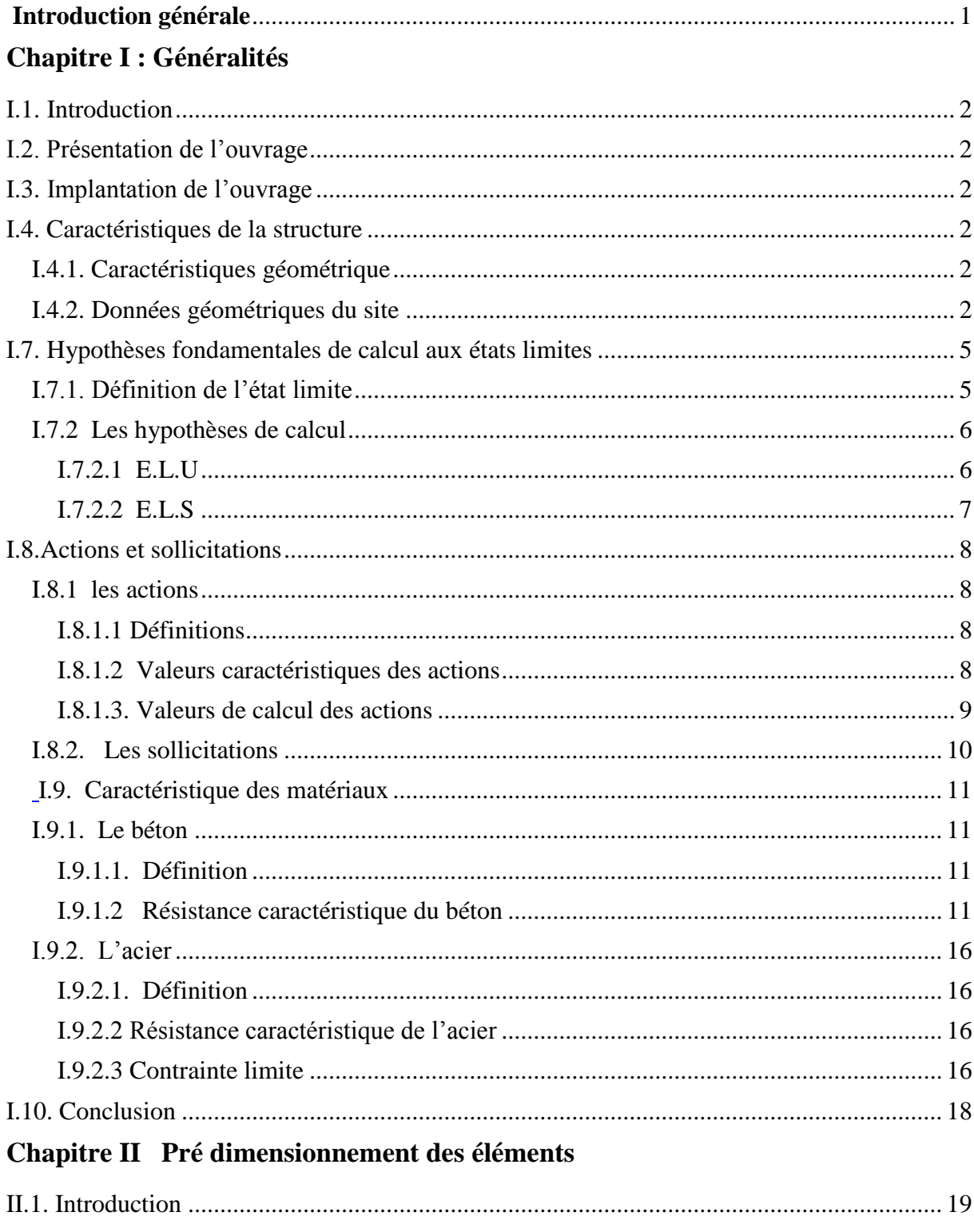

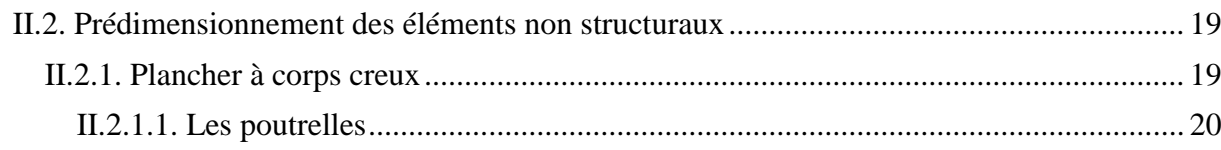

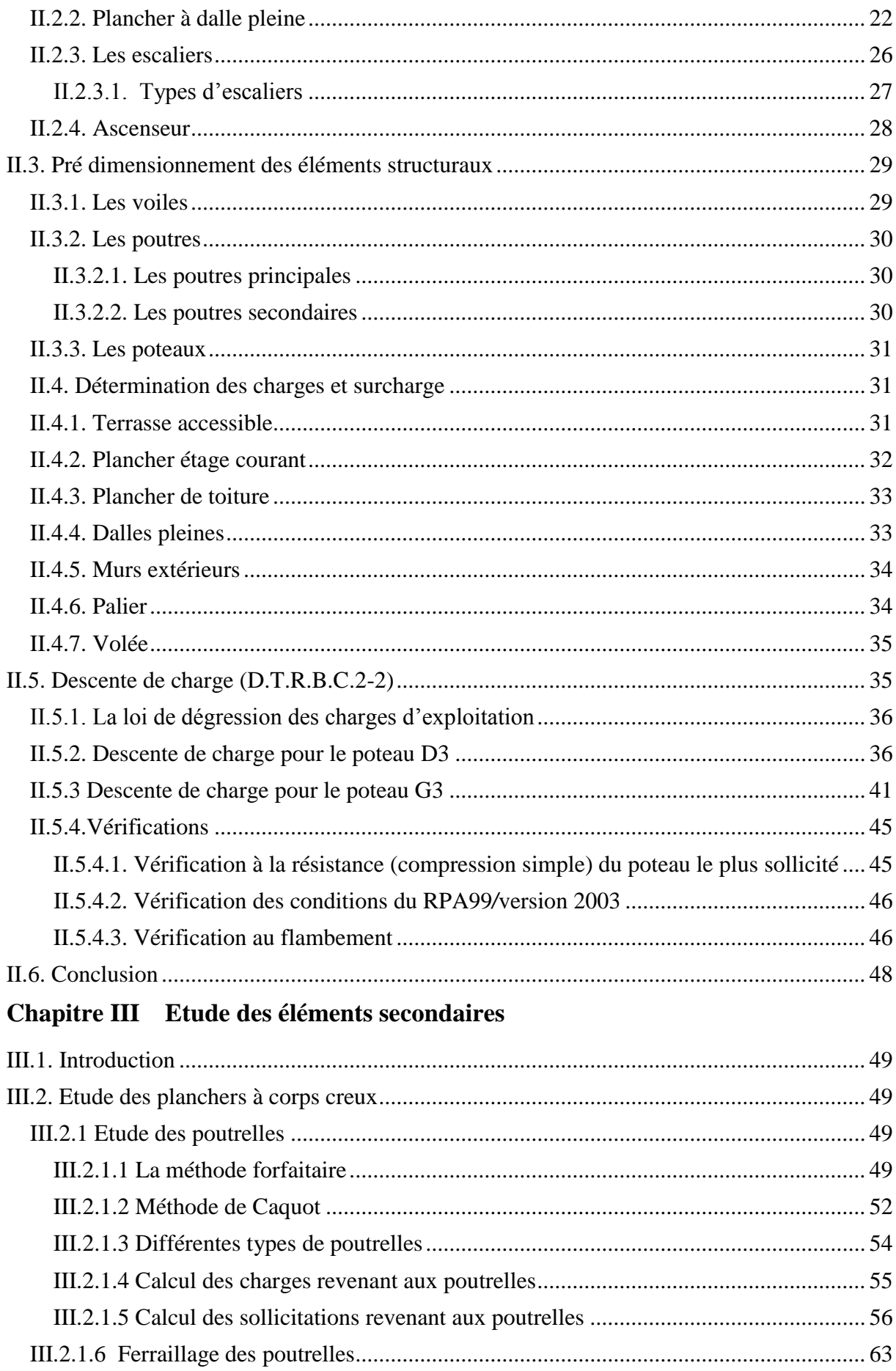

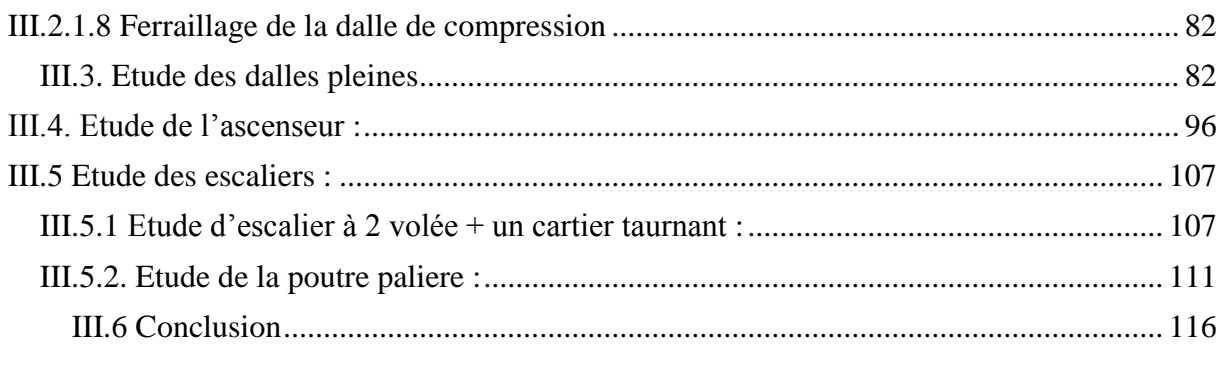

# **Chapitre IV Etude dynamique**

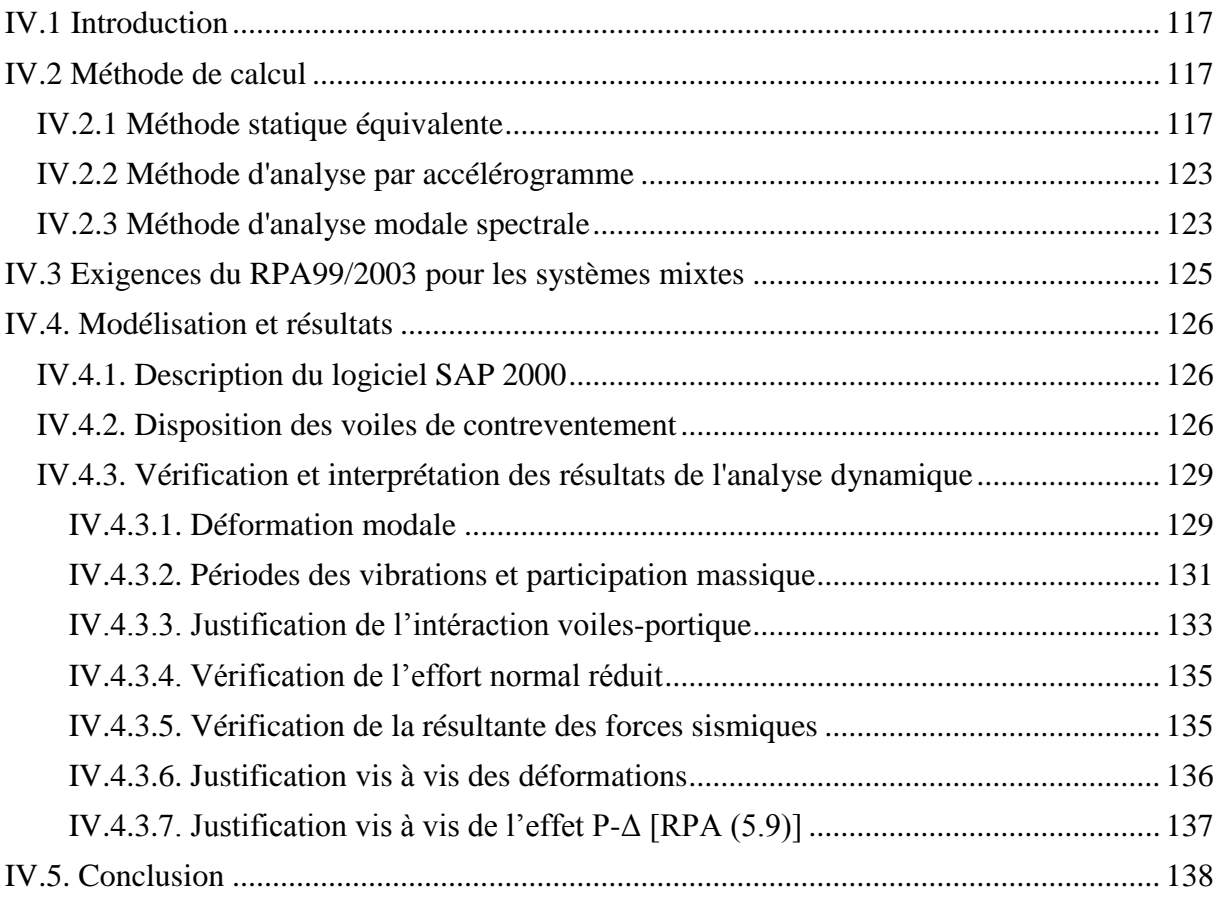

# **Chapitre V Etude des éléments structuraux**

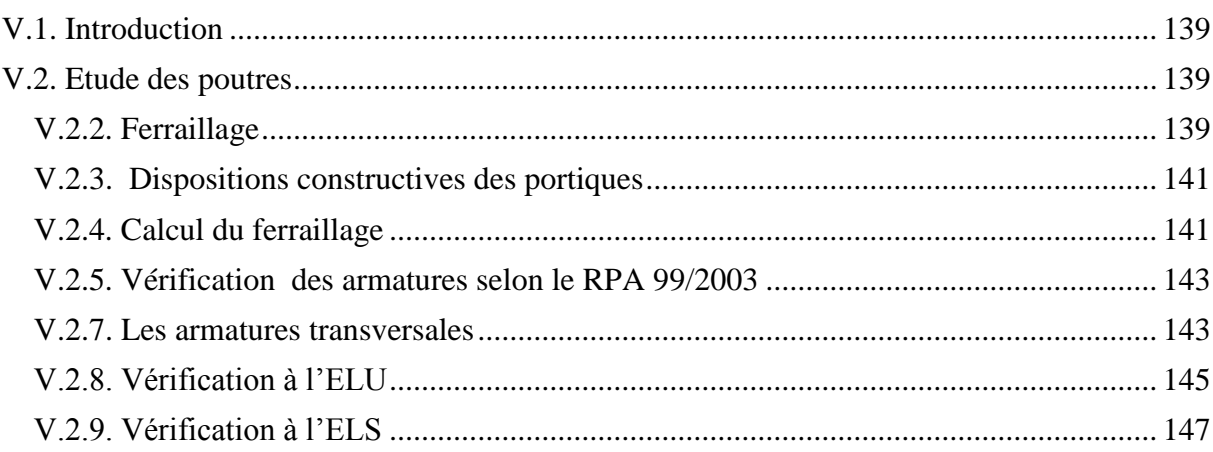

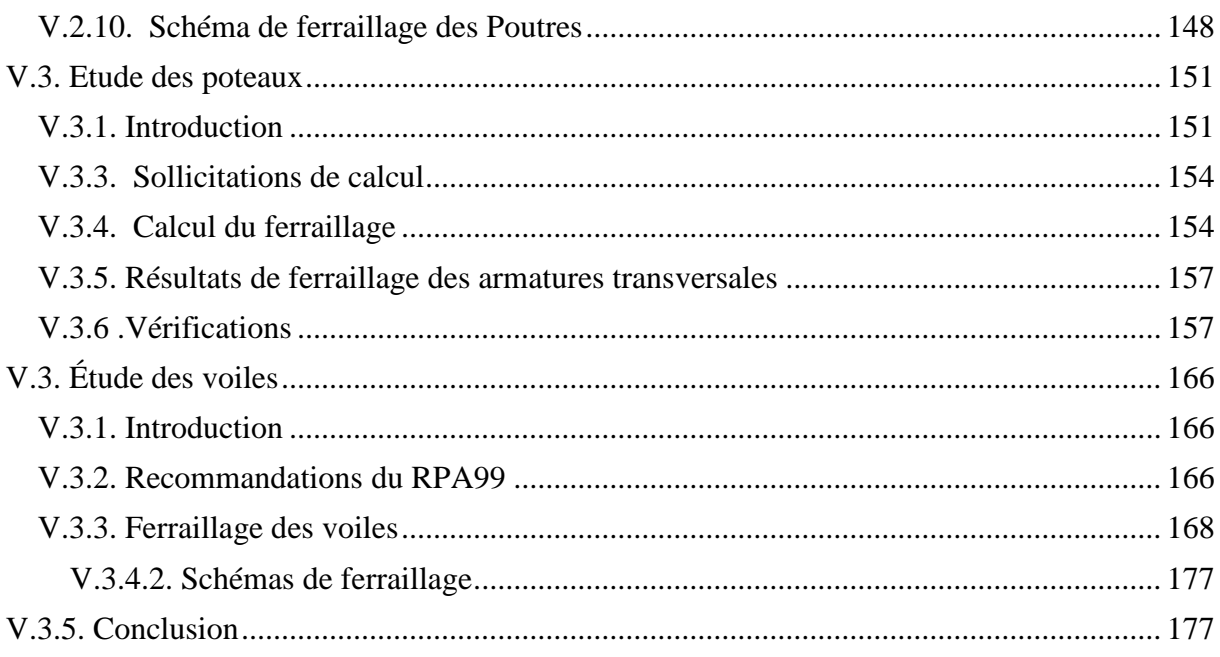

# Chapitre VI Etude de l'infrastructure

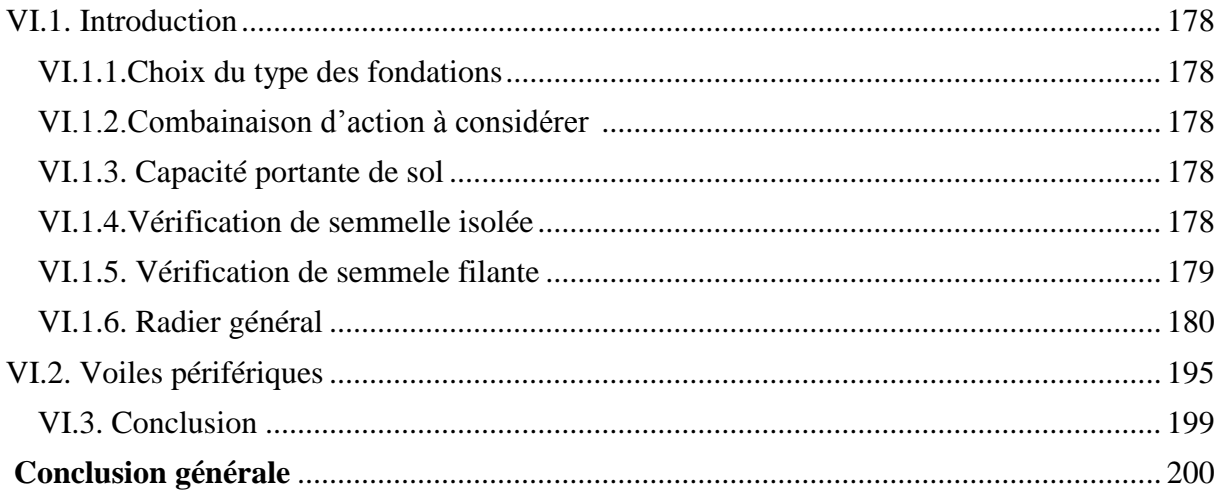

# **Liste des figures**

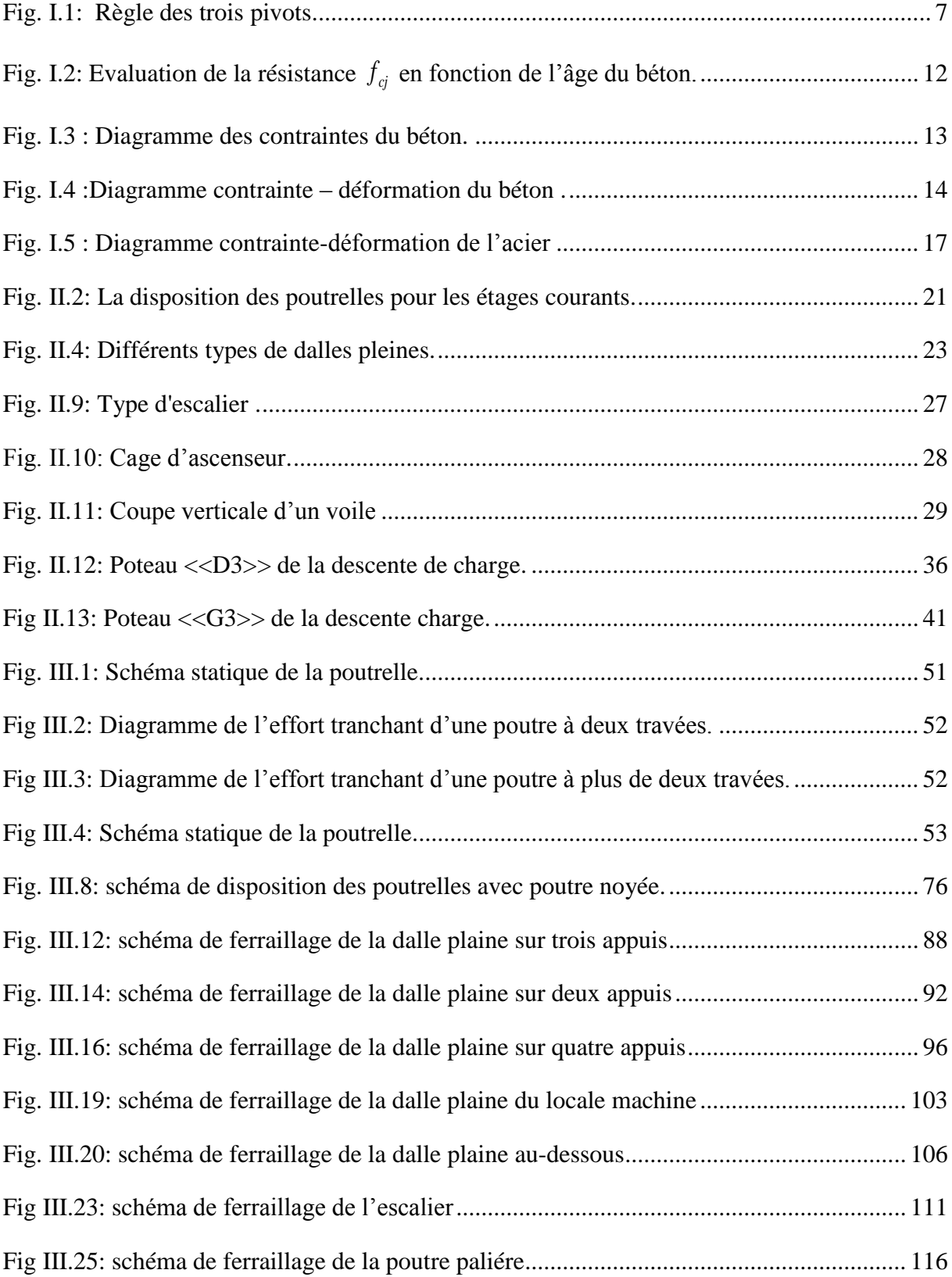

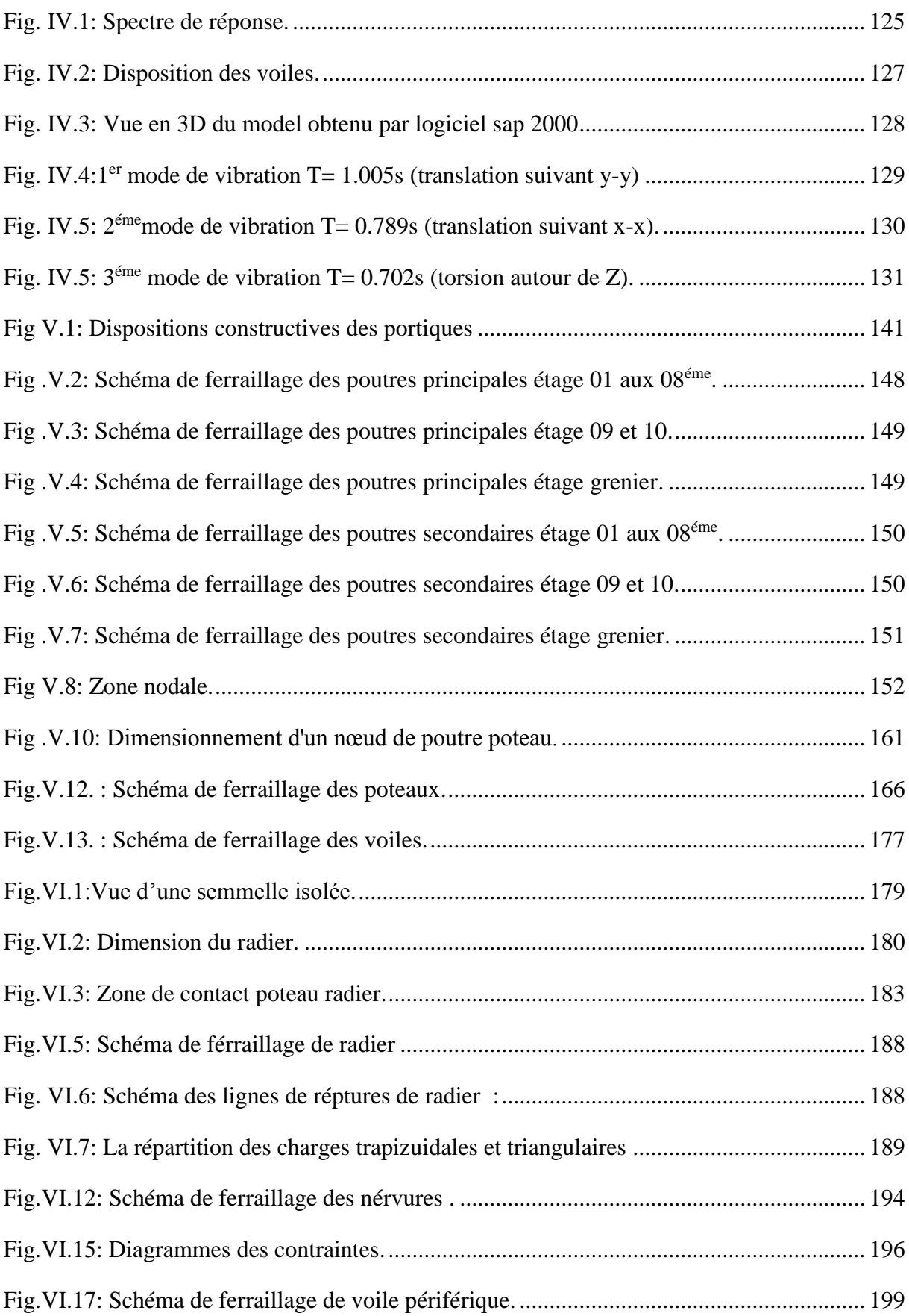

# **Liste des tableaux**

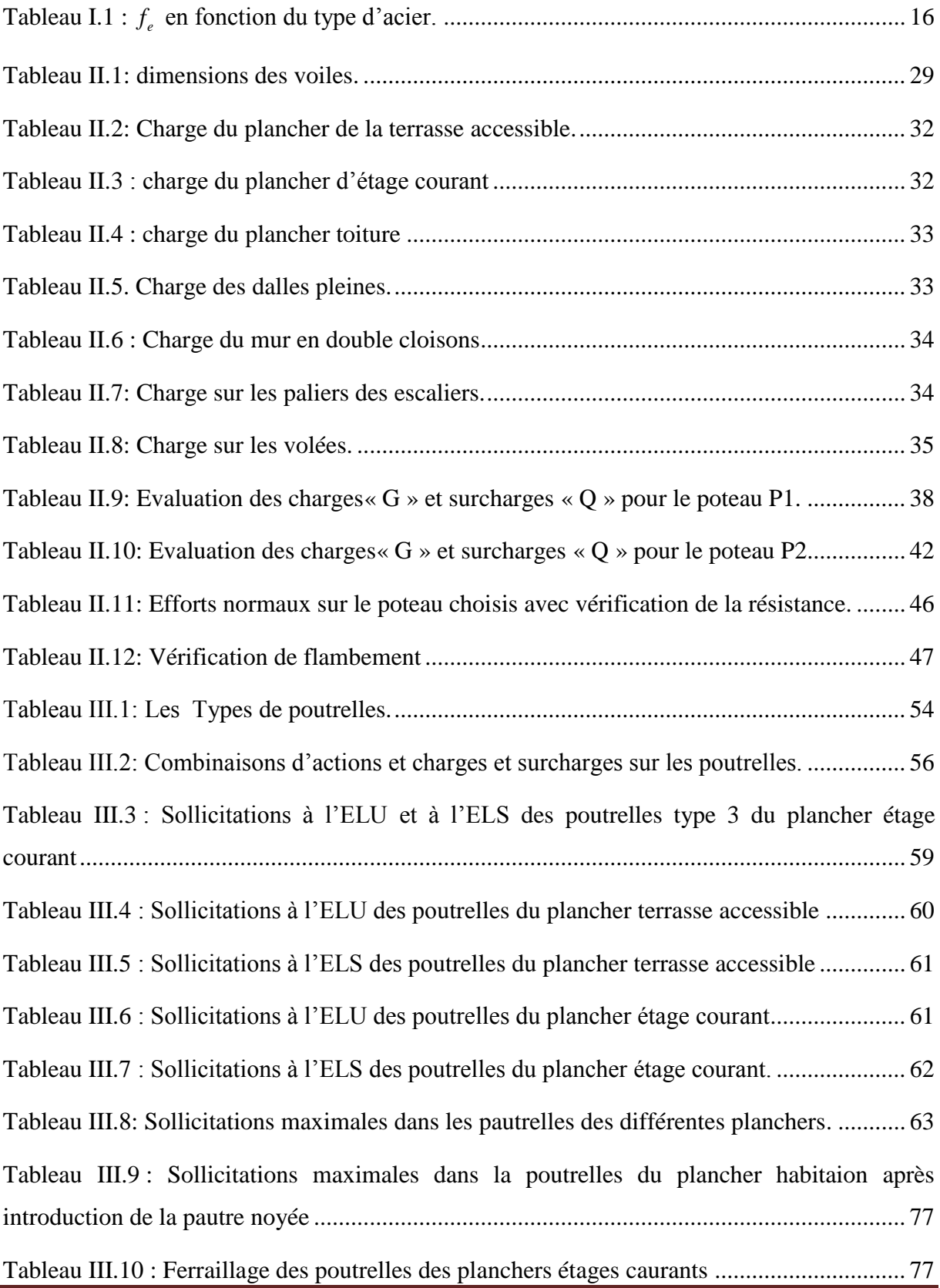

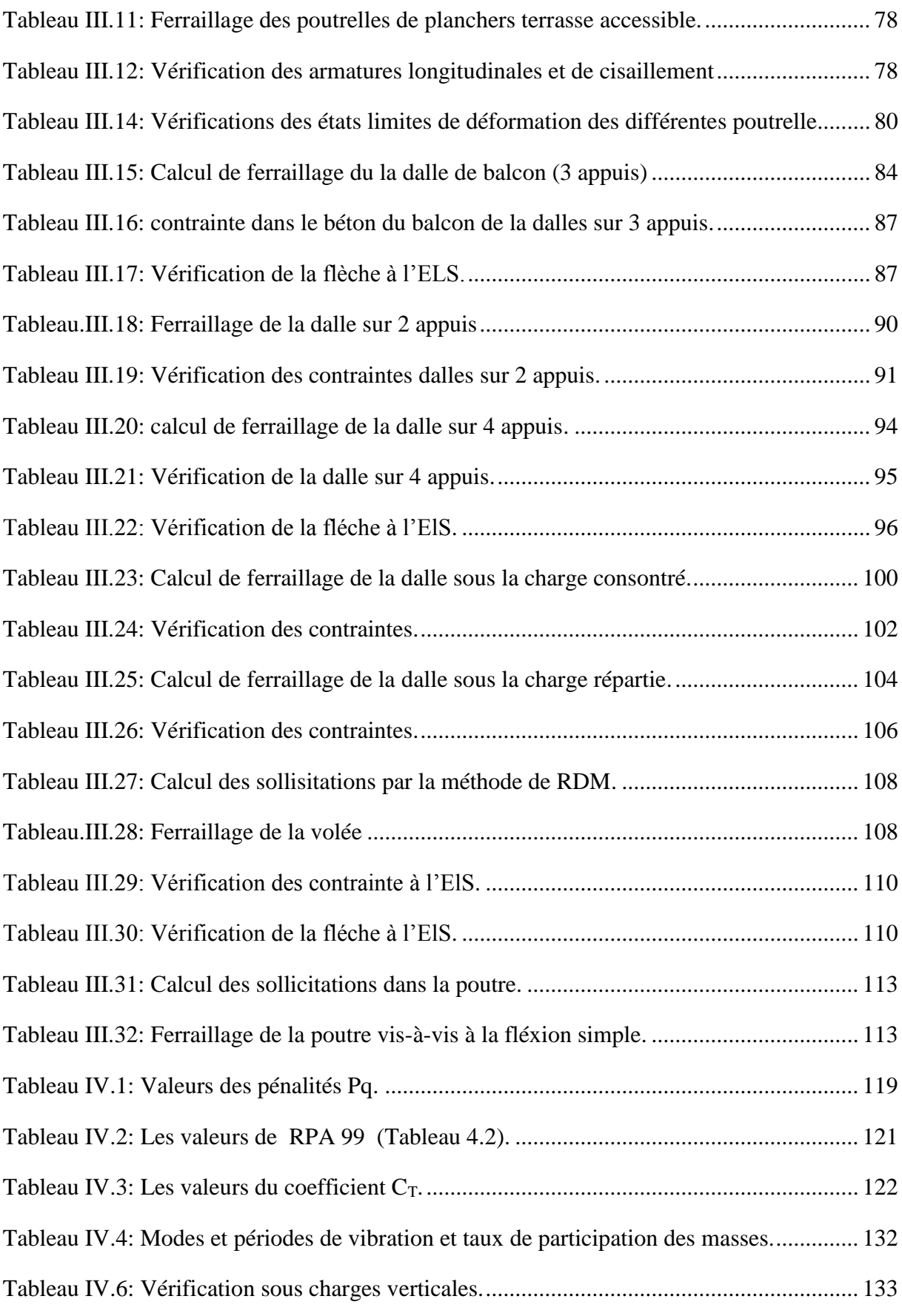

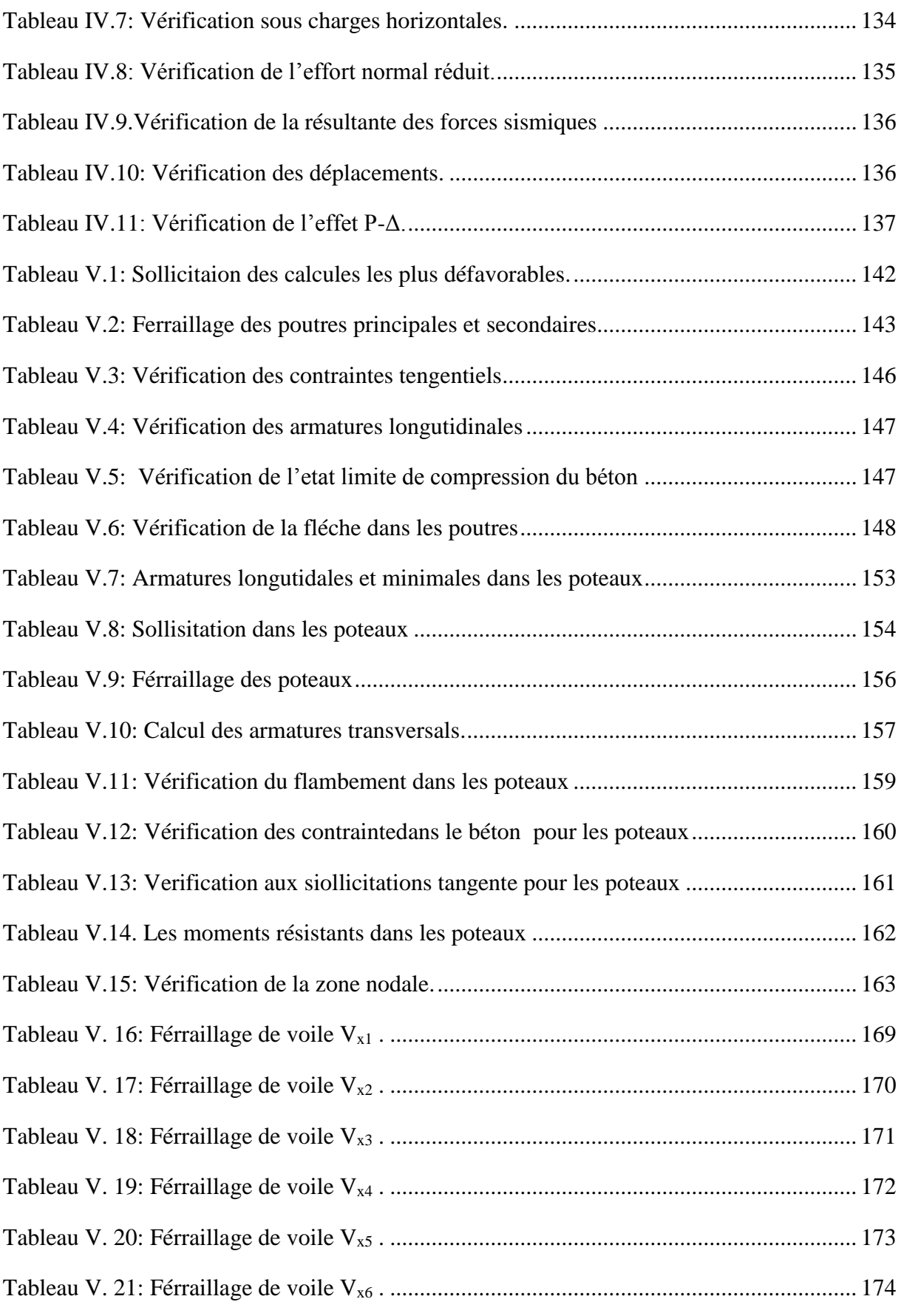

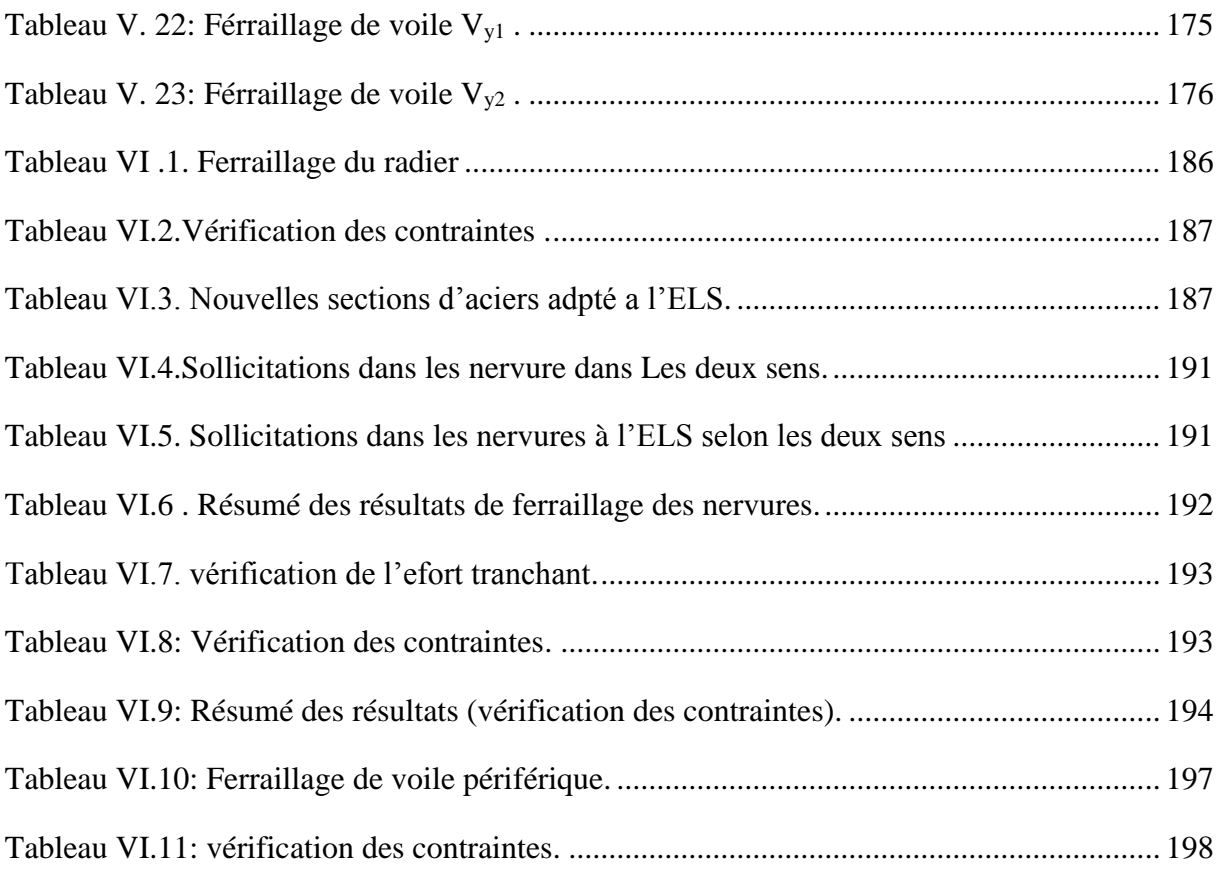

#### Notations **:**

- La signification des notations est la suivante :
- **E :** Séisme
- **G :** Charges permanentes
- **Q :** Action variables quelconque.
- **S :** Action dues à la neige.
- **W :** Action dues au vent.
- **A<sup>s</sup> :** Aire d'un acier.
- **B :** Aire d'une section de béton.
- **E :** Module d'élasticité longitudinal.
- **E<sup>b</sup> :** Module de déformation longitudinale du béton.
- **E<sup>i</sup> :** Module de déformation instantanée.
- **Efl :** Module de déformation sous fluage.
- **E<sup>s</sup> :** Module d'élasticité de l'acier.
- **E<sup>v</sup> :** Module de déformation différée (Evj pour un chargement appliqué à l'age de j jours).
- **F :** Force ou action en général.
- **I :** Moment d'inertie.
- **L :** Longueur ou portée.
- **M :** Moment en général.
- **M<sup>g</sup> :** Moment fléchissant développé par les charges permanente.

**M<sup>q</sup> :** Moment fléchissant développé par les charges ou actions variable**.**

- **N :** force de compression en général.
- **a :** Une dimension (en générale longitudinal).
- **b** : Une dimension (largeur d'une section).
- **b<sup>0</sup> :** Epaisseur brute de l'âme de la poutre.
- **d :** Distance du barycentre des armatures tendues à la fibre extrême la plus comprimée.
- **d :** Distance du barycentre des armatures comprimées à la fibre extrême la plus comprimée.
- **e :** Excentricité d'une résultante ou effort par rapport au centre de gravité de la section comptée positivement vers les compressions.
- **f :** Flèche.
- **f<sup>e</sup> :** Limite d'élasticité.
- **fcj :** Résistance caractéristique à la compression du béton a l'age j jours.

**Ftj :** Résistance caractéristique à la traction du béton a l'age j jours.

**Fc28 et ft28** : Grandeurs précédentes avec j=28j.

- **g :** Densité des charges permanentes.
- **h<sup>0</sup> :** Epaisseur d'une membrure de béton.
- **h :** Hauteur totale d'une section.
- **i :** Rayon de giration d'une section de B A.
- **j :** Nombre de jours.
- **l<sup>f</sup> :** Longueur de flambement.
- **l<sup>s</sup> :** Longueur de scellement.
- **n :** Coefficient d'équivalence acier-béton ;
- **p :** Action unitaire de la pesanteur.
- **q :** Charge variable.
- **S<sup>t</sup> :** Espacement des armatures transversales.
- **x :** Coordonnée en général, abscisse en particulier.
- $\sigma_{bc}$ : Contrainte de compression du béton.
- **D** : profondeur d'encastrement de la fondation.
- **C** : cohésion de sol

# *Introduction Générale*

#### **Introduction générale**

Construire a toujours été l'un des premiers soucis de l'homme et l'une de ses occupations privilégiées. A ce jour, la construction connaît un grand essor dans la plupart des pays et très nombreux sont les professionnelles qui se livrent à l'activité de bâtir dans le domaine du bâtiment.

Alors, pour mieux bâtir il faut se protéger contre d'éventuels événements sismiques, il est nécessaire de bien comprendre le phénomène des tremblements de terre qui est à l'origine de mouvements forts de sol.

 Les tremblements de terre sont précédés par une période d'accumulation de tension dans la croûte terrestre. A un certain moment, il suffit d'une énergie plus faible pour amener le déclenchement d'un séisme, l'intensité de ces forces sismiques agissant sur un bâtiment lors d'un séisme est conditionné non seulement par les caractéristiques du mouvement sismique, mais aussi par la rigidité de la structure sollicitée.

A cet effet l'ingénieur en génie civil est censé concevoir des édifices de manière à faire face à ce phénomène, il doit appliquer le règlement afin d'assurer le bon fonctionnement de l'ouvrage, son choix du système de contreventement dépend de certaines considérations à savoir la catégorie du site, la hauteur et l'usage de la construction ainsi que les contraintes architecturales.

 Le projet qui nous a été confié porte sur l'étude d'un bâtiment multifonctionnel (R+10), il regroupe à la fois commerces services et logements d'habitations et il est contreventé par un système mixte (voiles portiques).

Ce travail est structuré en six chapitres principaux. Après avoir présenté le projet et les principes de calcul vis-à-vis des règlements au premier chapitre, on a près dimensionné les éléments du bâtiment au chapitre deux.

Au chapitre trois, nous avons calculé tous les éléments secondaires tels que les planchers, les escaliers et l'acrotère. Nous avons ensuite effectué une étude dynamique dans le quatrième chapitre afin de trouver un bon comportement de notre structure par la mise en place des voiles porteurs. Une fois que la disposition est adoptée, la structure est soumise au spectre de réponse du *RPA99 version 2003*. Sa réponse va être calculée en utilisant le logiciel SAP2000. Le calcul du ferraillage des éléments structuraux sera exposé dans le chapitre cinq et en fin l'étude des fondations fera l'objet du sixième chapitre.

Tous les calculs ont été mené en utilisant les différents DTR de calcul et de conception des structures du génie civil, notamment *CBA93, BAEL91, RPA99 version 2003* et les différents *DTR*.

# *Chapitre I*

#### **I.1. Introduction**

Pour qu'une étude génie civil soit bien faite, la reconnaissance des caractéristiques géométriques de la structure et des caractéristiques mécaniques des matériaux utilisés dans sa réalisation est indispensable, c'est ce qui fait l'objet de ce premier chapitre.

#### **I.2. Présentation de l'ouvrage**

Le projet qui nous a été confié dans le cadre de notre projet fin d'étude est l'étude  $d'$ une construction(R+10) à usage multiple qui regroupe commerces, services et logements d'habitation, classé dans le groupe d'usage 2 (ouvrage courant ou d'importance moyenne) selon la classification du RPA99 version 2003 (article 3.2).

#### **I.3. Implantation de l'ouvrage**

Le site d'implantation de notre ouvrage se trouve au niveau d'Ibachiren, localité située à la sortie Ouest de la ville de Bejaia. Une zone de moyenne sismicité (zoneII<sub>a</sub>) selon le RPA 99 version 2003.

#### **I.4. Caractéristiques de la structure**

#### **I.4.1 Caractéristiques géométriques**

- Largeur de l'ouvrage : 17.80m
- Longueur de l'ouvrage : 23.05m
- La hauteur du bâtiment : 39.87m
- La hauteur d'étage courant :  $3,06m$ ; sauf pour le  $10^{6me}$ étages ou La hauteur est de : 4.63m
- La hauteur de RDC : 3.57m

#### **I.4.2. Données géométriques du site**

Malheureusement, nous ne disposons pas la version complète du rapport de sol, seul la conclusion générale nous a été confiée. D'après cette dernière :

• Le sous-sol du site est constitué d'éboulis de pente et de remblais en surface, à des limons argileux marneux avec passage de galets, pierres et blocs d'origine calcaire par endroits.

• Les sols sous les éboulis et les remblais, sont compacts à très compacts, dont la capacité portante dépasse les 2 bars, par conséquent l'assise des fondations est à chercher dans cette couche gréseuse.

• Pour l'ancrage du bloc, la profondeur préconise est :

- La contrainte admissible  $\sigma = 2$  bars
- La hauteur d'encrage  $D = 2.2$ m.

Les caractéristiques mécaniques moyennes correspondant aux sols à partir de 2.2m de profondeur sont :

 $\gamma$  =18 KN/m<sub>3</sub> et  $\varphi$  = 28° et C= 0.45 bars.

#### **I.5. Description technique de l'ouvrage**

#### **I.5.1. Ossature**

Pour toute structure dépassant une hauteur de 14m en zone IIa, il est indispensable d'introduire des voiles porteurs, c'est pour cette raison que nous optons pour un système de contreventement mixte (portiques –voiles) avec justification de l'interaction. **(RPA 99/2003 art 3.4.A.1.a)**

#### **I.5.2. Plancher**

Les planchers sont des aires destinées à séparer les différents niveaux de l'ouvrage, le rôle essentiel de plancher est d'assurer la transmission des charges verticales aux éléments porteurs de l'ossature. On a les planchers en dalle pleine (balcons, la dalle d'ascenseur) et en corps creux pour les autres planchers.

#### **I.5.3. Les escaliers**

Ce sont des éléments non structuraux, permettant le passage d'un niveau à l'autre, ils sont réalisés en béton armé coulé sur place.

#### **I.5.4. L'acrotère**

C'est un élément en béton armé, contournant le bâtiment, encastré à sa base au plancher de la terrasse inaccessible.

#### **I.5.5. Maçonnerie**

- Les murs extérieurs sont en double parois de briques creuses (la paroi interne et la paroi externe sont de 10-15cm d'épaisseur, séparées d'un vide d'air de 5 cm d'épaisseur pour l'isolation thermique et phonique).
- Les cloisons de répartition sont en briques creuses de 10 cm d'épaisseur.
- Carrelage de 2cm.
- Revêtement en mortier (3cm pour les murs et 2cm pour les escaliers).
- Revêtement Plâtre (2cm pour les murs intérieurs et de 3cm pour les plafonds).

#### **I.5.6. L'infrastructure**

Elle sera réalisée en béton armé et elle assure les fonctions suivantes :

- Transmettre les charges horizontales et verticales au sol;
- Limiter les tassements:
- Réaliser l'encastrement de la structure à la base.

#### **I.6. Règlements et normes utilisés**

Les règlements et normes utilisés sont :

- RPA99 /version 2003 (Règles Parasismiques Algériennes)..
- CBA93 (Code du béton armé).
- DTR B.C.2.2 (Charges permanentes et surcharges d'exploitation).
- BAEL91/version 99.
- DTR BC2.33.2 (Règles de calcul des fondations superficielles).

#### **I.7. Hypothèses fondamentales de calcul aux états limites**

#### **I.7.1. Définition de l'état limite**

On appelle un état limite, un état particulier au-delà duquel une structure cesse de remplir les fonctions pour lesquelles elle a été conçue. Les ouvrages et les éléments d'ouvrages doivent être conçus et calculés de manière à pouvoir résister avec une sécurité appropriée à toutes les sollicitations prévues et à présenter une durabilité satisfaisante durant toute la période d'exploitation. Un état limite est donc atteint lorsque une condition requise d'une construction est strictement satisfaite et cesserait de l'être en cas de modification dans le sens défavorable d'une des actions agissant sur elle, on distingue deux états limites différents l'ELU et l'ELS.

#### **a) Etat limite ultime ELU**

 C'est un état qui correspond à la capacité portante maximale de la structure, son dépassement va entraîner la ruine de l'ouvrage.

Il y'a 03 états limites :

- 1) Etat limite de l'équilibre statique;
- 2) Etat limite de résistance de l'un des matériaux;
- 3) Etat limite de stabilité de forme : flambement.

#### **b) Etat limite de service ELS**

C'est la condition que doit satisfaire un ouvrage pour que son utilisation normale et sa durabilité soient assurées, son dépassement impliquera un désordre dans le fonctionnement de l'ouvrage.

Il y'a 03 états limites :

- 1) Etat limite d'ouverture des fissures;
- 2) Etat limite de déformation : flèche maximale;
- 3) Etat limite de compression du béton.

#### **I.7.2 Les hypothèses de calcul**

#### **I.7.2.1 E.L.U**

Selon le **CBA93 (article A.4.3.2) ;** les hypothèses de calcul à l'ELU sont :

- 1) Conservation des sections planes.
- 2) Il n'y pas de glissement relatif (l'un par rapport à l'autre) entre les armatures et le béton.
- 3) La résistance à la traction du béton est négligeable.
- 4) L'allongement ultime de l'acier est limité à 10‰.
- 5) Le raccourcissement ultime du béton est limité à 3,5‰ ; dans le cas de flexion simple ou composée, et à 2‰ dans le cas de la compression simple.
- 6) Le diagramme contraint déformation  $(\sigma; \varepsilon)$  de calcul du béton : on utilise le diagramme parabole rectangle lorsque la section est entièrement comprimée et le diagramme rectangulaire simplifié dans les autres cas
- 7) On peut supposer concentrée en son centre de gravité la section d'un groupe de plusieurs barres, tendues ou comprimées, pourvu que l'erreur ainsi commise sur la déformation unitaire ne dépasse pas 15 %.
- 8) La règle des trois pivot:

Les calculs de dimensionnement sont conduits en supposant que le diagramme des déformations passe par l'un des trois pivots A, B, ou C définis par la (fig I.1). On distingue trois domaines :

- Dans le domaine 1, pivot A, l'état-limite ultime est défini par l'atteinte de l'allongement limite de 10 ‰ de l'armature la plus tendue : la section est soumise à la traction simple ou à la flexion simple ou composée.

- Dans le domaine 2, pivot B, l'état-limite ultime est défini par l'atteinte du raccourcissement limite de 3,5 ‰ de la fibre la plus comprimée : la section est soumise à la flexion simple ou composée.

- Dans le domaine 3, pivot C, l'état-limite ultime est défini par l'atteinte du raccourcissement limite de 2 ‰ à une distance de la fibre la plus comprimée égale aux 3/7 de la hauteur totale *h* de la section (comme cela résulte des propriétés des triangles semblables de

la figure I.1) : celle-ci est entièrement comprimée et soumise à la flexion composée ou à la compression simple.

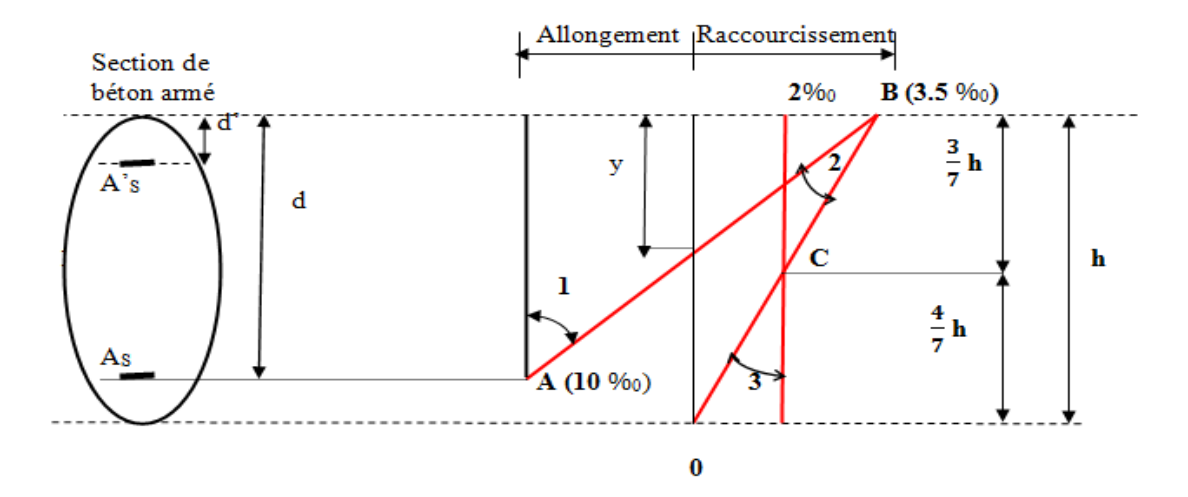

**Fig. I.1: Règle des trois pivots.**

Avec:

- d: la hauteur utile;
- h: la hauteur totale;
- y: la hauteur variable de l'axe neutre.

#### **I.7.2.2 E.L.S**

Selon le **BAEL91 (article IV.1) ;** les hypothèses de calcul à l'ELS sont :

- 1) Les hypothèses citées précédemment en 1, 2, 3.
- 2) Le béton et l'acier sont considérés comme des matériaux linéairement élastiques  $(\sigma = \text{E}\varepsilon)$
- 3) Le rapport :  $n = \frac{E_s}{R} = 15$ *b*  $n = \frac{E_s}{E} =$ E avec E<sub>s</sub>: module de Young de l'acier; n : coefficient

d'équivalence acier-béton.

- 4) On ne réduit pas dans les calculs, les aires des aciers de l'aire du béton comprimé
- 5) Une action peut se définir comme un ensemble de forces ou de couples de forces appliquées à la structure ou bien comme une déformation imposée à la structure.

#### **I.8.Actions et sollicitations**

#### **I.8.1 les actions**

#### **I.8.1.1 Définitions**

Les actions sont les forces et les couples dues aux charges appliquées à une structure et aux déformations imposées, elles proviennent donc

- Des charges permanentes.
- Des charges d'exploitations.
- Des charges climatiques.

#### **I.8.1.2 Valeurs caractéristiques des actions**

#### $\checkmark$  Les actions permanentes  $(G)$

Les actions permanentes ont une intensité constante ou très peu variable dans le temps ; elles comprennent :

- Le poids propre de la structure;
- Cloisons, revêtement, superstructures fixes;
- Le poids des poussées des terres ou les pressions des liquides;
- Les déformations imposées à la structure.

#### **Les actions variables (Q) :**

Les actions variables ont une intensité varie fréquemment d'une façon importante dans le temps ; elles comprennent :

- Les charges d'exploitations.
- Les charges climatiques (neige et vent).
- Les effets thermiques.

#### **Les actions accidentelles (E) :**

Ce sont celles provenant de phénomènes qui se produisant rarement et avec une courte durée d'application, on peut citer :

- Les chocs.
- Les séismes.
- Les explosions.
- $\blacksquare$  Les feux.

#### **I.8.1.3. Valeurs de calcul des actions**

Pour tenir compte des risques non mesurables, on associe aux valeurs caractéristiques des actions un coefficient de sécurité pour obtenir les valeurs de calcul des actions. Puis on combine ces valeurs de calcul pour établir le cas de chargement le plus défavorable.

#### **a. Combinaison d'action à l'ELU**

#### **Situation durable ou transitoire**

On ne tient compte que des actions permanentes et des actions variables, la combinaison utilisée est :

$$
1.35 G_{\text{max}} + G_{\text{min}} + \gamma_{Q1} Q_1 + \sum 1.3 \psi_{0i} Q_i
$$

 $G_{\text{max}}$ : L'ensemble des actions permanentes dont l'effet est défavorable.

 $G_{\min}$ : L'ensemble des actions permanentes dont l'effet est favorable

*Q*1 : Action variable dite de base.

 $Q_i$ : Actions variables dites d'accompagnement (avec i> 1)

 $\psi_0, \psi_1$  et  $\psi_2$ : Sont fixés par les textes en vigueur, et sont données par **CBA 93(Art A 3.1.3.1).**

Expressions dans lesquels

$$
\gamma_{Q1} = \int 1.5
$$
 dans le cas général

1.35 Dans les cas (La température, Les charges d'exploitations étroitement bornées ou de Caractère particulières, Les bâtiments agricoles à faible densité d'occupation humaine).

**Situations accidentelles (Art. A.3.3.22 BAEL91)**

 $1,35G_{\text{max}}+G_{\text{min}}+F_A+\psi_{1i} Q_1+\sum_{i} \psi_{2i} Q_i$  (i>1)

F<sup>A</sup> : Valeur nominale de l'action accidentelle.

ψ1i Q1 : Valeur fréquente d'une action variable.

 $\psi_{2i} Q_i$ : Valeur quasi-permanente d'une action variable.

 $\Psi_{1i}$ 0,15 Si l'action d'accompagnement est la neige. 0,50 Si l'action d'accompagnement est l'effet de la température. 0.20 Si l ′ actiond ′ accompagnementest le vent.

#### **b. Combinaison d'action à l'E L S**

Gmax+Gmin+Q1+∑ ψ0iQi**BAEL91 (Article A.3.3.3).**

ψ0i =0,6 pour l'effet de la température.

Avec :

- G max : l'ensemble des actions permanentes défavorable.
- $\bullet$  G <sub>min</sub> : l'ensemble des actions permanentes favorable.
- $\bullet$  Q<sub>1</sub> : action variable de base.
- $\bullet$  Q i : action variable d'accompagnement.

#### **c. Combinaisons de calcul donné par le RPA 99 :**

Les combinaisons de calcul à considérer pour la détermination des sollicitations et des déformations sont :

\n- Situations durables: 
$$
\left\{ \begin{aligned} & \text{ELU}: 1.35 \times G + 1.5 \times Q \\ & \text{ELS}: G + Q \end{aligned} \right\}
$$
\n- Situations accidentelles:  $\left\{ \begin{aligned} & G + Q \pm E \\ & G + Q \pm 1.2 \times E \text{ pour les structures auto-stables} \\ & 0.8 \times G \pm E \end{aligned} \right.$
\n

#### **I.8.2. Les sollicitations**

Les sollicitations sont les efforts (effort normal, effort tranchant, moment de flexion, moment de torsion) développés dans une combinaison d'action donnée.

#### **I.9. Caractéristiques mécaniques des matériaux**

#### **I.9.1. Le béton**

#### **I.9.1.1. Définition**

Le béton est un matériau composite hétérogène, constitué de granulats, de sable, un liant hydraulique et de l'eau de gâchage. A ces composants s'ajoutent parfois des adjuvants qui améliorent sensiblement les performances du matériau. Des éléments encore plus fins sont aussi introduits pour améliorer la compacité des bétons.

#### **I.9.1.2 Résistance caractéristique du béton**

#### a) Résistance à la compression  $f_{cj}$  :

Dans les constructions courantes, le béton est défini, du point de vue mécanique par sa résistance caractéristique à la compression (à 28 jours d'âge noté «  $f_{c28}$  »). Cette résistance (  $f_{cj}$  en MPa) est obtenue par un grand nombre d'essais de compression jusqu'à rupture sur une éprouvette cylindrique normalisée de 16cm de diamètre et 32cm de hauteur.

Le durcissement étant progressif,  $f_{cj}$  est fonction de l'âge du béton. Aussi, la valeur conventionnellement retenue pour le calcul des ouvrages est  $f_{cj}$ .

$$
√\quad\n Pour des résistances f c28≤40 MPa. \n BAEL91 (Article A.2.1.11).\n
$$
f_{cj} = \frac{j}{4,76 + 0,83j} f_{c28} Si \quad j \le 60j;
$$
$$

$$
f_{cj} = 1.1 f_{c28}
$$
 Si j > 60j.

#### **Pour des résistances c28> 40 MPa**.**BAEL91 (Article A.2.1.11).**

$$
f_{\rm cj} = \frac{j}{1,4 + 0,95} f_{\rm c28}
$$
, si  $j \le 28j$ 

$$
f_{\rm cj} = fc28 \qquad \text{si } j > 28j
$$

Pour l'évaluation de la déformation, pour de grandes valeurs de j, on a :  $f_{\rm cj} = 1.1 \times f c28$ 

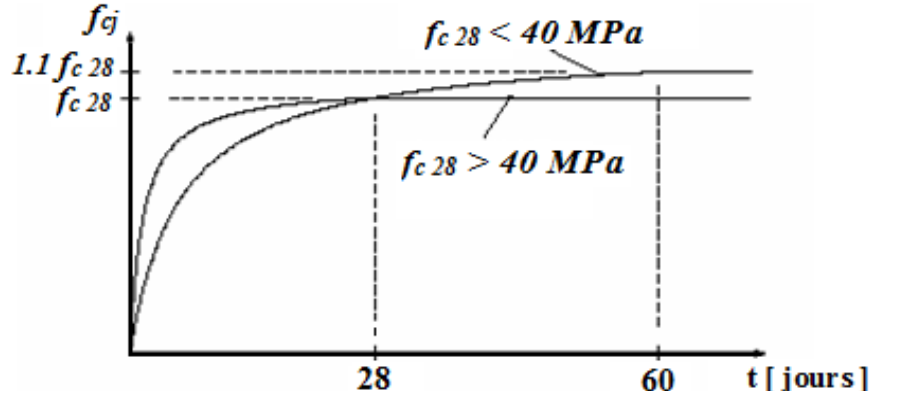

Fig. I.2 : Evaluation de la résistance  $f_{\vec{q}}$  en fonction de l'âge du béton.

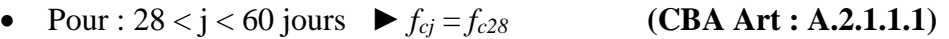

• Pour :  $j > = 60$  jours  $\blacktriangleright f_{cj} = 1, 1 f_{c28}$  (CBA Art **: A.2.1.1.1**)

Pour l'étude on opte pour *fc28* = 25 MPA

### **b. Résistance à la traction**

La mesure directe de la résistance à la traction par un essai de traction axiale étant délicate on a recours à deux modes opératoires différents :

- $\checkmark$  Flexion d'éprouvettes prismatiques non armées.
- $\checkmark$  Fendage diamétral d'une éprouvette cylindrique (essai Brésilien)

La résistance caractéristique à la traction du béton à j jours, notée  $f_{tj}$ , est

conventionnellement définie par les relations :

 $f_{tj} = 0.6 + 0.06 f_{cj}$ si $f_{c28} \le 60$  MPa.

 $f_{t}$  =0,275 $f_{c}$  si $f_{c28}$ > 60 MPa.

Pour *j*=28 jours et  $f_{c28}$ . =25Mpa;  $f_{t28}$  =2,1Mpa.

#### **c. Contrainte limite**

#### **c. 1. Etat limite ultime**

#### **Contrainte ultime de compression**

Pour le calcul à l'E.L.U on adopte le diagramme parabole- rectangle suivant :

$$
f_{bu} = \frac{0.85 f_{c28}}{\gamma_b}
$$

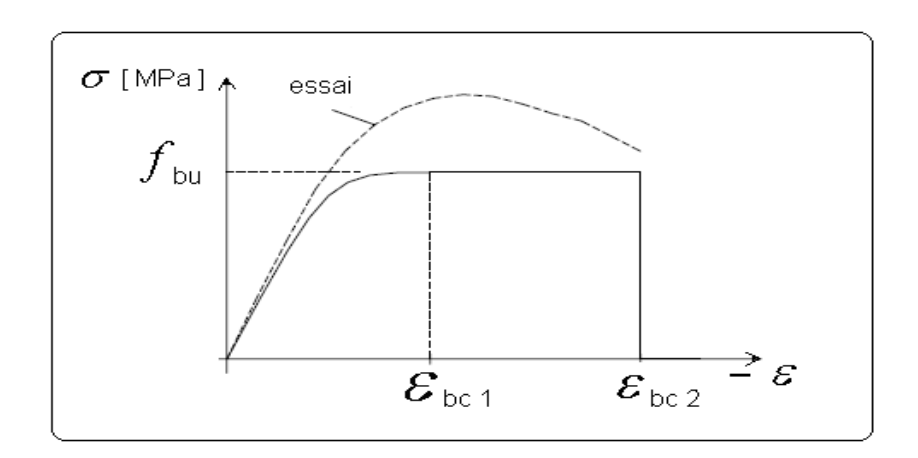

**Fig. I.3 : Diagramme des contraintes du béton.**

 $f_{bu}$ : Contrainte ultime du béton en compression.

 $\gamma_b$ : Coefficient de sécurité:  $\gamma_b = 1.5$  en situations durables ou transitoires;

 $\gamma_b$  =1,15 en situations accidentelles.

et:  $f_{bu} = 14,20MPa$  pour :  $\gamma_b = 1,5$ .

 $f_{bu}$  = 18,48 MPa pour :  $\gamma_b$  = 1,15

#### **Contrainte ultime de cisaillement**

La contrainte ultime de cisaillement est limitée par :  $\tau \leq \tau_{adm}$ 

 $\tau = \min \left( \frac{0.2 f_{cj}}{1.1} \right)$  $\frac{\mathcal{L}_{fC}}{\gamma b}$ ; 5Mpa)Pour la fissuration peu nuisible.

 $\tau = \min (0.15f_{cj}/\gamma b ; 4Mpa)$ Pour la fissuration préjudiciable.

Dans notre cas on a  $f_{c28}=25Mpa$  donc :  $\tau_{\text{adm}} = 3.3 \text{ M}_{\text{Pa}}$  Fissuration peu nuisible.  $\tau_{adm} = 2.5 \text{ M}_{Pa}$   $\longrightarrow$  Fissuration préjudiciable.

#### **c .2. Etat limite de service**

Dans le cas de l'ELS on suppose que le diagramme parabole rectangle reste dans le domaine élastique linéaire, est défini par son module d'élasticité

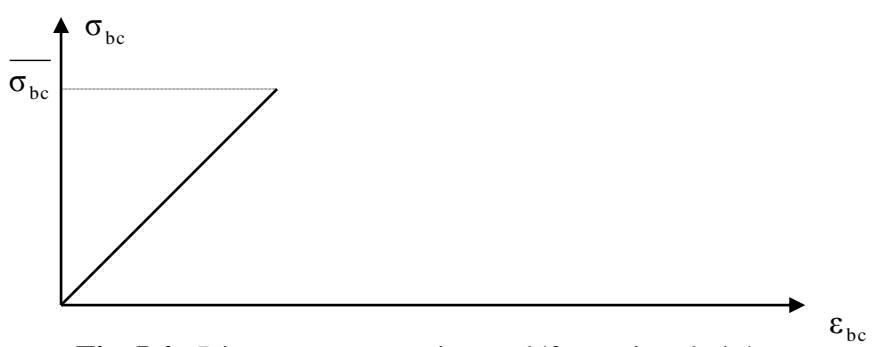

**Fig. I.4** : Diagramme contrainte – déformation du béton

La contrainte limite de service en compression du béton est limitée par :

$$
\sigma_{_{bc}} \leq \mathbf{\overline{\sigma}}_{_{bc}}
$$

Avec :  $\sigma_{bc} = 0.6 f_{c28} = 15 \text{ MPa.}$ 

#### **d. Déformation longitudinale du béton**

On distingue deux modules de déformation longitudinale du béton ; le module de Young instantané  $E_{ij}$  et différé  $E_{vi}$ 

#### **Le module de déformation longitudinale instantané**

Sous les contraintes normales d'une durée d'application inférieure à 24h. On admet à défaut de mesures, qu'à l'âge « j » jours le module de déformation longitudinale instantanée du béton  $E_{ij}$ est égal à :

$$
E_{ij} = 11000 \sqrt[3]{f_{cj}}
$$
,  $(f_{cj} = f_{c28} = 25 \text{ MPa}) \text{ d'où : } E_{i28} = 32164 \text{ MPa}.$ 

#### **Le module de déformation longitudinale différé**

Sous des chargements de longue durée (cas courant), le module de déformation Longitudinale différé qui permet de calculer la déformation finale du béton(qui prend en compte les déformations de fluage du béton) est donné par la formule:

 $E_{\nu i} = (1/3) E_{ii}$ .

 $E_{ij}$  = 11000  $(f_{c28})^{1/3}$ .

Pour les vérifications courantes :  $j > 28$  jours on a :

Pour :  $f_{c28} = 25Mpa$  on a :  $E_{v28} = 10721,40$  MPa;

$$
E_{i28} = 32164,20 MPa.
$$

#### **Module déformation transversale**

 $\overline{2(\nu+1)}$  (Module de glissement). *E*  $G = \frac{1}{2(\nu)}$  $\ddot{}$ 

Avec: E: Module de Young;

V: Coefficient de Poisson.

 $G_{\text{EIS}} = 18493,45 MPa$ 

La déformation longitudinale est toujours accompagnée d'une déformation transversale, le coefficient de Poisson **ν** par définition est le rapport entre la déformation transversale et la déformation longitudinale.

 $V =$ Déformation longitudinale Déformation transversale

$$
\nu = \frac{\Delta d / d_0}{\Delta L / L_0} = \frac{\xi_t}{\xi_L}
$$

Avec:

 **ξt:** déformation limite transversale.

 **ξl:** déformation limite longitudinale.

Pour le calcul des sollicitations (à l'ELU), le coefficient de Poisson est pris égal à 0

Pour le calcul des déformations (à l'ELU), le coefficient de Poisson est pris égal à 0,2.

#### **I.9.2 L'acier**

#### **I.9.2.1 Définition**

Le matériau acier est un alliage Fer et Carbone en faible pourcentage, l'acier est un matériau caractérisé par une bonne résistance aussi bien en traction qu'en compression ; Sa bonne adhérence au béton, en constitue un matériau homogène.

Le module d'élasticité longitudinal de l'acier est pris égale à : Es=200 000 MPa.

#### **I.9.2.2 Résistance caractéristique de l'acier**

On définit la résistance caractéristique de l'acier comme étant sa limite d'élasticité :  $f_e$ 

#### **Principales armatures utilisés**

#### Tableau I.1  $: f_{e}$  en fonction du type d'acier  $:$

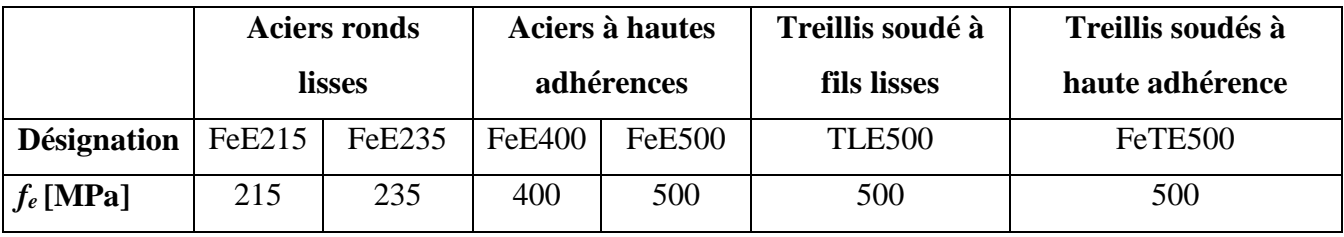

Dans notre cas on utilise des armatures à haute adhérence, un acier de F<sub>e</sub>E400 type 1.

#### **I.9.2.3 Contrainte limite**

#### **a) Etat limite ultime**

Pour le calcul on utilise le diagramme contrainte- déformation suivant :

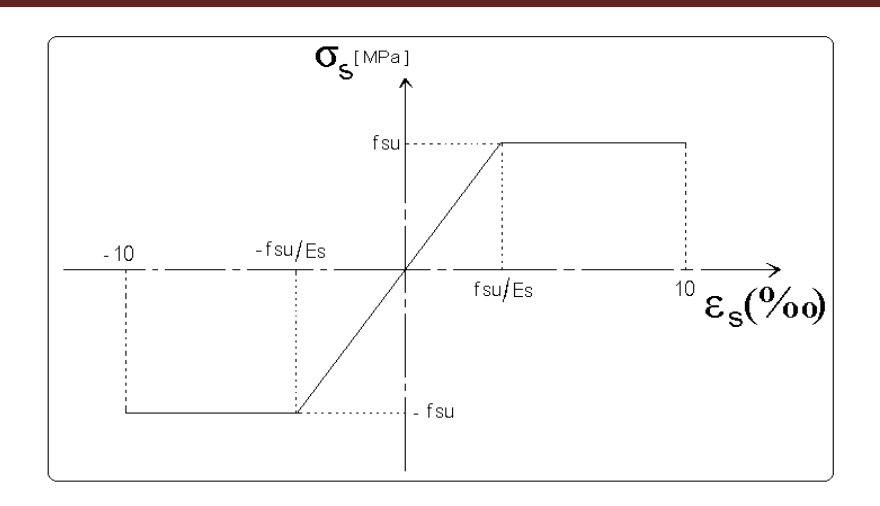

**Fig. I.5 : Diagramme contrainte-déformation de l'acier**

$$
\text{Avec:} \qquad \sigma_{s} = \frac{f_e}{\gamma_s} \, ; \, \varepsilon_{es} = \frac{\sigma_s}{E_s} \, ; \quad E_s = 200\,000\, \text{MPa}.
$$

: Coefficient de sécurité. *s*  $\gamma_s$ =1 cas de situations accidentelles.  $\gamma_s$ =1,15 cas de situations durable où transitoire.

#### **b) Etat limite de service**

Nous avons pour cet état :

- $\checkmark$  Fissuration peu nuisible;
- ightarration préjudiciable :  $\sigma_{st} \leq \sigma_{st} = \min(2/3f \cdot 110 \sqrt{m_{ti}})$ ; - $\sigma_{st}$  = min (2/3f  $^e$  , 110  $\sqrt{\eta f_{tj}}$
- ightarration très préjudiciable : <sup>σ<sub>st ≤</sub> σ<sub>bc</sub> = min (1/2 f<sup>ε</sup>, 90  $\sqrt{\eta f_n}$ ).</sup>  $\sigma_{bc}$  =min (1/2 f  $^e$  , 90  $\sqrt{\eta f_{ij}}$

 $\overline{a}$ 

Avec:  $\eta$ : Coefficient de fissuration;

pour les ronds lisses (RL);  $n=1$ 

 $\eta$  =1,6 pour les armatures à hautes adhérence (HA).

#### **I.10. Conclusion**

 La faible résistance du béton à la traction par rapport à sa résistance à la compression conduit tout naturellement à chainer, c'est-à-dire à lier les éléments par des barres d'acier. Mais la présence d'armatures dans un béton ne suffit pas à en faire un béton armé. En effet, celui-ci doit présenter une organisation structurale spécifique résultant de la bonne composition et des caractéristiques du béton ainsi que de la nature et de l'agencement des armatures.

Les matériaux ainsi adoptés pour la réalisation de notre structure sont :

Un béton ayant les caractéristiques suivantes :

- $\bullet$  Une résistance à la compression  $f_{C28} = 25 \text{ MPA}$
- $\bullet$  Une résistance à la traction  $f_{t28} = 2,1 \text{ MPA}$
- $\bullet$  Module d'élasticité instantanée E<sub>i28</sub>=32164,20 MPa
- $\bullet$  Module d'élasticité différé  $E_{v28}=10721,40$  MPa

Les aciers choisis sont de nuance FeE400 ayant 400MPA de résistance à la traction et un module d'élasticité longitudinal Es=200 000 MPa.

# *ChapitreII*
### **II.1. Introduction**

L'objectif du pré dimensionnement est de déterminer les sections des différents éléments de la structure afin qu'ils puissent reprendre les différentes actions et sollicitations auxquelles ils sont soumis. Le pré dimensionnement est réalisé conformément aux règlements dictés par le RPA 99 version 2003, le BAEL 91 et le CBA 93.

#### **II.2. Pré dimensionnement des éléments non structuraux**

Les éléments non structuraux sont des éléments qui ne participent pas au contreventement de la structure.

#### **II.2.1. Plancher à corps creux**

Ce sont les planchers les plus utilisés dans le bâtiment courants (habitation, bureaux commerce).

Ce type de plancher est constitué de :

- Corps creux : dont le rôle est le remplissage, il n'a aucune fonction de résistance ;
- Poutrelles : éléments résistants du plancher ;
- Dalle de compression : c'est une dalle en béton armé, sa hauteur varie de 4 à 6 cm ;
- Treillis soudés.

La hauteur du plancher est conditionnée par le critère de déformation selon le CBA 93 :

$$
h_t \ge \frac{L_{max}}{22.5}
$$
 (Article B.6.8.4.2.4).

Avec :

 $L_{\text{max}}$ : Travée maximale entre nu d'appuis dans le sens de disposition des poutrelles.

*ht* : La hauteur totale du plancher.

$$
L_{max} = 580 - b_{pouter} \rightarrow L_{max} = 580 - 30 = 550
$$
cm.

$$
h_t \geq \, \frac{550}{22.5} \, = 24{,}44 \, \, cm.
$$

On adopt  $ht = 25$  cm.

Avec : 20 cm: la hauteur de corps creux. 5 cm: la hauteur de la dalle de compression.

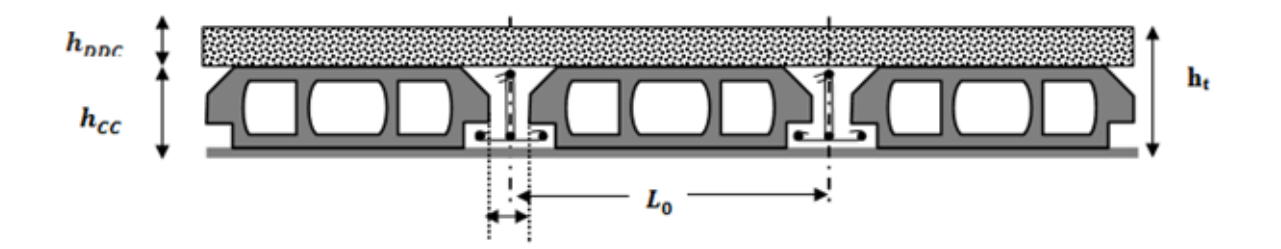

**Fig. II.1 : Coupe transversale sur un plancher à corps creux.**

*L*<sub>0</sub> : distance entre axe des poutrelles ;

*b*0 : largeur de la nervure.

# **III.2.1.1. Les poutrelles**

#### **a) Définition**

Les poutrelles sont des petites poutres préfabriquées ou coulées sur place en béton armé ou en précontraint formant l'ossature d'un plancher, les poutrelles se calculent comme des sections en T.

#### **b) Disposition des poutrelles**

La disposition des poutrelles se fait selon deux critères :

- 1. Le critère de la petite portée.
- 2. Le critère de continuité (le sens où il y a plus d'appuis).

Pour notre cas, la disposition des poutrelles est effectuée selon le 1<sup>er</sup> critère (la petite porté) et cela pour tous les planchers comme indiqué sur la figure suivante :

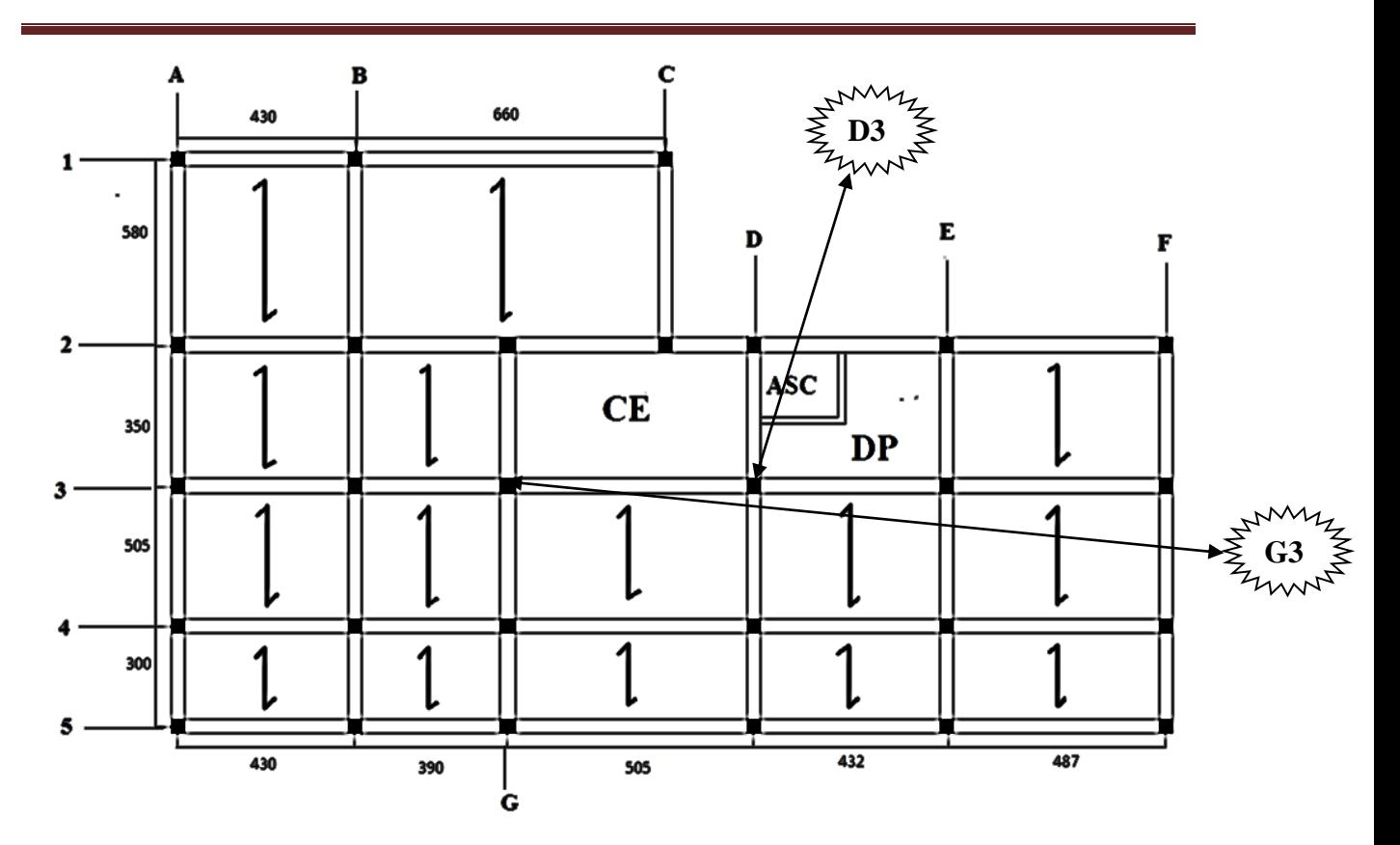

**Fig. II.2 : La disposition des poutrelles pour les étages courants.**

# **c) Dimensionnement des poutrelles**

### **Détermination de la largeur de la table de compression**

La largeur de la table de compression (b) à prendre est définie par :

$$
\frac{b-b_0}{2} \le \min\left[\frac{L_x}{2} \div \frac{L_y}{10}\right].
$$

Avec :

- $h_t$ : hauteur totale du plancher ;
- $h_0$ : hauteur de la dalle de compression  $(h_0 = 5 \text{ cm})$ ;

$$
b_0
$$
: largeur de la nervure choisie entre  
\n $b_1$   $b_1$   $b_0$   $b_1$   $b_1$ 

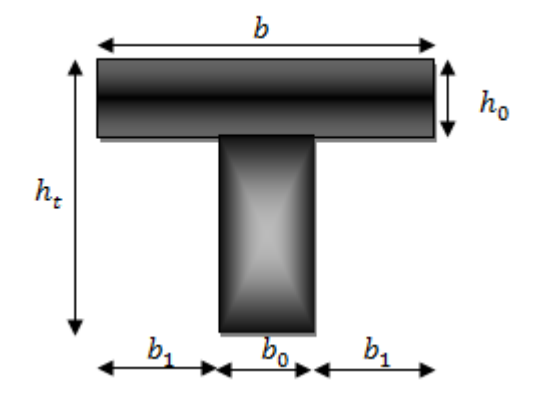

- $b_0 = 10$ cm;
- $L_x$ : distance entre nus de poutrelle ;
- $L_v = 300$ cm distance entre axes d'appuis des poutrelles principales ;

 $L_x = L_0 - b_0 \rightarrow L_x = 65 - 10 = 55$ cm.

Donc : Lx=55 cm, Ly= 300 cm.

$$
\frac{b-10}{2} \le \min\left[\frac{55}{2}; \frac{300}{10}\right] = \min\left[27.5; 30\right].
$$

 $b \le (27.5 + 5) \times 2 = 65$ cm.

On opte pour  $b = 65$ cm.

# **II.2.2. Plancher à dalle pleine**

# **a) Définition**

Une dalle pleine est un élément surfacique dont une dimension « e » est plus petite que la largeur et la longueur, La dalle peut être appuyée sur des poutres ou des voiles, elle peut avoir 1, 2, 3 ou 4 appuis. Dans un plancher chaque panneau de dalle est calculé indépendamment, On appelle :

Lx : la plus petite dimension du panneau ;

Ly : la plus grande dimension du panneau.

$$
\rho=\frac{L_x}{L_y}
$$

- Pour  $\rho \le 0.4$ : On dit que le panneau de dalle travaille dans une seule direction (lx);
- Pour  $\rho > 0.4$ : On dit que le panneau de dalle travaille dans deux directions (lx, ly).

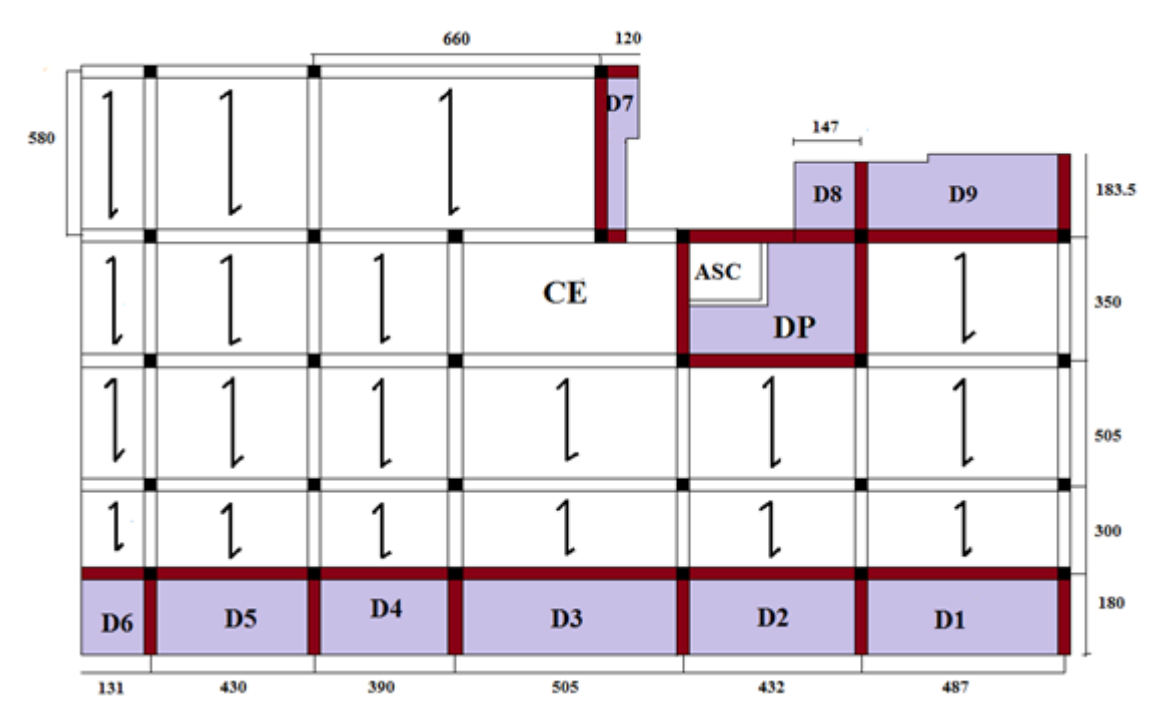

 **Fig. II.4 : Position des différents types dalles pleines (niveau 1er étage)**

# **b) Pré dimensionnement des dalles pleines**

Dimensionner une dalle revient à déterminer son épaisseur e, en tenant compte des différents critères suivants :

# **1) Critère de résistance à la flexion**

- $\bullet$ 20  $l_{x}$  $e \geq \frac{r}{20}$   $\rightarrow$  Pour une dalle sur 1 appuis ou 2 appuis parallèle à Lx;
- $\bullet$  $35 - 30$  $\frac{l_x}{l_x} \le e \le \frac{l_x}{l_x}$   $\rightarrow$  Pour une dalle sur 2 appuis perpendiculaire ou 3 appuis et 4 appuis avec  $\rho \leq 0.4$ ;
- $\bullet$  $45 - 40$  $\frac{l_x}{l_x} \le e \le \frac{l_x}{l_x}$   $\rightarrow$  Pour une dalle sur 2 appuis perpendiculaire ou 3 appuis et 4 appuis avec  $\rho > 0.4$ .

#### **2) Critère de coupe de feu**

- $e \ge 7$  cm  $\rightarrow$  Pour une heure de coupe-feu ;
- $e \geq 11$  cm  $\rightarrow$  Pour deux heures de coupe-feu ;

 $\bullet \quad e \geq 17.5 \text{ cm} \rightarrow \text{Pour quatre heures de couple-feu.}$  **3) Isolation phonique** 

Selon les règles techniques « CBA93 », l'épaisseur du plancher doit être supérieure ou égale à 13 cm pour obtenir une bonne isolation acoustique.

La figure (**II.4)** montre que nous avons au niveau de l'étage 01 trois types de dalles :

► Deux dalle sur 2 appuis (D6 ; D8)

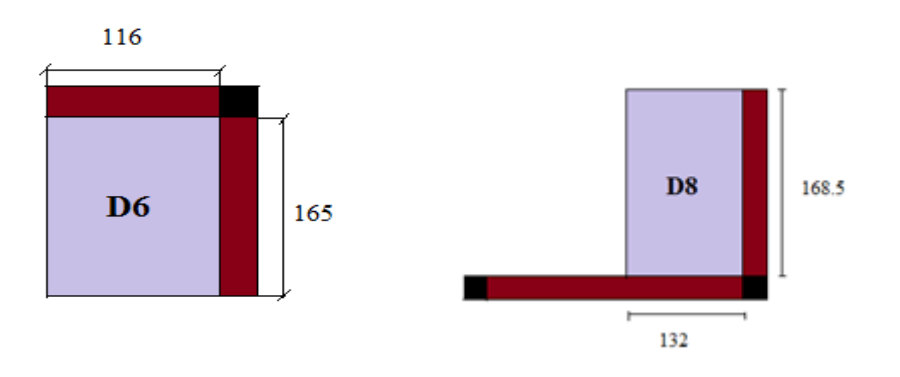

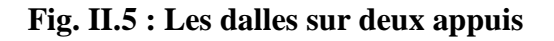

• D6: Lx=116 cm; Ly=165 cm;  $\rho = \frac{116}{165}$  $\frac{116}{165} = 0.7 \implies \rho > 0.4.$  $45 - 40$  $\frac{l_x}{l_x} \leq e \leq \frac{l_x}{l_x} \implies$ 40 116 45  $\frac{116}{12}$  ≤ e ≤  $\frac{116}{12}$   $\Leftrightarrow$  2.57 ≤e ≤ 2.9⇒ e= 2.8cm. •D8: Lx=132cm; Ly=168.5cm;  $\rho = \frac{132}{168}$  $\frac{132}{168.5} = 0.78 \implies \rho > 0.4.$  $45 - 40$  $\frac{l_x}{l_x} \leq e \leq \frac{l_x}{l_x} \implies$ 40 132 45  $\frac{132}{12}$  ≤ e ≤  $\frac{132}{12}$   $\Leftrightarrow$  2.93 ≤ e ≤ 3.3  $\Rightarrow$  e = 3 cm.  $\blacktriangleright$  Une dalle sur 4 appuis (DP)

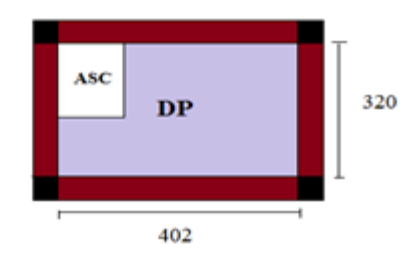

 **Fig. II.6 : Les dalles sur quatre appuis**

• DP: Lx=320 cm; Ly=402 cm; 
$$
\rho = \frac{320}{402} = 0.79 \implies \rho > 0.4
$$
.

$$
\frac{l_x}{45} \le e \le \frac{l_x}{40} \implies \frac{320}{45} \le e \le \frac{320}{40} \Leftrightarrow 7.11 \le e \le 8 \implies e = 7.5 \text{cm}.
$$

► Sept dalle sur 3 appuis (DP)

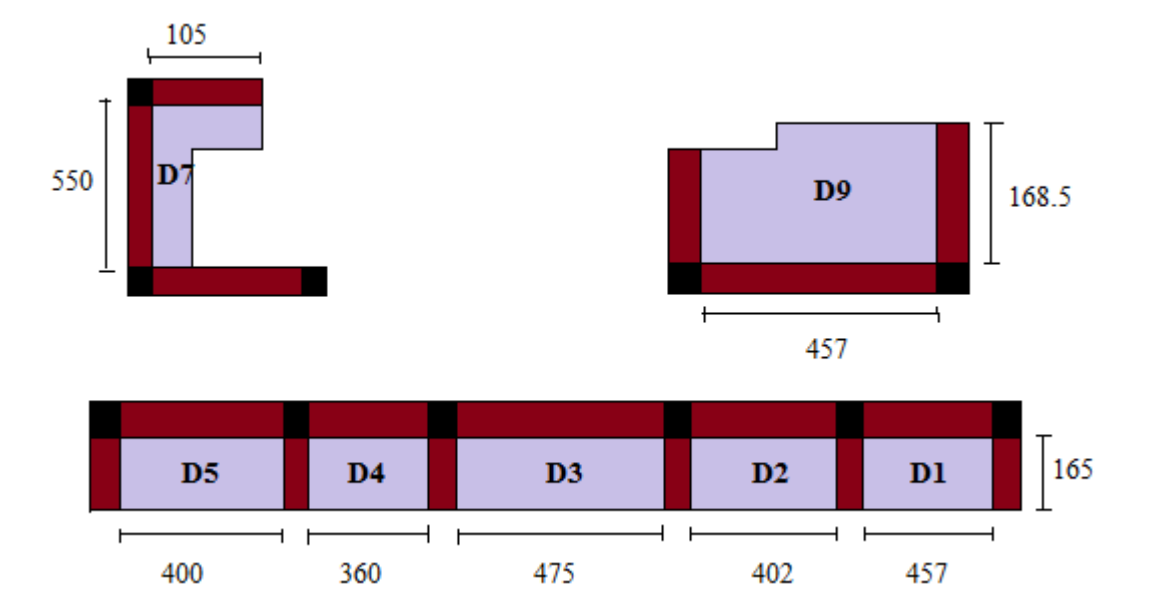

**Fig. II.7 : Les dalles sur trois appuis**

**•**D1: Lx=165 cm; Ly=457 cm;  $ρ = \frac{165}{155}$  $\frac{185}{457} = 0.36 \implies \rho \le 0.4.$  $35 - 30$  $\frac{l_x}{l_x} \leq e \leq \frac{l_x}{l_x} \implies$ 30 165 35  $\frac{165}{25} \le e \le \frac{165}{28} \Leftrightarrow 4.71 \le e \le 5.5 \Rightarrow e = 5$ cm. **•**D2: Lx=165 cm; Ly=402 cm;  $ρ = \frac{165}{100}$  $\frac{185}{402} = 0.41 \implies \rho > 0.4.$  $45 - 40$  $\frac{l_x}{l_x} \leq e \leq \frac{l_x}{l_x} \implies$ 40 165 45  $\frac{165}{15}$  ≤  $e \le \frac{165}{10}$  ⇔ 3.66 ≤ e ≤ 4.12 ⇒ e = 4 cm. **•**D3: Lx=165 cm; Ly=475 cm;  $ρ = \frac{165}{155}$  $\frac{185}{475} = 0.34 \implies \rho \leq 0.4.$  $35 - 30$  $\frac{l_x}{2\pi} \leq e \leq \frac{l_x}{2\pi} \implies$ 30 165 35  $\frac{165}{25} \le e \le \frac{165}{20} \Leftrightarrow 4.71 \le e \le 5.5 \Rightarrow e = 5$ cm. **•**D4: Lx=165 cm; Ly=360 cm;  $ρ = \frac{165}{260}$  $\frac{185}{360} = 0.45 \implies \rho > 0.4.$ 

 $45 - 40$  $\frac{l_x}{l_x} \leq e \leq \frac{l_x}{l_x} \implies$ 40 165 45  $\frac{165}{15}$  ≤  $e \le \frac{165}{10}$  ⇔ 3.66 ≤ e ≤ 4.12 ⇒ e = 4 cm. **•**D5: Lx=165 cm; Ly=400 cm;  $ρ = \frac{165}{100}$  $\frac{185}{400} = 0.41 \implies \rho > 0.4.$  $45 - 40$  $\frac{l_x}{l_x} \leq e \leq \frac{l_x}{l_x} \implies$ 40 165 45  $\frac{165}{15}$  ≤  $e \le \frac{165}{10}$  ⇔ 3.66 ≤ e ≤ 4.12 ⇒ e = 4 cm. **•**D7: Lx=105 cm; Ly=550 cm;  $ρ = \frac{105}{550}$  $\frac{105}{550} = 0.21 \implies \rho \le 0.4.$  $35 - 30$  $\frac{l_x}{2\pi} \leq e \leq \frac{l_x}{2\pi} \implies$ 30 105 35  $\frac{105}{25} \le e \le \frac{105}{25} \Leftrightarrow 3 \le e \le 3.5 \Rightarrow e = 3.5$ cm. **•**D9: Lx=168.5 cm; Ly=457 cm;  $ρ = \frac{168.5}{157}$  $\frac{166.5}{457} = 0.36 \implies \rho < 0.4.$  $35 - 30$  $\frac{l_x}{2\pi} \leq e \leq \frac{l_x}{2\pi} \implies$ 30 168.5 35  $\frac{168.5}{25}$  ≤  $e \le \frac{168.5}{25}$  ⇔4.81 ≤ e ≤5.61 ⇒ e = 5 cm.

Le critère de résistance à la flexion donne des épaisseurs relativement faibles par rapport à celle donnée par le critère de l'isolation phonique. C'est pour cette raison que nous adoptons pour tous les panneaux des dalles pleines une épaisseur de 14cm.

#### **II.2.3. Les escaliers**

Un escalier est une succession de marches permettant le passage d'un niveau à un autre. Il peut être en béton armé, en acier ou en bois. Il se compose généralement des éléments suivants :

- **La marche :** est la partie horizontale, là où l'on marche ;
- **La contremarche :** est la partie verticale, contre la marche ;
- **L'emmarchement :** est la longueur utile de chaque marche ;
- **Le giron :** est la largeur de la marche prise sur la ligne de foulée qui tracée à0, 5m de la ligne de jour ;
- **La paillasse :** supporte les marches ;
- **Volée :** c'est un ensemble de marches d'un palier à un autre.

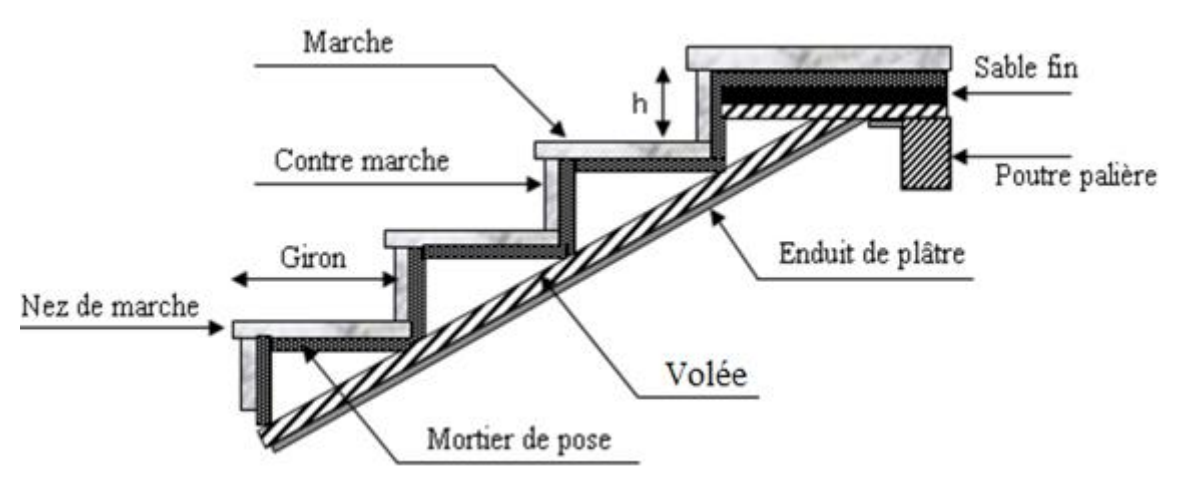

**Fig II.8 : Détail d'un escalier droit.**

Pour qu'un escalier garantie sa fonction dans les meilleures conditions de confort on doit vérifier les conditions suivantes :

- La hauteur h des contremarches se situe entre 14et 18cm ;
- La largeur g se situe entre 25 et 32cm ;
- La formule empirique de **BLONDEL** :

60cm ≤ 2h+g ≤ 65cm …………………………… (1)

$$
g = \frac{L}{n-1} \text{ et } h = \frac{H}{n}
$$

Avec :

- **-** n-1 : Nombre de marches ;
- **-** L : Longueur de la volée ;
- **-** n : Nombre de contre marches ;
- **-** H : La hauteur de la volée.

## **II.2.3.1. Types d'escaliers**

Dans notre projet on distingue un seul type d'escalier :

► Escaliers basculé (pour tous les niveaux). **Fig. II.9 : Détail d'un escalier basculé.**

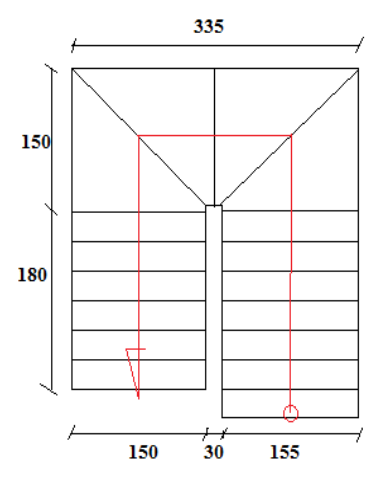

 $H_0 = 3.06$  m; h = 17 cm; g = 30 cm

Nombre de contre marche  $n = H_0 / h$ 

 $n = 3.06 / 0.17 = 18$ 

n = 18 nombre de contre marches.

 $n-1 = 17$  nombre de marches.

Vérification de la relation de **Blondel :**

 $60cm \leq 2h+g \leq 65cm$ 

 $2h+g = 2x17+30 = 64 \implies$ vérifié

Epaisseur de la paillasse :

Inclinaison de la paillasse : tg  $(\alpha) = 119/180$  d'où :  $\alpha = 33.46^{\circ}$ 

La longueur de la volée est : L =  $19 / \sin(33.46) = 2.15$ 

$$
L = 2.15 \text{ m}
$$

……………………. Condition de la flèche  $30 - 20$  $\frac{l_x}{l_x} \leq e \leq \frac{l_x}{l_x}$ 

Donc : 7.16 cm < e < 10.75 cm

 $e \ge 11$ cm  $\ldots$ pour deux heures de coupe –feu.

On adopte  $e = 12$  cm

#### **II.2.5. Ascenseur**

L'ascenseur est un appareil mécanique, servant au déplacement vertical des personnes et des chargements vers les différents niveaux de la construction. Elle se constitue d'une cabine, qui se déplace le long d'une glissière verticale dans l'ascenseur muni d'un dispositif mécanique permettant le déplacement de la cabine. **Fig. II.10 : cage d'ascenseur**

L'ascenseur qu'on étudie est pour 08 personnes.

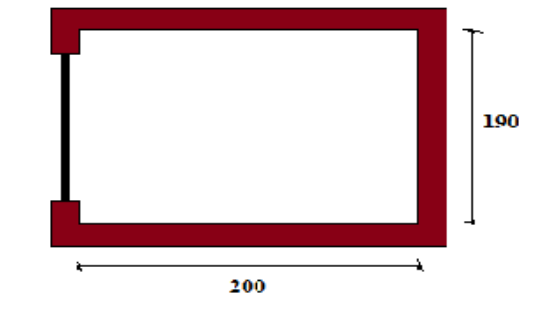

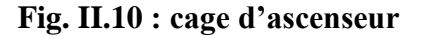

### **Caractéristiques de l'ascenseur**

- L : longueur de l'ascenseur L=200 cm.
- L : profondeur de l'ascenseur l=190 cm
- H : Hauteur de l'ascenseur
- W : Puissance de l'ascenseur=6.8 KW.
- Fc : Charge due à la cuvette=145 KN.
- Pm : Charge due à l'ascenseur=15 KN

# **II.3. Pré dimensionnement des éléments structuraux**

#### **II.3.1. Les voiles**

Ce sont des murs en béton armé conçus pour le contreventement, (la résistance aux chargements sismiques).

 $h_e$ : Hauteur libre d'étage.

- e : épaisseur du voile.
- L : longueur du voile.
- $h_p$ : Hauteur de plancher.

**RPA99 (Article 7.7.1)**  

$$
e \ge \frac{h_e}{20} \text{ pour un voile simple}
$$
  

$$
e > \frac{h_e}{20} \text{ you can solve } \frac{f_v}{200}
$$

1. 
$$
\begin{cases} e \ge \frac{he}{25} \text{ voile avec deux éxtrémités} \\ e \ge \frac{he}{22} \text{ voile avec une éxtrémité rigide} \end{cases}
$$

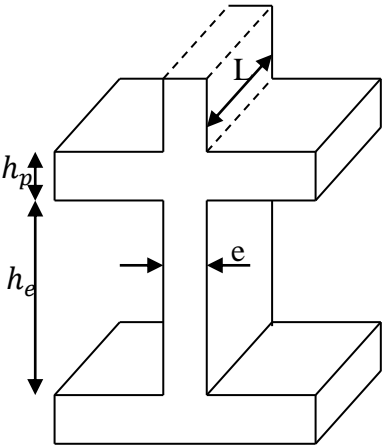

 **II.11 : Coupe verticale d'un voile**

2.  $e > 15$  cm

3.  $L \geq 4e$ 

Les dimensions minimales des voiles obtenus pour notre structure sont résumées sur le tableau suivant :

#### **Tableau II.1 : Dimensions des voiles :**

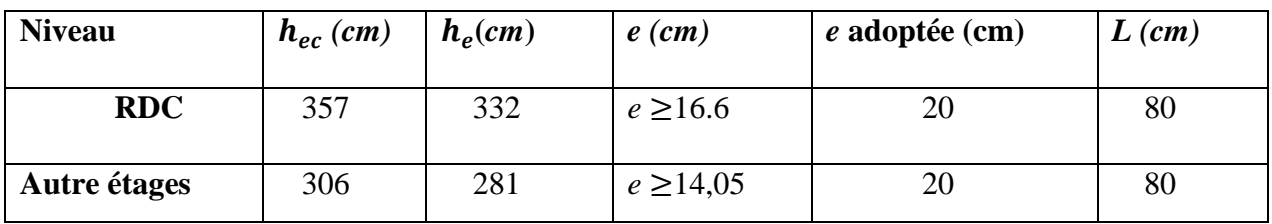

# **II.3.2. Les poutres**

### **II.3.2.1. Les poutres principales**

Ce sont les poutres susceptibles de reprendre les charges provenant des poutrelles, elles sont disposées perpendiculairement aux poutrelles.

Selon le BAEL91 le pré dimensionnement des poutres se fait en utilisant la condition suivante :

$$
\frac{L_{\max}}{15} \leq h \leq \frac{L_{\max}}{10}
$$

On suppose des poteaux de  $(40\times40)$  cm<sup>2</sup>.

- *h*: hauteur de la poutre.
- $\bullet$   $L_{max}$ : distance maximale entre nus d'appuis ( $L_{max}$  = 660 40 = 620 cm)

D'où : h<sub>pp</sub> étant la hauteur de la poutre principale.

$$
\frac{620}{15} \le h \le \frac{620}{10} \Rightarrow 41,33 \text{ cm} \le h \le 62 \text{ cm}.
$$

La largeur b est comprise entre  $(0,3 \land 0,7)h_{nn}$  (BAEL 91). Donc on prend :

h=50 cm,  $b = 30$  cm

On doit vérifier les dimensions adoptées vis-à-vis les exigences du **RPA** qui sont les suivantes :

- $\bullet$  b  $\geq$  20 cm condition vérifiée.
- $\bullet$  h $\geq$ 30cmcondition vérifiée.
- $h/b = 45/30 = 1.67 < 4$  condition vérifiée.

#### **II.3.2.2. Les poutres secondaires**

Elles sont parallèles aux poutrelles.

 $L_{max}$ : Portée maximale entre nus d'appuis ( $L_{max}$ =580-40 =540 cm)

$$
\frac{540}{15} \le h \le \frac{540}{10} \Rightarrow 36 \text{cm} \le h \le 54 \text{ cm}.
$$

On prend:

h =45 cm,  $b = 30$  cm

Vérification des exigences de RPA

- $\bullet$  b  $\geq$  20cm condition vérifiée ;
- $\bullet$  h  $\geq$  30cm condition vérifiée :
- $h/b = 45/30 = 1.5 < 4$  condition vérifiée.

Après la vérification on adopte les dimensions suivantes :

Poutres principales :  $b \times h = (30 \times 50)$  cm<sup>2</sup>.

#### Poutres secondaires :  $b^{\dagger}$  h = (30×45) cm<sup>2</sup>.

#### **II.3.3. Les poteaux**

Ce sont des éléments en béton armé, destinés à transmettre les charges aux fondations, le pré dimensionnement des poteaux se fait à la compression centrée selon les règles du BAEL91 (art B.8.4, 1), en appliquant les critères de résistance et le critère de stabilité de forme et suivant les exigences du RPA 99 version 2003.

On fixera les dimensions des poteaux après avoir effectué la descente de charge, tout en vérifiant les recommandations du RPA99.

Les dimensions des poteaux sont supposées :

- $-50 \times 50 \rightarrow RDC$  et 1 étage
- $-50 \times 45 \rightarrow \text{étages } 2 \text{ et } 3.$
- $-45 \times 45 \rightarrow \text{étages } 4 \text{ et } 5.$
- $-$  45× 40  $\rightarrow$  étages 6 et 7.
- $-40\times 40 \rightarrow \text{étages } 8 \text{ et } 9.$
- $-40\times35 \rightarrow \text{étages } 10 \text{ et}$  grenier.

#### **II.4. Détermination des charges et surcharge**

Pour dimensionner les éléments de la structure, on doit d'abord déterminer le chargement selon le règlement **(D.T.R.B.C.2-2)** 

#### **II.4.1. Terrasse accessible**

D'après le DTR B.C.2.2 on a trouvé les densités et les épaisseurs de différents constituants.

On  $a: G = \rho \times e$ ,

 $\rho$  : Le poids volumique (KN/m<sup>3</sup>); e : L'épaisseur de l'élément.

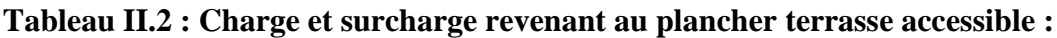

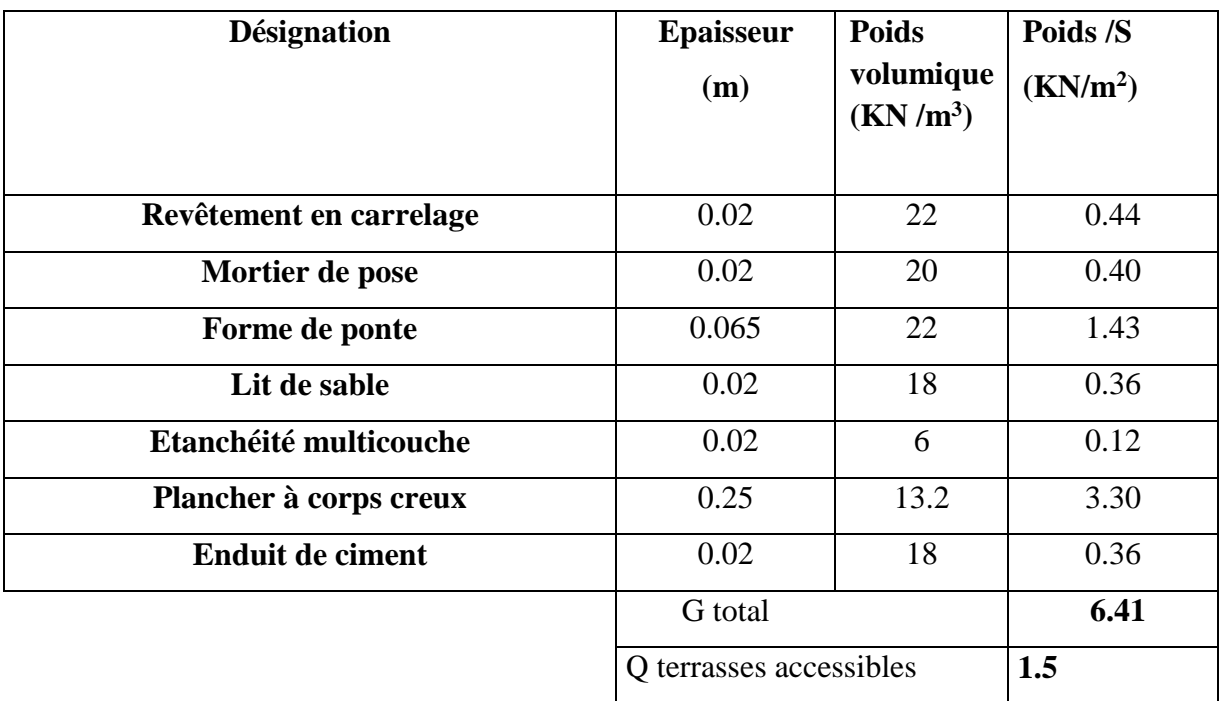

# **II.4.2. Plancher étage courant**

**Tableau II.3 : charge et surcharge revenant au plancher étage courant :**

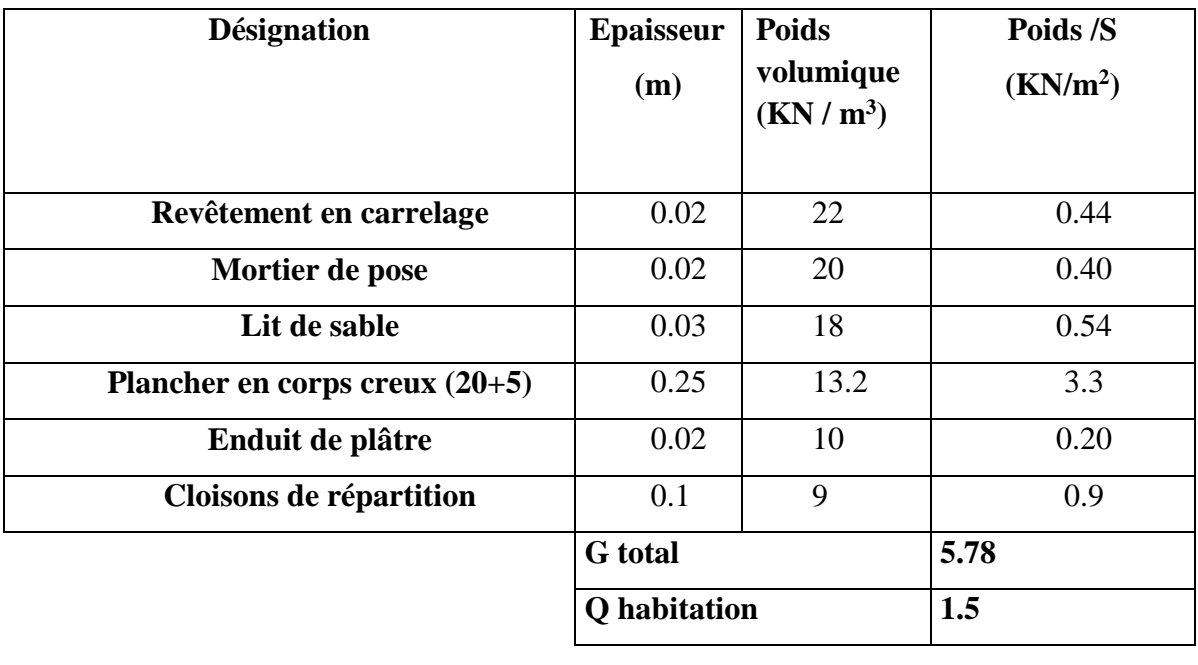

- La surcharge d'exploitation dans le cas d'un plancher étage courant est : Q=1.5KN/m².
- La surcharge d'exploitation dans le cas d'un plancher à usage commercial est : Q=5KN/m².
- La surcharge d'exploitation dans le cas d'un plancher à usage bureau est : Q=2.5KN/m<sup>2</sup>.

# **II.4.3. Plancher de toiture**

#### **Tableau II.4. Charge et surcharge revenant ou plancher toiture**

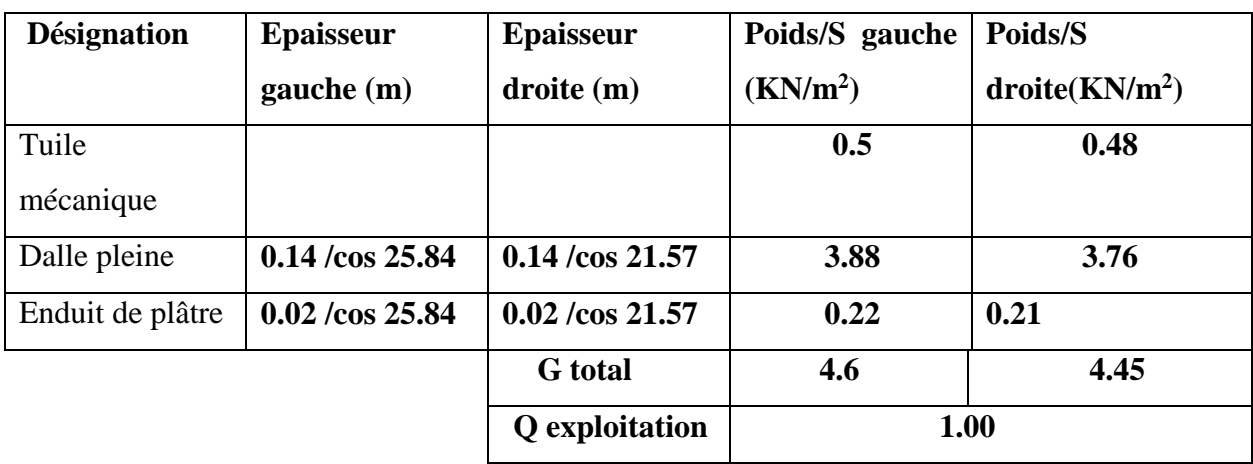

#### **II.4.4. Dalles pleines**

**Tableau II.5. Charge et surcharge revenant aux dalles pleines :**

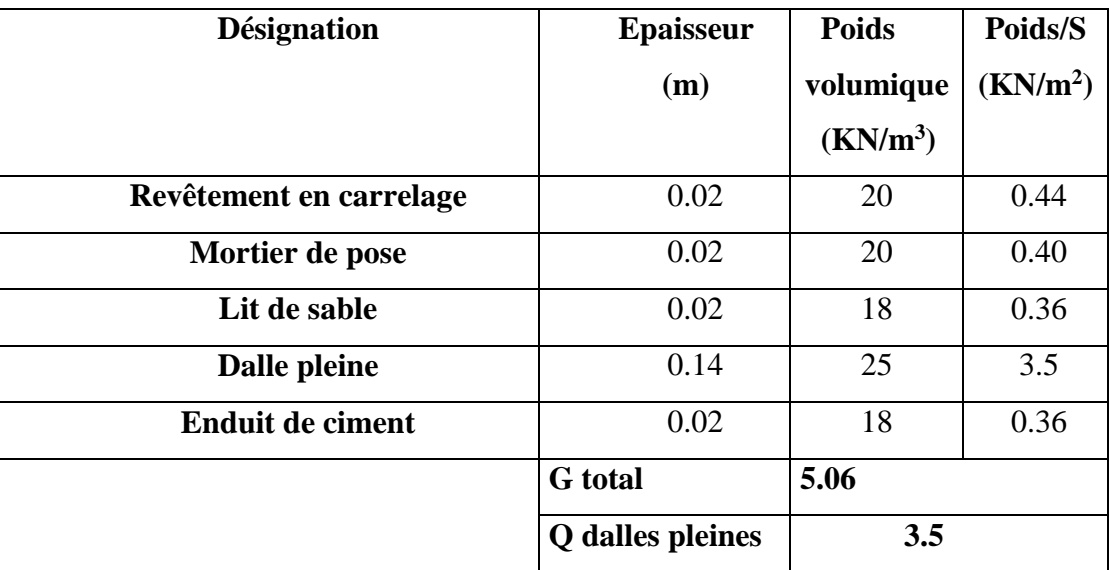

• La charge d'exploitation dans le cas d'un plancher à dalle plaine est :  $Q_{\text{balcons}}=3.5 \text{KN/m}^2$ .

# **II.4.5. Murs extérieurs**

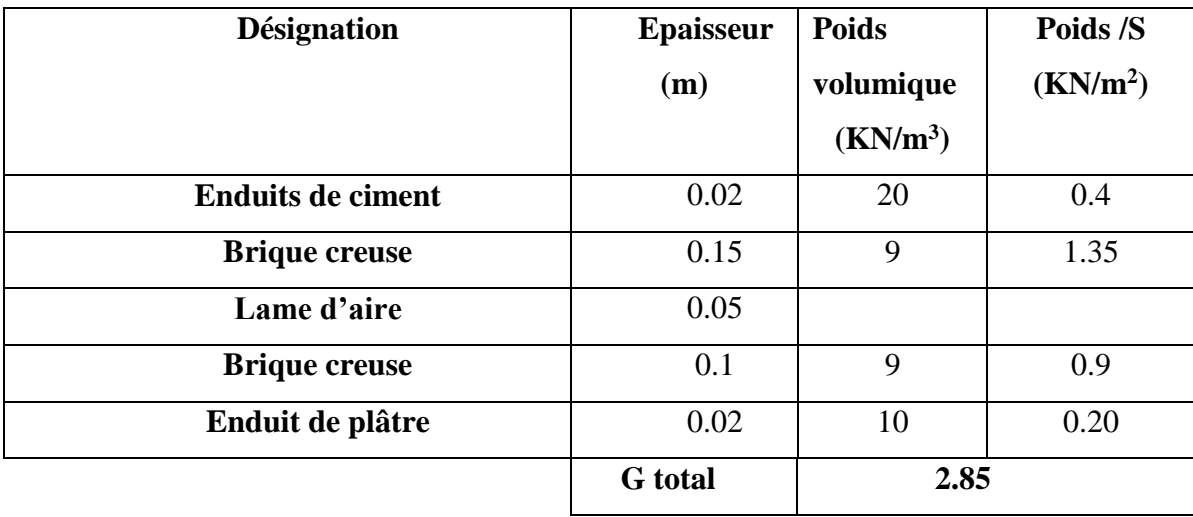

# **Tableau II.6 : Charge et surcharge transmise pour le mur en double cloisons :**

**II.4.6. Les charges dans la cage d'escaliers (palier)**

**Tableau II.7 : Charge et surcharge revenant aux paliers des escaliers :**

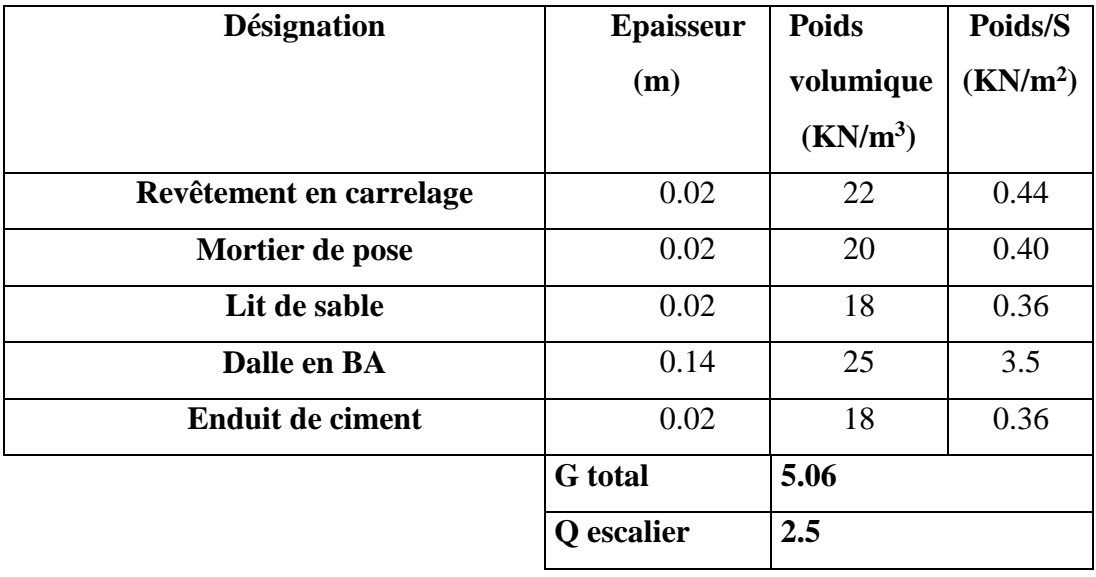

**II.4.7. Les charges dans la cage d'escaliers (volée)**

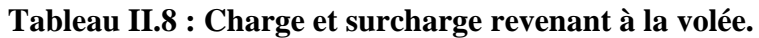

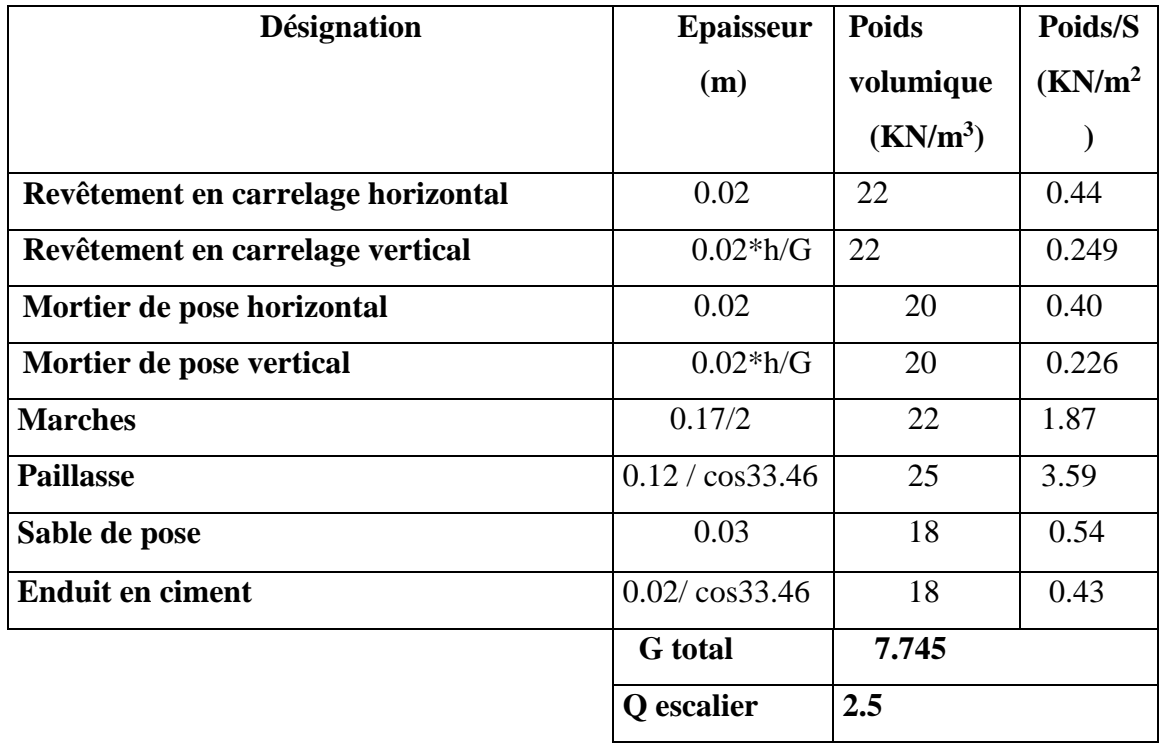

#### **II.5. Descente de charge (D.T.R.B.C.2-2)**

.

La descente de charge est le chemin suivi par les différentes actions (charges et surcharges) du niveau le plus haut de la structure jusqu'au niveau le plus bas avant sa transmission au sol, on effectuera la descente de charges pour le poteau le plus sollicité et qui a souvent la plus grande surface afférente.

La descente de charge va se faire pour les poteaux les plus chargés. (Fig. II.2) ces derniers sont ceux qui ayant une grande surface afférente ou mitoyen de la cage d'escalier.

Pour ce qui est de notre cas ; les poteaux D3 et G3 répondent à ces exigences.

# **II.5.1. La loi de dégression des charges d'exploitation**

Soit Q<sup>0</sup> la surcharge d'exploitation sur la terrasse couvrant le bâtiment.

 $Q_1, Q_2, \ldots, Q_n$ : les charges d'exploitations respectives des planchers des étages 1,2... n numérotés à partir du sommet du bâtiment.

Q à chaque niveau est déterminé comme suit, tel que pour n≥5 on applique la formule suivante :  $Q_n = (3+n) / 2n \sum Q_i$ 

Q à chaque niveau est déterminé comme suit :

#### **1 ere cas :**

Lorsque la charge d'exploitation n'est pas la même pour tous les étages, la loi de dégression est comme suite :

- Sous la toiture …...............Q0.
- Sous le grenier :  $\dots\dots\dots\dots Q_0+Q_1$ .
- Sous l'étage 10 : ….... $Q_0+0.95$  ( $Q_1+Q_2$ ).
- Sous l'étage  $09:$   $\dots$   $Q_0+0.90$   $(Q_1+Q_2+Q_3)$ .
- Pour  $n \geq 5$ : *n n*  $\times$  $\ddot{}$ 2  $\frac{3+n}{2} \times (Q_1+Q_2+Q_3+Q_4+\ldots+Q_n).$

#### **II.5.2. Descente de charge pour le poteau D3**

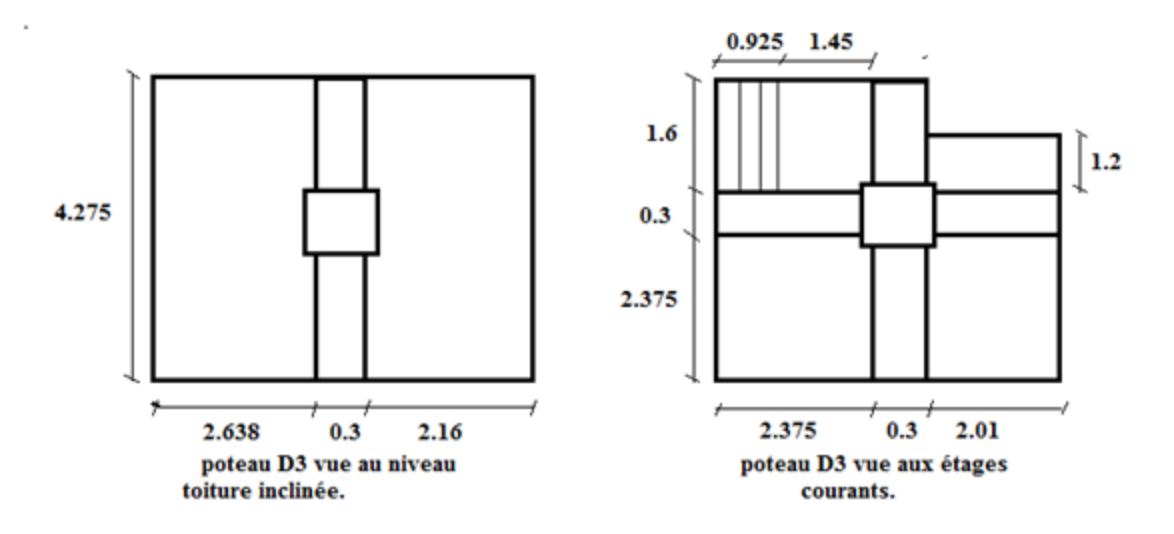

**Fig. II.12 : Poteau « D3 » de la descente de charges**

#### **Calcul des surfaces afférentes**

Pour le plancher toiture :

- $S_{\text{aff}} = S1 + S2$
- $S_{\text{aff}} = (2.638 + 2.16 + 0.3) * (4.275)$
- $S_{\text{aff}} = 21.79 \text{m}^2$ .

Pour les autres planchers (autre étage):

 $-$  S=  $(2.375+2.01)$  \*  $2.375+$   $(0.925/\cos 33.46 \times 1.6 +1.45 \times 1.6) + (1.2 \times 2.01) = 16.92 \text{m}^2$ .

#### **Plancher toiture**

G toiture =  $(12.56* 4.6) + (9.234* 4.45) = 98.87$  KN.  $Q_{\text{toiture}} = (21.79 * 1) = 21.79$  KN.

#### **Plancher RDC à étage 10**

 $(S1 + S2) = 10.414$  m<sup>2</sup>; SDp = 2.412 m<sup>2</sup>; Svolée= 0.925/cos33.46  $*$  1.6 = 1.774 m<sup>2</sup>; Spalier =  $2.32 \text{ m}^2$ 

G <sub>plancher</sub>  $cc = (10.414 * 5.78) = 60.193$  KN.

Q plancher  $cc = (11.126 * 1.5) = 16.689$  KN.

 $G_{\text{Dp}} = 2.412 * 5.06 = 12.204$  KN.

 $Q_{\text{Dp}} = 2.772*1.5 = 4.158 \text{ KN.}$ 

 $G$  éscalier =  $(2.32 * 5.06) + (1.774 * 7.745) = 25.478$  KN.

 $Q$  éscalier = (4.28) \* 2.5 = 10.7 KN.

G plancher= 97.875 KN. Q plancher = 31.547 KN.

#### **Poutres**

 $G_{pp} = 0.3 * 0.5 * 4.375 * 25 = 16.443$  KN.

 $G_{ps} = 0.3 * 0.45 * 3.975 * 25 = 13.415$  KN.

#### **Poteaux**

- RDCet étage  $01$ : Gp =  $0.5 * 0.5 * 3.06 * 25 = 19.125$  KN.
- $2^{\text{eme}}$  et  $3^{\text{eme}}$  étages :  $Gp = 0.5 * 0.45 * 3.06 * 25 = 17.212$  KN.
- $-4^{\text{éme}}$  et  $5^{\text{éme}}$  étages :  $Gp = 0.45 * 0.45 * 3.06 * 25 = 15.491$  KN.
- $-6$ <sup>éme</sup> et 7<sup>émé</sup> étages :  $Gp = 0.45 * 0.4 * 3.06 * 25 = 13.77$  KN.
- $-8^{\text{éme}}$  et 9<sup> $\text{éme}$ </sup> étages :  $Gp = 0.4 * 0.4 * 3.06 * 25 = 12.24$  KN.
- $10^{6}$  etage : Gp = 0.35  $*$  0.4  $*$  3.06  $*$  25 = 10.71 KN.

- Grenier : Gp =  $0.35 * 0.4 * 5.7 * 25 = 19.95$  KN.

On présente les résultats dans le tableau suivant :

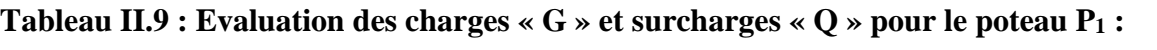

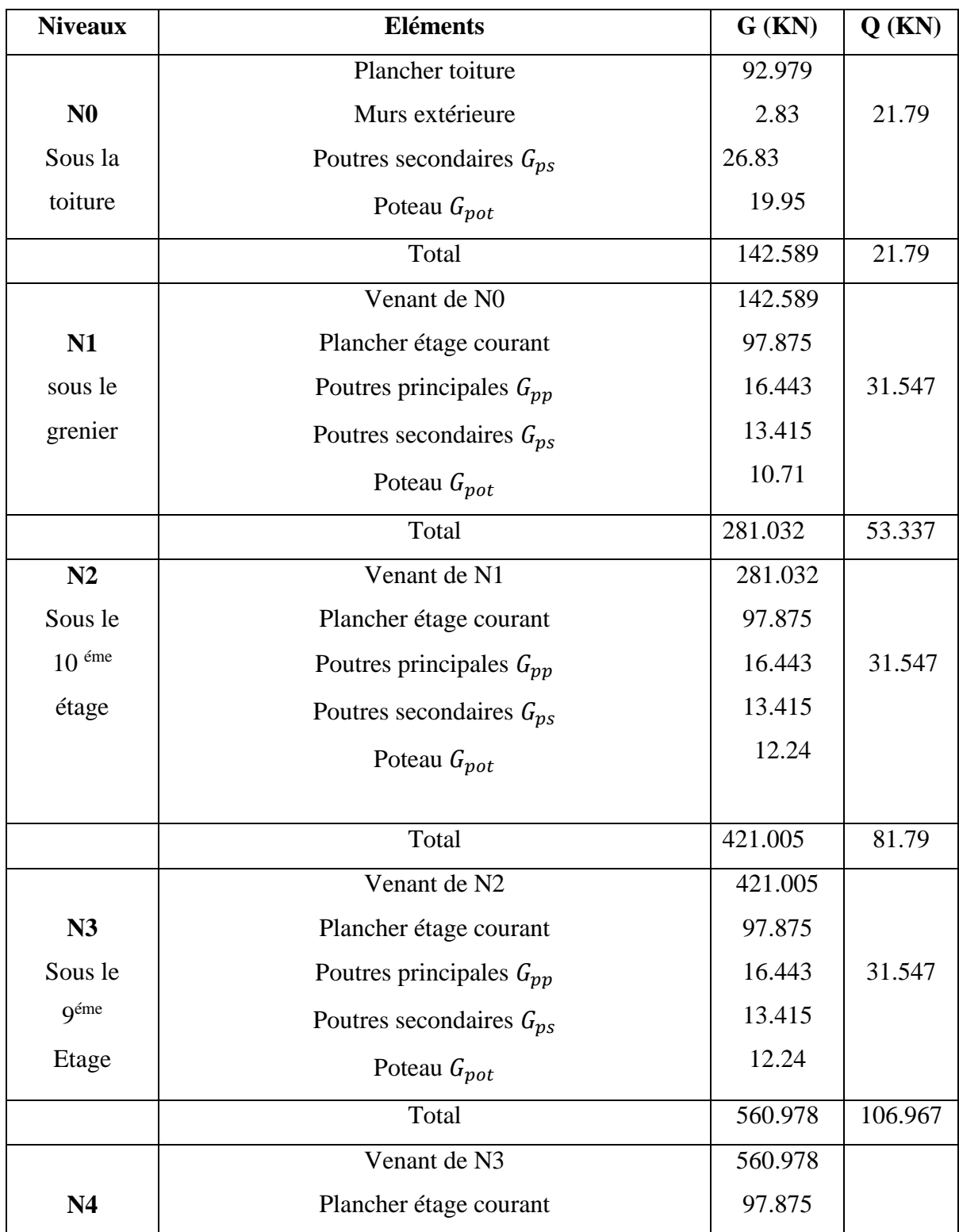

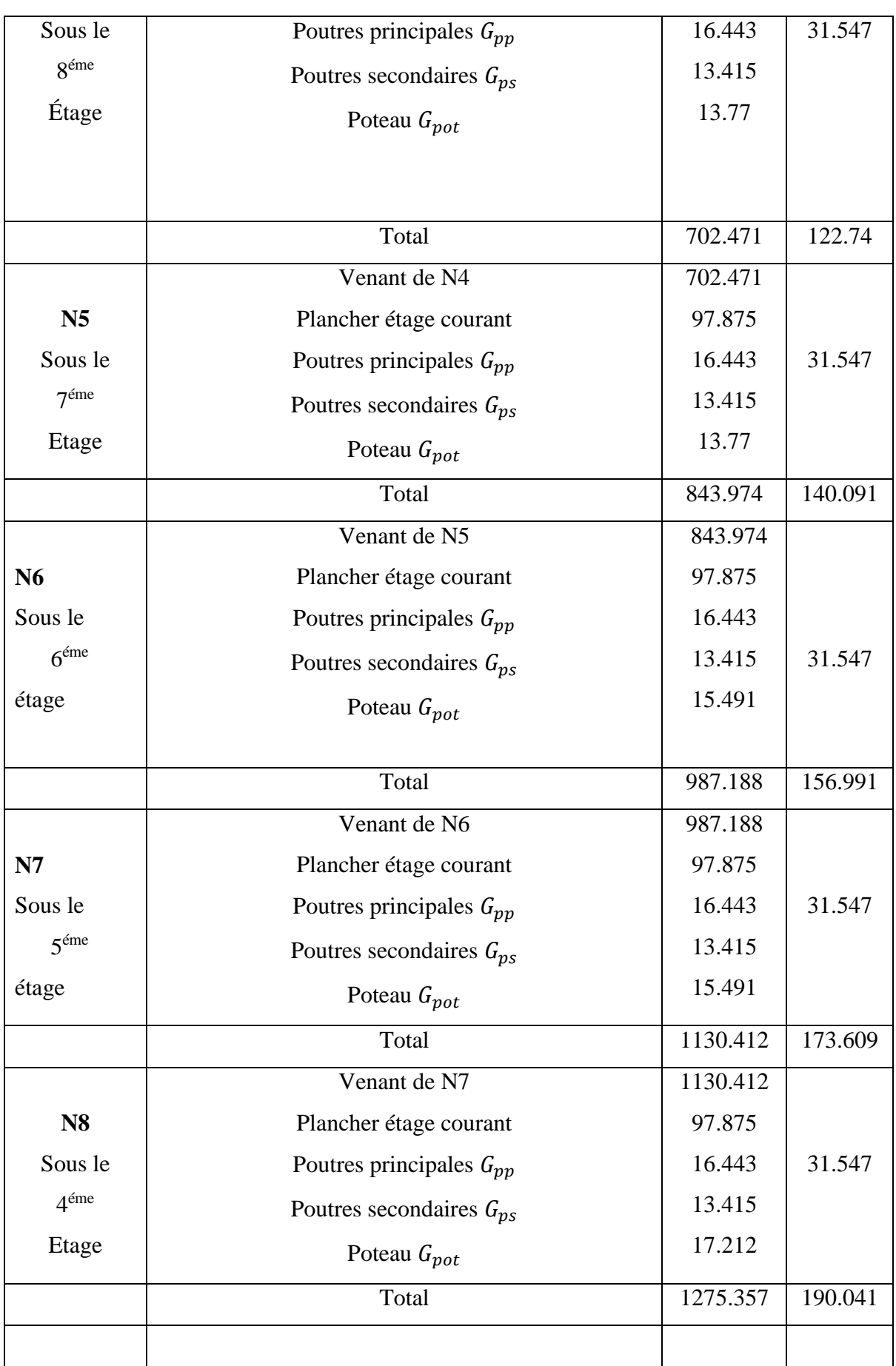

# Chapitre II Pré dimensionnement des éléments

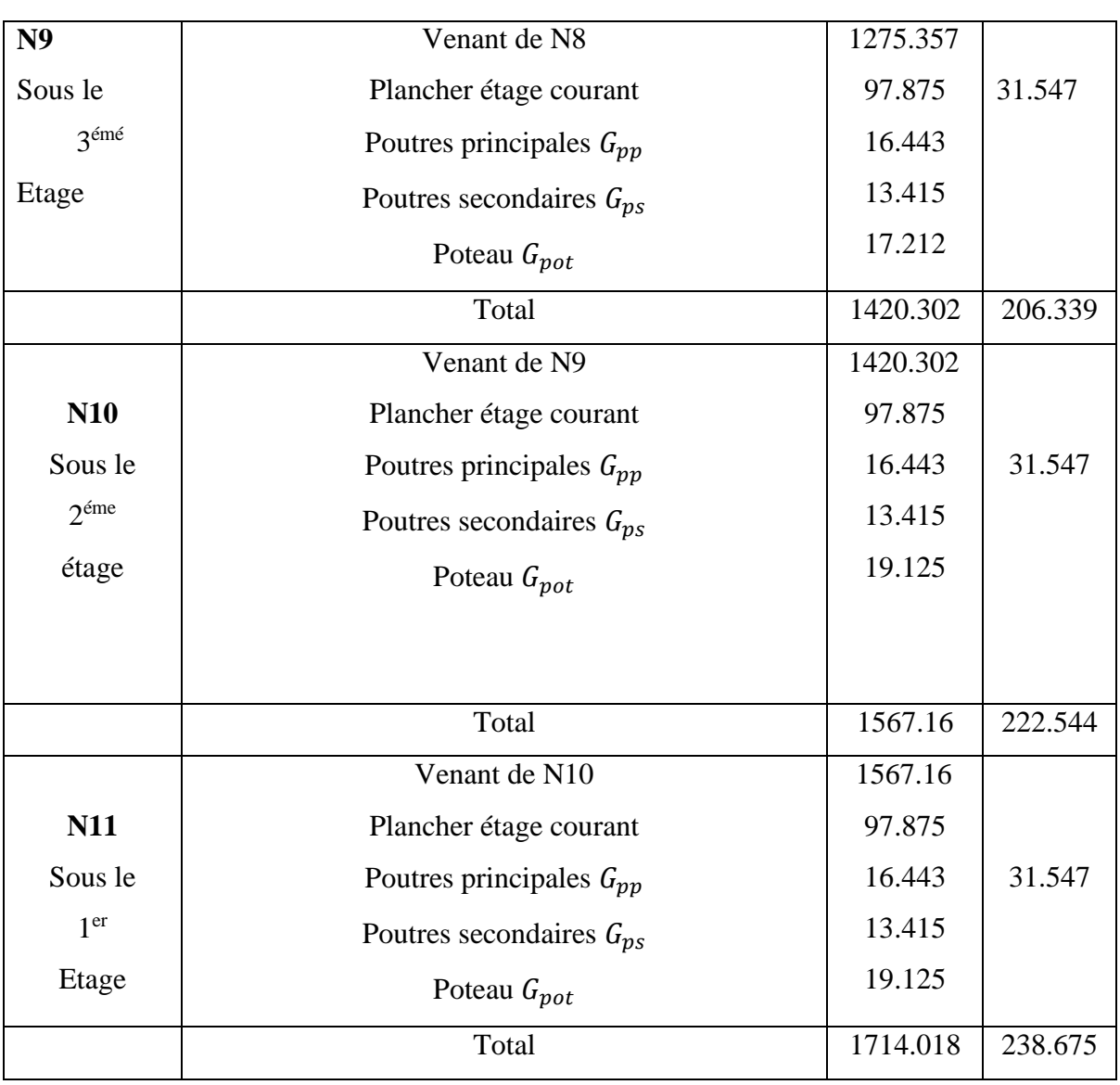

On trouve :

 $G_{\text{tot}} = 1714.018 \text{ KN.}$   $Q_{\text{tot}} = 238.675 \text{ KN.}$ 

Effort normale : Nu = 1.35\*1714.018+1.5\*238.675 = 2671.9368 KN.

# **II.5.3 Descente de charge pour le poteau G3**

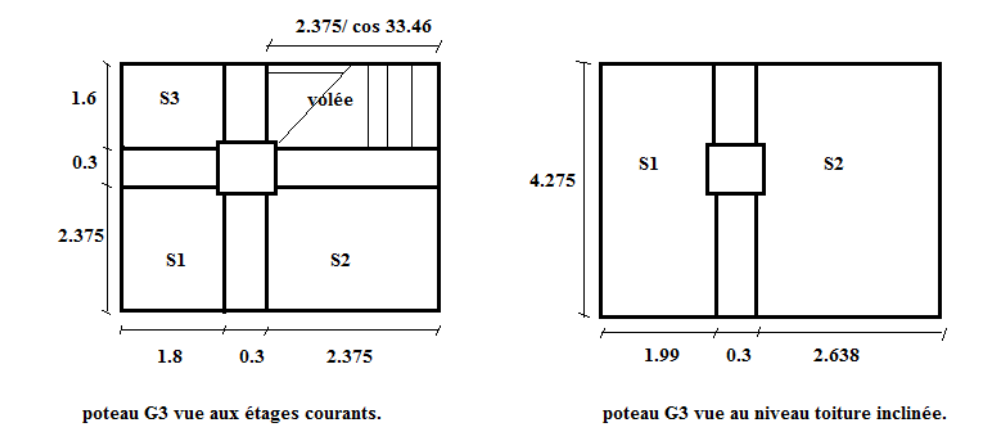

#### **Fig. II.13 : Poteau « G3 » de la descente de charges**

#### **Calcul des surfaces afférentes**

Pour le plancher toiture :

- $-S<sub>aff</sub> = S1 + S2$
- $-S_{\text{aff}} = 2.638 *4.275 + 1.99 *4.275 = 19.78 \text{ m}^2$
- $S_{\text{aff}} = 19.78 \text{ m}^2$ .

Pour les autres planchers (autre étage) :

- $S_{\text{aff}} = S1 + S2 + S3 + S_{\text{volée}}$
- $-S_{\text{aff}} = 17.34 \text{ m}^2$ .

#### **Plancher toiture**

-

G toiture =  $19.78*$  4.6 = 90.988 KN.  $Q_{\text{toiture}} = (21.0672 * 1) = 21.0672$  KN.

### **Plancher RDC à étage 10**

 $(S1 + S2 + S3) = 12.795$  m<sup>2</sup>; Svolée = 2.375/cos33.46  $*$  1.6 = 4.554 m<sup>2</sup>

G <sub>plancher</sub>  $cc = (12.795 * 5.78) = 75$  KN.

Q plancher  $cc = (15.331 * 1.5) = 22.996$  KN.

G  $\epsilon_{\text{scalar}}$  = 7.745  $*$  4.554 = 35.27 KN.

Q éscalier =  $(4.554) * 2.5 = 11.38$  KN.

 $G_{\text{planet}} = 110.27 \text{ KN.}$  Q  $_{\text{planet}} = 34.376 \text{ KN.}$ 

#### **Poutres**

 $G_{pp} = 0.3 * 0.5 * 4.375 * 25 = 16.443$  KN.

 $G_{ps} = 0.3 * 0.45 * 3.975 * 25 = 13.415$  KN.

#### **Poteaux**

- RDCet étage  $01$  : Gp =  $0.5 * 0.5 * 3.06 * 25 = 19.125$  KN.
- $2^{\text{time}}$  et  $3^{\text{time}}$  étages : Gp = 0.5 \* 0.45 \* 3.06 \* 25 = 17.212 KN.
- $4^{\text{éme}}$  et  $5^{\text{éme}}$  étages : Gp = 0.45 \* 0.45 \* 3.06 \* 25 = 15.491 KN.
- $6^{6}$  et  $7^{6}$  étages :  $Gp = 0.45 * 0.4 * 3.06 * 25 = 13.77$  KN.
- 8<sup>éme</sup> et 9<sup>éme</sup> étages :  $Gp = 0.4 * 0.4 * 3.06 * 25 = 12.24$  KN.
- $10^{6}$  étage et grenier : Gp = 0.35  $*$  0.4  $*$  3.06  $*$  25 = 10.71 KN.

Les résultats de la descente de charge pour le poteau G3 sont représentés dans le tableau suivant :

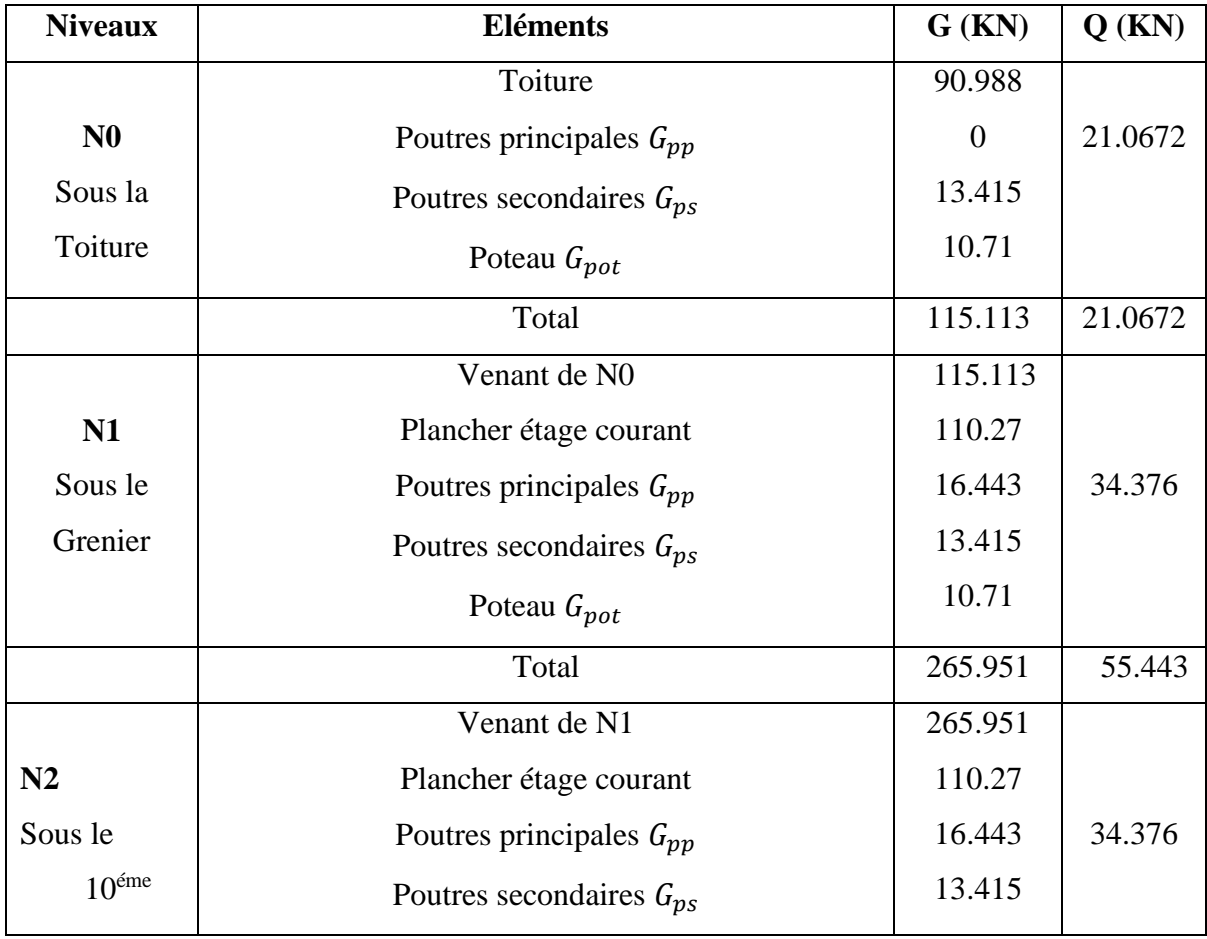

#### **Tableau II.10 : Descente des charges « G » et surcharges « Q » pour le poteau P2.**

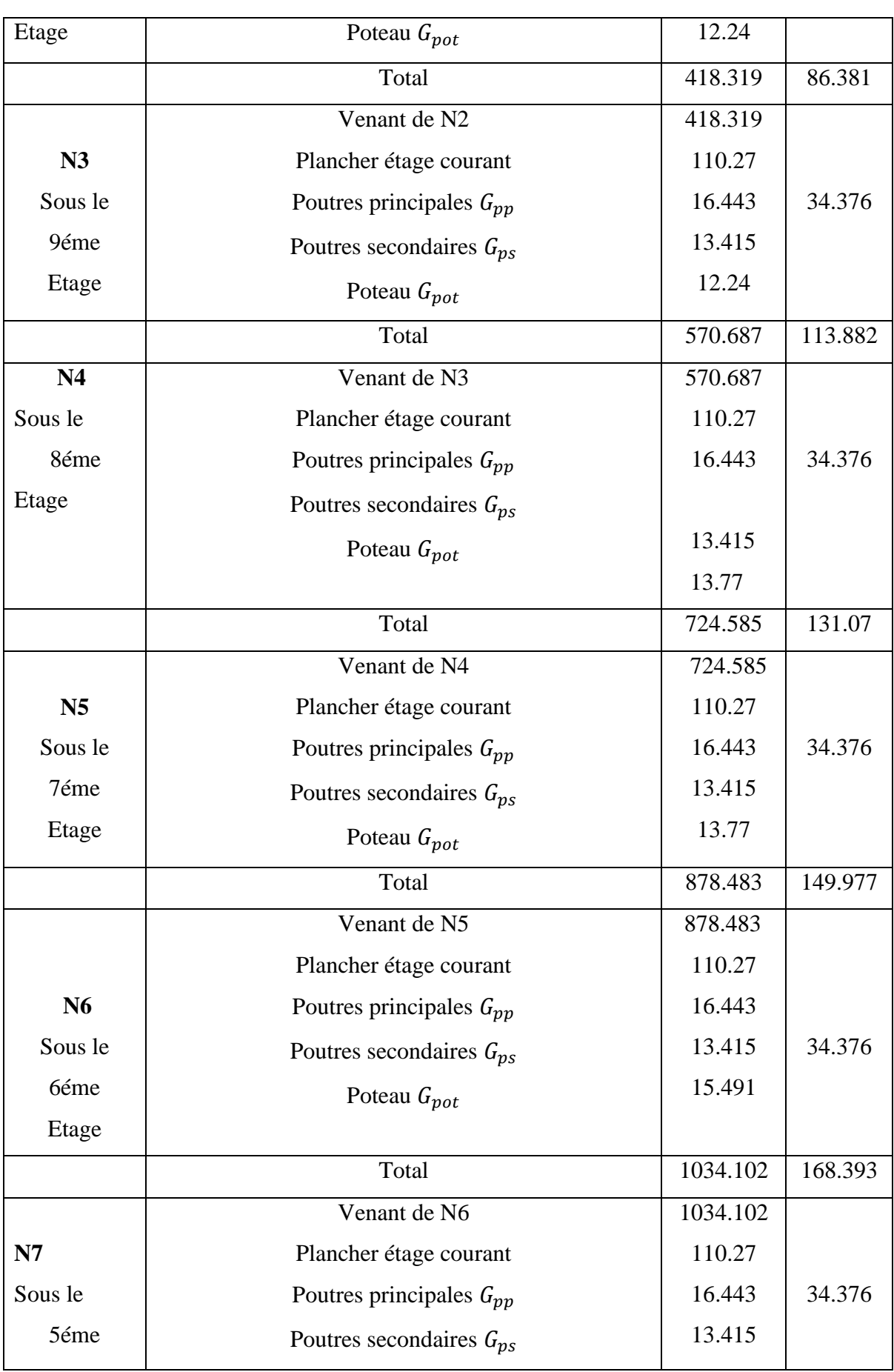

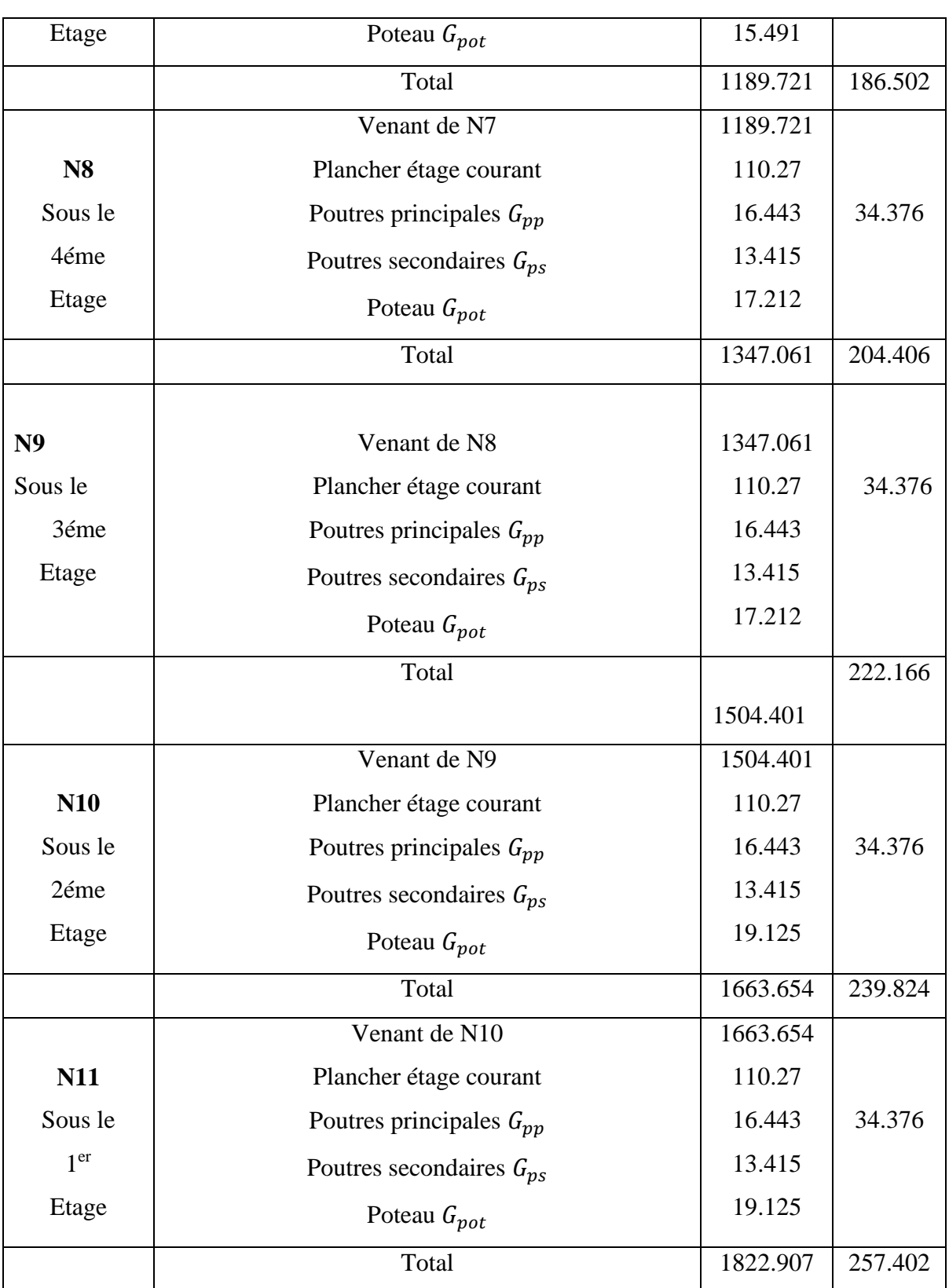

 $G_{tot} = 1822.907 \text{ KN}; Q_{tot} = 257.402 \text{ KN}.$ 

Effort normale : Nu = 1.35\*1822.907+1.5\*257.402 = 2847.027 KN.

Les calculs montrent que le poteau « G3 » est le plus sollicité sous charges verticales.

Selon le **CBA93** (article B.8.11) on doit majorer pour les poteaux intermédiaires l'effort de compression ultime N<sub>U a</sub> 10%, telle que :  $N_u^*$ =1.1  $N_u$ 

**Nu\* =** 1.1 \* 2811.612 = 3131.73 KN.

#### **II.5.4. Vérifications**

# **II.5.4.1. Vérification à la résistance (compression simple) du poteau le plus sollicité**

On doit vérifier la condition suivante :

$$
\sigma_{bc} = \frac{N_u^*}{B} \leq \overline{\sigma_{bc}}
$$

Avec :  $\overline{\sigma_{bc}} = \frac{0.85 \times f_{c28}}{1.5} = 14.2 MPa$  $\frac{1}{\sigma_{bc}} = \frac{0.85 \times f_{c28}}{1.5 \times 10^{-4} \text{ m/s}}$ 

B : section du béton

$$
B \ge \frac{N_u^*}{\overline{\sigma}_{bc}} \rightarrow B \ge \frac{3092.7732 \times 10^{-3}}{14.2} = 0.2205 \text{ m}^2 \rightarrow B \ge 0.2205 \text{ m}^2
$$

Le tableau suivant résume les vérifications à la compression pour les poteaux de tous les niveaux :

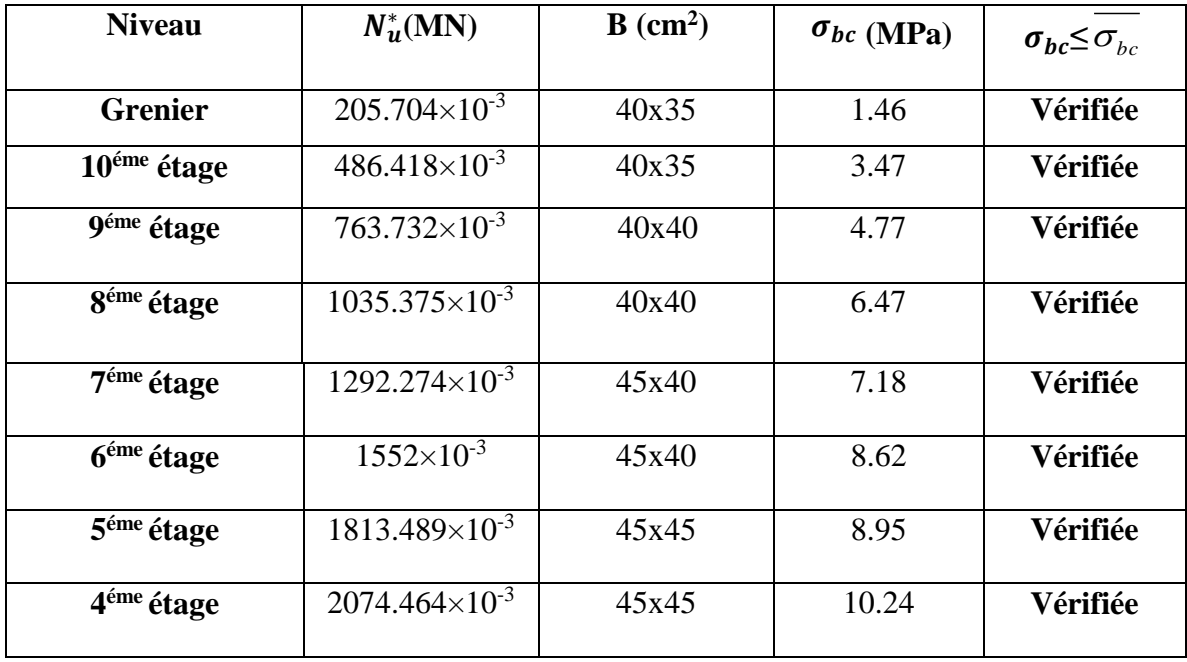

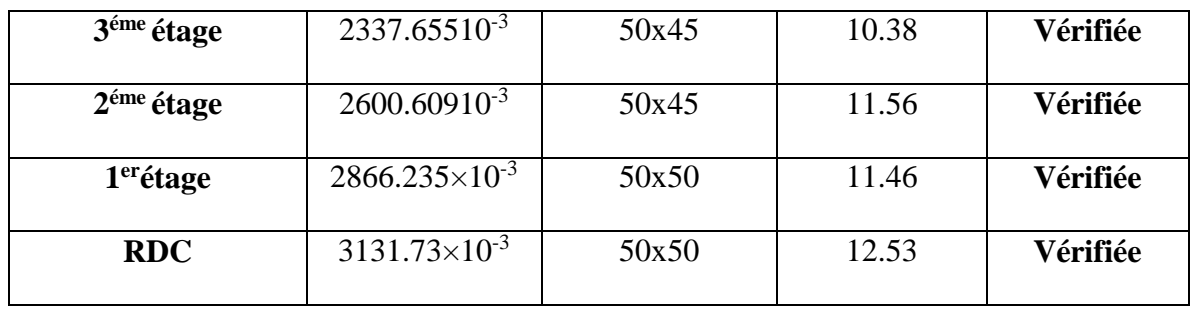

**Tableau II.11 : efforts normaux sur le poteau choisis avec vérification de la résistance (compression simple)**

#### **II.5.4.2. Vérification des conditions du RPA9/version 2003**

$$
\begin{cases}\n\min(a, b) \ge 25cm \\
\min(a, b) \ge \frac{h_e}{20} \\
\frac{1}{4} < \frac{b}{h} < 4\n\end{cases}
$$
 On the *l* nature of 'etage

Les trois conditions sont vérifiées pour les différentes sections des poteaux.

#### **II.5.4.3. Vérification au flambement**

D'après le (CBA 93), on doit vérifier que l'effort normal ultime :

$$
N_u^* \leq \alpha \times \left[ \frac{Br \times fc_{28}}{0.9 \times \gamma_b} + \frac{As \times fe}{\gamma_s} \right]
$$
 CBA 93(Article B.8.2.1)

**:** Coefficient tenant compte de l'élancement.

$$
\alpha = \frac{0.85}{1 + 0.2 \left(\frac{\lambda}{35}\right)^2} \text{Pour } \lambda \leq 50.
$$

$$
\alpha = 0.6 \left(\frac{50}{\lambda}\right)^2
$$
Pour  $50 < \lambda \le 70$ 

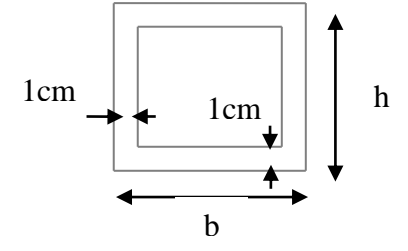

≤ 70 **Fig. II.14 : Section brute (Br).**

- $\gamma_b$ : Coefficient de sécurité du béton =1.5
- $\gamma_s$ : Coefficient de sécurité de l'acier =1.15
- *i*  $\lambda = \frac{l_f}{l}$  Avec  $l_f = 0.7 \times l_0$ : la longueur de flambement.
- *i* **:** Rayon de giration *i* **=** *B*  $\frac{I}{I}$ **I=** 12  $b \times h^3$

$$
As \geq 0.8\% \times Br.
$$

On prend As=  $1\% \times Br$ .

$$
B_{real} \ge \frac{N_{u}^{*}}{\alpha \left[ \frac{f_{c28}}{0.9 \times \gamma_{b}} + \frac{fe}{100 \times \gamma_{s}} \right]} \text{BAEL91 (7-4-2)}
$$

$$
B_r = (b-2) \times (h-2)
$$

Il faut vérifier que :  $B_r \geq B_{rcal}$ 

Le tableau suivant résume les vérifications au flambement :

**Tableau II.12 : Vérification de flambement :**

| étage              | <b>Type de</b> | $B(m^2)$ | $\mathbf{l}_0(\mathbf{m})$ | $\mathbf{l}_f(m)$ | $\Lambda$ | $\alpha$ | $B_r(m^2)$ | $N_{\mathcal{U}}^*(MN)$ | $B_{\text{real}}(m^2)$ |
|--------------------|----------------|----------|----------------------------|-------------------|-----------|----------|------------|-------------------------|------------------------|
|                    | pot            |          |                            |                   |           |          |            | $\times 10^{-3}$        |                        |
| <b>RDC</b>         | $0.5*0.5$      | 0.25     | 2.9                        | 2.03              | 14.06     | 0.823    | 0.2304     | 3131.73                 | 0.173                  |
| 1 <sup>er</sup>    | $0.5*0.5$      | 0.25     | 2.56                       | 1.792             | 12.41     | 0.829    | 0.2304     | 2866.235                | 0.157                  |
| 2 <sup>éme</sup>   | $0.50*0.45$    | 0.225    | 2.56                       | 1.792             | 12.41     | 0.829    | 0.2064     | 2600.609                | 0.142                  |
| 3 <sup>éme</sup>   | $0.50*0.45$    | 0.225    | 2.56                       | 1.792             | 12.41     | 0.829    | 0.2064     | 2337.655                | 0.128                  |
| 4 <sup>éme</sup>   | $0.45*0.45$    | 0.2025   | 2.56                       | 1.792             | 13.79     | 0.824    | 0.1849     | 2074.464                | 0.113                  |
| 5 <sup>éme</sup>   | $0.45*0.45$    | 0.2025   | 2.56                       | 1.792             | 13.79     | 0.824    | 0.1849     | 1813.469                | 0.099                  |
| $6$ <sup>éme</sup> | $0.40*0.45$    | 0.18     | 2.56                       | 1.792             | 13.79     | 0.824    | 0.1634     | 1552                    | 0.085                  |
| 7 <sup>éme</sup>   | $0.40*0.45$    | 0.18     | 2.56                       | 1.792             | 13.79     | 0.824    | 0.1634     | 1292.274                | 0.0708                 |

# Chapitre II Pré dimensionnement des éléments

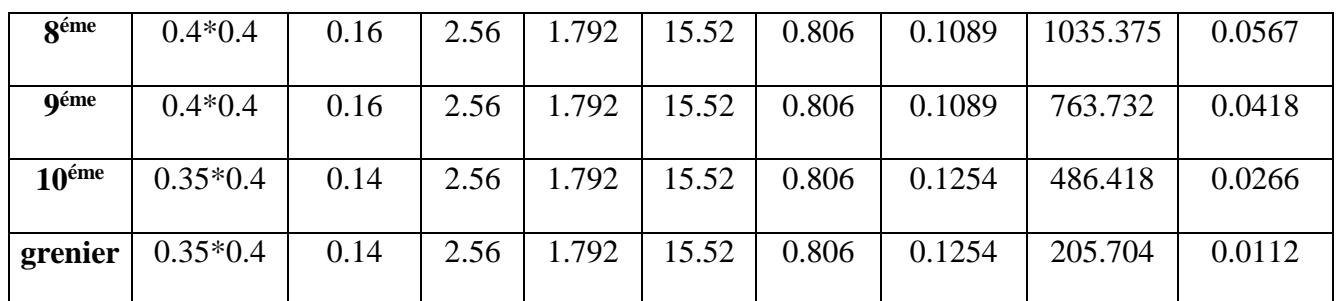

D'après le tableau précédent on voie bien que le critère de stabilité de forme est vérifié pour tous les poteaux.

# **II.6. Conclusion**

Après avoir fait le pré dimensionnement des éléments structuraux et les vérifications nécessaires, nous avons adopté les sections suivantes :

- Poutres principales :  $30 \times 50 cm^2$ .
- Poutres secondaires :  $30 \times 45 cm^2$ .
- Poteaux du RDC et  $1:50\times50cm^2$ .
- Poteaux des étages  $2$ ,  $3$  :  $45 \times 50$  cm<sup>2</sup>.
- Poteaux des étages  $4.5 \rightarrow 45 \times 45 cm^2$ .
- Poteaux des étages  $6.7 \rightarrow 40 \times 45 cm^2$ .
- Poteaux des étages8,  $9 \rightarrow 40 \times 40$   $cm<sup>2</sup>$ .
- Poteaux des étages10, et grenier →  $35 \times 40 cm^2$ .

Pour les épaisseurs :

- Plancher corps creux  $e = 25$  cm.
- $\bullet$  Dalles pleines e = 14 cm.
- $\bullet$  Les escaliers e = 12 cm.
- Poutrelles  $b = 65$  cm;  $b_0 = 12$  cm;  $d = 22.5$  cm.
- $\bullet$  Les voiles e = 20 cm.

*Chapitre III*

#### **III.1. Introduction**

La construction est constituée d'un ensemble d'éléments qui peuvent être classés en deux catégories :

- Éléments secondaires (non structuraux)
- Éléments principaux (structuraux)

Les éléments non structuraux sont les éléments qui n'ont pas une fonction porteuse ou de contreventement. Le calcul de ces éléments se fait généralement sous l'action des charges permanentes et des surcharges d'exploitation. Cependant, certains doivent être vérifiés sous l'action de la charge sismique (la composante verticale ou horizontale) comme ils doivent répondre aux dispositions constructives de la réglementation parasismique (CBA93, RPA  $2003...$ ).

 Les éléments secondaires à étudier dans ce chapitre sont : les planchers, l'escalier, les dalles pleines, poutres de chainage, l'acrotère et l'ascenseur.

#### **III.2. Etude des planchers à corps creux**

#### **III.2.1 Etude des poutrelles**

Les poutrelles sont calculées à la flexion simple sous les charges permanentes et les charges d'exploitation. Deux méthodes sont applicables pour déterminer les sollicitations :

#### **III.2.1.1 La méthode forfaitaire**

Le **BAEL91 (Art. L.III.2)** propose une méthode simplifiée dite méthode forfaitaire.

Elle est applicable que si les 4 conditions suivantes sont vérifiées :

- 1) Plancher à surcharge modérée :  $Q \leq (2G; 5KN/m^2)$ ;
- 2) Le rapport des portées successives:  $0.8 \leq 1.25$ 1  $\leq1$ . l  $.8 \leq \frac{1}{1}$ i i  $\overline{+}$ ;
- 3) Le moment d'inertie est considéré constant dans toutes les travées ;
- 4) La fissuration est peu nuisible.

#### **Principe de la méthode forfaitaire**

Soit une poutre continue soumise à une charge P. Pour le calcul des moments fléchissant on utilise les formules suivantes :

#### **Moment en travée**

 $Q + G$ *Q*  $\overline{+}$  $\alpha = \frac{Q}{\alpha}$ : Le rapport des charges d'exploitations et permanentes (degré de surcharge).

1) 
$$
M_t + \frac{M_g + M_d}{2} \ge \max \begin{cases} (1 + 0.3 \times \alpha) \times M_0 \\ 1.05 M_0 \end{cases}
$$

$$
2) \begin{cases} M_t \ge \frac{1.2 + 0.3 \times \alpha}{2} \times M_0 & \text{Pour une través de rive.} \\ M_t \ge \frac{1 + 0.3 \times \alpha}{2} \times M_0 & \text{Pour une través intermeédiaire} \end{cases} \qquad \text{Avec} : M_0 = \frac{p \times l^2}{8}
$$

- P : la charge repartie à l'état limite considéré ;
- *M*<sub>0</sub> : Moment isostatique maximal de la travée indépendante ;
- *M<sub>d</sub>*: Moment sur l'appui de droite de la travée considérée ;
- *M <sup>g</sup>* : Moment sur l'appui de gauche de la travée considérée ;
- *M<sup>t</sup>* : Moment en travée de la travée considérée ;
- *<sup>i</sup> l* : Portée de la travée.

#### **Moment en appui**

La valeur absolue de chaque moment sur appui intermédiaire doit être au moins égale à :

•  $0.6 \times M_0$ : pour les appuis intermédiaires pour une poutre à deux travées.

$$
\begin{array}{ccc}\n\hline\n\searrow & \hline\n\searrow & \hline\n\searrow & \hline\n0.15M_0 & 0.6M_0\n\end{array}
$$

•  $0.5 \times M_0$ : pour les appuis voisins de rive d'une poutre à plus de deux travées.

0.15M<sub>0</sub> 0.5M<sub>0</sub> 0.5M<sub>0</sub> 0.15M<sub>0</sub>  
\n
$$
\begin{array}{c|c}\n\hline\n\downarrow_{i} & \Delta & l_{i+1} & \Delta & l_{i+2} & \Delta \\
\hline\n\end{array}
$$

 $\bullet$  0.4  $\times$  *M*<sub>0</sub> : pour les appuis intermédiaire d'une poutre à plus de trois travées.

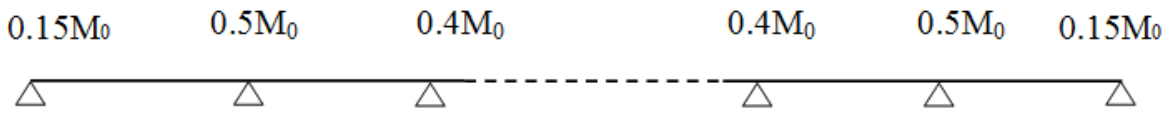

### **Remarques**

De part et d'autre de chaque appui intermédiaire, on retient la plus grande des valeurs absolues pour la vérification des sections, les moments sont évalués à gauche et à droite de l'appui considéré.

D'après le **BAEL** le moment des appuis de rive égal à 15% du moment isostatique encadrant l'appui considéré  $(0.15M_0)$ .

# **Evaluation des efforts tranchants**

On peut évaluer l'effort tranchant par la méthode RDM, en tenant compte de la continuité :

$$
V = V_0 + \frac{M_g + M_d}{l_i}
$$
 Tel que :  $V_0 = \frac{q l_i}{2}$ 

 $M<sub>g</sub>$  et  $M<sub>d</sub>$  sont des moments en appui qui sont pris avec leurs signes (signes négatifs).

*V*<sup>0</sup> : L'effort tranchant isostatique.

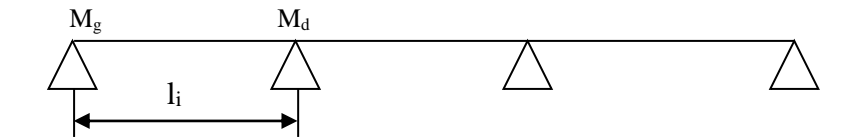

**Fig III.1 : Schéma statique de la poutrelle.**

Forfaitairement on suppose la discontinuité entre les travées, dans ce cas l'effort tranchant hyperstatique est confondu avec l'effort tranchant isostatique, sauf pour le premier appui intermédiaire (voisin de rive) où des moments de continuité en majorant l'effort tranchant isostatique  $V_0$  sont tenus en compte.

**1)** De 15% si la poutre a deux travées

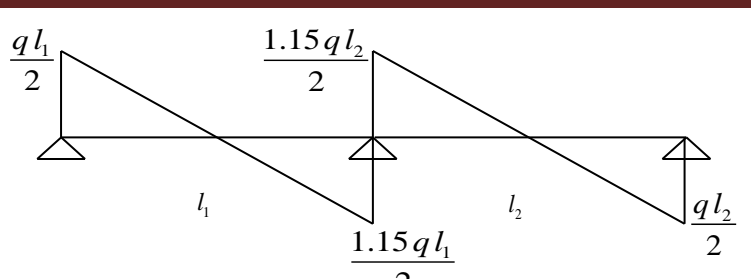

**FigIII.2 : Diagramme de l'effort tranchant d'une poutre à deux travées.** 2

**2)** De 10% si une poutre a plus de deux travées

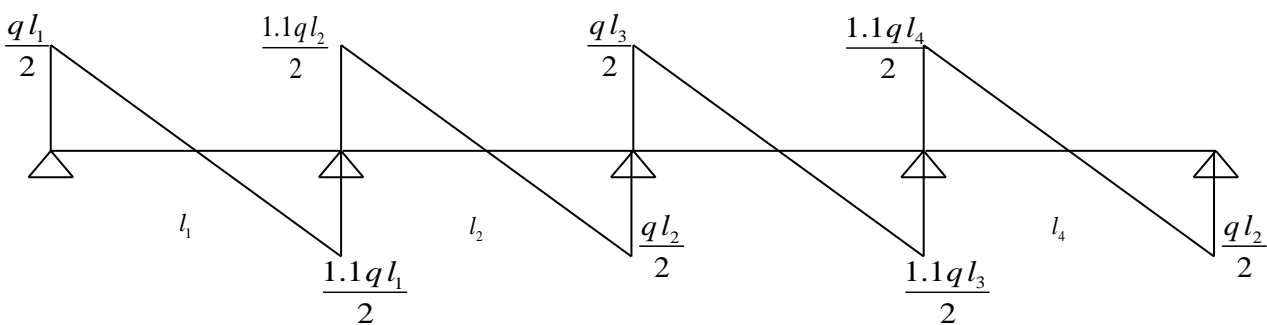

**FigIII.3 : Diagramme de l'effort tranchant d'une poutre à plus de deux travées.**

# **III.2.1.2 Méthode de Caquot**

# **a. Conditions d'application**

Cette méthode s'applique pour les planchers à surcharge élevée (1<sup>ere</sup> condition de la M.F n'est pas satisfaite). Si les trois dernières conditions de la M.F ne sont pas vérifiées, la méthode de Caquot minorée sera applicable.

# **b. Principe de la méthode**

Cette méthode est basée sur la méthode des trois moments que Caquot a simplifiée et a corrigé pour tenir compte de l'amortissement des effets de chargement des travées éloignées sur un appui donné, et de la variation du moment d'inertie des travées successives.

Elle est applicable généralement pour les planchers à surcharges élevées Q> (2G ; 5KN/m²) mais elle peut s'appliquer aussi à des planchers à surcharges modérées si une condition de la méthode forfaitaire n'est pas satisfaite (Caquot minorée)

- **Evaluation des moments**
- **En appuis**

$$
M_{i} = -\frac{q_{g} \times l_{g}^{3} + q_{d} \times l_{d}^{3}}{8,5(l_{g} + l_{d}^{3})}
$$

 $l' = \begin{cases} l \rightarrow pour \text{ une } trav\acute{e} \text{ de } rive \\ 0.9 \rightarrow new \text{ une } trav\acute{e} \text{ in } tsum \text{ ed } rive \end{cases}$  $0.8 \rightarrow$  pour une travée intermediaire

- $l_g$ ,  $l_d$ : Longueurs fictives à gauche et à droite.
- *<sup>g</sup> q* , *<sup>d</sup> q* : Chargements à gauche et à droite de l'appui respectivement.

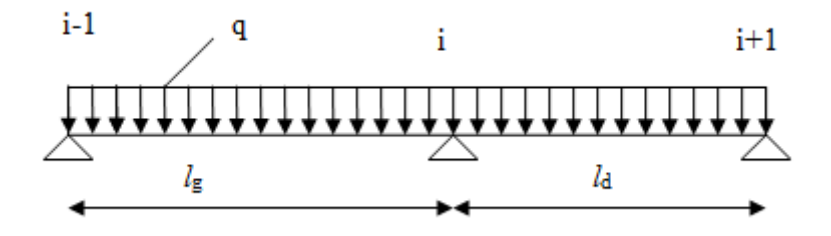

**Fig.III.4 : Schéma statique de la poutrelle.**

# **En travée**

$$
M(X) = M_0 + M_s \left(1 - \frac{x}{l}\right) + M_d \frac{x}{l}
$$

 $M_{\rm 0}$  : Moment statique.

 $M_0(x) = \frac{P_U \times x}{2} (l - x)$  $M(x) = \frac{F_U \times x}{2} (l - x)$ 2  $\frac{P_U \times x}{2} (l - x)$ *l x M l*  $M_g\left(1-\frac{x}{l}\right)+M_g$  $\int$  $\setminus$  $\mathsf{I}$  $\setminus$  $+M_{\circ}$  $\Bigg(1$  $dM(x)/dx = 0 \rightarrow x=x_0 \rightarrow x_0 = \frac{b}{2}$  $x_0 = \frac{l}{2} + \left[ \frac{M_g - M_d}{l \times Pu} \right]$  $=\frac{l}{2}+\left[\frac{M_{g}-M_{d}}{l\times Pu}\right].$  $M_{\text{max}}^t = M(x_0)$
# **Evaluation des efforts tranchants**

............................ ( . .3) 2 ........................ ( . .3) 2 *<sup>i</sup> d g g i <sup>i</sup> d g d i Pu l M M V BAEL ArtL III l Pu l M M V BAEL ArtL III l* 

# **III.2.1.3 Différentes types de poutrelles**

Les différents types de poutrelles sont résumés dans le tableau suivant :

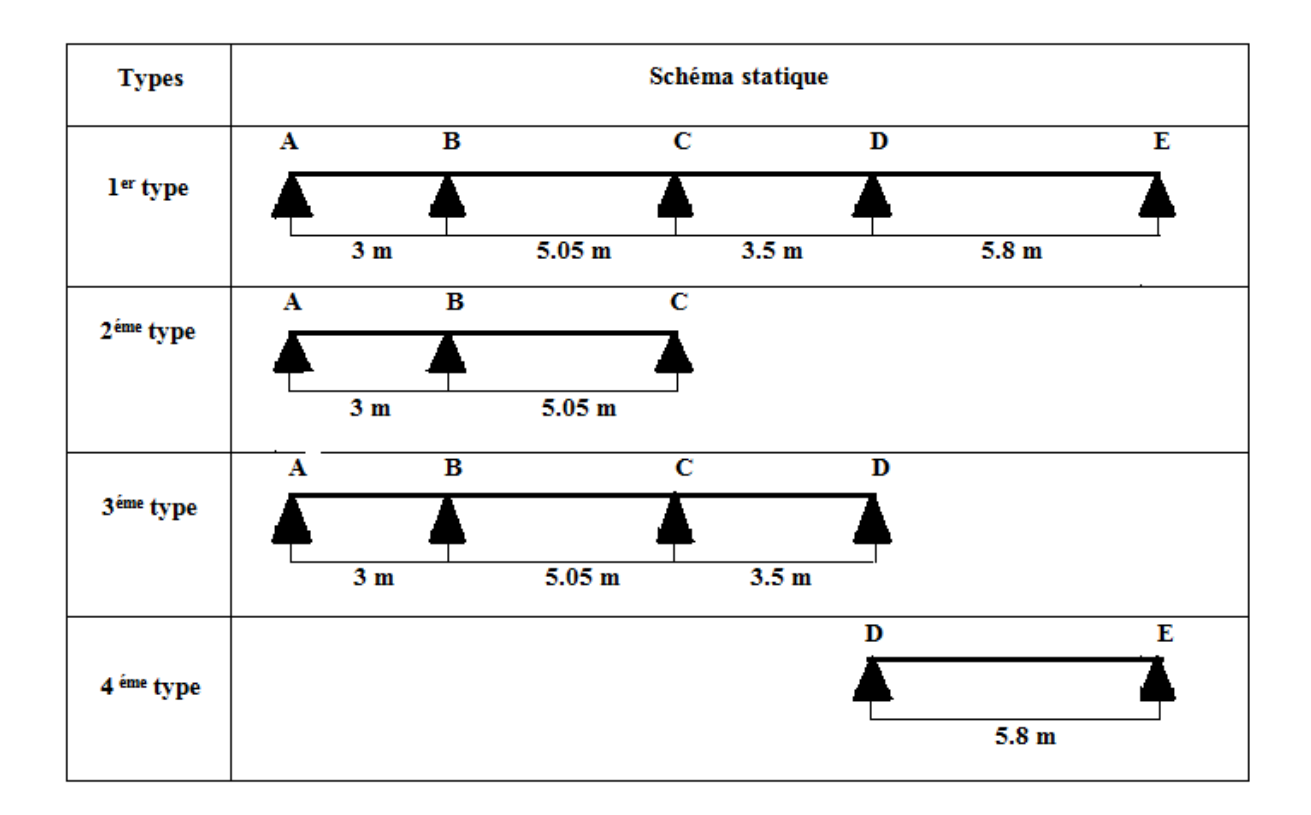

# **Tableau ІІІ.1 : Les Types de poutrelles :**

- Dans le plancher du RDC au  $8^{\text{éme}}$  on a les types des poutrelles  $(1, 2, 3 \text{ et } 4)$ .
- Dans le plancher du  $9^{\text{6me}}$ étage on a le type de poutrelle (2 et 3).
- Dans le plancher du  $10^{\text{eme}}$ étage on a le type des poutrelles (2).

# **Vérification des conditions de la méthode forfaitaire.**

- 1 erecondition : Plancher à surcharge modérée
	- $\checkmark$  Plancher terrasse accessible :
- **-** G=4.86KN/m²
- **-**  $Q=1.50$ KN/m<sup>2</sup> → 1.50 ≤ min(2 × 4.86; 5 *KN/m<sup>2</sup>*)……Vérifiée
- $\checkmark$  Plancher étage courant (habitation) :
- **-** G=5.78KN/m²
- **-**  $Q = 1.50$ KN/m<sup>2</sup> → 1.50 ≤ min(2 × 5.78; 5 *KN/m<sup>2</sup>*)……Vérifiée
- $\checkmark$  2<sup>éme</sup> condition : le moment d'inertie est constant sur toute la travée... Vérifiée

 $3^{\text{eme}}$ condition : le rapport  $0.8 \leq \frac{l_i}{l_i}$  $\frac{v_i}{v_{i+1}} \leq 1.25$ 

Type 1 :0.8 $\leq \frac{3}{5.8}$  $\frac{3}{5.05} = 0.59 \le 1.25$ ......non vérifiée.

Type 2 :  $0.8 \le \frac{3}{5.8}$ 5.05 = 0.59 ≤ 1.25 …………………………………non vérifiée.

Type 3 :  $0.8 \le \frac{3}{5.8}$  $\frac{3}{5.05} = 0.59 \le 1.25$ ........non vérifiée.

Type 4 : poutrelle isostatique

4 émécondition : La fissuration est peu nuisible.....................................vérifiée.

#### **Remarque :**

L'une des conditions de la méthode forfaitaire n'est pas vérifiée sur les types de poutrelles (1,2et 3), donc on applique la méthode de Caquot minoré (pour ces types de poutrelles).c'est à dire on minore G avec un coefficient de  $\frac{2}{3} \rightarrow (G' = \frac{2}{3}G)$  uniquement pour le calcul des moments sur les appuis et on prend la totalité de G pour le calcul des moments en travée. Et en applique la méthode RDM pour le  $4<sup>éme</sup>$  type de poutrelle.

#### **III.2.1.4 Calcul des charges revenant aux poutrelles**

**A** l'ELU **:**  $q_u = 1.35 \times G + 1.5 \times Q$  et  $p_u = 0.65 \times q_u$ 

**A** l'ELS **:**  $q_s = G + Q$  et  $p_s = 0.65 \times q_s$ 

- $q_u$ et  $q_s$ sont les charges revenant aux poutrelles à L'ELU et à L'ELS.
- $p_u$ et  $p_s$ sont les charges transmises aux poutrelles à L'ELU et à L'ELS.

# **Combinaisons d'actions et calculs des charges et surcharges revenants aux**

**poutrelles**

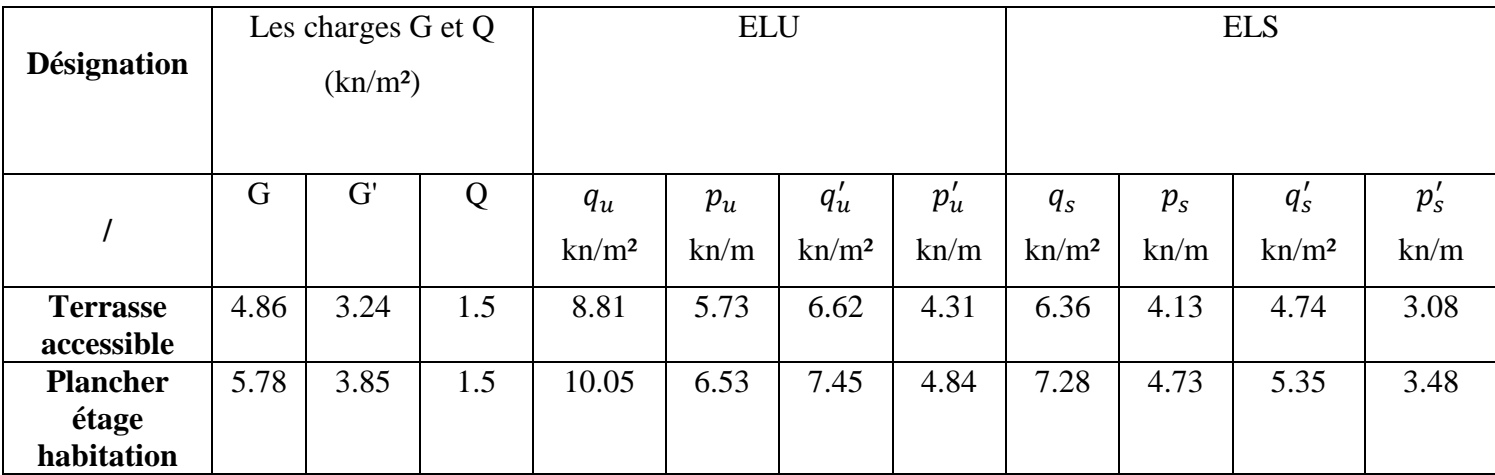

### **Tableau ІІІ.2 : Combinaisons d'actions et charges et surcharges sur les poutrelles.**

#### **III.2.1.5 Calcul des sollicitations revenant aux poutrelles**

Nous présentons dans ce qui suit deux exemples de calcul des sollicitations dans la poutrelle Type 2 et type 4, en utilisant la méthode de Caquot minoré pour le type 2 et la méthode RDM pour le type 4.

### **Exemples de calcul**

# **-Etude de poutrelles type 3 du Plancher habitation (Caquot minoré).**

 $p'_u = 4.84$ KN/m

 $p'_s = 3.48$  KN/m

 $l'_g = l_g = 3$  m

 $l'_d = l_d = 5.05$  m

# **Moment isostatique**

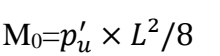

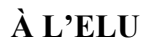

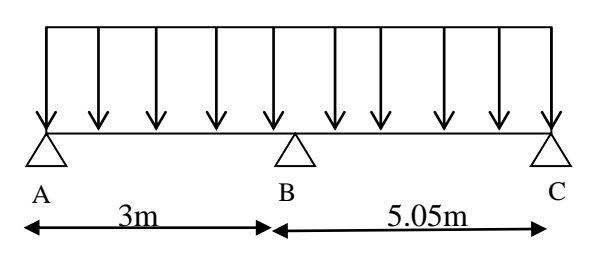

**Fig.III.5 : schéma statique de la poutrelle.**

 $M_0 = \frac{4.84 \times 5.05^2}{g}$  $\frac{88.835}{8}$  = 15.43KN.m

**À L'ELS**

 $M_0 = \frac{3.48 \times 5.05^2}{2}$  $\frac{88.83}{8}$  = 11.09KN.m

# **Moments aux appuis :**

**À L'ELU**

 $M_A = M_C = -0.15 \times 15.43 = -2.31$ KN.m

 $M_B = -\frac{4.84 \times (3^3 + 5.05^3)}{8.5 \times (3 + 5.05)}$  $\frac{64 \times (3 + 5.05)}{8.5 \times (3 + 5.05)} = -11.02 \text{KN.m}$ 

# **À l'ELS**

 $M_A = M_C = -0.15 \times 11.09 = -1.66$ KN.m

 $M_B = -\frac{3.48 \times (3^3 + 5.05^3)}{8.5 \times (3 + 5.05)}$  $\frac{46 \times (3 + 5.05)}{8.5 \times (3 + 5.05)} = -7.92$  KN.m

# **Moments en travée.**

**À L'ELU**

# **Travée A-B :**

$$
X_0 = \frac{3}{2} + \frac{-11.02}{6.53 \times 3} = 0.94 \text{m}
$$
  

$$
M_0(x0) = \frac{6.53 \times 0.94}{2} \times (3-0.94) = 6.32 \text{KN.m}
$$

$$
M(x0) = 6.32 + (-11.02) \times \frac{0.94}{3} = 2.87
$$
KN.m

# **Travée B-C :**

$$
x_0 = \frac{5.05}{2} + \frac{+11.02}{6.53 \times 5.05} = 2.86 \text{ m}
$$

 $M_0(x0) = \frac{6.53 \times 2.86}{2}$  $\frac{\lambda 2.88}{2}$  ×(5.05-2.86) = 20.45KN.m  $M(x0) = 20.45 + (-11.02) \times (1 - \frac{2.86}{5.05})$  $\frac{2.86}{5.05}$  ) = 15.67KN.m

# **À l'ELS**

**Travée A-B :** 

$$
x_0 = \frac{3}{2} + \frac{-7.92}{4.73 \times 3} = 0.94 \text{ m}
$$

 $M_0(x0) = \frac{4.73 \times 0.94}{2}$  $\frac{\times 0.94}{2}$   $\times$  (3-0.94) = 4.58KN.m

 $M(x0) = 4.58 + (-7.92) \times \frac{0.94}{9}$  $\frac{1.94}{3}$  = 2.09KN.m

# **Travée B-C :**

$$
X0 = \frac{5.05}{2} + \frac{+7.92}{4.73 \times 5.05} = 2.86
$$
 m

 $M_0(x0) = \frac{4.73 \times 2.86}{2}$  $\frac{\lambda2.86}{2}$  × (5.05-2.86) = 14.81KN.m

$$
M(x0) = 14.81 + (-7.92) \times (1 - \frac{2.86}{5.05}) = 11.38
$$
KN.m

# **Effort tranchant**

**À L'ELU**

# **Travée A-B :**

$$
V_A = \frac{6.53 \times 3}{2} + \frac{(-11.02) - 0}{3} = 6.12 \text{KN}
$$
  

$$
V_B = \frac{-6.53 \times 3}{2} + \frac{(-11.02) - 0}{3} = -13.47 \text{KN}
$$

# **Travée B-C :**

$$
V_B = \frac{6.53 \times 5.05}{2} + \frac{0 - (-11.02)}{5.05} = 18.67 \text{KN}
$$
  

$$
V_C = \frac{-6.53 \times 5.05}{2} + \frac{0 - (-11.02)}{5.05} = -14.31 \text{KN}
$$

# **A L'ELS**

**Travée A-B :**

$$
V_A = \frac{4.73 \times 3}{2} + \frac{(-7.92) - 0}{3} = 4.45 \text{KN}
$$

$$
V_B = \frac{-4.73 \times 3}{2} + \frac{(-7.92) - 0}{3} = -9.74 \text{KN}
$$

**Travée B-C :**

$$
V_B = \frac{4.73 \times 5.05}{2} + \frac{0 - (-7.92)}{5.05} = 13.51 \text{KN}
$$

$$
V_C = \frac{-4.73 \times 5.05}{2} + \frac{0 - (-7.92)}{5.05} = -10.37 KN
$$

Les résultats de calcul de sollicitations sont résumés dans le tableau suivant :

# **Tableau III.3 : Sollicitations à l'ELU ET ELS des poutrelles type 3 du plancher étage courant**

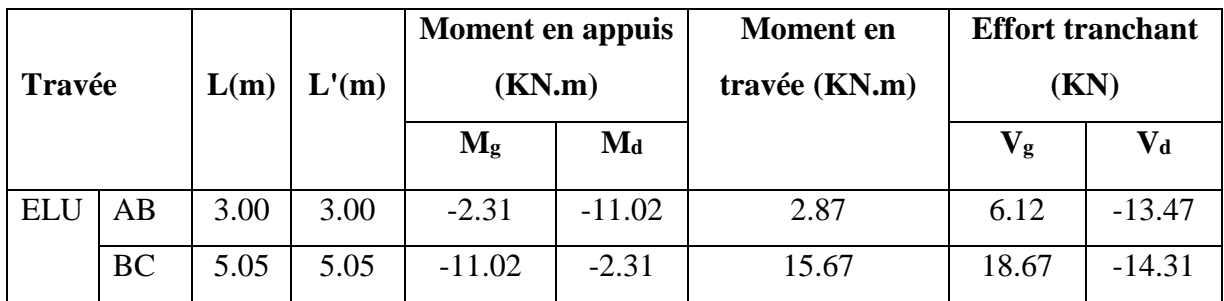

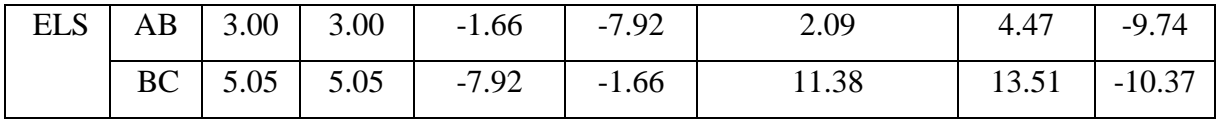

**Etude de poutrelles type 4 (méthode de RDM) terrasse accessible**

**Moments aux appuis :**

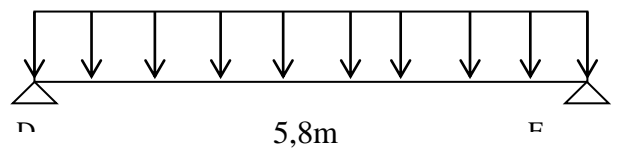

 $M_D=M_E=0$ 

**Fig.III.6 : schéma statique de la poutrelle.**

## **Moments en travée :**

ELU 
$$
\Rightarrow
$$
Mu =  $\frac{p_u l^2}{8} = \frac{5.73 \times 5.8^2}{8} = 24.09 \text{KN} \cdot \text{m}$   
ELS  $\Rightarrow$ M<sub>S</sub> =  $\frac{p_S l^2}{8} = \frac{4.13 \times 5.8^2}{8} = 17.37 \text{KN} \cdot \text{m}$ 

## **Effort tranchant :**

 $V_A = \frac{p \times l}{r}$  $rac{1}{2} = \frac{5.73 \times 5.8}{2}$  $\frac{3 \times 3.6}{2}$  = 16.62KN  $V_B = -\frac{p\times l}{r}$  $rac{1}{2} = \frac{5.73 \times 5.8}{2}$  $\frac{3 \times 5.6}{2}$  = -16.62KN

Les résultats des sollicitations dans les différents types des poutrelles sont représentés dans les tableaux suivants :

 **Terrasse accessible :** Dans le plancher de la terrasse accessible on a le type des poutrelles (1,2et 4)

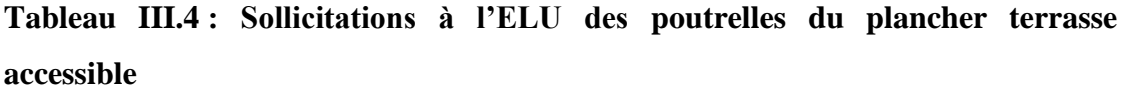

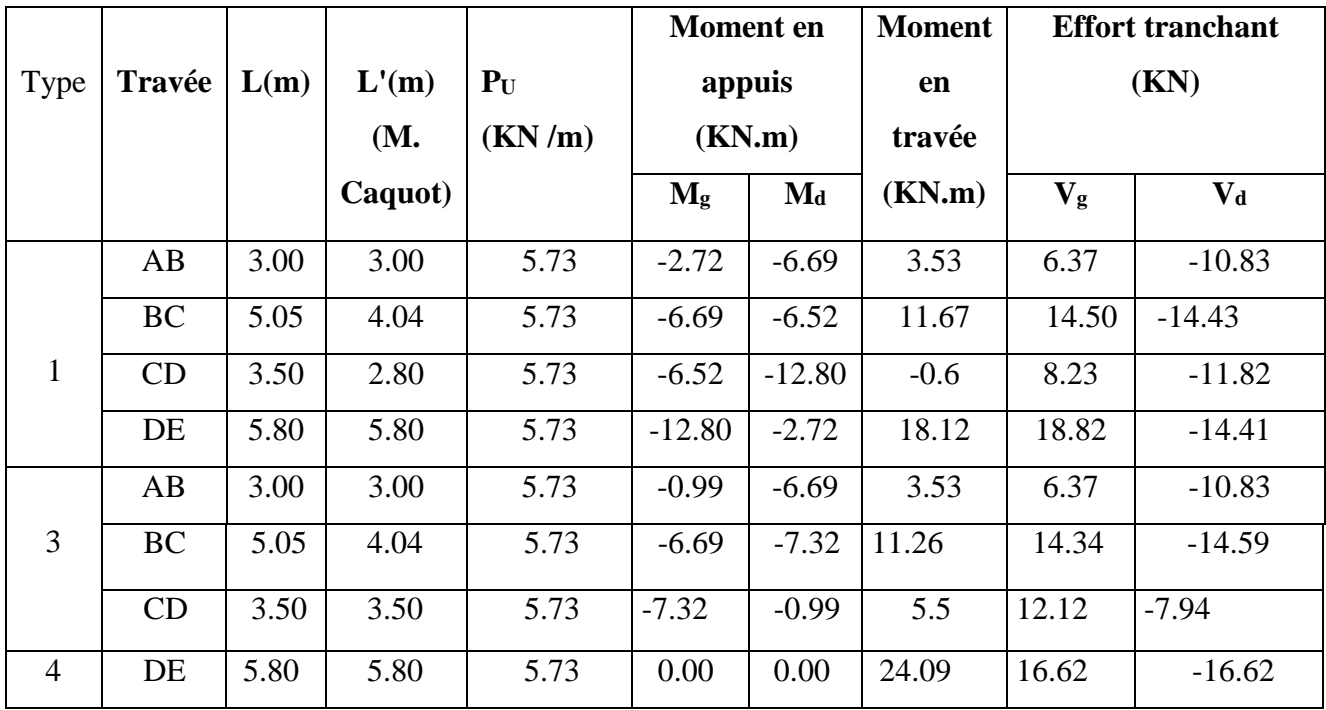

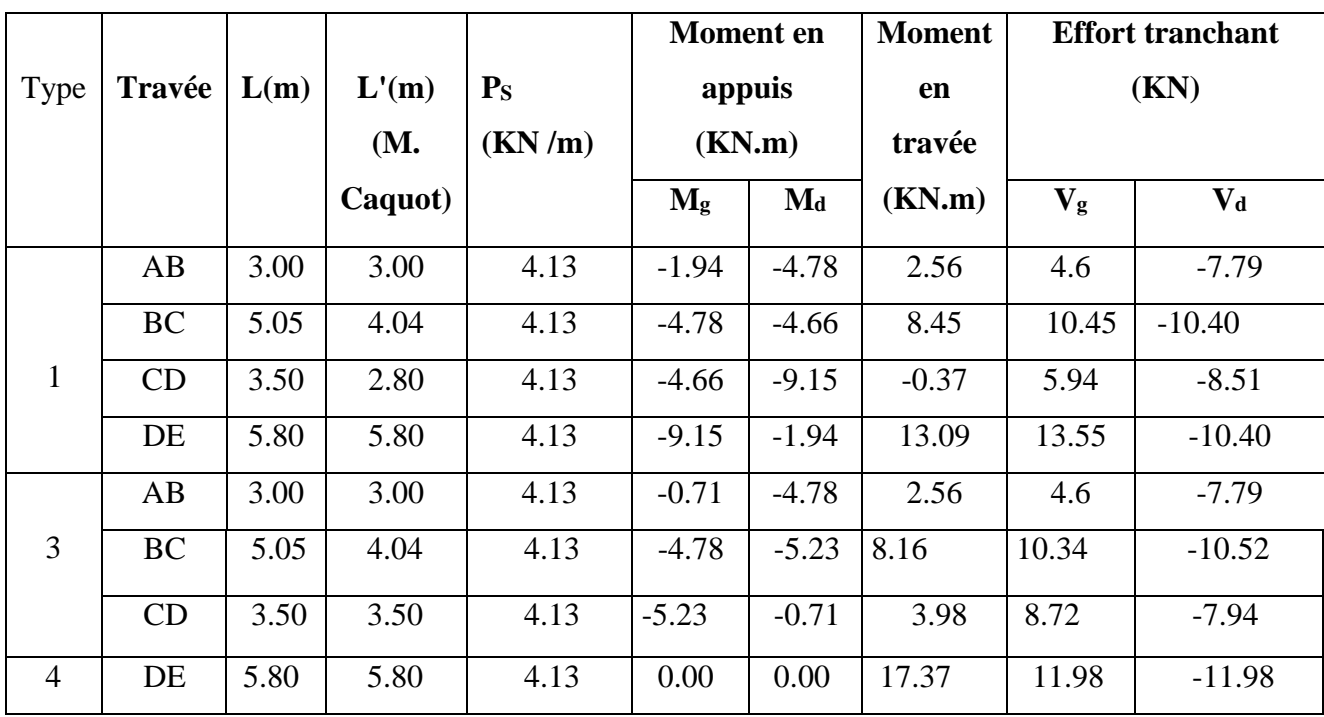

**Tableau III.5 : Sollicitations à l'ELS des poutrelles du plancher terrasse accessible :**

# **Planchers étage courant (habitation) :**

**Tableau III.6 : Sollicitations à l'ELU des poutrelles du plancher étage courant :**

|                |           |      |         |         | <b>Moment</b> en<br>appuis |                           | <b>Moment</b> | <b>Effort tranchant</b><br>(KN) |                           |
|----------------|-----------|------|---------|---------|----------------------------|---------------------------|---------------|---------------------------------|---------------------------|
| Type           | Travée    | L(m) | L'(m)   | $P_{u}$ |                            |                           | en            |                                 |                           |
|                |           |      | (M.     | (KN/m)  | (KN.m)                     |                           | travée        |                                 |                           |
|                |           |      | Caquot) |         | $M_g$                      | $\mathbf{M}_{\mathbf{d}}$ | (KN.m)        | $V_{\rm g}$                     | $\mathbf{V}_{\mathbf{d}}$ |
|                | AB        | 3.00 | 3.00    | 6.53    | $-3.05$                    | $-7.52$                   | 4.06          | 7.28                            | $-12.30$                  |
|                | <b>BC</b> | 5.05 | 4.04    | 6.53    | $-7.52$                    | $-7.32$                   | 13.40         | 16.53                           | $-16.45$                  |
| 1              | CD        | 3.50 | 2.80    | 6.53    | $-7.32$                    | $-14.37$                  | $-0.54$       | 9.41                            | $-13.44$                  |
|                | DE        | 5.80 | 5.80    | 6.53    | $-14.37$                   | $-3.05$                   | 20.75         | 21.41                           | $-16.46$                  |
|                | AB        | 3.00 | 3.00    | 6.53    | $-2.31$                    | $-11.02$                  | 2.87          | 6.12                            | $-13.47$                  |
| $\overline{2}$ | <b>BC</b> | 5.05 | 5.05    | 6.53    | $-11.02$                   | $-2.31$                   | 15.67         | 18.67                           | $-14.31$                  |
|                | AB        | 3.00 | 3.00    | 6.53    | $-1.11$                    | $-7.52$                   | 4.06          | 7.28                            | $-12.30$                  |
| 3              | <b>BC</b> | 5.05 | 4.04    | 6.53    | $-7.52$                    | $-8.22$                   | 12.96         | 16.35                           | $-16.63$                  |

Page 61

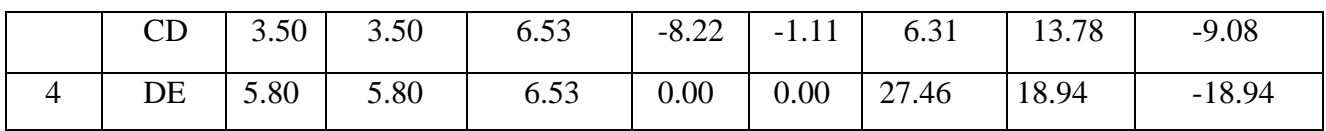

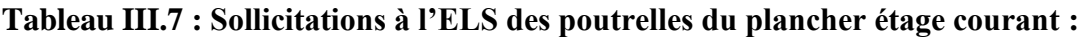

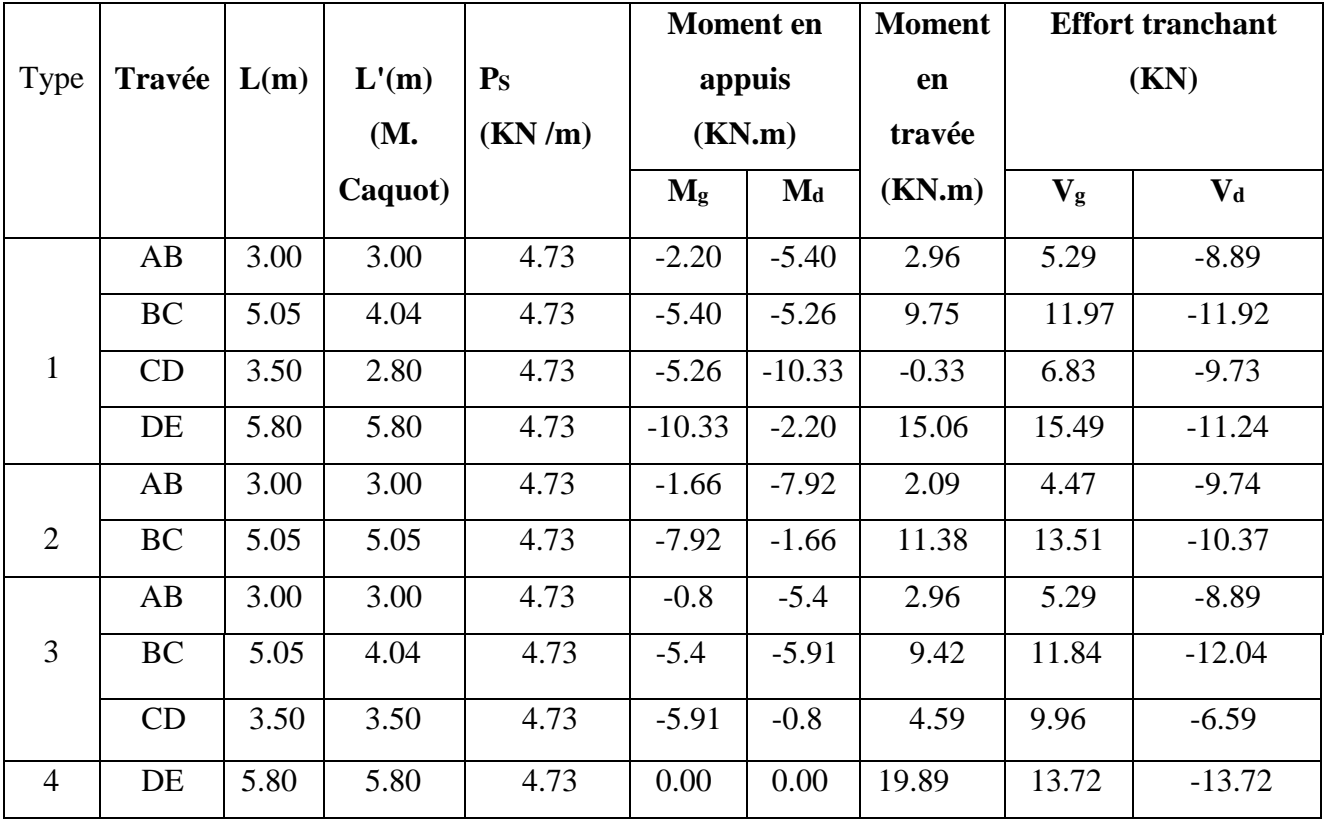

# **Ferraillage des poutrelles**

Les poutrelles sont calculées comme une section en T, elles seront ferraillées à la flexion simple sous les sollicitations les plus défavorables.

Les sollicitations les plus défavorables sont représentées dans le tableau suivant :

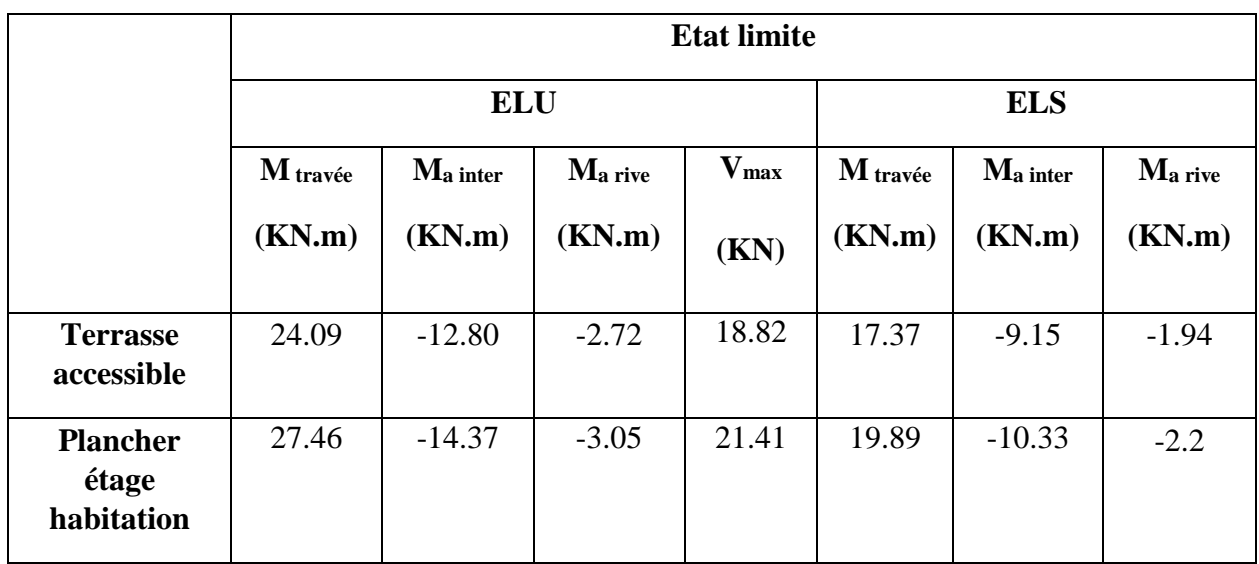

# **Tableau.III.8. Sollicitation maximal dans les poutrelles des différents planchers :**

# **III.2.1.6 Ferraillage des poutrelles**

### **Exemple de calcul**

On prend comme exemple de calcul (ferraillage) les poutrelles de planchers étage courant (habitation) qui est sollicité par les sollicitations suivantes :

**ELU ELS**

 $M_t = 27.46$  KN.m  $M_t = 19.89$  KN.m

 $M_a^{\text{inter}} = -14.37 \text{KN.m}$  M<sub>a</sub>

 $M_a^{nive} = -3.05$  KN.m  $M_a$ 

 $V=21.41$  KN  $L = 5.80$ m.

 $\div$  Les caractéristiques géométriques de la poutrelle **surface** 

- $\bullet$  b=65cm
- $\bullet$  b<sub>0</sub> =12cm
- $h_t = 25cm$
- $d=22.5cm$   $d=0.9h_t$
- $d'=2.5cm$

$$
M_a^{\text{inter}} = -10.33 \text{ KN.m}
$$

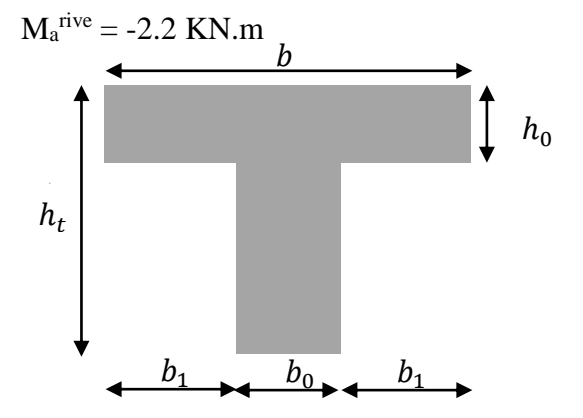

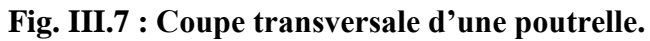

- $h_0 = 5cm$
- $-b_1=27.5cm$

**Calcul à ELU :**

## **A- Armature longitudinales :**

## **En travée**

Le calcul se fera pour une section en T soumise à la flexion simple.

$$
M_{tu} = f_{bu} \times b \times h_0 \ (d - \frac{h_0}{2})
$$

 $d = 0.9h = 0.225 m$ 

Le Moment équilibré par la table de compression  $M_{tu}$ :

 $M_{tu} = b \times h_0 \times f_{bu} \times (d-h_0/2) = 0,65 \times 0,05 \times 14,2 \times 10^3 \times (0,225-0,025)$ 

Mtu=92.3KN.m.

 $M_t = 27.46$  KN.m  $\leq M_{tu} = 92.3$  KN.m  $\Rightarrow$  l'axe neutre passe par la table de compression donc la table n'est pas entièrement comprimée →Le calcul sera mené pour une section rectangulaire b  $\times h_t$  (0.65×0.25) m<sup>2</sup>.

$$
\mu_{bu} = \frac{M^t}{b \times d^2 \times f_{bu}}
$$

0.0587  $0.65 \times 0.051 \times 14.2$  $\frac{27.46 \times 10^{-3}}{2.0851 \times 10^{-3}} =$  $\times 0.051\times$  $\times$  $=$  $\mu_{\text{B}} = \frac{27.46 \times 10^{-3}}{0.65 \times 0.051 \times 14.2} = 0.0587 < \mu_{\text{l}} = 0.392 \implies A^{\dagger} = 0$  (Les armatures dans la zone

comprimée ne sont pas nécessaires).

$$
\mu_{\scriptscriptstyle bu} \!\!<\!\!0.186 \!\Rightarrow\! \text{Pivot A}:
$$

$$
\xi_{st} = 10\% \Rightarrow f_{st} = \frac{f_e}{\gamma_s} = \frac{400}{1.15} = 348 Mpa.
$$

$$
\alpha = 1.25(1 - \sqrt{1 - 2\mu_{\nu}}) = 0.0756
$$

Z= d  $(1-0.4 \alpha)$  =0.225  $(1-0.4\times0.0756)$  =0.218 m.

$$
A_t = \frac{Mt}{Z \times f_{st}} = \frac{27.46 \times 10^{-3}}{0.218 \times 348} = 3.619 \text{ Cm}^2
$$

Soit  $A_s = 3HA14 = 4.62$  cm<sup>2</sup>

#### **Vérification de la condition de non fragilité**

 $A_{min}=(0.23 \times b \times d \times f_{t28})/F_e \leq A_{cal}$ .

A<sub>min</sub>=  $(0.23\times0.65\times0.225\times2.1)$  /400=1.766 cm<sup>2</sup>

Amin=1.766 cm<sup>2</sup>< Acal = 3.619 cm<sup>2</sup>*………………………………….*Condition vérifiée

On opte pour  $3HA14 = 4.62$  cm<sup>2</sup>

#### **Aux appuis :**

#### **a) Appuis rives :**

 $M_a^{nive} = -3.05$  KN.m (la table de compression se trouve dans la zone tendue car le moment est négatif en appui donc le béton n'intervient pas dans le calcul →la section en T sera calculer comme une section rectangulaire de dimension  $(b_0 \times h) \rightarrow (0.10 \times 0.25)$ m<sup>2</sup>

Mu=3.05 KN.m.

$$
\mu_{bu} = \frac{M_U}{b_0 \times d^2 \times f_{bU}} = \frac{3.05 \times 10^{-3}}{0.12 \times 0.225^2 \times 14.2} = 0.0353
$$

 $\mu_{bu} = 0.0353 \le 0.186 \Rightarrow$  Pivot A:  $\zeta_{st} = 10\%$   $\Rightarrow \sigma_{st} = \frac{f_e}{f} = \frac{100}{1.15} = 348$ Mpa *f s*  $e_{st} = \frac{J_e}{\gamma_s} = \frac{400}{1.15} = 348$  $\Rightarrow \sigma_{st} = \frac{f_e}{f} = \frac{400}{100} =$ γ  $\sigma_{st} = \frac{J_e}{I} = \frac{100}{1.5} = 348 Mpa \Rightarrow A = 0$ 

$$
\alpha = 1.25(1 - \sqrt{1 - 2 \times 0.0353}) = 0.045
$$

Avec :

 $z = d \times (1 - 0.4 \times \alpha)$ 

 $z = 0.225 \times (1 - 0.4 \times 0.045) = 0.220$ *m* 

A<sub>a river</sub> = 
$$
\frac{M_U}{Z \times f_{st}} = \frac{3.05 \times 10^{-3}}{0.220 \times 348} = 0.398 \text{ cm}^2
$$

Soit  $A_s = 1$  HA $10=0.79$  cm<sup>2</sup>

#### **Vérification de la condition de non fragilité**

 $A_{\min} = 0.23 \times b_0 \times d \times$ *e t f*  $\frac{f_{t28}}{g} = 0.23 \times 0.12 \times 0.225 \times$ 400  $\frac{2.1}{2}$ =0.326 cm<sup>2</sup>

*A*min =0.326 cm<sup>2</sup>< Acal = 0.398cm<sup>2</sup>………………………………………Condition vérifiée

#### **b) Appuis intermédiaires :**

 $M<sub>u</sub>= -14.37$  KN.m la table de compression se trouve dans la zone tendue car le moment est négatif en appui donc le béton n'intervient pas dans le calcul →la section en T sera calculer comme une section rectangulaire de dimension  $(b_0 \times h) \rightarrow (0.10 \times 0.25)$ m<sup>2</sup>

$$
\mu_{bu} = \frac{M_U}{b_0 \times d^2 \times f_{bU}} = \frac{14.37 \times 10^{-3}}{0.12 \times 0.225^2 \times 14.2} = 0.166
$$

 $\mu_{bu}$  =0.166 <0.186 ⇒ Pivot A :  $\xi_{st}$  = 10%0 ⇒  $\sigma_{st} = \frac{J_e}{J} = \frac{400}{1.15}$  = 348*Mpa f s*  $t_{st} = \frac{J_e}{\gamma_s} = \frac{400}{1.15} = 348$  $\Rightarrow \sigma_{st} = \frac{f_e}{f} = \frac{400}{100}$ γ  $\sigma_{st} = \frac{Je}{1.15} = 348Mpa \Rightarrow A=0$ 

$$
\mu_{bu} < \mu_l \Rightarrow A' = 0
$$

$$
z = d \times (1 - 0.4 \times \alpha)
$$

$$
\alpha = 1.25(1 - \sqrt{1 - 2 \times 0.166}) = 0.228
$$

 $z = 0.225 \times (1 - 0.4 \times 0.228) = 0.204$ *m* 

$$
A_{\text{a inter}} = \frac{M_U}{Z \times f_{st}} = \frac{14.37 \times 10^{-3}}{0.204 \times 348} = 2.02 \text{ cm}^2
$$

Soit  $A_s = 2HA12 = 2.26$ cm<sup>2</sup>

**Vérification de la condition de non fragilité**

$$
A_{\min} = 0.23 \times b_0 \times d \times \frac{f_{r28}}{f_e} = 0.23 \times 0.12 \times 0.225 \times \frac{2.1}{400} = 0.326 \text{cm}^2
$$

*A*min =0.326cm<sup>2</sup>< Aa inter= 2.06 cm<sup>2</sup>………………………………………Condition vérifiée

# **Conclusion**

Le ferraillage adopter est :

- En travée :  $A_{\text{trav}} = 3HA14 = 4.62 \text{ cm}^2$ .
- En appui intermédiaire :  $A_{a\text{ inter}} = 2HA12 = 2.26 \text{cm}^2$ .
- En appui de rive :  $A_{\text{a river}} = 1H A 12 = 1.13$  cm<sup>2</sup>.
- **Vérifications à ELU**

# **Vérification de l'effort tranchant (cisaillement) :**

On doit vérifier que :

$$
\tau_{U} = \frac{V_{U}}{b_{0} \times d} \le \overline{\tau_{u}} = \min [0.2 \frac{f_{c28}}{\gamma_{b}}; 5MPa] = 3.33 \text{ MPA}
$$

 $V^{\text{max}} = 21.41 \text{ KN}$ 

$$
\tau_U = \frac{V_U}{b_0 \times d} = \frac{21.41 \times 10^{-3}}{0.12 \times 0.225} = 0.793 Mpa
$$

*u < u* …………………….………………………………………….. Condition vérifiée.

(Il n'y'a pas de risque de rupture par cisaillement).

# **Armatures transversales :**

Le diamètre  $\Phi_t$  des armatures transversales est donné par :

 $\Phi_t \le \min \{ h_t / 35, b_0 / 10, \Phi_L \}$ 

 $\Phi_L$ : diamètre minimale des armatures longitudinale ( $\Phi_L$ =8mm).

 $\Phi_t \le \min$  {250/ 35, 120/10, 8} =7.143 mm

On adopte à un étrierФ6.

Donc la section d'armatures transversales sera :  $A_t = 2\Phi_0 = 0.57 \text{cm}^2$ .

# **Espacement S<sup>t</sup>**

L'espacement entre les armatures transversales doit satisfaire les conditions suivantes :

1) St<sup> $\leq$ </sup>min (0.9d, 40cm)  $\Rightarrow$  St  $\leq$  20.25 cm

2) 
$$
St \le A_t \frac{0.8 f_e(\sin \alpha + \cos \alpha)}{b_0 (\tau_u - 0.3 f_{ij} K)}
$$

Flexion simple

 $\int$  $\overline{ }$ 

 $\overline{\mathcal{L}}$ 

3) Fissuration peut nuisible  $\Rightarrow K=1$  Pas de reprise de bétonnage  $\mathbf{I}$  $\left| \right|$  $\mathbf{I}$ 

 $\alpha$  = 90<sup>°</sup> (Armatures droites)

$$
St \le A_t \frac{0.8 \times f_e}{b_0 \times (\tau_u - 0.3 \times f_{t28})} \Rightarrow St = 0.57 \times 10^{-4} \frac{0.8 \times 400}{0.12 \times (0.793 - 0.3 \times 2.1)} = 93.25 cm
$$

 $St \leq 93.82$ cm.

$$
St \le \frac{A_t \times f_e}{0.4 \times b_0} \implies \quad St \le \frac{0.57 \times 10^{-4} \times 400}{0.4 \times 0.12} = 47.5 cm
$$

St= min  $(1; 2; 3)$ 

Soit  $St = 15$ cm.

**Vérification de la contrainte de cisaillement à la jonction table –nervure :**

On doit vérifier que : 0 1  $0.9 \times d \times b \times h$  $b_1 \times V_u$  $u = 0.9 \times d \times b \times$  $\times$  $\tau_u = \frac{b_1 \times V_u}{\sqrt{b_1^2 + 2 \cdot \sigma^2}} \leq \tau_u = \min \left( 0.2 \frac{f_{c28}}{f_{c28}} \right) MPa$ *b*  $\bar{u}$  = min 0.2  $\frac{J_{c28}}{\gamma}$  ;5  $\bigg)$  $\backslash$  $\overline{\phantom{a}}$  $\setminus$  $=\min\left(0.2 \frac{f_{c28}}{f_{c28}}\right)$ γ τ

 $b_1=(b-b_0)/2 \rightarrow b_1=26.5$  cm

0.862  $0.9 \times 0.225 \times 0.65 \times 0.05$  $0.265 \times 21.41 \times 10^{-3}$  $=$  $\times$  0.225  $\times$  0.65  $\times$  $\times 21.41 \times$  $=$ i, *u* MPa ≤ *u* =3.33Mpa………………….Condition

vérifiée.

(Il n'y'a pas de risque de rupture par cisaillement).

# **Vérification des armatures longitudinales aux voisinages des appuis :**

# **Appuis de rive**

Au niveau de l'appui intermédiaire  $V_u$  est négligeable devant  $M_u$  (n'a pas d'influence sur les  $A<sub>1</sub>$ )

Au niveau de l'appui de rive on a  $M_u=0$ .

On doit vérifier que :  $As \geq 1.15 \times V_u/f_e$  (Art A.5.1.3.1.2 [1]).

 $A_s = 0.79 + 4.62 = 5.41$  cm<sup>2</sup>.

 $1.15\times21.41\times10^{-3}$  /400 = 0.615 cm<sup>2</sup>

As> 1.15×Vu/fe…………………………………………………Condition vérifiée.

# **Appuis intermédiaires**

On doit vérifier que :

 $A<sub>S</sub> \ge 1.15/f<sub>e</sub>$  (V<sub>u</sub>+M<sub>u</sub>/0.9d)

A<sub>S</sub>=2.26+4.62=6.88 cm<sup>2</sup>

 $1.15/400(21.41-14.37\times10^{-3}/0.9\times0.225) = 0.74 \text{cm}^2$ 

AS≥1.15/f<sup>e</sup> (Vu+Mu/0.9d) *…………………………………………*Condition vérifiée.

# **Vérification de l'effort tranchant dans le béton**

On doit vérifier que *:*  $V_u \le 0.267 \times a \times b_0 \times f_{c28}$  (Art A.6.1.3 [1]).

Avec : amax=0.9×d=0.9×22.5=20.25cm

Vu=0.02141 MN < 0.267×0.2025×0.12×25= 0.162MN…. Condition vérifiée.

# **Vérifications à l'ELS**

La fissuration est peu nuisible, donc la vérification dans les aciers n'est pas nécessaire alors il y a lieu de vérifier :

- $\checkmark$  État limite d'ouverture des fissures ;
- $\checkmark$  État limite de compression de béton ;
- $\checkmark$  État limite de déformation.

### **1-Etat limite d'ouverture des fissures**

La fissuration est peu nuisible donc pas de vérification à faire (Art B.6.3BAEL)

### **2-Etat limite de compression du béton**

On doit vérifier que :

$$
\sigma_{bc} = \frac{M_{ser}}{I} y \le \overline{\sigma}_{bc} = 0.6 \text{ f}_{c28}
$$

**En travée**

Position de l'axe neutre

$$
H = b\frac{h_0^2}{2} - 15A(d - h_0)
$$
  
0.65× $\frac{0.05^2}{2}$  15×4.62 × 10<sup>-4</sup> × (0.225-0.05)= -4.0025×10<sup>-4</sup> m

 $H<0$  (alors l'axe neutre passe par la nervure) $\Rightarrow$ calcule comme une section en T.

$$
\frac{b_0}{2} \times y^2 + [(b - b_0) \times h_0 + 15A] \times y - [(b - b_0) \times \frac{h^2}{2} + 15Ad] = 0
$$
  

$$
\frac{12}{2} \times y^2 + [(65 - 12) \times 5 + 15 \times 4.62] \times y - [(65 - 12) \times \frac{5^2}{2} + 15 \times 4.62 \times 22.5] = 0
$$

### **y=6.00cm**

Le moment d'inertie I :( moment d'inertie de la section homogénéisée par rapport à l'axe neutre).

$$
I = \frac{b \times y^3}{3} - \frac{(b - b_0)}{3} \times (y - h_0)^3 + 15A \times (d - y)^2.
$$

$$
I = \frac{65 \times 6^3}{3} - \frac{(65 - 12)}{3} \times (6 - 5)^3 + 15 \times 4.62(22.5 - 6)^2
$$

I =23529.258 cm 4

 $\sigma_{bc} = \frac{19.69 \times 0.001}{22520.258 \times 0.00000001} 0.06$ 23529.258×0.000000001 19.89×0.001 σbc= 5.072MPa

 $σ_{bc} = 5.072MPa < \overline{\sigma}_{bc} = 15 MPa$ ............Condition vérifiée

#### **Aux appuis**

#### **Appuis intermédiaires**

 $M_{a \text{ ser}}$  = -10.31KN.m<0 le calcul se fait pour une section (b<sub>0</sub>×h)

Calcul de y :

$$
\frac{b_0}{2} y^2 - 15A_{st} (d - y) = 0.
$$
  
12/2y<sup>2</sup>-15\*2.26(22.5-y) =0

$$
6y^2 + 33.9y - 762.75 = 0
$$

y=8.798cm

### **Calcul de I**

$$
I = \frac{b \times y^3}{3} + 15A_{st} (d - y)^2
$$

*I*=21119.71cm<sup>4</sup>.

$$
\sigma_{bc} = \frac{M_{ser}}{I} \text{y} = \frac{10.33 \times 10^{-3}}{21119.71 \times 10^{-8}} \times 0.08798 = 4.30 \text{MPa}
$$

Donc :  $\sigma_{bc}$  =4.30MPa<  $\sigma_{bc}$  =15MPa….......Condition vérifiée

# **Appuis de rive :**

 $M_{a \text{ ser}}$  = -2.2KN.m<0 le calcul se fait pour une section (b<sub>0</sub>×h)

**Calcul de y :**

$$
\frac{b_0}{2} y^2 - 15 A_{st} (d - y) = 0.
$$

 $12/2y^2-15*0.79(22.5-y) = 0$ 

 $6y^2+11.85y-266.625=0 \rightarrow y=5.75cm$ 

**Calcul de I**

$$
I = \frac{b \times y^3}{3} + 15A_{st}(d - y)^2 \rightarrow I = 7443.702 \text{cm}^4.
$$
  
\n
$$
\sigma_{bc} = \frac{M_{ser}}{I}y = \frac{2.2 \times 10^{-3}}{7443.702 \times 10^{-8}} \times 0.0575 = 1.699 \text{MPa}
$$
  
\nDonc:  $\sigma_{bc} < \overline{\sigma_{bc}} = 15 \text{MPa}$ ............ Condition vérifiée

## **3-Etat limite de déformation**

Le calcul des déformations est effectué pour évaluer les flèches dans l'intention de fixer les contre-flèches à la construction ou de limiter les déformations de service.

## **Evaluation de la flèche BAEL 91(Article B.6.5) et le CBA 93**

Si l'une de ses conditions ci-dessous n'est pas satisfaite la vérification de la flèche devient nécessaire :

$$
\frac{h}{l} \ge \frac{1}{16}; \frac{h}{l} \ge \frac{M_t}{10 \times M_0};
$$
Et  $\frac{A}{b_0 \times d} \le \frac{4.2}{f_e}.$ 

- h : Hauteur de la poutrelle,
- $\blacksquare$  L : Longueur de la travée,
- $\blacksquare$  M<sub>t</sub> : Moment en travée,
- $M_0$ : Moment isostatique de cette travée,
- A : Section des armatures choisies.

On a 
$$
\frac{h}{l} = \frac{25}{580} = 0.043 < \frac{1}{16} = 0,625 \Rightarrow
$$
 non vérifié donc on doit faire une vérification de

la flèche.

La flèche totale est définie d'après le BAEL91 comme suit :

$$
\Delta f_t = f_{gv} - f_{ji} + f_{pi} - f_{gi}
$$

La flèche admissible pour une poutre de longueur supérieure à 5m d'après le BAEL

(B6 .5.3) est de : 
$$
f_{adm} = 0.5cm + \frac{l}{1000}
$$

$$
f_{adm} = 0.5cm + \frac{580}{1000} = 1.08cm
$$

- $\bullet$  *f<sub>gv</sub>* et *f<sub>gi</sub>*: Flèches dues aux charges permanentes totales différées et instantanées respectivement.
- $\bullet$  *f<sub>ij</sub>*: Flèche due aux charges permanentes appliquées au moment de la mise en œuvre des cloisons.
- $\bullet$  *f*<sub>pi</sub>: Flèche due à l'ensemble des charges appliquées (G+Q).
- **Propriété de la section :**

y=6.00 cm, L= 580 cm, I =23529.258 cm<sup>4</sup>, A<sub>s</sub> =4.62 cm<sup>2</sup>

**Position de l'axe de gravité :**

 $v=$  $b_{0\times h^2}$  $\frac{\times h^2}{2} + (b - b_0) \times \frac{h_0^2}{2}$  $\frac{v_0}{2}$ +15 $A_s \times d$  $(b_0\times h)+(b-b_0)\times h_0+15A_s$  $=9.41 \rightarrow v=9.41$ cm

v'=h-v= 15.58cm

$$
I_0 = \frac{b \times v^3}{3} + \frac{b_0}{3} \times (h - v)^3 - \frac{(b - b_0) \times (v - h_0)^3}{3} + 15A_s \times (d - v)^2
$$

 $I_0$  = 43569.183cm<sup>4</sup> (Moment d'inertie de la section totale (acier + béton en cm<sup>4</sup>).

- **Evaluation des moments en travée :**
- $q_{\text{jser}} = 0.65 \times G = 0.65*3.3 = 2.145 \text{KN/m}$  (La charge permanente qui revient à la poutrelle sans la charge de revêtement).
- $q_{gser} = 0.65 \times G = 0.65*5.78 = 3.757 \text{KN/m}$  (La charge permanente qui revient à la poutrelle).
- $q_{pser} = 0.65 \times (G + Q) = 0.65*(5.78 + 1.5) = 4.732 \text{KN/m}$  (La charge permanente et la surcharge d'exploitation).

 $M_0$  =19.89KN.m; Mt =19.89KN.m et  $\frac{M_t}{M}$  $\frac{m_t}{M_0}$  = 1.00.

• 
$$
M_{jser} = \frac{q_{jser} \times l^2}{8} \times \frac{M_t}{M_0} = 9.019 \text{KN.m}
$$

• 
$$
M_{gser} = \frac{q_{gser} \times l^2}{8} \times \frac{M_t}{M_0} = 15.798 \text{KN.m}
$$

• 
$$
M_{pser} = \frac{q_{pser} \times l^2}{8} \times \frac{M_t}{M_0} = 19.898 \text{KN.m}
$$

• 
$$
\rho = \frac{A_s}{b_0.d} = \frac{4.62}{12 \times 22.5} = 0.01711
$$

• 
$$
\lambda_i = \frac{0.05.f_{i28}}{(2+3\frac{b_0}{b})\rho} = \frac{0.05*2.1}{(2+3*\frac{12}{65})0.01711} = 2.403...
$$
Déformation instantanée.

*v <sup>i</sup>* 0.4 =0.961.........................................................Déformation différée.

# **Calcul des déformations E<sup>i</sup> et E<sup>v</sup> :**

*Ei= 11000× (fc28) 1/3*.......................Module de déformation longitudinale instantanée du béton*.*

$$
E_i = 32164.20 \text{MPa}.
$$

*E<sup>v</sup> =1/3×Ei*………………………Module de déformation longitudinale différée du béton.

• Contraintes  $(\sigma_s)$  :

$$
\bullet \quad \sigma_{sj} = 15 \frac{M_{jser} \times (d - y)}{I} = 94.869 \text{MPa}
$$

$$
\bullet \quad \sigma_{sg} = 15 \frac{M_{gser} \times (d - y)}{I} = 166.176 \text{MPa}
$$

$$
\bullet \quad \sigma_{sp} = 15 \frac{M_{pser} \times (d-y)}{I} = 209.303 \text{MPa}.
$$

**Interties fictive (If):**

$$
-\mu_{j} = 1 - \frac{1.75 \times f_{i28}}{4 \times \rho \times \sigma_{sj} + f_{i28}} = 0.572
$$

$$
-\mu_{g} = 1 - \frac{1.75 \times f_{t28}}{4 \times \rho \times \sigma_{sg} + f_{t28}} = 0.727
$$

$$
-\mu_p = 1 - \frac{1.75 \times f_{t28}}{4 \times \rho \times \sigma_{sp} + f_{t28}} = 0.776
$$

Si  $\mu \leq 0 \Rightarrow \mu = 0$ 

- 
$$
If_{ij} = \frac{1.1 \times I_0}{1 + \lambda_i \times \mu_j} = 20183.52 \text{cm}^4
$$
  
\n- 
$$
If_{ig} = \frac{1.1 \times I_0}{1 + \lambda_i \times \mu_g} = 17446.82 \text{cm}^4
$$
  
\n- 
$$
If_{ip} = \frac{1.1 \times I_0}{1 + \lambda_i \times \mu_p} = 16729.72 \text{cm}^4
$$
  
\n- 
$$
If_{vg} = \frac{1.1 \times I_0}{1 + \lambda_v \times \mu_p} = 28214.28 \text{cm}^4
$$

 $v \wedge \mu_g$ 

**Evaluation des flèches :**

$$
-f_{ji} = \frac{M_{jser}L^2}{10.E_i.H_{ij}} = 4.67 \text{ mm}
$$
  
\n
$$
-f_{gi} = \frac{M_{gser}L^2}{10.E_i.H_{ig}} = 9.47 \text{ mm}
$$
  
\n
$$
-f_{pi} = \frac{M_{pser}L^2}{10.E_i.H_{ip}} = 12.44 \text{ mm}
$$
  
\n
$$
-f_{gv} = \frac{M_{gser}L^2}{10.E_v.H_{gv}} = 17.42 \text{ mm}
$$
  
\n
$$
\Delta f_t = f_{gv} - f_{ji} + f_{pi} - f_{gi} = 17.42 - 4.67 + 12.44 - 9.47 = 15.72 \text{ mm}.
$$

 $\Delta f_t$ =15.72mm > $f_{adm}$ =10.8 mm...........condition non vérifiée

La condition de flèche pour cette poutrelle n'est pas vérifiée malgré le ferraillage important (HA14) choisi.

Pour régler un problème de flèche, plusieurs solutions peuvent être proposées, parmi lesquelles nous avons :

-augmenter la section d'armatures

-augmenter l'inertie de la section de la poutrelle en augmentant ses dimensions, ce qui conduit à l'augmentation de l'épaisseur du plancher.

-introduire une poutre noyée.

 -Diminuer la charge permanente du plancher en introduisant des corps creux en polystyrène.

La solution retenue dans le cadre de ce travail est l'introduction d'une poutre noyée parallèle aux travées (6.6m ; 4.30m) perpendiculaire à la travée (5.8m) comme schématisée sur la figure ci-dessous

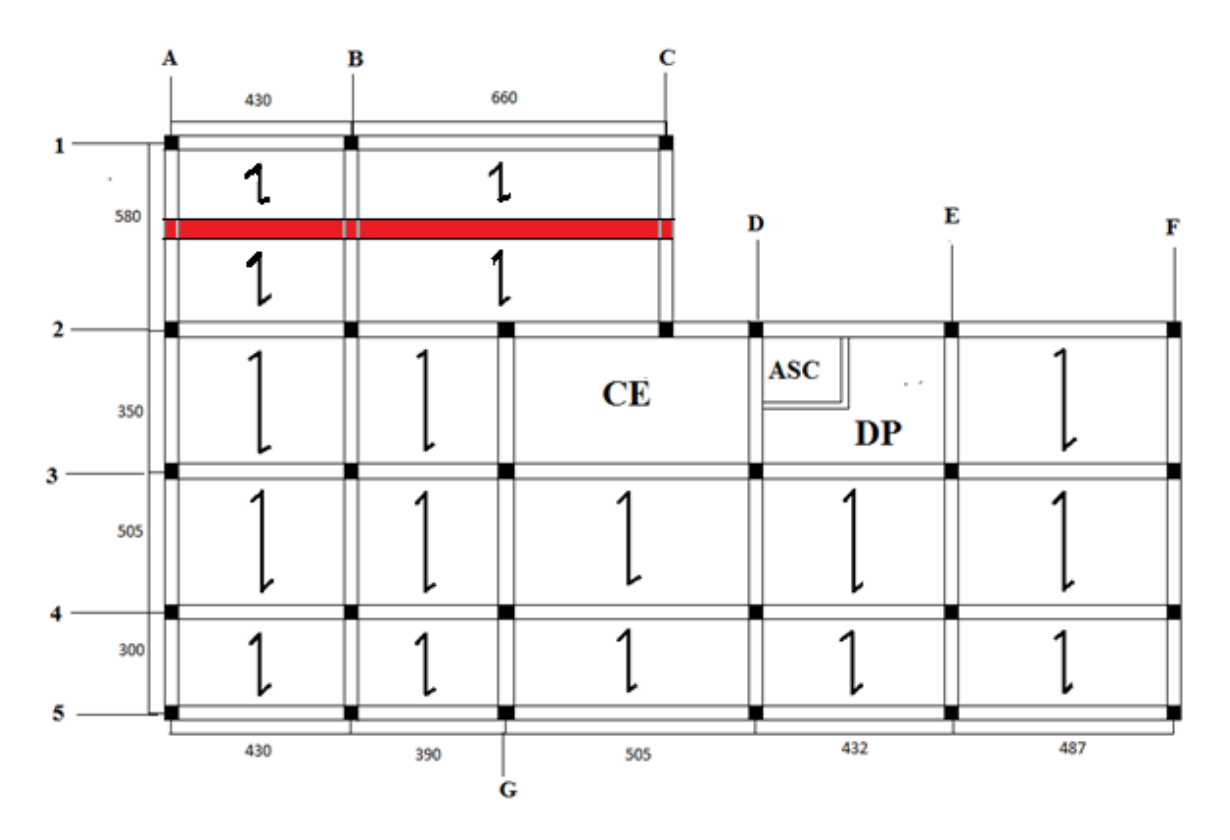

 **FigIII.8. Schéma disposition des poutrelles avec poutre noyée** 

De nouvelles sollicitations maximales ont été apparues dans la travée de 5.05m (3 4) du 2<sup>éme</sup> type

**Tableau III.9. Sollicitations maximales dans la poutrelle du plancher habitation après introduction delà poutre moyée**

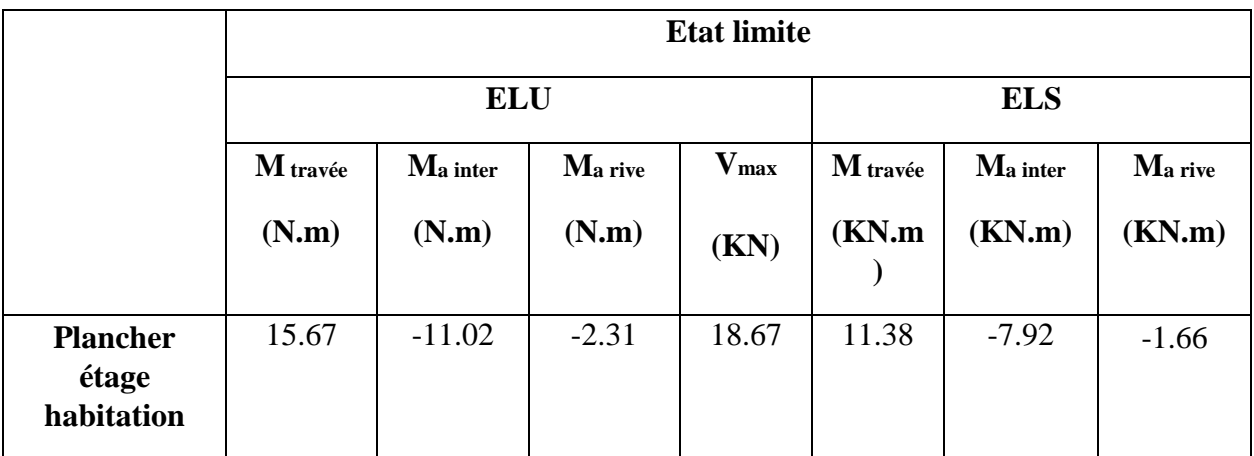

Les mêmes procédures ont été suivit, on a opté pour :

-entravée A=3HA10

-aux appuis de rives A=1HA10

-aux appuis intermédiaire A=2HA10

Toutes conditions ont été vérifiées, la condition de flèche se résume :

 $\Delta_f = 9.05$ mm <  $f_{adm} = 10.05$ mm ... Condition vérifié.

# **Ferraillage des poutrelles de planchers étage courant :**

# **Tableau III.10 : Ferraillage des poutrelles de planchers étage courant :**

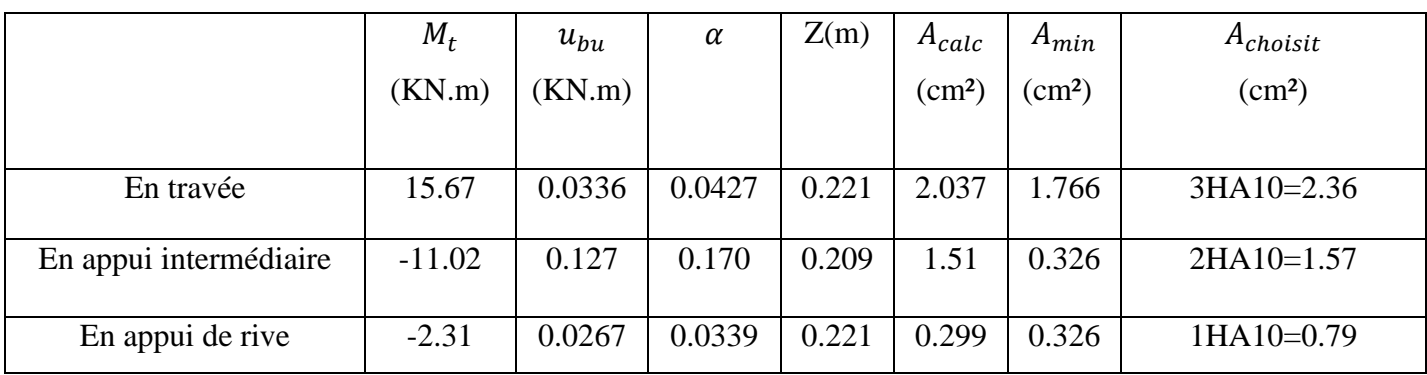

Pour les autres planchers, on procède de la même manière pour le calcul du ferraillage à l'ELU et les vérifications à l'ELS. Les résultats sont présentés dans les tableaux suivants :

# **Planchers terrasse accessible**

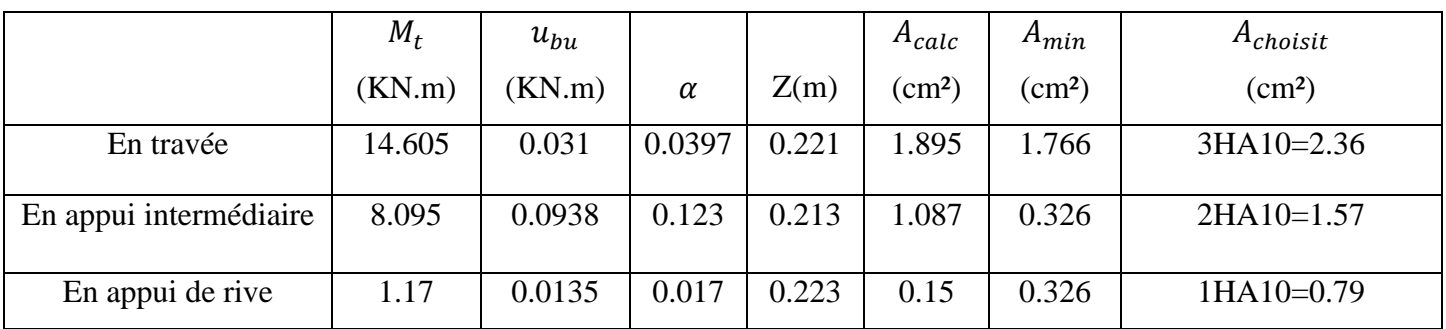

# **Tableau III.11 : Ferraillage des poutrelles de planchers terrasse accessible ;**

## **III.2.1.7 Les vérification**

## **Les vérifications à L'ELU**

# **Tableau III.12 : Vérification des armatures longitudinales et de cisaillement :**

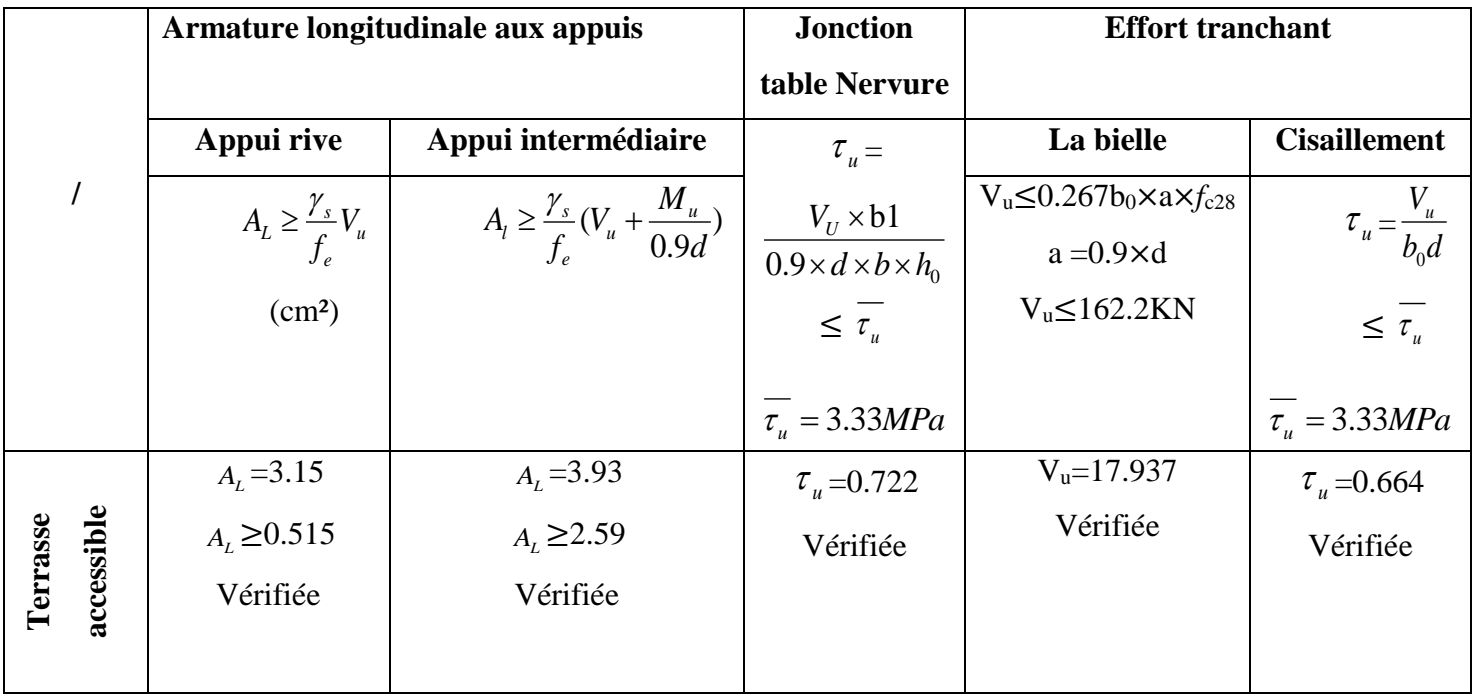

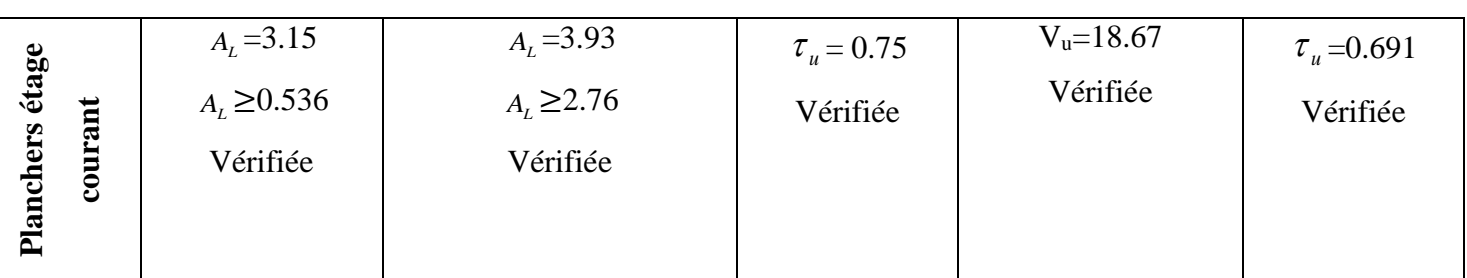

- **Vérification à L'ELS**
- **Vérification de l'état limite de compression du béton des poutrelles de différents planchers :** les résultats sont résumés dans le tableau suivant

**Tableau III.13 : Vérifications des états limite de compression du béton des différentes poutrelles :**

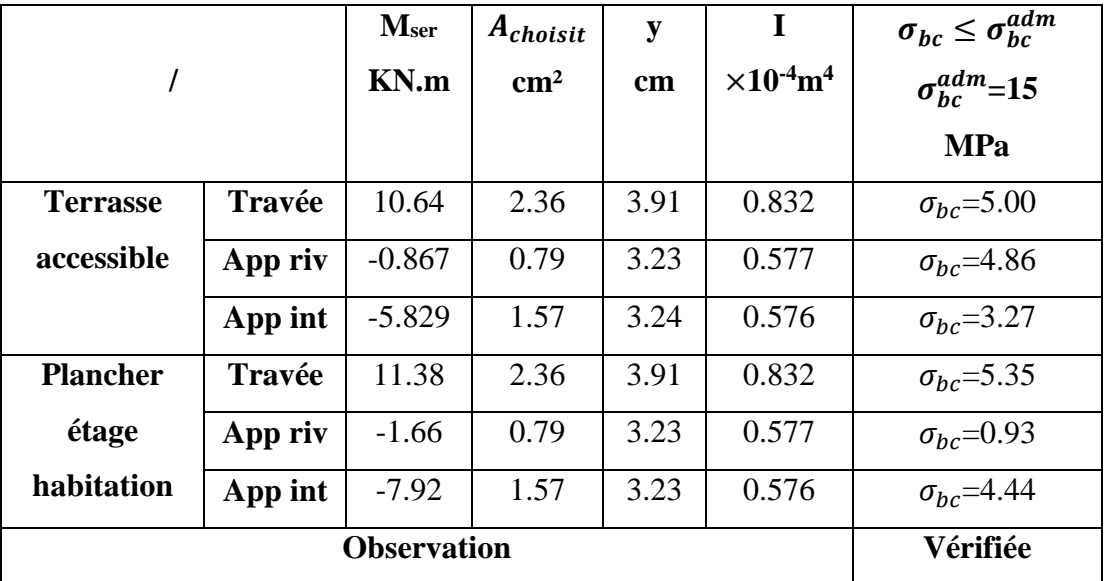

**Vérification de l'état limite de déformation des poutrelles de différents Planchers :**

Les résultats sont résumés dans le tableau suivant :

**Tableau III.14 : Vérifications des états limitent de déformation des différentes poutrelles :**

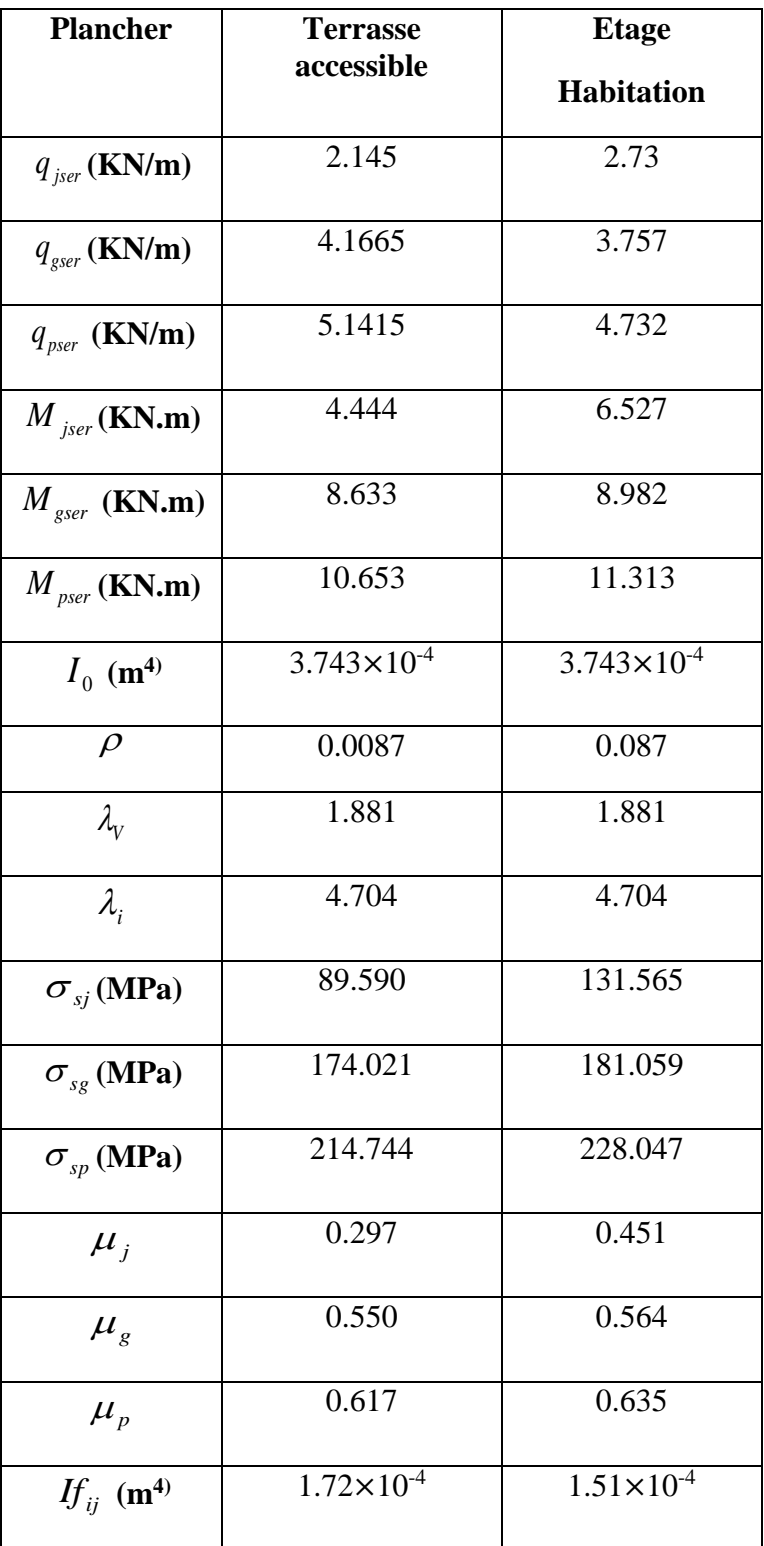

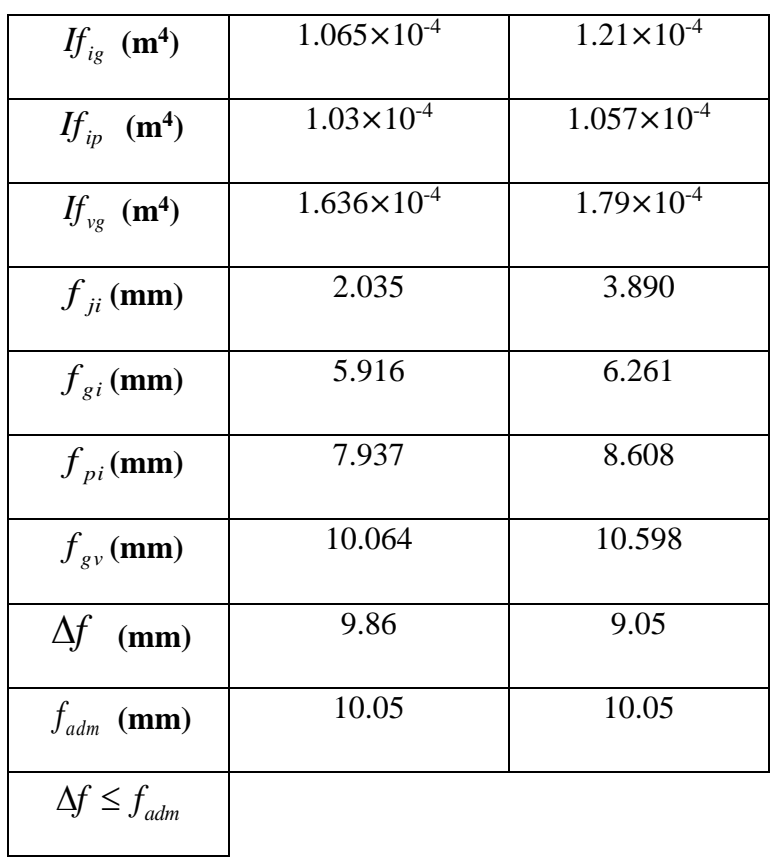

# **Schémas de ferraillage des différentes poutrelles**

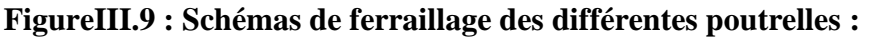

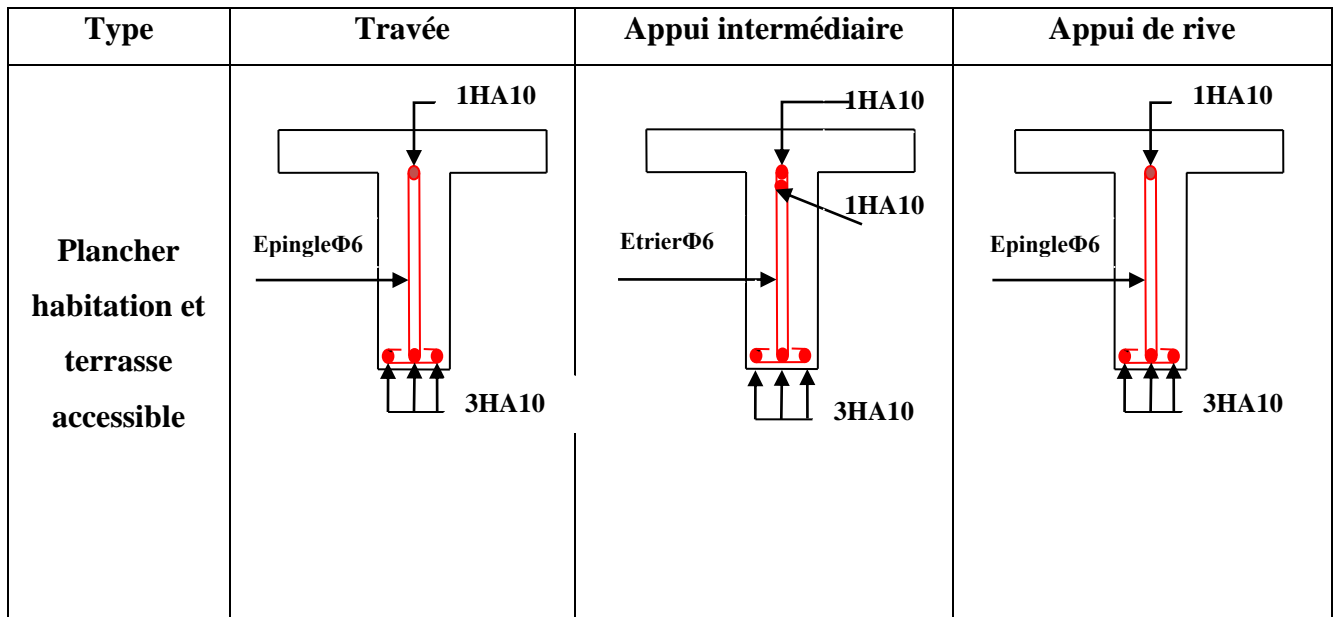

### **III.2.1.8 Ferraillage de la dalle de compression**

Selon le BAEL (B.6B8 ,423), la dalle de compression sera armée par un quadrillage de barres dont les dimensions des mailles ne doivent pas dépasser :

- 20 cm pour les armatures perpendiculaires aux nervures ;
- 33 cm pour les armatures parallèles aux nervures.

On utilise des ronds lisses de nuance  $f_e = 235 \text{MPa}$ .

### **Armatures perpendiculaires aux poutrelles**

$$
A_{\perp} = \frac{4 \times b}{f_e} = \frac{4 \times 0.65}{235} = 1.1 \, (cm^2 / m l)
$$
 Selon le CBA93 (B.6.8.4.2.3)

#### **Armatures parallèles aux poutrelles**

$$
A_{\parallel} = A^{\perp}/2 = 0.55
$$
cm<sup>2</sup>/ml

On choisit :

5TS6/ml=1.41cm<sup>2</sup>perpendiculaires aux poutrelles **→**St=20cm≤ 20cm …Condition vérifiée.

3TS6/ml=0.85cm<sup>2</sup> parallèles aux poutrelles →St=30cm<33cm.............condition vérifiée.

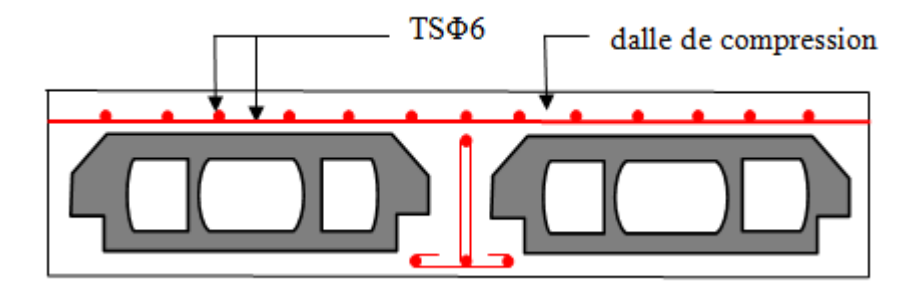

**FigIII.10 : Schéma de ferraillage de la dalle de compression**.

### **III.3 Etude des dalles pleines**

Une dalle pleine est une plaque horizontale mince en béton armé dont l'épaisseur est relativement faible par rapport aux autres dimensions, cette plaque peut être reposée sur un ou plusieurs appuis comme elle peut être assimilée à une console, et elle peut porter dans une ou deux directions.

Dans le cas de ce projet, les dalles pleines d'épaisseur 14 cm sont définies en trois types :

# **1) Dalle sur trois appuis**

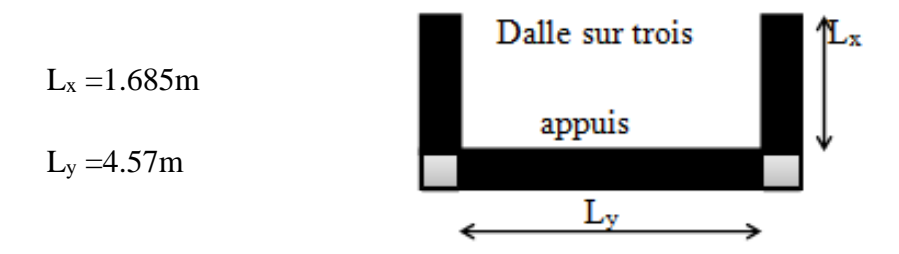

 **FigIII.11 : Dalle sur trois appuis.**

# **●Evaluation des charges :**

 $G = 5.06$  KN /m<sup>2</sup>;  $Q = 3.5$  KN /m

 $P_u= 12.08KN/m^2, P_s = 8.56KN/m^2$ 

- **A l'ELU :**

• **Les solidicitations :** 
$$
l_x \le \frac{l_y}{2} \Rightarrow \begin{cases} M_y = \frac{P \times l_x^3}{6} = 9.63KN.m \\ M_x = \frac{P \times l_x^2 \times l_y}{2} - \frac{2 \times P \times l_x^3}{3} = 39.84KN.m \end{cases}
$$

**En travée :**

 $\overline{\mathcal{L}}$ ⇃  $\int$  $= 0.85 M_{0x} =$  $= 0.85 M_{0v} =$  $M_{tx} = 0.85 M_{0x} = 33.86 KN.m$  $M_{N} = 0.85 M_{N} = 8.19 K N.m$  $t_x$  – 0.0*01M*  $_{0x}$  $t_y$  –  $0.03$ *IVI*  $_{0y}$  $0.85 M_{0x} = 33.86 KN.$  $0.85 M_{0v} = 8.19 KN.$ 0 0

### **En appuis :**

 $M_{ax} = M_{ay} = 0.3M_{0x} = 11.95$ *KN.m* 

 $\rho \leq 0.4 \rightarrow$  Le calcul du ferraillage seulement dans le sens l<sub>x</sub>. Dans le sens l<sub>y</sub> on va mettre des aciers de construction tel que Ay =  $\frac{Ax}{4}$ 

**● Calcul des armatures en travée :** le calcul se fait à la flexion simple

Le diamètre des armatures : $\emptyset \leq \frac{e}{4}$  $\frac{e}{10} = \frac{14}{10}$  $\frac{14}{10}$  = 1.4cm

Alors on opte ∅=14mm

 $d_x = h - c = 12cm$ 

 $d_y = h - \emptyset x + \emptyset y = 14-(1.4+1.4)= 11.2cm$ 

## **● L'effort tranchant :**

$$
V_x = \frac{P_U \times L_x}{2} = 10.17 \text{ KN.}
$$
  

$$
V_y = \frac{P_U \times L_y}{2} = 27.6 \text{ KN.}
$$

Les résultats de ferraillage du balcon sont récapitulés dans le tableau suivant **:**

## **Tableau.III.15 : calcul du ferraillage de la dalle du balcon (3appuis)**

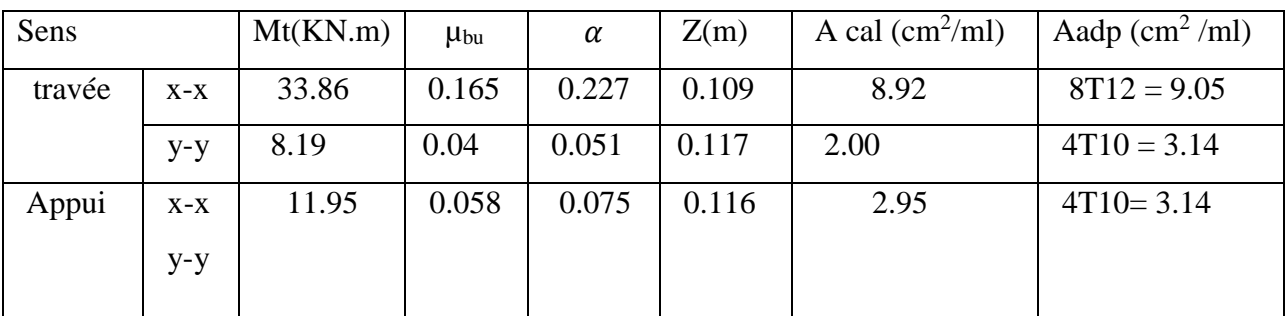

# **● Calcul de l'espacement :**

- **Sens x-x :** St $\leq \frac{100}{7}$  = 14.28; onopte St=14 cm
- **Sens y-y :**  $St \le \frac{100}{4} = 25$ ; on opte St=25 cm

# **Condition de non fragilité :**

 $A_{\min} = \rho \times b \times c \times = 0.0008 \times 1 \times 0.14 \times = 1.12 \text{cm}^2$ 

*A*min =1.12cm<sup>2</sup>< As= 2.26 cm<sup>2</sup>………………………………………Condition vérifiée

# **●L'effort tranchant :**

II faut vérifier que : 
$$
\tau_u = \frac{V_u}{d \times b} \le \overline{\tau_u} = \min\left(0.2 \frac{f_{c28}}{\gamma_b}; 5\right) MPa
$$

*MPa MPA <sup>f</sup> b c <sup>u</sup>* min 0.2 ;5 3.33 2 8 *d b Vu u* 0.0847. 1 0.12 10.17 10 <sup>3</sup> *u* MPa ≤ *u* =3.33Mpa……………….Condition vérifiée. *d b Vu u* ≤ 1.16 ……………….Condition vérifiée.Les armatures transversales ne sont pas nécessaires 0.07 *<sup>f</sup>* 2 8 *MPa b u c* 

**À l'ELS**

# **a. État limite de compression du béton**

$$
\sigma_{bc} \leq \overline{\sigma}_{bc}; \quad \sigma_{bc} = \frac{M_{ser}}{I} \, y; \qquad \overline{\sigma_{bc}} = 15 MPa
$$

$$
\begin{cases}\nM_{0y} = 8.56 \times \frac{(1.685)^3}{6} = 6.83KN.m \implies M_{t}^{y}{}_{ser} = 0.85 \times 6.83 = 5.8KN.m \\
M_{0x} = 8.56 \times \frac{(1.685)^2}{2} \times 4.57 - \frac{2}{3} \times 8.56 \times (1.685)^3 = 28.23KN.m \implies M_{t}^{x}{}_{ser} = 0.85 \times 28.23 = 23.99KN.m\n\end{cases}
$$

Les résultats de vérification son résumés dans le tableau suivant ;

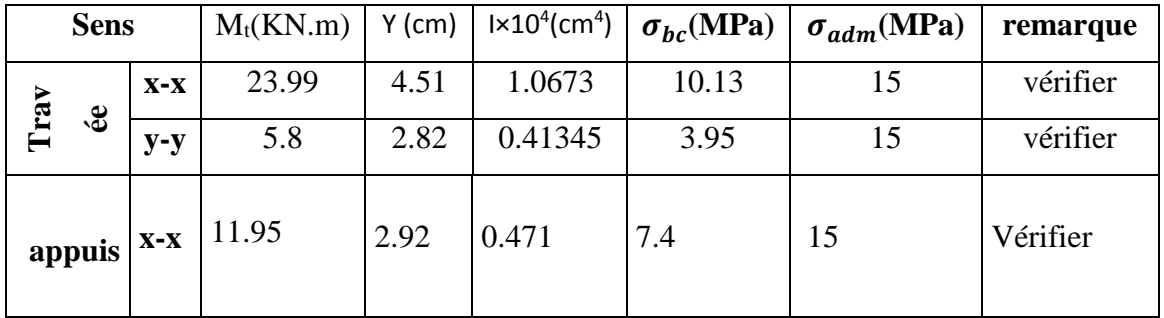

# **Tableau III.16 : Contraintes dans le béton du balcon sur trois appuis :**

### **b. Etat limite d'ouverture des fissures :**

Fissuration pue nuisible  $\rightarrow$ 

$$
\overline{\sigma_s} = \min \left[ \frac{2}{.3} \times fe \right; 110 \sqrt{\eta \times f_{.28}} \right] = 201,63 MPa.
$$

$$
\sigma_s = \frac{15 \times M_{ser}}{I} \times (d-y) = 198.6 Mpa.
$$

$$
\Rightarrow \sigma_{st} = 185.1 MPa < 201.63 MPa
$$
 Vérifié.

*vérifiée M M l h bd f A t e* 0.12 0.0425............... 20 0.0027 <sup>&</sup>lt; 0.005....................vérifiée <sup>2</sup> 0 

### **c. Etat limite de déformation**

La vérification de la flèche est nécessaire si l'une des conditions suivantes n'est pas satisfaite

1) 
$$
\frac{h}{l} > \frac{1}{16}
$$
;   
2)  $\frac{h}{l} > \frac{Mt}{10 \times M_0}$ ;   
3)  $\frac{A}{b \times d} \le \frac{4.2}{f_e}$ 

#### **Sens x-x**

1) 
$$
\frac{h_t}{l} = \frac{0.14}{1.685} = 0.083 > \frac{1}{16} = 0.062...
$$
 condition vérifiée  
2)  $\frac{h_t}{l} = 0.083 \ge \frac{M_t}{10M_0} = 0.083...$  condition vérifiée  
3)  $\frac{A_s}{b \times d} = 0.0075 > \frac{2.4}{f_e} = 0.006...$  condition vérifiée

Toutes les conditions de BAEL91 sont vérifiées donc la vérification de la flèche n'est pas nécessaire

### **Sens-y-y**

1)  $\frac{h_t}{h}$  $\frac{h_t}{l} = \frac{0.14}{4.57}$  $\frac{0.14}{4.57} = 0.0306 < \frac{1}{16}$ 16 = 0.062………………condition non vérifiée

Donc la vérification de la flèche est nécessaire

Les résultats de vérification sont résumés dans le tableau suivant ;

**Tableau III.17 : Vérification de la flèche à l'E.L. S**

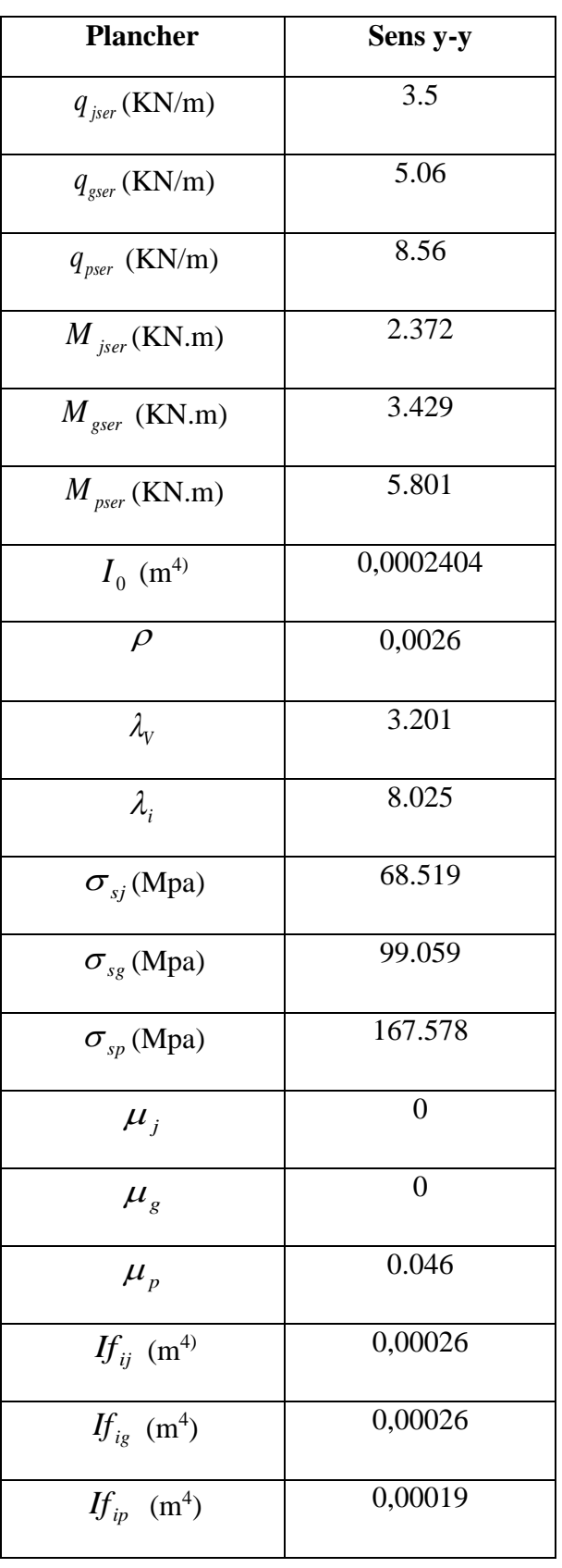

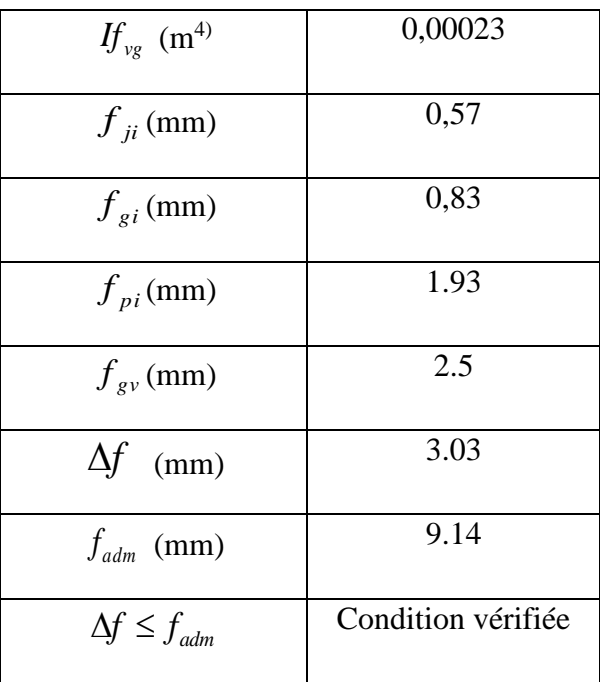

# **●Le schéma de ferraillage**

.

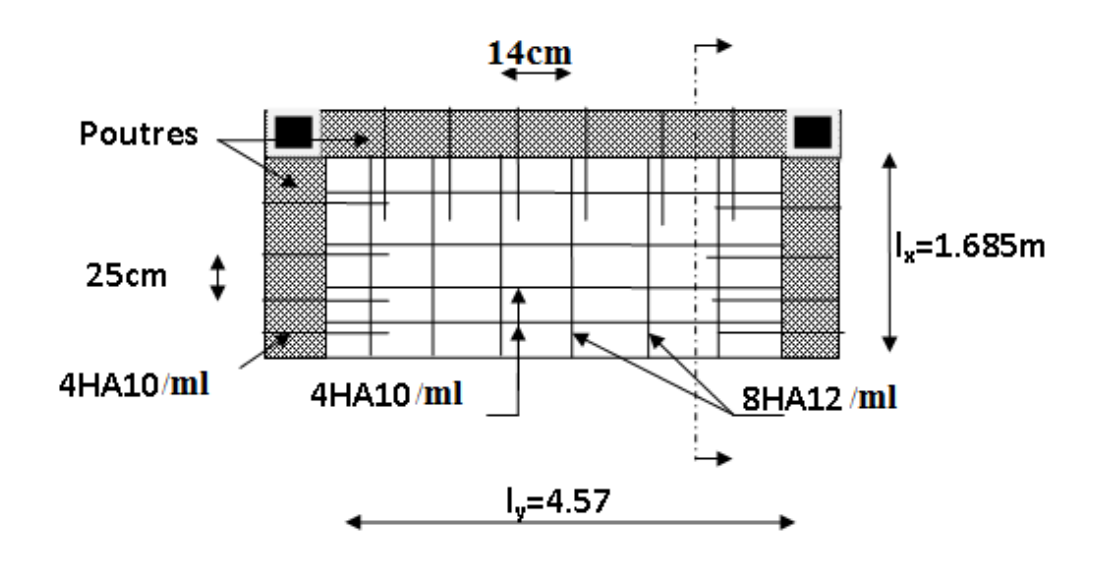

 **Fig. III.12 : schéma de ferraillage de la dalle plaine sur 3 appuis.**

# **2) Dalle sur deux appuis (balcon D8)**

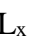

 $\begin{cases} L_x = 1.32 \ m \\ L_x = 1.695 \ m \end{cases}$  $L_y = 1.685 \ m$ 

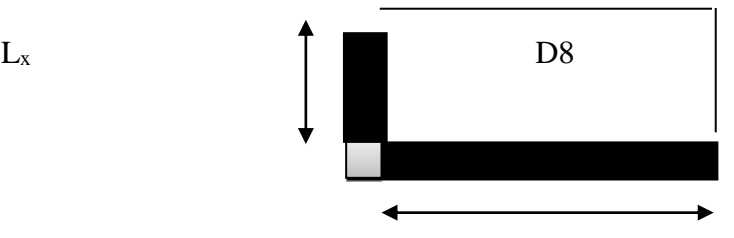

 **FigIII.13 Dalle sur Deux appuis.**

 $\rho = \frac{L_x}{L}$  $\frac{L_x}{L_y}$  = 0.78 > 0.4 : La dalle travaille (fléchit) dans les deux sens.

## - **Calcul du chargement :**

G = 5.06 KN/m<sup>2</sup>; Q = 3.5 KN/m<sup>2;</sup> b = 1m; e = 14 cm.  $q_u= 1.35\times5.06+1.5\times3.5 = 12.08$  KN/ml.  $q_s = 5.06 + 3.5 = 8.56$  KN/ml.

### - **Calcul de MX0 et MY0 :**

*M*<sup>0</sup> *u*<sup>x</sup> =  $\mu$ <sub>*x*</sub> ×  $q$ <sub>*u*</sub> ×  $l$ <sub>*x*</sub><sup>2</sup> = 0.0584×12.08×1.32<sup>2</sup> = 1.23 KN.m

 $M_0 u^y = \mu_y \times M_0 u^x = 0.5608 \times 1.23 = 0.69$  KN.m

*M*  $_{0.8e\textit{r}}$ <sup>x</sup> =  $\mu$ <sub>x</sub>× $q_s$ × $l$ <sub>x</sub><sup>2</sup> = 0.0650×8.56×1.*32<sup>2</sup>* =0.97 KN.m

 $M_0$ <sub>ser</sub><sup>y</sup>= $\mu$ <sub>y</sub>× $M_0$ <sub>ser</sub><sup>x</sup> = 0.6841× 0.97= 0. 664KN.m

# - **Calcul des moments compte tenu de l'encastrement :**

### -**En travée :**

 $M^{x}_{u} = 0.85 M_0 u^{x} = 1.05$  KN.m

$$
M^{\gamma}{}_{u} = 0.85 M_{0u}^{\gamma} = 0.59 \text{KN} \cdot \text{m}
$$

M*<sup>x</sup> ser*= 0.85 *M0 ser <sup>x</sup>=*0. 82KN.m

 $M<sup>y</sup><sub>ser</sub> = 0.85 M<sub>0ser</sub><sup>y</sup> = 0.56 KN.m$
# -**En appuis :**

 $ELU: M_a^x = M_a^y = -0.5 M_0^x = -0.615 KN.m$ 

ELS:  $M_a^x = M_a^y = 0.5 M_0 \text{,} = -0.485 \text{ KN}$ .m

# - **Ferraillage :**

Le ferraillage se fait à la flexion simple pour une bande de 1 ml.

Le tableau résume le calcul des armatures en travées et en appuis

Avec :  $dx = 12$  cm et  $dy = 11$ cm

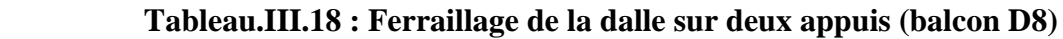

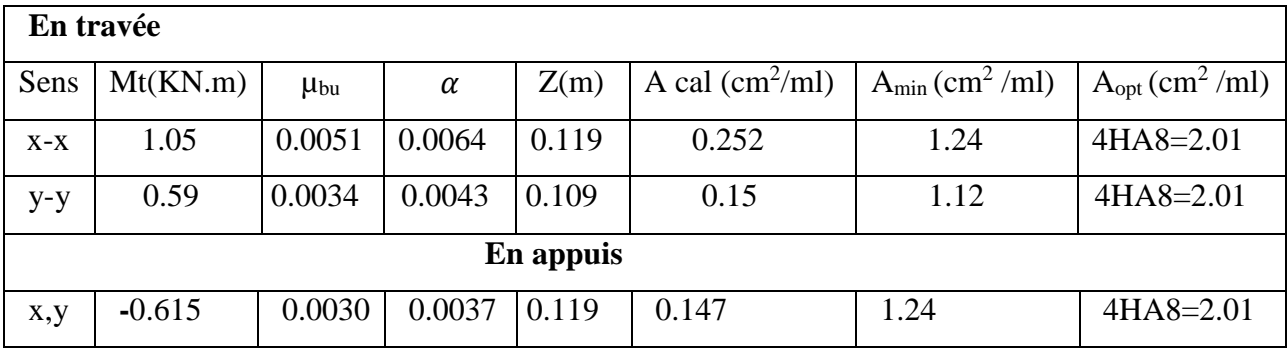

$$
Avec: A_{x min} = 0.0008 \times \frac{(3-\rho)}{2} \times b \times e
$$

*Ay min=* 0.0008×b×e

# -**Vérification diverse**

# -**vérification de l'effort tranchant**

L'effort tranchant max est dans le sens X

$$
V_x = \frac{q \times lx}{2} \times \frac{ly4}{ly4 + lx4} = 5.79 \text{KN}:
$$

 $=$  $\times$  $=$  $d \times b$  $\tau_u = \frac{V_u}{I_u I_u} = \frac{5.79 \times 10^{-3}}{1 \times 0.12} = 0.048$  $1 \times 0.12$ 5.79  $\times 10^{-3}$  $=$  $\times$  $\times 10^{-}$  $MPa \leq \tau_u = 0.05$  fc28= 1.25Mpa pas d'armature transversale.

-**Vérification des espacements :**

**-Armature //lx :** St= 100/4= 25cm ≤ min (3e ; 33cm) =33cm Vérifiée

-**Armature //Ly :** St= 100/4= 25cm ≤ min (4e ; 45cm) =45cm Vérifiée

-**vérification des** *Al* **vis-à-vis de l'effort tranchant**

On doit vérifier qu'Al≥ *e s*  $l - f$ *V*  $A_i \geq \frac{\gamma}{2}$ 

Et on a :  $A_l$ =2.01 et V <sub>max</sub>=5.79 KN ......2.01 > 0.16cm<sup>2</sup>

-**Vérification des contraintes**

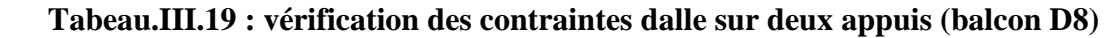

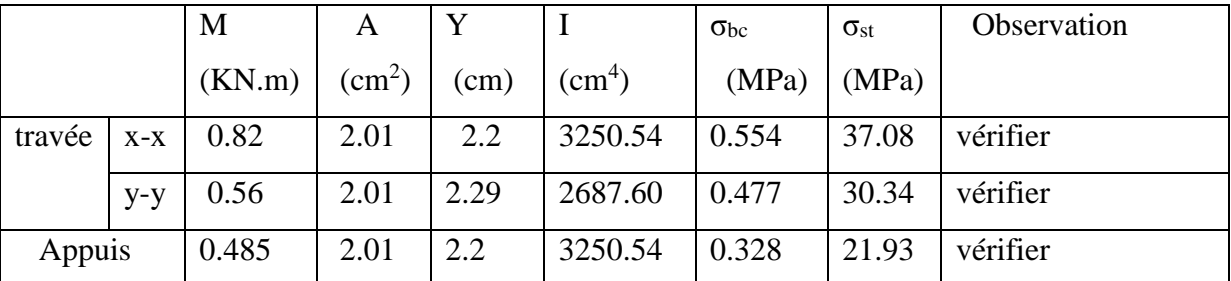

# -**état limite de déformation :**

Si les conditions suivantes sont vérifiées le calcul de la flèche n'est pas nécessaire :

Sens X-X: 1) 
$$
\frac{h}{l}
$$
 = 0.14/1.32 = 0.106  $\ge \frac{1}{16}$  = 0.0625........*vérifier*

 2) *verifier M M l h <sup>t</sup>* 0.84.................................. 10 0.106 0 

 3) 0.0105............................... . 4.2 0.0016 0 *verifier b d f A e* 

Page 91

Sens Y-Y : 
$$
1 \frac{h}{l} = 0.14/1.685 = 0.08 \ge \frac{1}{16} = 0.0625 \dots \dots \dots \dots \text{/}e\text{rifier}
$$

 2) *verifier M M l h <sup>t</sup>* 0.084.................................. 10 0.085 0 

 3) 0.0105............................... . 4.2 0.0018 0 *verifier b d f A e* 

Les trois conditions sont vérifiées donc il est inutile de vérifier la flèche.

# -s**chéma de ferraillage :**

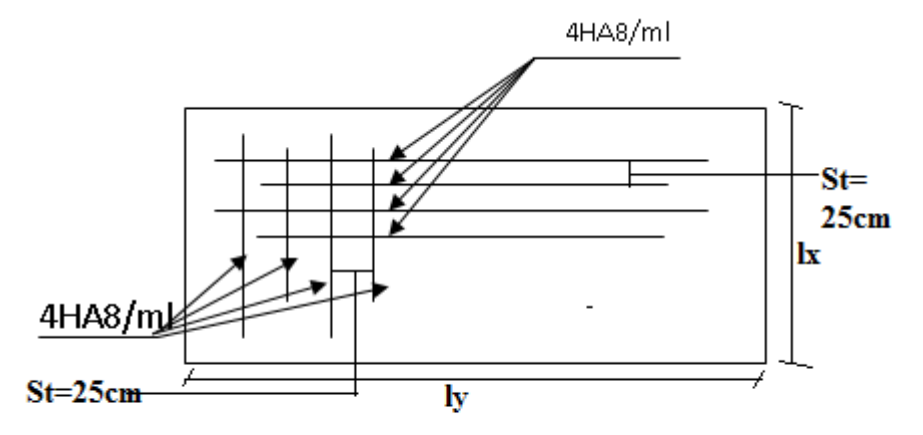

Fig. III.14 schéma de ferraillage de la dalle plaine sur deux appuis.

# **3). Dalle sur quatre appuis (**panneau entourant la cage d'ascenseur)

On fait les calculs sur tout le panneau puis en retranche les dimensions de la trémie :

$$
L_x = 3.2 \text{ m}
$$

 $L_y = 4.02$  m

$$
\rho = \frac{L_x}{L_y} = 0.79 \ge 0.4 \, \text{L}_y
$$

La dalle travaille dans les deux sens

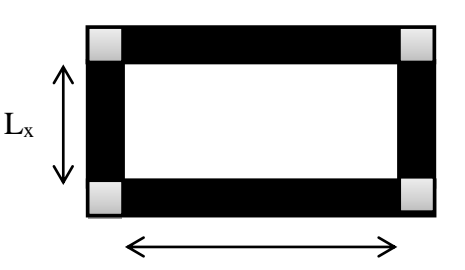

= 0.79 ≥ 0.4Ly **FigIII.15 : Dalle sur quatre appuis.**

# - **Calcul du chargement:**

G = 5, 06 KN/m<sup>2</sup>; Q = 1.5 KN/m<sup>2;</sup> b = 1m; e = 14 cm.  $q_{\text{u}}$  = 1.35×5.06+1.5×1.5 = 9.081 KN/ml.  $q_s = 5.06+1.5 = 6.56$  KN/ml.

#### - **Calcul de MX0 et MY0 :**

*M*<sub>0</sub><sup>*u*</sup> = μ<sub>*x*</sub>×*q*<sub>*u*</sub>×*l<sub><i>x*</sub></sub><sup>2</sup> = 0.0573×9.081×3.2<sup>2</sup> =5.32 KN.m

 $M_0 u^y = \mu_y \times M_0 u^x = 0.5786 \times 5.32 = 3.08$  KN.m

*M*  $_{0.8er}$ <sup>*x*</sup> =  $\mu$ <sub>*x*</sub>× $q_s$ × $l$ <sub>*x*</sub><sup>2</sup> = 0.0639×6.56×3.2<sup>2</sup> =4.29 KN.m

 $M_0$ <sub>ser</sub><sup>y</sup>= $\mu_y \times M_0$ <sub>ser</sub><sup>x</sup> = 0.6978× 4.29= 2. 99KN.m

# - **Calcul des moments compte tenu de l'encastrement :**

#### -**En travée :**

M*<sup>x</sup> <sup>u</sup>*= 0.75 *M0 u <sup>x</sup>*=3.99 KN.m

 $M^{y} = 0.75 M_{0} y = 2.31$ KN.m

M*<sup>x</sup> ser*= 0.75 *M0 ser <sup>x</sup>=*3. 22KN.m

 $M<sup>y</sup><sub>ser</sub> = 0.75 M<sub>0ser</sub><sup>y</sup> = 2.24$  KN.m

# -**En appuis :**

 $ELU: M_a^x=M_a^y = -0.5M_0^x = -2.66KN.m$ 

ELS:  $M_a^x = M_a^y = 0.5 M_0 \text{ ser} = -2.14 \text{KN} \cdot \text{m}$ 

# **Ferraillage :**

Le ferraillage se fait à la flexion simple pour une bande de 1 ml.

Le tableau résume le calcul des armatures en travées et en appuis

Avec :  $dx = 12$  cm et  $dy = 11$ cm

| En travée |          |                   |          |       |                                 |                                  |                                |  |  |
|-----------|----------|-------------------|----------|-------|---------------------------------|----------------------------------|--------------------------------|--|--|
| Sens      | Mt(KN.m) | $\mu_{\text{bu}}$ | $\alpha$ | Z(m)  | A cal $\text{(cm}^2/\text{ml})$ | $A_{\min}$ (cm <sup>2</sup> /ml) | $A_{op}$ (cm <sup>2</sup> /ml) |  |  |
| $X-X$     | 3.99     | 0.0195            | 0.024    | 0.118 | 0.966                           | 1.23                             | $4HAB = 2.01$                  |  |  |
| $y-y$     | 2.31     | 0.0113            | 0.0142   | 0.119 | 0.557                           | 1.12                             | $4HAA=2.01$                    |  |  |
| En appuis |          |                   |          |       |                                 |                                  |                                |  |  |
| x,y       | $-2.66$  | 0.0130            | 0.016    | 0.119 | 0.642                           | 1.23                             | $4HAB = 2.01$                  |  |  |

 **Tableau. III.20 : Calcul du ferraillage de la dalle sur 4 appuis.**

$$
Avec: A_{x\text{ min}} = 0.0008 \times \frac{(3-\rho)}{2} \times b \times e
$$

 $A_{\nu \text{ min}} = 0.0008 \times b \times e$ 

# -**Vérification diverse**

# -**vérification de l'effort tranchant**

L'effort tranchant max est dans le sens Y

$$
V_y = \frac{q \times 1y}{2} \times \frac{l x 4}{l y 4 + l x 4} = 13.056 \text{KN}:
$$

$$
\tau_u = \frac{V_u}{d \times b} = \frac{13.056 \times 10^{-3}}{1 \times 0.12} = 0.108. \text{ MPa} \le \overline{\tau_u} = 0.05 \quad \text{fc28} = 1.25 \text{ Mpa} \quad \text{pas} \quad \text{d'armature}
$$

transversale.

# -**Vérification des espacements :**

**-Armature //lx :** St= 100/4= 25cm ≤ min (3e ; 33cm) =33cm Vérifiée

-**Armature //ly :** St= 100/4= 25cm ≤ min (4e ; 45cm) =45cm Vérifiée

# -**vérification des** *A<sup>l</sup>* **vis-à-vis de l'effort tranchant**

On doit vérifier qu'Al≥ *e s*  $l = f$ *V*  $A_i \geq \frac{\gamma}{2}$ 

Et on a :  $A_l$ =2.01 et V<sub>max</sub>=13.056 KN ......2.01 > 0.037 cm<sup>2</sup>

# **Vérification à l'ELS**

Comme notre panneau se situe à l'intérieure de la structure (FPN) la vérification de contrainte d'ouverture des fissures n'ai pas nécessaire donc on vérifie que la contrainte de compression dans le béton. Le tableau illustre la vérification des contraintes ;

|        |       | M      | A            |            |                 | $\sigma_{bc}$ | Observation |
|--------|-------|--------|--------------|------------|-----------------|---------------|-------------|
|        |       | (KN.m) | $\rm (cm^2)$ | $\rm (cm)$ | $\text{cm}^4$ ) | (MPa)         |             |
| travée | $X-X$ | 3.22   | 2.01         | 2.2        | 3250.54         | 2.18          | vérifier    |
|        | $y-y$ | 2.24   | 2.01         | 2.29       | 2687.60         | 1.91          | vérifier    |
| Appuis |       | 2.14   | 2.01         | 2.2        | 3250.54         | 1.45          | vérifier    |

 **Tableau. III.21 : vérification des contraintes de la dalle sur 4 appuis.**

#### -**état limite de déformation :**

Si les conditions suivantes sont vérifiées le calcul de la flèche n'est pas nécessaire :

Sens X-X: 1) 
$$
\frac{h}{l}
$$
 = 0.14/3.2 = 0.044  $\lt \frac{1}{16}$  = 0.0625 ... Non vérifié

 2) *Non verifier M M l h <sup>t</sup>* 0..075................................ .. 10 0.044 0 

 3) 0.0105............................... . 4.2 0.0016 0 *verifier b d f A e* 

Sens Y-Y :  $1) \frac{n}{1} = 0.14/4.02 = 0.034 \ge \frac{1}{16} = 0.0625$ .........*Non.vérifier l*  $\frac{h}{I}$  = 0.14/4.02 = 0.034  $\geq \frac{1}{I}$  = 0.0625.........*Non.*. 16  $= 0.14 / 4.02 = 0.034 \ge \frac{1}{16} =$ 

 2) *Non verifier M M l h <sup>t</sup>* 0.075............................... ... 10 0.034 0 

 3) 0.0105............................... . 4.2 0.0018 0 *verifier b d f A e* 

Donc on vérifier la flèche dans les deux sens.

 **Tableau. III.22 : vérification de la flèche à l'ELS** 

| sens  | $\log v$ | İji   | $r_{\rm pi}$ | $f_{gi}$ |       | $J$ adm |          |
|-------|----------|-------|--------------|----------|-------|---------|----------|
|       | (mm)     | (mm)  | (mm)         | (mm)     | (mm)  | (mm)    | Obs      |
| $X-X$ | 0.904    | 0.208 | 0.390        | 0.301    | 0.785 | 6.4     | Vérifier |
| $y-y$ | 0.996    | 0.229 | 0.430        | 0.332    | 0.864 | 8.04    | Vérifier |

# **Schéma de ferraillage**

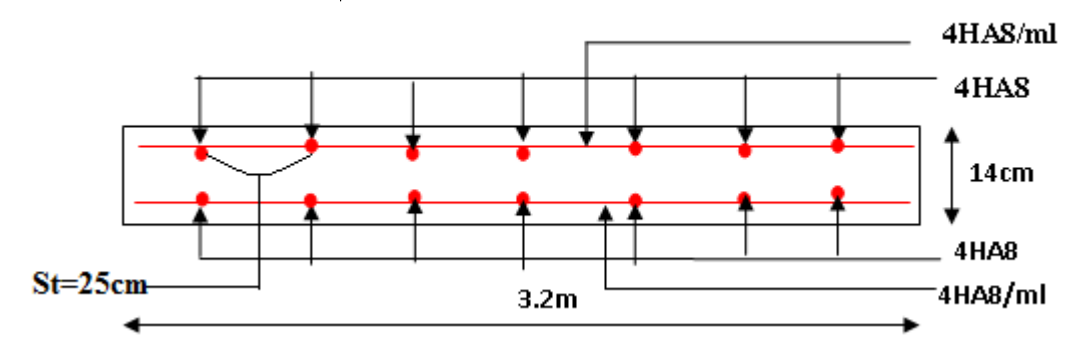

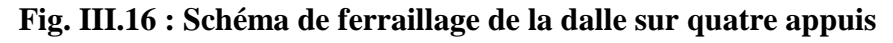

# **III.4. Etude de l'ascenseur :**

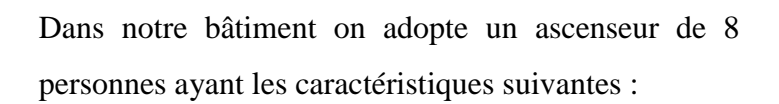

DM : LA charge due à l'ascenseur =51KN

PM : la charge due à la machine =15

Charge nominale (poids de 8 personne) =630Kg

La vitesse minimale  $=1.6$ m/s

Les dimensions de la cabine sont  $BK \times TK \times HK = (110 \times 140 \times 220)$  cm<sup>3</sup>

Les dimensions de la gaine : BS=200cm ; TS=190cm

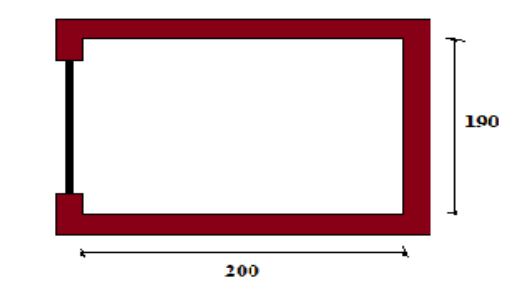

FC : poids de la cuvette =145KN **Fig. III.17 : Cage de l'ascenseur** 

# **-Etude de la dalle de l'ascenseur :**

La dalle du local a machine reprend des charges importantes alors on prend une épaisseur h=20cm

# **-Evaluation des charges et surcharge :**

 $P=PM+DM+ charge$  nominale =15+51+6.3=72.3 KN

On a un revêtement en béton d'épaisseur (e= 4cm)

G=25×0.2+22×0.04=5.88 KN

 $Q=1$ KN/ $m<sup>2</sup>$ 

qu=1.35G+1.5Q=1.35×5.88+1.5×1=9.44KN/m<sup>2</sup>

 $q_s = G + Q = 5.88 + 1 = 6.88$ KN/m<sup>2</sup>

Selon les charges on définit deux types de dalles qui sont :

- 1) Dalle de salle à machine.
- 2) Dalle qui sert d'appuis à l'ascenseur.

# **1)-Calcule du premier type (charge concentré)**

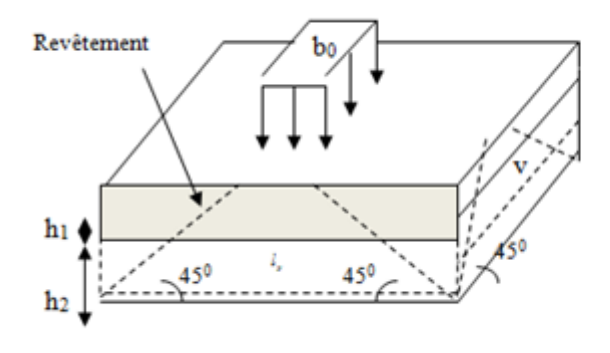

**Fig. III.18 : Schéma de charge concentré**

On calcule le rectangle d'impact (u. v).

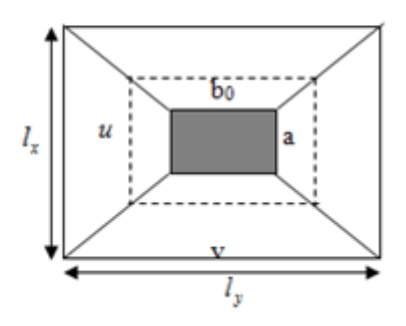

 $n_0 + n_0$  $n_0 + n_0$ 2 2  $U = a_0 + h_0 + 2\xi \times h$  $V = b_0 + h_0 + 2\xi \times h$ تخي  $\begin{cases} U = a_0 + h_0 + 2\xi \times h \\ V = b_0 + h_0 + 2\xi \times h \end{cases}$  $\bigg\{V = b_0 + h_0 + 2\xi \times h\bigg\}$ 

 $\mathbf{I}$ ┤  $\int$  $\rightarrow$  $\rightarrow$ *y x*  $b_0$ ,  $V \rightarrow$  *Dimensions*  $\#$  *àl*  $a_0, U \rightarrow$  *Dimensions* //  $\partial u$  $, V \rightarrow Dimensions$ //  $, U \rightarrow Dimensions$ //  $\overline{0}$ 0

Avec :  $a_0 \times b_0$  surface de chargement de la charge concentrée = (90×100) cm<sup>2</sup>

h<sub>1</sub> : Epaisseur du revêtement (4cm)

 $\varepsilon$ : Coefficient qui dépend du type de revêtement (béton armé  $\varepsilon=1$ )

*U*=90+20+2×1×4=118cm

*V=*100+20+2×1×4=128cm

# **-Calcul des moments :**

# **-ELU :**

 $M_{x1}$ ,  $M_{y1}$  sont les moments dus à la charge concentrée ramenée par la machinerie

Selon le **BAEL91 :**

$$
\begin{cases}\nM_{x1} = (M_1 + v \times M_2) \times q \\
M_{y1} = (M_2 + v \times M_1) \times q\n\end{cases}
$$

Avec :  $v$  est le coefficient de poisson (ELU=0; ELS=0,2).

M 1 et M 2 : données par l'abaque de PIGEAUD…. [ANNEXE III]

$$
\rho = \frac{l_x}{l_y} = 0.95 \quad ; \ \alpha = \frac{U}{lx} = 0.62 \; ; \ \beta = \frac{V}{ly} = 0.64
$$

 $D'$ où : M<sub>1</sub>=0,076

$$
M_2 = 0.076
$$

 $q_u = 1,35 \times P \rightarrow q_u = 97.6 \text{ KN (avec } P = 72.3 \text{ KN)}$ 

*M*<sub>*x1</sub>*=*M*<sub>1</sub> *q*<sub>*u*→*M*<sub>*x1*</sub>=7. 41KN.m</sub></sub>

*M*<sup>*y*</sup><sup>*1*</sub> = *M*<sup>*1*</sup>  $q$ <sup>*u*</sup>→*M*<sup>*y*</sup><sup> $1$ </sup> = 7. 41KN.m</sup>

-M *x*2 et M *y*2 du système

Mx2, My2 sont dus aux poids propre et la charge d'exploitations d'entretien.

$$
\begin{cases}\nM_{x2} = \mu_x \times q \times l_x^2 \\
M_{y2} = \mu_y \times M_{x2}\n\end{cases}
$$

*ρ=0.95>0,4*  $\Rightarrow$  la dalle travaille dans les deux sens.

$$
\begin{cases} \mu_x = 0.0410 \\ \mu_y = 0.8875 \end{cases}
$$
 [Annexe II]

Le poids propre de la dalle et de revêtements (pour un revêtement de 4 cm)

$$
G = 5.88
$$
 KN/m<sup>2</sup>.

 $Q=1$  KN/ m<sup>2</sup>.

*M*<sub>x2</sub>=0.0410x9.44x (1.9)<sup>2</sup>=1.39KN.m

 $M_{v2}$ =0.8875x1.39=1. 23KN.m

-La superposition des moments donne :

$$
M_{x=} M_{x1+} M_{x2} = 7.41 + 1.39 = 8.8 \text{KN.m}
$$
  

$$
M_{y=} M_{y1+} M_{y2} = 7.41 + 1.23 = 8.64 \text{KN.m}
$$

# **-moment en travées :**

$$
M_{tx} = 0.75 \times M_{x} = 6.6
$$
KN.m

$$
M_y = 0.85 \times M_y = 7.34 \text{KN} \cdot \text{m}
$$

# -**moment aux appuis :**

 $M_a^x = M_a^y = -0.5M_x = -4.4 \text{KN.m (intermediate)}$ 

 $M_a^x = \theta.3M_x = -2.64 \text{KN.m (rive)}$ 

**-calcul du ferraillage :**

# **Tableau. III.23 : calcul de ferraillage de la dalle sous charge concentrées**

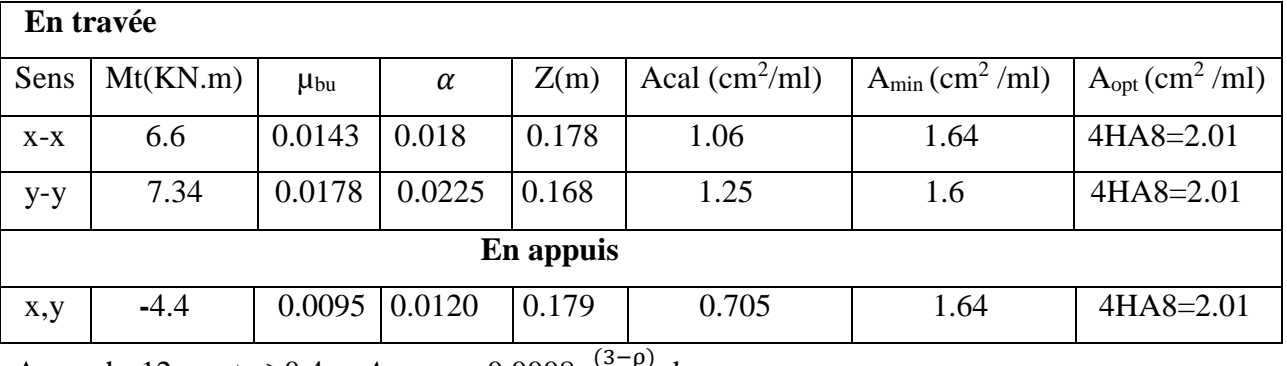

Avec h>12cm et  $p \ge 0.4$ :  $A_{x \text{ min}} = 0.0008 \times \frac{(3-p)}{2}$  $\frac{-p}{2}$   $\times$  b $\times$ e

 $A_{\text{y}}$  *min*<sup>=</sup> 0.0008×b×e

# **-Vérification au poinçonnement :**

Une dalle soumise à une charge concentré risque de se poinçonner donc il faut vérifier que :

$$
q_u \leq \frac{0.045}{v_b}
$$
 *Uc hfc28BAEL91 (article V.3.e)*

q<sup>u</sup> : charge concentrée à L'ELU

*h :* épaisseur total de la dalle

U<sub>C</sub>=2(U+*V*) = 492 Cm (périmètre du rectangle d'impact au niveau de feuillet moyen de la dalle)

$$
q_u = 97.6KN \le \frac{0.045}{1.5} \times 4.92 \times 0.20 \times 25 = 738 KN... \quad Condition vérifié
$$

→pas de risque de poinçonnement

# **-Vérification de l'effort tranchant**

$$
\tau_u = \frac{V_u}{d \times b} \le \overline{\tau_u} = 0.05 \text{ fc28} = 1.25 \text{Mpa}
$$

On a  $U \neq V \rightarrow$  milieu de  $U: V_{u} = \frac{q_u}{2U}$  $\frac{q_u}{2U+V} = \frac{97.6}{2.36+1}$  $\frac{37.6}{2.36+1.28} = 26.81 \text{KN}$ 

Milieu de V :  $V_u = \frac{q_u}{W_u}$  $\frac{q_u}{U+2V} = \frac{97.6}{1.18+2}$  $\frac{37.6}{1.18+2.56} = 26.09$  KN

$$
\tau_u = \frac{26.81}{0.18 \times 1} = 0.15 MPa \le \overline{\tau_u} = 0.05 \text{ fc28} = 1.25 MPa \dots \dots \text{condition verifier ; pas d'armature}
$$

transversale

#### **-Espacement des armatures :**

**-Armature //lx :** St= 100/4= 25cm ≤ min (3e ; 33cm) =33cm Vérifiée

-**Armature //Ly :** St= 100/4= 25cm ≤ min (4e ; 45cm) =45cm Vérifiée

# **-L'ELS**

# **- Les moments engendrés par le système de levage**

 $q_{Ser} = P = 72.3$  KN

 $M_{x1} = (M_1 + vM_2)$  q<sub>Ser</sub> = (0.076+0.2×0.076) ×72.3=6.6KN.m

 $M_{\gamma} = (M_1 + vM_2)$  q<sub>Ser</sub>= 6.6KN.m

# **- Les moments du aux poids propre de la dalle :**

 $q_{Ser}=G+Q=5.88+1=6.88$ KN/m<sup>2</sup>

 $\mu_{\rm x}$ =0,0483

 $\mu$ *y*=0,9236

 $M_{x2} = \mu_x \times q_{ser} \times l_x^2 = 1.19KN \cdot m; M_{y2} = \mu_y \times M_{x2} = 1.09KN \cdot m$ 

# **-La superposition des moments :**

 $M_x = M_{x1} + M_{x2} = 6.6 + 1.19 = 7.79$ KN.m

 $M_y = M_{y1} + M_{y2} = 6.6 + 1.09 = 7.69$ KN.m

# **-vérification des contraintes :**

# **-moment en travée :**

M *tx* =0.75×M *x* =5.84KN.m

M<sub>y</sub>=0,85×M<sub>y</sub>=6.53KN.m

# **-moment en appuis :**

 $M_a^x = M_a^y = 0.5M_x = 3.895 \text{KN}$ .m (intermédiaire)

*M<sup>a</sup> <sup>x</sup>= ̶*0.3*Mx*<sup>=</sup> -2. 337KN.m (rive)

**Tableau. III.24 :** vérification des contraintes

|        |       | M      | A            | Y    |                    | $\sigma_{bc}$ | Observation |
|--------|-------|--------|--------------|------|--------------------|---------------|-------------|
|        |       | (KN.m) | $\rm (cm^2)$ | (cm) | (cm <sup>4</sup> ) | (MPa)         |             |
| travée | $X-X$ | 5.84   | 2.01         | 3    | 7683.75            | 2.28          | vérifier    |
|        | $y-y$ | 6.53   | 2.01         | 2.9  | 6807.08            | 2.78          | vérifier    |
| Appuis |       | 3.895  | 2.01         | 3    | 7683.75            | 1.52          | vérifier    |

# -**état limite de déformation :**

Si les conditions suivantes sont vérifiées le calcul de la flèche n'est pas nécessaire :

Sens X-X: 1) 
$$
\frac{h}{l}
$$
 = 0.2/1.9 = 0.10  $\ge \frac{1}{16}$  = 0.0625........*vérifier*

2) *verifier M M l h <sup>t</sup>* 0.07.................................. 10 0.10 0 

 3) 0.0105............................... . 4.2 0.0011 0 *verifier b d f A e* 

Sens Y-Y : 
$$
1 \frac{h}{l} = 0.2 / 2 = 0.1 \ge \frac{1}{16} = 0.0625 \dots \dots \dots \dots \text{/}e^{r}
$$

2) *verifier M M l h <sup>t</sup>* 0.0849................................. 10 0.1 0 

 3) 0.0105............................... . 4.2 0.0011 0 *verifier b d f A e* 

Les trois conditions sont vérifiées donc il est inutile de vérifier la flèche.

# **Schéma de ferraillage**

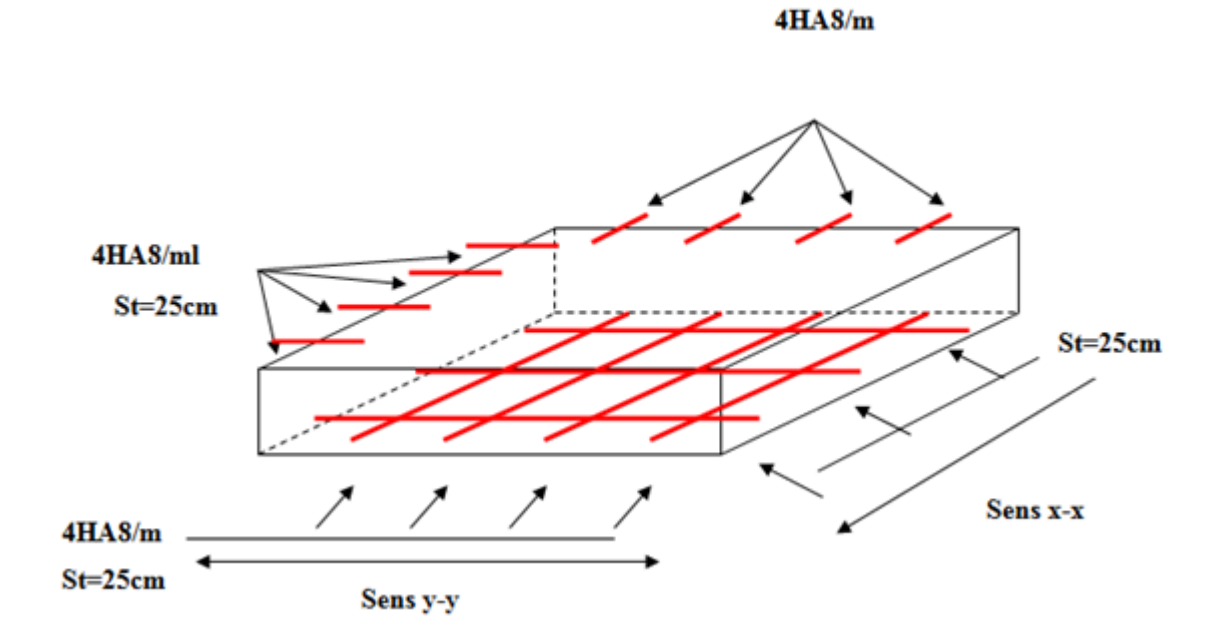

**Fig. III. 19 : Schéma de ferraillage de la dalle plaine de locale machine.**

**2)-calcul du deux Emme type (dalle qui sert d'appuis à l'ascenseur sous charge répartie)** 

$$
\rho = \frac{L_x}{L_y} \Rightarrow \rho = \frac{1.9}{2} = 0.95 > 0.4 \Rightarrow
$$
 La dalle travaille dans les deux sens.

# **Les sollicitations :**

 $\mathbf{\dot{A}} \mathbf{\textit{PELU}}$  : ( $v = 0$ )  $\overline{\mathcal{L}}$ ↑  $\int$  $=$  $=$ 0.8875 0.0410 *y x*  $\mu$  $\mu_x = 0.0410$ <br>(Annexe 1)  $M_x = \mu_x q_u L^2_x \Rightarrow M_x = 0.0410 \times 9.44 \times 1.9^2 = 1.397 \text{ KN.m}$  $M_y = \mu_y M_x \Rightarrow M_y = 0.8875 \times 1.397 = 1.239 \text{ KN.m}$ 

# **-Moment en travées :**

 $M_t^y = 0.85 M_y = 0.85 \times 1.239 = 1.05 KN.m$  $M_t^x = 0.75 M_x = 0.75 \times 1.397 = 1.05 KN.m$ *y*  $t_t^y = 0.85 M_y = 0.85 \times 1.239 = 1.05 KN.$ *x*  $t_t^x = 0.75 M_x = 0.75 \times 1.397 = 1.05 KN.$ 

# **-Moment en appuis :**

 $M_a^x = M_a^y = 0.5 M_x = 0.5 \times 1.397 = 0.69$  KN.m (appuis intermédiaire)  $M_a^x = 0.3 M_x = 0.3 \times 1.397 = 0.42$  KN.m (appuis de rive)

# **Ferraillage :**

Le ferraillage se fait à la flexion simple pour une bande de 1m.

**Tableau. III.25 :** calcul de ferraillage de la dalle sous charge répartie.

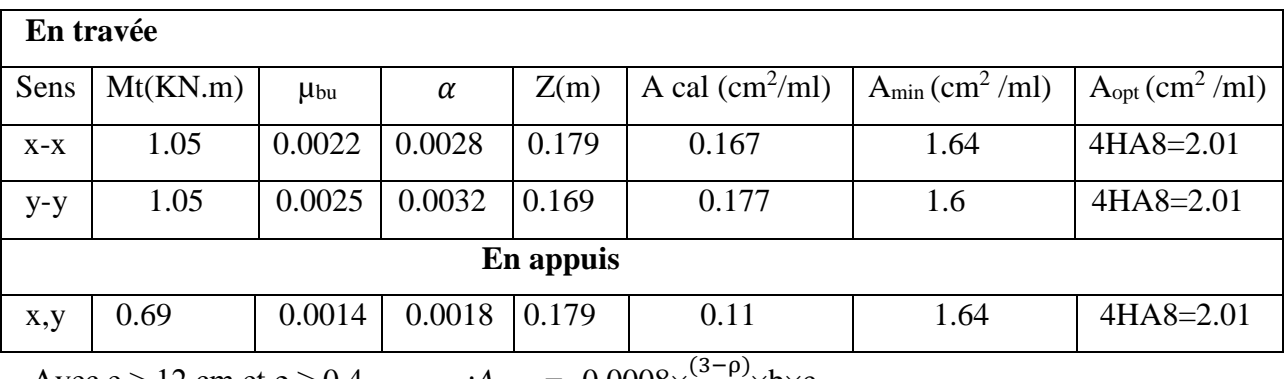

 $A$ vec e > 12 cm et ρ ≥ 0.4

 $\frac{-p}{2}$   $\times$  b $\times$ e

 $A_{\nu \text{ min}} = 0.0008 \times b \times e$ 

**- Espacement des armatures :**

**-Armature //lx :** St= 100/4= 25cm ≤ min (3e ; 33cm) =33cm Vérifiée

-**Armature //ly :** St= 100/4= 25cm ≤ min (4e ; 45cm) =45cm Vérifiée

# **-Vérification au cisaillement :**

$$
V_u = \frac{q_u \times l_x}{2 \times \left(1 + \frac{\rho}{2}\right)} = \frac{9.44 \times 1.9}{2 \times \left(1 + \frac{0.95}{2}\right)} = 6.08 \text{ KN}.
$$
  

$$
\tau_u = \frac{V_u}{bd} = \frac{6.08 \times 10^{-3}}{1 \times 0.18} = 0.0337 \text{ MPa} < \overline{\tau} = 0.05 f_{c28} = 1.25 \text{ MPa}.
$$

transversales.

# **- Vérification à l'ELS :**

# **-État limite de compression du béton :**

La fissuration est peu nuisible donc la vérification à faire est la contrainte de compression du béton.

$$
\sigma_{bc} = \frac{M_{ser} \times y}{I} \le \overline{\sigma_{bc}} = 0.6 \times f_{c28} = 15 \text{ MPa}
$$
  
\n
$$
q_s = G + Q = 6.88 \text{ KN/m}
$$
  
\n
$$
\text{A} \text{I'ELs}: (\nu = 0.2)
$$
  
\n
$$
\Rightarrow \begin{cases} \mu_x = 0.0483 \\ \mu_y = 0.9236 \end{cases}
$$
  
\n
$$
M_x = \mu_x q_s L_x^2 \Rightarrow M_x = 0.0483 \times 6.88 \times 1.9^2 = 1.19 \text{ KN.m}
$$
  
\n
$$
M_y = \mu_y M_x \Rightarrow M_y = 0.9236 \times 1.19 = 1.09 \text{ KN.m}
$$

**-Moment en travées :**

 $M_t^y = 0.85 M_y = 0.85 \times 1.09 = 0.92 K N.m$  $M_t^x = 0.75 M_x = 0.75 \times 1.19 = 0.89 K N.m$ *y*  $t_t^y = 0.85 M_y = 0.85 \times 1.09 = 0.92 KN$ . *x*  $t_t^x = 0.75 M_x = 0.75 \times 1.19 = 0.89 KN.$ 

# **-Moment en appuis :**

$$
M_a^x = M_a^y = -0.5M_x = -0.5 \times 1.19 = -0.59
$$
 KN.m (appuis intermeđiaire)

 $M_a^x = -0.3 M_x = -0.3 \times 1.19 = 0.35$  KN.m (appuis de rive)

# **-Calcul des contraintes :**

-**Calculate:**  
\nCalculate 
$$
y : \frac{b \times y^2}{2} + 15(A_s + A_s) \times y - 15 \times (d \times A_s + d \times A_s) = 0
$$
;  $A = 0$ .  
\n  
\nCalculate  $I : I = \frac{b_0 \times y^3}{3} + 15 \times [A_s \times (d - y)^2 + A_s \times (y - d)^2]$ 

Les résulta de calcule des contraintes sont représentés dans le tableau ci-dessous.

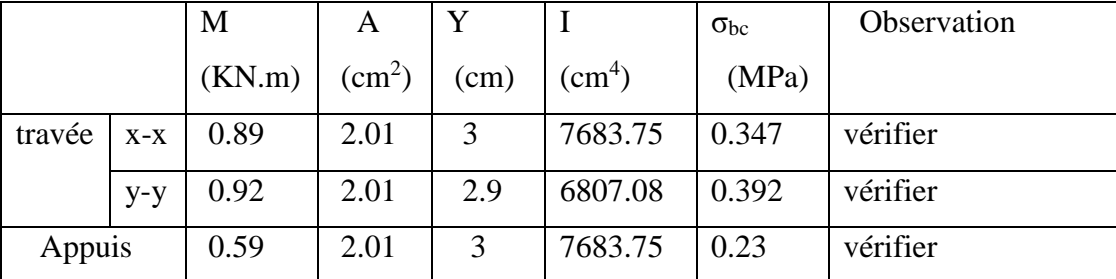

 **Tableau. III.26 :** vérification des contraintes

# **Schéma de ferraillage**

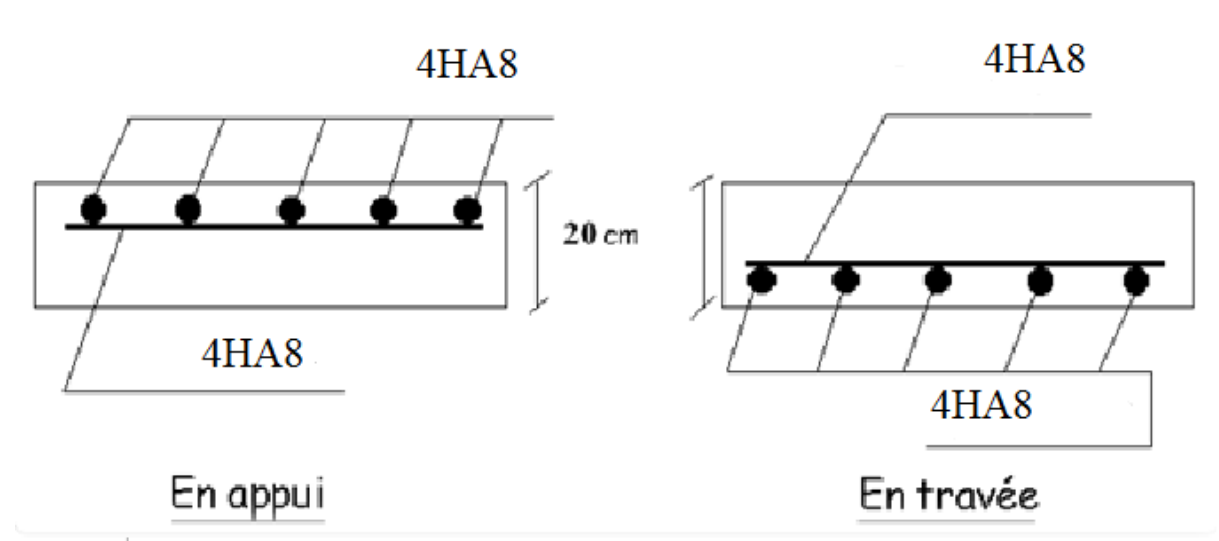

**Fig. III. 20 : Schéma de ferraillage de la dalle au-dessous (sous charge répartie)**

poutre principal

# **III.5 Etude des escaliers :**

Les escaliers sont calculés en flexion simple en considérant la section à ferrailler comme une section rectangulaire de largeur 100 cm et de hauteur h. le dimensionnement et le poids des escaliers sont calculés dans le chapitre II

Nous avons un seule type d'escalier reliant les diffèrent étage qui est de type escalier a deux volée avec un cartier tournant (escalier balancée).

# **III.5.1 . Etude d'escalier à 2 volées + un cartier tournant :**

poutre paliére

 $1.5<sub>m</sub>$ 

## **●le chargement :**

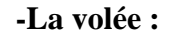

 $e = 12$  cm

 $G_v = 7.745$  KN/m<sup>2</sup>

 $Q = 2.5$  KN/m<sup>2</sup>

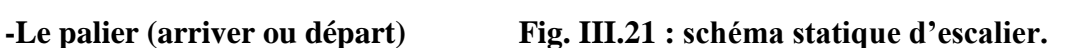

1.75

 $1.8$ 

 $3.3<sub>m</sub>$ 

cartier tournant

 $e = 14$  cm

 $G_P = 5.06$  KN/m<sup>2</sup>

 $Q = 2.5$  KN/m<sup>2</sup>

**●Combinaison de charges :**

#### **-pour la volée :**  $\qquad \qquad$  **-pour le palier**

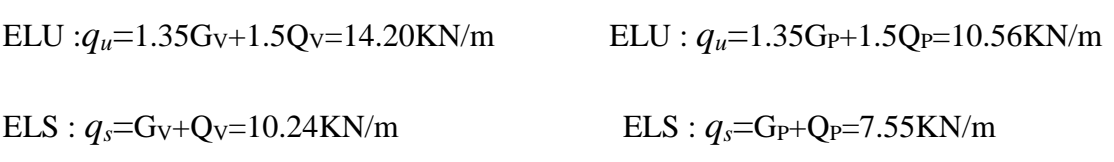

# **●Calcul des sollicitations**

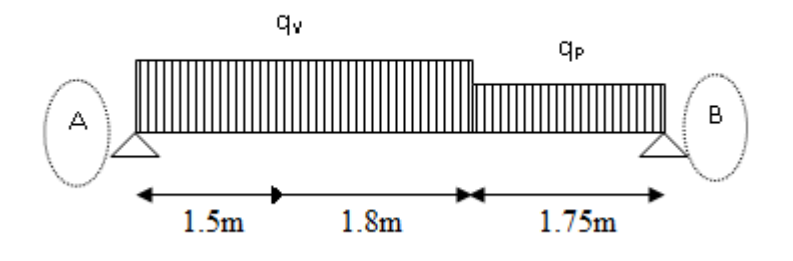

**Fig. III.22 : schéma statique de la charge de l'escalier.**

Le calcul des sollicitations se fait par la méthode RDM, les résultats de calcul sont groupés dans le tableau : **Tableau.III.27**

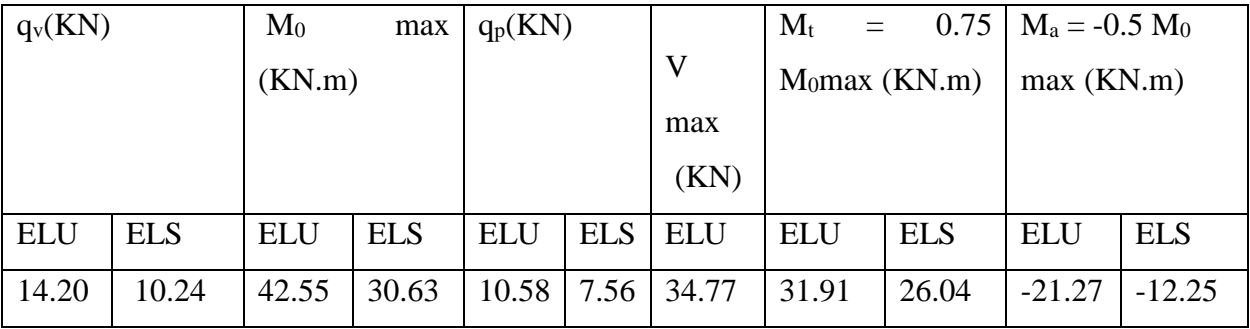

Les paliers sont ferraillés aux sollicitations max retrouvé dans la partie volée.

# **●Ferraillage :**

Pour une bande de 1m on a les résultats suivants :

# **Tableau. III.28 : ferraillage de la volée ;**

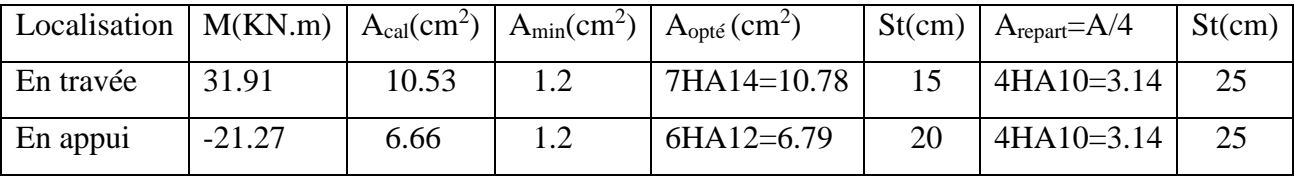

# ●**Vérifications :**

 **-A L'ELU**

**-Vérification de la condition de non fragilité.**

 $A_{min}$ = 400  $\frac{0.23 \times b \times d \times ft_{28}}{0.23 \times 1 \times 0.1 \times 2.1}$  $\times b \times d \times$  $f_e$  $\frac{b \times d \times ft_{28}}{a} = \frac{0.23 \times 1 \times 0.1 \times 2.1}{400} = 1.2 \text{ cm}^2$ 

Amin <At …………… vérifiée

# -**Vérification de l'effort tranchant**

T=34.77 KN

 $\tau = \frac{T}{l}$  $\frac{T}{bd} = \frac{23.43 \times 10^{-3}}{1 \times 0.1}$  $\frac{15\times10}{1\times0.1}$  =0.3477MPa.

 $\tau_{adm} = \min(0.13 \times f_{c28}$ , 4MPa) = 3.25Mpa.

 $\tau$ =0.3477<3.25  $\rightarrow$  pas de risque de cisaillement.

#### **-Vérification des armature**s **longitudinales vis-à-vis de l'effort tranchant :**

On doit vérifier qu'Al≥ *e s*  $l \leq \frac{1}{f}$ *V*  $A_{1} \geq \frac{\gamma}{2}$ 

Et on a : A<sub>l</sub>=10.78+6.79 et V<sub>max</sub>=34.77 KN ... . .17.57 > 1 cm<sup>2</sup> Condition vérifié.

# **-Espacement des armatures :**

 $St = 25cm \leq min(3e, 33cm)$ 

 $St = 20cm \leq min(3e, 33cm)$ 

 $St = 15cm \leq min(3e, 33cm)$ 

# -**A L'ELS**

La fissuration est peu nuisible car les escaliers sont à l'abri des intempéries, donc les vérifications à faire sont :

**-Vérification de l'état limite de compression du béton.**

| Localisatio | M      |      |                 | $\sigma_{bc}$ | $\sigma$ adm | Observation |
|-------------|--------|------|-----------------|---------------|--------------|-------------|
| n           | (KN.m) | (cm) | $\text{cm}^4$ ) | (MPa)         | (MPa)        |             |
| Travée      | 26.04  | 4.29 | 7903.9          | 14.15         | 15           | vérifier    |
| Appuis      | 12.25  | 3.6  | 5726.9          | 7.72          | 15           | vérifier    |

 **Tableau. III.29 : vérification des contraintes à l'ELS**

# **-Vérification de la flèche :**

Si l'une de ses conditions ci-dessous n'est pas satisfaite la vérification de la flèche devient nécessaire :

1) 
$$
\frac{h}{l} \ge \frac{1}{16}
$$
  
\n2)  $\frac{h}{l} \ge \frac{M_t}{10 \times M_0}$   
\n3)  $\frac{A}{b_0 \times d} \le \frac{4.2}{f_e}$ .  
\n1)  $\frac{0.12}{5.05} = 0.023 < \frac{1}{16} = 0.0625$ ........  
\nNon vérifier

La condition (1) n'est pas vérifiée d'où l'obligation de vérifier la flèche.

# **Tableau. III.30 : vérification de la flèche à L'ELS**

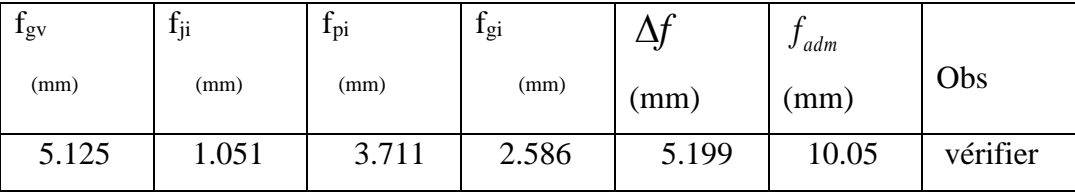

# **●Schéma de ferraillage :**

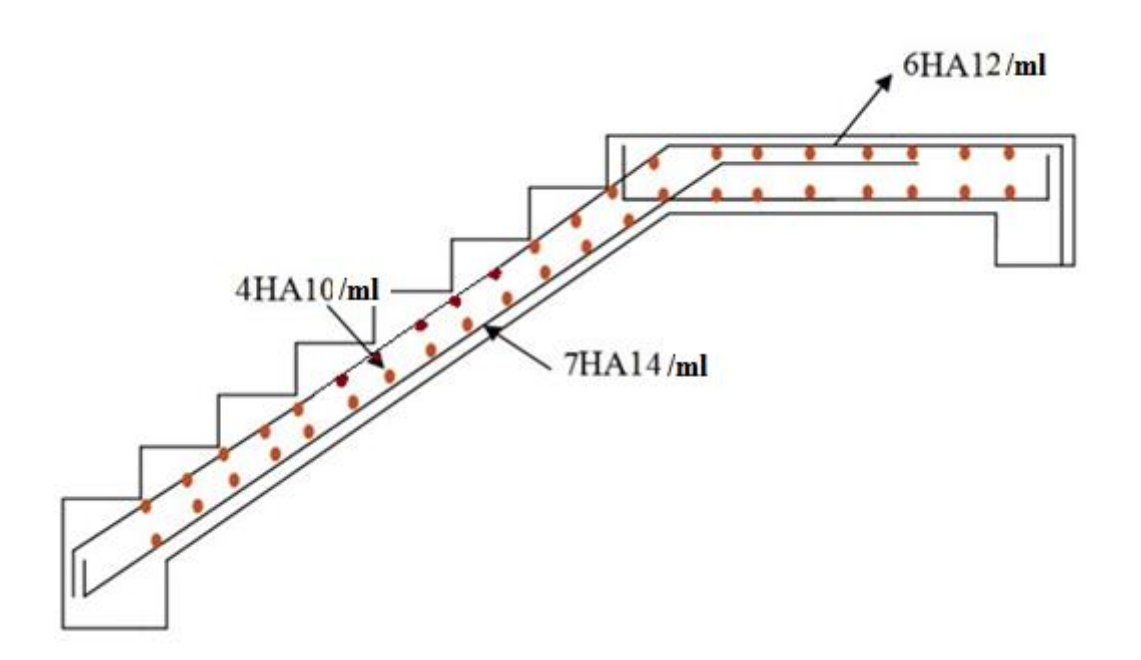

**Fig.III.23 : Schéma de ferraillage de l'escalier**

# **III.5.2. Etude de la poutre palière (incliné) :**

Notre poutre palière est soumise à son poids propre plus le poids de la cloison, aux charges transmises par les escaliers sous forme de réactions d'appuis ainsi qu'aux moments de torsions.

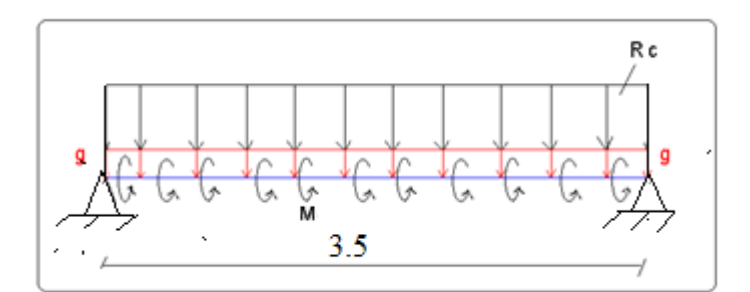

**Fig ; III.24 : schéma statique de la poutre palière**

# **●Dimensionnement :**

$$
\frac{L}{15} \le h \le \frac{L}{10} \longrightarrow \frac{350}{15} \le h \le \frac{350}{10} \text{donc}:
$$

Soit h= 35cm et b=30cm

# **●Vérification des conditions du RPA :**

 Selon les recommandations du RPA 99(version2003), on doit satisfaire les conditions suivantes :

{  $b \ge 20 \text{cm} \rightarrow b = 30 \text{cm} \ge 20 \text{cm}.$ h ≥ 30cm → h = 35cm ≥ 30cm. h b  $\leq 4 \rightarrow$ 35  $\frac{30}{30}$  = 1.16  $\leq$  4.

Sachant que : b c'est la largeur de la poutre et h c'est la hauteur de la poutre.

Les trois conditions sont satisfaites.

La poutre est soumise à la flexion simple en outre elle est soumise à son poids propre :

# **●Calcul à la flexion simple :**

La poutre est soumise à son poids propre g.

 $g=25\times0.35\times0.3/\cos 11 = 2.67$  KN/ml

La charge transmise par l'escalier :

ELU : RA= 34.77KN

 $ELS: R_A = 25.054$  KN

- Poids de cloison : Pm =  $1.19 \times 2.85$  /cos  $11 = 3.45$ KN/m
- Poids total :  $Pt = 6.12$  KN/m

# **-Calcul des sollicitations :**

 $q_u = 1.35 \text{ Pt} + 34.77 \rightarrow qu = 43.03 \text{KN/m}.$ 

 $q_s = Pt + 25.054 \rightarrow qs = 31.17KN/m.$ 

$$
M_t = 0.75 \frac{q_{uxl}^2}{8} \rightarrow M_t = 49.42 \text{KN} \cdot \text{m}
$$

 $M_a = -0.5 \frac{q_{u \times l^2}}{2}$  $\frac{6 \times 1^2}{8}$   $\rightarrow$  M<sub>a</sub> = -32.94KN.m

 $V_u = \frac{q_{u \times l}}{2}$  $\frac{u \times v}{2} \rightarrow V_u = 75.30$ KN

Le tableau résume les sollicitations de la poutre vis-à-vis de la flexion simple :

# **Tableau III.31 : Calcul des sollicitations dans la poutre**

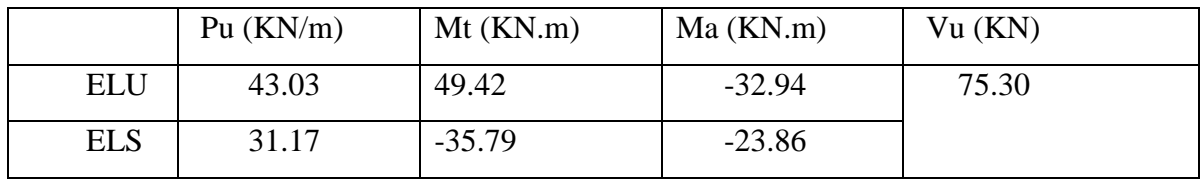

Le tableau résume le ferraillage de la poutre vis-à-vis de la flexion simple :

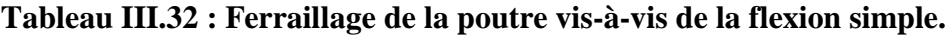

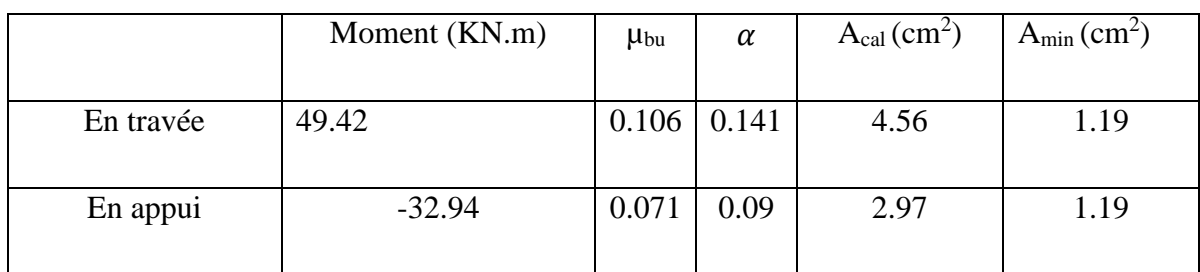

# **●Vérification à l'ELU**

# **-L'effort tranchant :**

II faut vérifier que : 
$$
\tau_u = \frac{V_u}{d \times b} \le \overline{\tau_u} = \min\left(0.2 \frac{f_{c28}}{\gamma_b}; 5\right) MPa
$$

$$
\overline{\tau_u} = \min\left(0.2 \frac{f_{c28}}{\gamma_b}; 5\right) MPa = 3.33 MPA
$$

 *d b Vu u* 0.76 0.3 0.33 75.30 10 <sup>3</sup> *u* MPa ≤ *u* =3.33Mpa…………….Condition vérifiée.

# **-Calcul de l'espacement :**

 $St \le min (0.9 \times d : 40cm) \rightarrow St \le 29.7cm$ . On opte pour  $St = 15cm$  en travée et  $St = 10$  cm en appuis

## **-Calcul à la torsion :**

La poutre est soumise à un moment de torsion uniformément réparties dues aux différentes parties de l'escalier

#### **-Le moment de torsion max**

 $M_t^{max} = M_{appuis}$  (volée)= 21. 27KN.m

Pour une section pleine on remplace la section réelle par une section creuse équivalente dont l'épaisseur de la paroi est égale au sixième du diamètre du cercle qu'il est possible d'inscrire dans le contour de la section.**B.A.E.L.91**

- **- U :** périmètre de la section.
- **- Ὠ :** section fictive.
- **- e :** épaisseur de la paroi.
- **- A<sup>l</sup> :** section d'acier.

**Calcul des armatures longitudinal :**

$$
A_l = \frac{M_{t \times u}}{2 \times \Omega \times f_{st}}
$$

Tel que :  $\Omega$ = (b-e)× (h-e) avec e= $\frac{h}{\epsilon}$  $\frac{n}{6}$ =5.83cm→Ω=705.04cm<sup>2</sup>.

 $\mu=2\times[(h-e)+(b-e)]=106.68cm$ 

 $A_1 = \frac{21.27 \times 10^{-3} \times 1.0668}{2 \times 0.270504 \times 249}$  $\frac{1.27 \times 10^{-3} \times 1.0668}{2 \times 0.070504 \times 348} \times 10^{4} = 4.62 \text{cm}^{2}$ 

# **- Calcul des armatures transversales :**

Soit  $St = 15$  cm en travée et 10cm en appuis.

$$
A_t^{\min} = 0.003 \times S_t \times b = 0.003 \times 10 \times 30 \rightarrow A_t^{\min} = 0.9 \text{cm}^2
$$
  
\n
$$
A_t = \frac{M_{t \times St}}{2 \times 0.15} = \frac{21.27 \times 10^{-3} \times 0.15}{2 \times 0.07504 \times 348} \times 10^4 = 0.61 \text{cm}^2
$$
  
\nD'où A<sub>t</sub> = A<sub>t</sub><sup>min</sup> + A<sub>t</sub> = 0.9 + 0.61 = 1.51 cm<sup>2</sup>  
\nSoit un cadre et un étrier de Ø8 = 4Ø8 = 2.01 cm<sup>2</sup>.

# **●Section d'armature finale**

# **-En travée (dans la nappe inférieure)**

$$
A_t = A_{flexion} + \frac{1}{2}A_{torsion} = 4.56 + \frac{1}{2} \times 4.62 = 6.96
$$
 cm<sup>2</sup>

On ferraille avec A<sub>t</sub> soit  $3HA14+3HA12=8.01$  cm<sup>2</sup>

# **-En appui** :**(dans la nappe supérieure)**

$$
A^a = A_{flexion} + \frac{1}{2}A_{torsion} = 2.97 + \frac{1}{2} \times 4.62 = 5.28
$$
 cm<sup>2</sup>

On férraille avec 3HA12+3HA10=5.75cm<sup>2</sup>

# **●Vérification vis-à-vis de l'effort tranchant**

 $\tau = \sqrt{\tau_{FS}^2 + \tau_T^2 \dots \dots \dots \dots \dots \dots \dots}$  BAEL91

On a Vmax=75.18KN, τ*flexion=*0.76MPa

 $\tau_{\text{torsion}} = \frac{M_t}{2 \sqrt{Q}}$  $\frac{M_t}{2 \times \Omega \times e} = \frac{21.27 \times 10^{-3}}{2 \times 0.070504 \times 0.01}$  $\frac{21.27 \times 10}{2 \times 0.070504 \times 0.0583} = 2.58 MPa$  $\tau_u$  = 2.58 MPa $\leq \tau$  = 3.3MPa ..........................Condition vérifier

# **●Vérification à l'ELS**

# **-Etat limite de compression de béton** :

**En travée** :  $M_t = 35.79$  KN.m, y = 12.73cm, I = 6.99×10<sup>-4</sup> m<sup>4</sup>

σbc= 6.51MPa < σ'bc =15MPa …. Condition vérifié

**Aux appuis** : Ma = 23.86, y = 11.19cm, I=  $5.503 \times 10^{-4}$  m<sup>4</sup>

 $\sigma_{bc}$ = 4.85MPa  $\langle \sigma \rangle_{bc}$  =15MPa .... Condition vérifié

#### **-Evaluation de la flèche :**

La vérification de la flèche est nécessaire si les conditions suivantes ne sont pas satisfaites.

1) 
$$
\frac{h}{l}
$$
 = 35/350 = 0.1 >  $\frac{1}{16}$  = 0.0625................. vérifier

 2) 0.0105............................... . 4.2 0.008 0 *verifier b d f A e* 

La vérification de la flèche n'est pas nécessaire.

- **Schéma de ferraillage :**

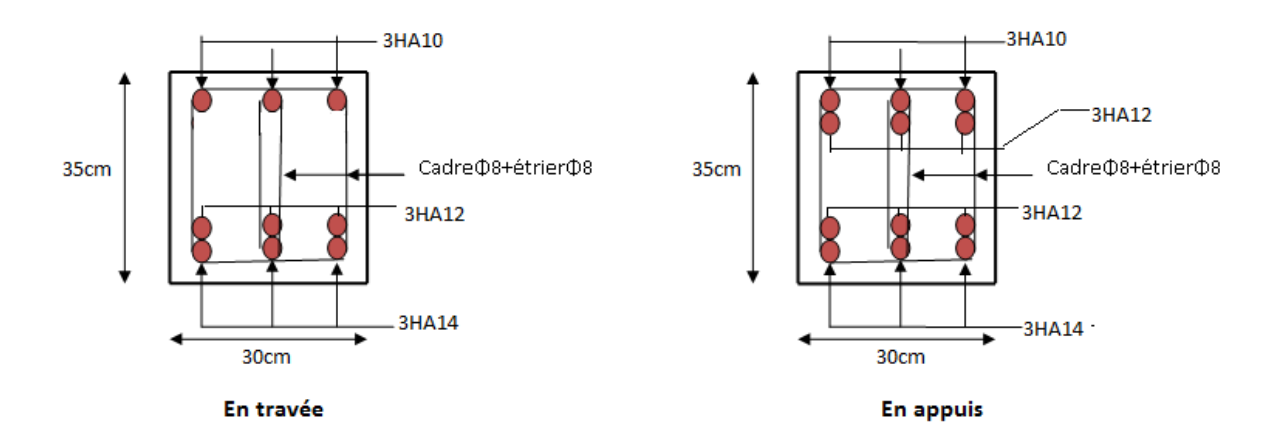

 **Figure. III.25 : schéma de ferraillage de la poutre palière** 

# **III.6. Conclusion**

Le but de ce chapitre été la détermination des sections d'acier nécessaire pour reprendre les charges revenant aux éléments secondaire.

Dans ce qui suit, on passera à l'étude dynamique de notre structure en utilisant le logicielle SAP2000.

# *Chapitre IV*

# **IV.1 Introduction**

L'étude dynamique d'une structure telle qu'elle se présente, est souvent très complexe.

Elle a pour but l'estimation des valeurs caractéristiques les plus défavorables de la réponse sismique et le dimensionnement des éléments de résistance, afin d'obtenir une sécurité jugée satisfaisante pour l'ensemble de l'ouvrage et d'assurer le confort des occupants.

C'est pour cela qu'on fait souvent appel à des modélisations par des logiciels à base d'élément finis qui permettent de simplifier suffisamment le problème pour pouvoir l'analyser.

Dans le cadre de ce travail nous avons tenté d'analyser et d'étudier un R+10+grenier contreventé par voile-portique avec justification de l'interaction en utilisant le logiciel de calcul de structure qui est Le SAP 2000.

# **IV.2 Méthode de calcul**

 Selon les règles parasismiques Algériennes (RPA99/version2003) le calcul des forces sismiques peut être mené suivant trois méthodes :

- 1) Par la méthode statique équivalente ;
- 2) Par la méthode d'analyse modale spectrale ;
- 3) Par la méthode d'analyse dynamique par accélérogramme.

# **IV.2.1 Méthode statique équivalente**

# **a) Principe de la méthode**

Les forces réelles dynamiques qui se développent dans la construction sont remplacées par un système de forces statiques fictives dont les effets sont similaires à ceux de l'action sismique.

# **b) conditions d'application de la méthode**

Selon le RPA99/version2003 (art 4.1.2) la méthode statique équivalente peut être utilisée dans les conditions suivantes :

Le bâtiment ou bloc étudié, satisfaisait aux conditions de régularité en plan et en élévation prescrites au chapitre 3, paragraphe 3.5 avec une hauteur au plus égale à 65m en zone 1 et à 30m en zone 2b et 3.

Le bâtiment ou bloc étudié présente une configuration irrégulière tout en respectant, outre les conditions de hauteur énoncées en a), les conditions complémentaires suivantes :

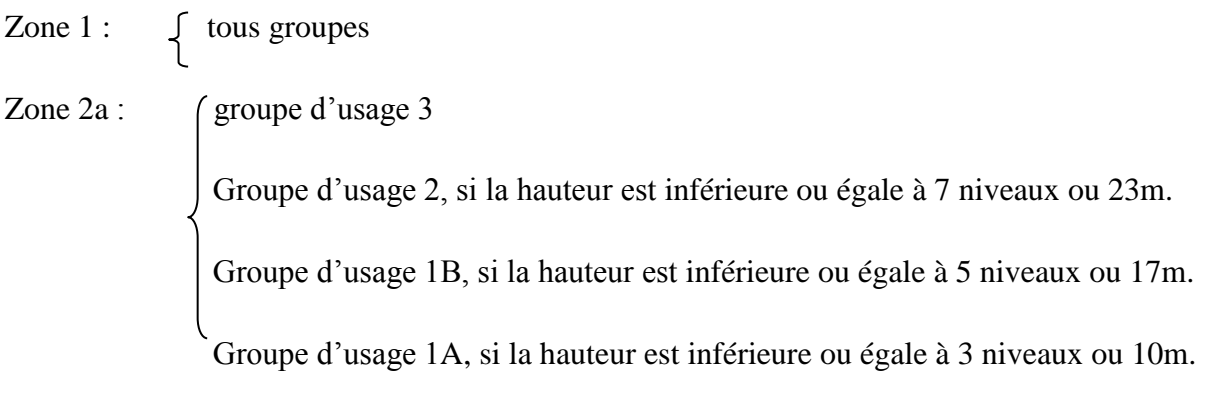

Zone 2b et 3 : (groupe d'usage 3 et 2, si la hauteur est inférieure ou égale à 5 niveaux ou 17m. Groupe d'usage 1B, si la hauteur est inférieure ou égale à 3 niveaux ou 10m. Groupe d'usage 1A, si la hauteur est inférieure ou égale à 2 niveaux ou 8m.

N.B : Pour notre cas la méthode statique équivalente n'est pas applicable car notre bâtiment présente une configuration irrégulière en plan.

# **Vérification de la résultante des forces sismique :** RPA99 (Article4.2.3)

L'effort sismique *V* ; appliqué à la base de la structure, doit être calculé successivement dans les deux directions horizontales et orthogonales selon la formule :

$$
V_{st} = A \times D \times Q \times \frac{1}{R} \times W
$$

A : Coefficient d'accélération de la zone. **RPA99** (Tableau 4.1)

Le coefficient 'A' représente l'accélération du sol et dépend de l'accélération maximale possible de la région, de la période de vie de la structure, et du niveau de risque que l'on veut avoir. L'accélération maximale dépend de la période de retour que l'on se fixe ou en

d'autre termes de la probabilité que cette accélération survienne dans l'année. Il suffit donc de se fixer une période de calcul et un niveau de risque.

Cette accélération ayant une probabilité plus au moins grande de se produire. Il dépend de deux paramètres :

- **-** Groupe d'usage : groupe 2
- **-** Zone sismique : zone  $IIa \Rightarrow A = 0.15$
- $\triangleright$  R : Coefficient de comportement global de la structure, il est en fonction du système de contreventement. **RPA99** (Tableau 4.3)

Dans le cas de notre projet, on adopte un système de contreventement mixte portiques-voiles avec justification de l'interaction, donc :  $R = 5$ 

 $\triangleright$  O : Facteur de qualité.

La valeur de Q est déterminée par la formule :

$$
Q = 1 + \sum_{I}^{6} Pq
$$

Pq : est la pénalité à retenir selon que le critère de qualité q est satisfait ou non.

Les valeurs à retenir sont dans le tableau suivant :

# **Tableau IV.1: Valeurs des pénalités Pq :**

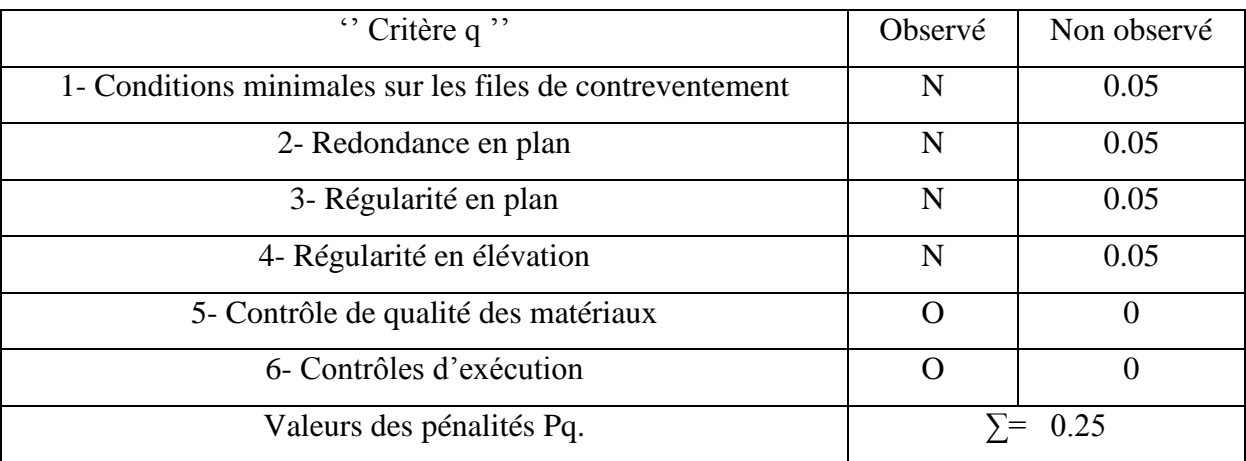

Donc :  $Q_x = Q_y = 1.2$ 

 $\triangleright$  W : Poids total de la structure.

La valeur de W comprend la totalité des charges permanentes pour les bâtiments à usage d'habitation.

Il est égal à la somme des poids W *i* **;** calculés à chaque niveau (i) :

$$
W = \sum_{i=1}^{n} W_i
$$
 **avec**  $W_i = W_{Gi} + \beta \times W_{Qi}$ 

- $\triangleright$   $\mathsf{W}_{\mathsf{Gi}}$ : Poids dû aux charges permanentes et à celles des équipements fixes éventuels, solidaires à la structure.
- $\triangleright \quad W_{\mathcal{Q}i}$ : Charges d'exploitation.
- **-** : Coefficient de pondération, il est fonction de la nature et de la durée de la charge d'exploitation il est donné par le tableau 4.5 du RPA99/2003.

Concernant ce projet, il y' a des niveaux à usage d'habitation, le RDC destiné au commerce donc le coefficient de pondération  $\beta = 0.2$ 

W= 51082,685 KN.

D **:** Facteur d'amplification dynamique moyen :

 Le coefficient D est le facteur d'amplification dynamique moyen, il est fonction de la période fondamentale de la structure (T), de la nature du sol et du facteur de correction d'amortissement  $(\eta)$ . On a

$$
D = \begin{cases} 2.5\eta & 0 \le T \le T_2 \\ 2.5\eta \left(\frac{T_2}{T}\right)^{2/3} & T_2 \le T \le 3.0 \text{ s} \text{ RPA99 (Formule 4-2)} \\ 2.5\eta \left(\frac{T_2}{3.0}\right)^{2/3} (3.0\frac{r_2}{T})^{5/3} & T \ge 3.0 \text{ s} \end{cases}
$$

> *T*<sub>2</sub>: Période caractéristique, associée à la catégorie du site.

La structure à étudier est située dans un site meuble  $(S_3)$ .

$$
\Rightarrow \begin{cases} T_1 = 0.15s \\ T_2 = 0.5s \end{cases}
$$
 RPA (Tableau 4.7)

Calcul de la période fondamentale de la structure :

Le facteur de correction d'amortissement  $\eta$  est donné par :

 $\blacktriangleright$  $\eta$ : Le facteur de correction d'amortissement est donné par :

$$
\eta = \sqrt{7/(2+\zeta)} \ge 0.7
$$
 RPA99 (Formule 4.3)

Où  $\zeta(\%)$  est le pourcentage d'amortissement critique fonction du matériau constitutif, du type de structure et de l'importance des remplissages. Les valeurs de  $\zeta(\% )$  sont illustrées dans le tableau ci-dessous.

|             |            | Portique | Voiles ou murs          |
|-------------|------------|----------|-------------------------|
| Remplissage | Béton armé | Acier    | Béton armé / maçonnerie |
| Léger       | O          |          |                         |
| Dense       | −          |          | 10                      |

**Tableau IV.2: Les valeurs de RPA 99 (Tableau 4.2) :**

On prend :  $\zeta = \frac{7+10}{2} = 8.5\%$ 2  $\zeta = \frac{7+10}{2} = 8.5\%$  pour un contreventement mixte.

Donc 
$$
η = \sqrt{7/(2+\zeta)} = 0.82 > 0.7
$$

 $\triangleright$  T : période fondamentale de la structure

Telle que  $T= min(1, 2)$ 

 $T_c = C_T h_n^{3/4}$  .......(1) RPA99 (Formule 4-6)

$$
T_{X,Y} = \frac{0.09 \times h_n}{\sqrt{L}_{X,Y}} \dots (2)
$$
 RPA99 (Formule 4-7)

*hn* : Hauteur mesurée en mètre à partir de la base de la structure jusqu'au dernier niveau.

 $h_n = 39.87m$ 

 $\triangleright$  C<sub>T</sub>: Coefficient, fonction du système de contreventement du type de remplissage est Donné par le tableau ci-dessous.

#### Cas N° Système de contreventement  $C_T$ 01 02 03 04 Portiques auto-stables en béton armé sans remplissage en maçonnerie. Portiques auto-stables en acier sans remplissage en maçonnerie Portiques auto-stables en béton armé ou en acier avec remplissage en maçonnerie. Contreventement assuré partiellement ou totalement par des voiles en béton armé, des palées triangulées et des murs en maçonnerie. 0.075 0.085 0.050 0.050

# **Tableau IV.3: Les valeurs du coefficient C<sup>T</sup> :**

 $\Rightarrow$   $C_T = 0.050$ 

Donc:  $T = 0.050 \times 39.87^{3/4} = 0.79$ s.

$$
T_{X,Y} = \frac{0.09 \times h_n}{\sqrt{L}_{X,Y}} \dots \dots (2) \quad T_{X,Y} = \frac{0.09 \times h_n}{\sqrt{L}_{X,Y}}
$$
 RPA99 (Formule 4-7)

*L* : Distance du bâtiment mesuré à la base dans les deux directions.

$$
L_x = 23.05 \text{m}
$$
;  $L_y = 17.8 \text{m}$ 

$$
\Rightarrow \begin{cases} T_x = 0.74\bm{s} \\ T_y = 0.85\bm{s} \end{cases}
$$

$$
T_x = \min (T_x; T) = 0.74s
$$
  
\n
$$
T_y = \min (T_y; T) = 0.79s
$$
  
\n
$$
\Rightarrow D = 2.5\eta \left(\frac{T_2}{T}\right)^{2/3} \quad \text{Car } 0.5 \le T \le 3.0 \text{ s}
$$

$$
\begin{cases}\nD_x = 2.5 \times 0.82 \times \left(\frac{0.5}{0.74}\right)^{2/3} = 1.58 \\
D_y = 2.5 \times 0.82 \times \left(\frac{0.5}{0.79}\right)^{2/3} = 1.51\n\end{cases}
$$

Donc la période fondamentale statique majorée de30 % est :

$$
T_{\text{Xs}} = 1.3 \times 0.74 = 0.971 \,\text{s}.
$$

 $_{Tvs} = 1.3 \times 0.79 = 1.031s.$ 

5

La force sismique totale à la base de la structure est :

$$
V_{st} = \frac{A \times D \times Q}{R} \times W.
$$
  
\n
$$
V_{stx} = \frac{0.15 \times 1.58 \times 1.2}{5} \times 51082.685 = 2905.583KN.
$$
  
\n
$$
V_{sty} = \frac{0.15 \times 1.51 \times 1.2}{5} \times 51082.685 = 2776.854KN.
$$

# **IV.2.2 Méthode d'analyse par accélérogramme**

Cette méthode peut être utilisée au cas par cas par un personnel qualifie, ayant justifié auparavant le choix des séismes de calcul et des lois de comportement utilisées ainsi que la méthode d'interpolation des résultats et des critères de sécurité à satisfaire.

# **IV.2.3 Méthode d'analyse modale spectrale**

L'analyse dynamique se prête probablement mieux à une interprétation réaliste du comportement d'un bâtiment soumis à des charges sismiques que le calcul statique prescrit par les codes. Elle servira surtout au calcul des structures dont la configuration est complexe ou non courante et pour lesquelles la méthode statique équivalente reste insuffisante ou

inacceptable ou autre non- conforme aux conditions exigées par le RPA 99/version2003 pour un calcul statique équivalent.

Pour les structures symétriques, il faut envisager l'effet des charges sismiques séparément suivant les deux axes de symétrie, pour les cas non symétriques l'étude doit être menée pour les deux axes principaux séparément.

Par cette méthode, il est recherché pour chaque mode de vibration le maximum des effets engendrés dans la structure par les forces sismiques représentées par un spectre de réponse de calcul suivant :

$$
\frac{\int_{S_a}}{g} = \begin{cases}\n1.25 \times A \times \left(1 + \frac{T}{T_1} \left(2.5\eta \frac{Q}{R} - 1\right)\right) & 0 \le T \le T_1 \\
2.5 \times \eta \times (1.25A) \times \left(\frac{Q}{R}\right) & T_1 \le T \le T_2 \\
2.5 \times \eta \times (1.25A) \times \left(\frac{Q}{R}\right) \times \left(\frac{T_2}{T}\right)^{2/3} & T_2 \le T \le 3.0 \text{ s} \\
2.5 \times \eta \times (1.25A) \times \left(\frac{T_2}{3}\right)^{2/3} \times \left(\frac{3}{T}\right)^{5/3} \times \left(\frac{Q}{R}\right) & T > 3.0 \text{ s}\n\end{cases}
$$
 RPA99/2003Art (4. 3.3)

Avec :

- A : coefficient d'accélération de zone.
- $\eta$ : Facteur de correction d'amortissement.
- R : coefficient de comportement de la structure.

T1, T2 : périodes caractéristiques associées à la catégorie du site.

Facteur de qualité. *Q* :

Le spectre de réponse est donné par le logiciel *(spectre)***.**
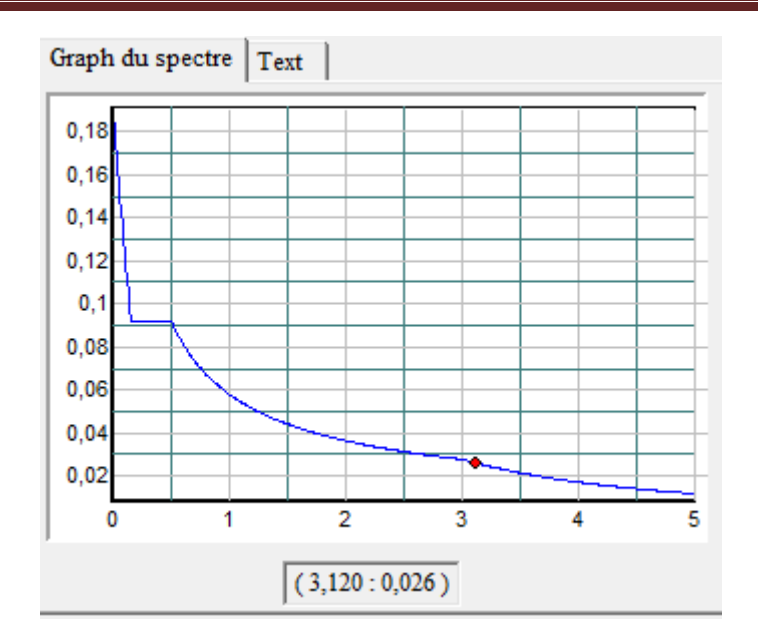

**Fig. IV.1 : Spectre de réponse.**

#### **IV.3 Exigences du RPA99/2003 pour les systèmes mixtes**

**1**. D'après **l'article 3.4.4.a**, les voiles de contreventement doivent reprendre au plus 20% des sollicitations dues aux charges verticales.

Les voiles et les portiques reprennent simultanément les charges horizontales proportionnellement à leurs rigidités relatives ainsi que les sollicitations résultant de leurs interactions à tous les niveaux.

Les portiques doivent reprendre, outre les sollicitations dues aux charges verticales, au moins25% de l'effort tranchant de l'étage.

**2**. D'après **l'article 4.2.4**, les valeurs de T (périodes) calculées à partir du logiciel SAP2000 ne doivent pas dépasser celles estimées à partir des formules empiriques données par le RPA de plus de 30%.

**3.** D'après **l'article 4.3.4**, le nombre de modes de vibration à retenir dans chacune des deux directions d'excitation doit être tel que :

La somme des masses modales effectives pour les modes retenus soit égale à 90% au moins de la masse totale de la structure ;

Ou que tous les modes ayant une masse modale effective supérieure à 5% de la masse totale de la structure soient retenus pour la détermination de la réponse totale de la structure. Le minimum des modes à retenir est de trois (03) dans chaque direction considérée.

#### **IV.4. Modélisation et résultats**

Pour l'application de la méthode dynamique modale spectrale on utilise le SAP 2000.

#### **IV.4.1. Description du logiciel SAP 2000**

Le SAP 2000 version 14.2.2 est un logiciel de calcul et de conception des structures

D'ingénierie particulièrement adapté aux bâtiments et ouvrages de génie civil. Il permet en un même environnement la saisie graphique des ouvrages de bâtiment avec une bibliothèque d'éléments autorisant l'approche du comportement de ce type de structure (définition de la géométrie, conditions aux limites, chargement, caractéristiques des matériaux …etc.). Il offre de nombreuses possibilités d'analyse des effets statiques et dynamiques avec des compléments de conception et de vérification des structures en béton armé et charpente métallique.

Le post processeur graphique disponible facilite considérablement l'interprétation et l'exploitation des résultats ainsi que la mise en forme des notes de calcul et des rapports explicatifs.

#### **IV.4.2. Disposition des voiles de contreventement**

Le choix de la disposition des voiles a été vraiment compliqué. Plusieurs dispositions ont été essayées. Elles ont abouti soit à un mauvais comportement de la structure soit à la non vérification de l'interaction voiles-portiques. La disposition retenue est la suivante :

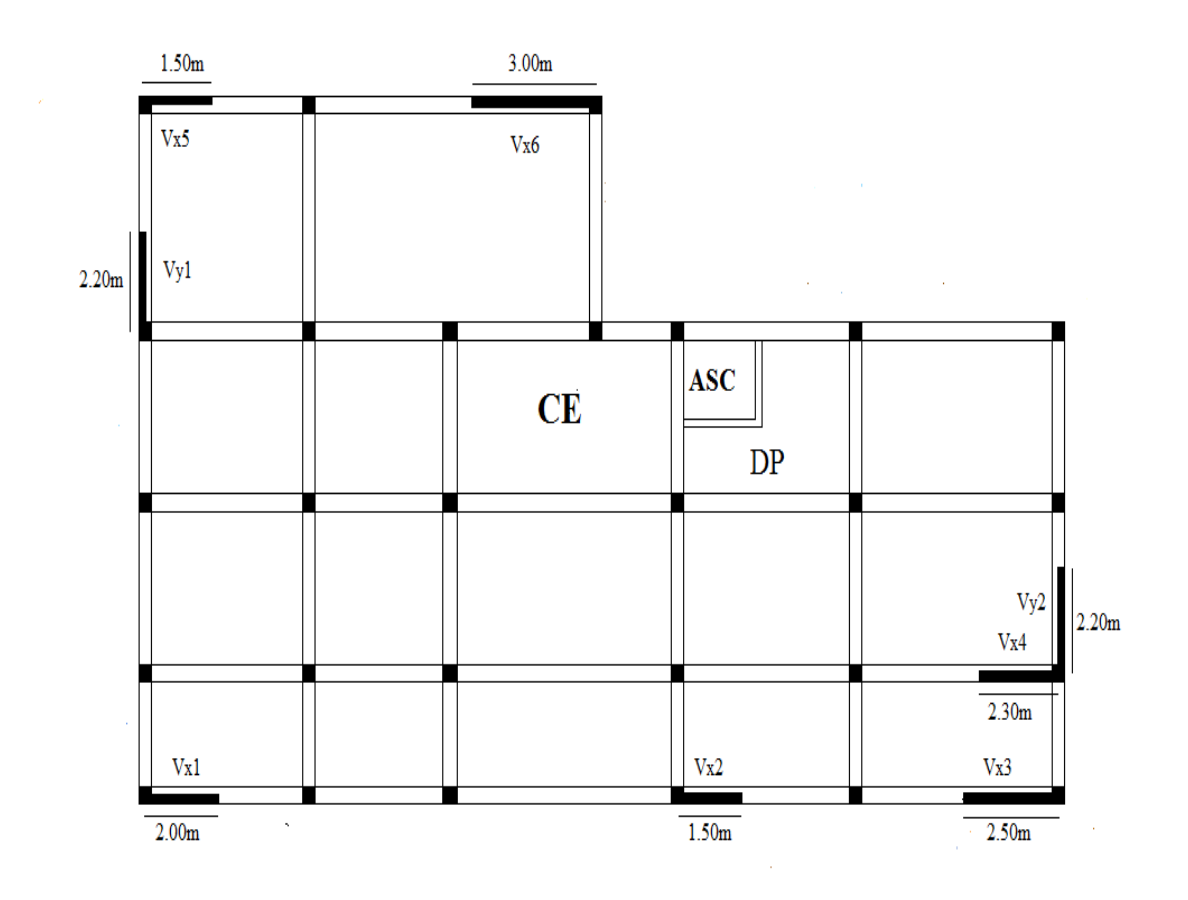

**Fig. IV.2 : Disposition des voiles.**

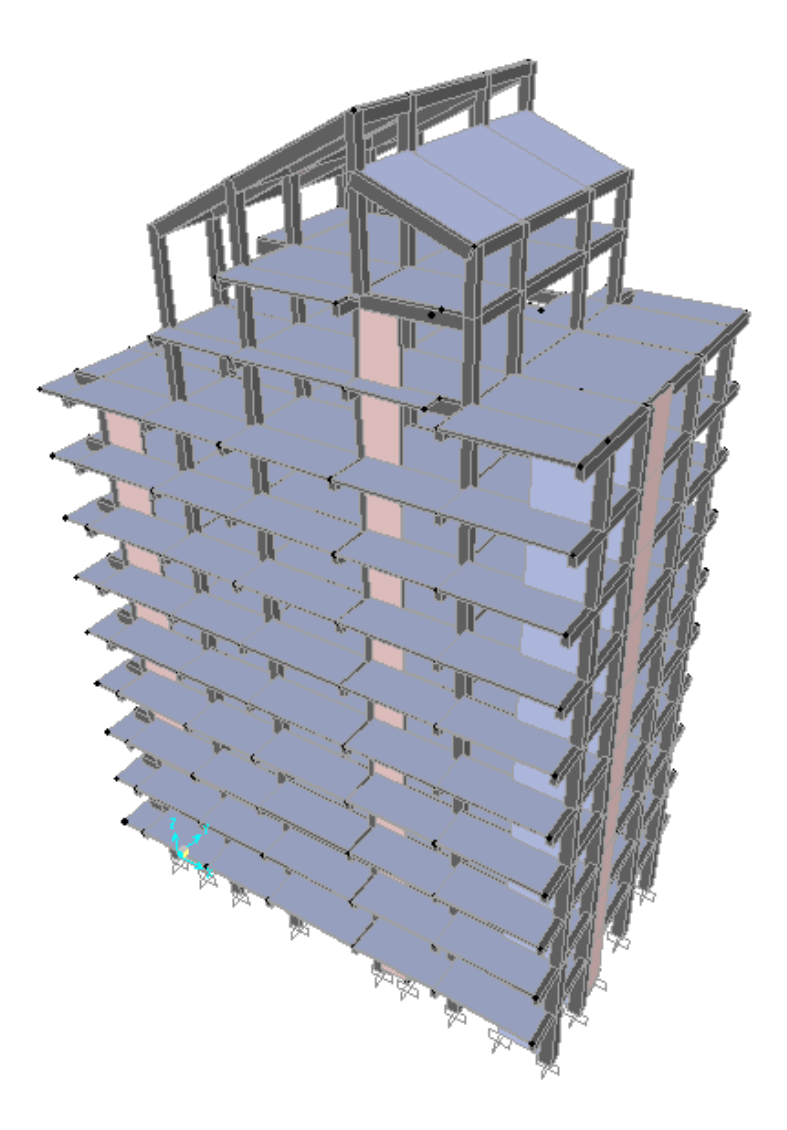

**Fig IV.3.** Vue en 3D du model obtenu par le logiciel **SAP2000 V14**

## **IV.4.3. Vérification et interprétation des résultats de l'analyse dynamique**

## **IV.4.3.1. Déformation modale**

La déformation de la structure suivant les modes de vibration les plus prépondérants est illustrés par les figures suivantes :

|                                         |      |        | SAP2000 v14.2.2 Advanced - modification de presque vérifier |               |                        |           |                                                                                       |         |         |        |         |                             |                                    |               |
|-----------------------------------------|------|--------|-------------------------------------------------------------|---------------|------------------------|-----------|---------------------------------------------------------------------------------------|---------|---------|--------|---------|-----------------------------|------------------------------------|---------------|
| Eile                                    | Edit | View   | $D$ efine                                                   | <b>Bridge</b> | $D_{\underline{r}}$ aw | $S$ elect | Assign                                                                                | Analyze | Display | Design |         | Options                     | Tools                              | $H_6$         |
| B                                       | Ê    | S<br>Ы | K) C                                                        | ଈ<br>1        |                        |           |                                                                                       |         | 3-d xy  | xz yz  | സ G+ 6ơ |                             | ⊕<br>♦                             | $\frac{1}{2}$ |
|                                         |      |        |                                                             |               |                        |           | $\mathbf{X}_{\lambda}^{T}$ Deformed Shape (MODAL) - Mode 1 - T = 1,00540; f = 0,99463 |         |         |        |         | $\qquad \qquad \qquad \Box$ | $\Sigma\!$<br>$\qquad \qquad \Box$ |               |
| $\frac{1}{2}$                           |      |        |                                                             |               |                        |           |                                                                                       |         |         |        |         |                             |                                    |               |
| $\circ$                                 |      |        |                                                             |               |                        |           |                                                                                       |         |         |        |         |                             |                                    |               |
| <b>Contract Contract Contract</b>       |      |        |                                                             |               |                        |           |                                                                                       |         |         |        |         |                             |                                    |               |
|                                         |      |        |                                                             |               |                        |           |                                                                                       |         |         |        |         |                             |                                    |               |
| X<br>E                                  |      |        |                                                             |               |                        |           |                                                                                       |         |         |        |         |                             |                                    |               |
|                                         |      |        |                                                             |               |                        |           |                                                                                       |         |         |        |         |                             |                                    |               |
| V                                       |      |        |                                                             |               |                        |           |                                                                                       |         |         |        |         |                             |                                    |               |
| E                                       |      |        |                                                             |               |                        |           |                                                                                       |         |         |        |         |                             |                                    |               |
| €                                       |      |        |                                                             |               |                        |           |                                                                                       |         |         |        |         |                             |                                    |               |
|                                         |      |        |                                                             |               |                        |           |                                                                                       |         |         |        |         |                             |                                    |               |
| all                                     |      |        |                                                             |               |                        |           |                                                                                       |         |         |        |         |                             |                                    |               |
| ps <sup>13</sup>                        |      |        |                                                             |               |                        |           |                                                                                       |         |         |        |         |                             |                                    |               |
| $\mathsf{clr}^\mathsf{b}$<br>鰧          |      |        |                                                             |               |                        |           |                                                                                       |         |         |        |         |                             |                                    |               |
| $\begin{array}{c}\n\hline\n\end{array}$ |      |        |                                                             |               |                        |           |                                                                                       |         |         |        |         |                             |                                    |               |
| -71                                     |      |        |                                                             |               |                        |           |                                                                                       |         |         |        |         |                             |                                    |               |
| ğ.                                      |      |        |                                                             |               |                        |           |                                                                                       |         |         |        |         |                             |                                    |               |
| ×                                       |      |        |                                                             |               |                        |           |                                                                                       |         |         |        |         |                             |                                    |               |
| $+$<br>k                                |      |        | ×                                                           |               |                        |           |                                                                                       |         |         |        |         |                             |                                    |               |
| ×                                       |      |        |                                                             |               |                        |           |                                                                                       |         |         |        |         |                             |                                    |               |
| $\ddot{\phantom{1}}$                    |      |        |                                                             |               |                        |           |                                                                                       |         |         |        |         |                             |                                    |               |
|                                         |      |        |                                                             |               |                        |           |                                                                                       |         |         |        |         |                             |                                    |               |
|                                         |      |        | Right Click on any joint for displacement values            |               |                        |           |                                                                                       |         |         |        |         |                             |                                    |               |

**Fig. IV.4 :1 er mode de vibration T= 1,005 s (translation suivant y-y)**

| SAP2000 v14.2.2 Advanced - modification de presque vérifier                                                                                                    |   |
|----------------------------------------------------------------------------------------------------|---|
| $E$ dit<br>View<br><b>Bridge</b><br>Select<br>Analyze<br>Display<br>Options<br>Eile<br>Define<br>Draw<br>Assign<br>Design<br>Tools                                                                                                    | H |
| ର୍ଭ୍ର୍ର୍<br>6<br>₩<br>o<br>6<br>D<br>3-d xy<br>É<br>nv G 66<br>담<br>♦<br>K) CN<br>xz yz<br>b                                                                                                    | ⊕ |
| $\mathbb{R}$<br>$\mathbf{X}_4^T$ Deformed Shape (MODAL) - Mode 2 - T = 0,78905; f = 1,26734<br>$\Box$ X<br>$\overline{\phantom{a}}$<br>$\overline{R}$<br>$\circ$<br>No. of Concession<br>W<br>▤<br>q<br>▓<br>€<br>TE.<br>$1 + 1 + 1$<br>all <sup>is</sup><br>$p^{\frac{R}{N}}$<br>clr <sup>13</sup><br>N<br>$\mathbf{r}$<br>$\sim$<br>$\overline{\mathbf{r}}$<br>ğ.<br>۲<br>⋊<br>$\mathbf{H}$<br>k<br>×<br>$\mathsf{D}$ |   |
| Right Click on any joint for displacement values                                                                                                    |   |

**Fig. IV.5 : 2 émemode de vibration T= 0.789 s (translation suivant x-x).**

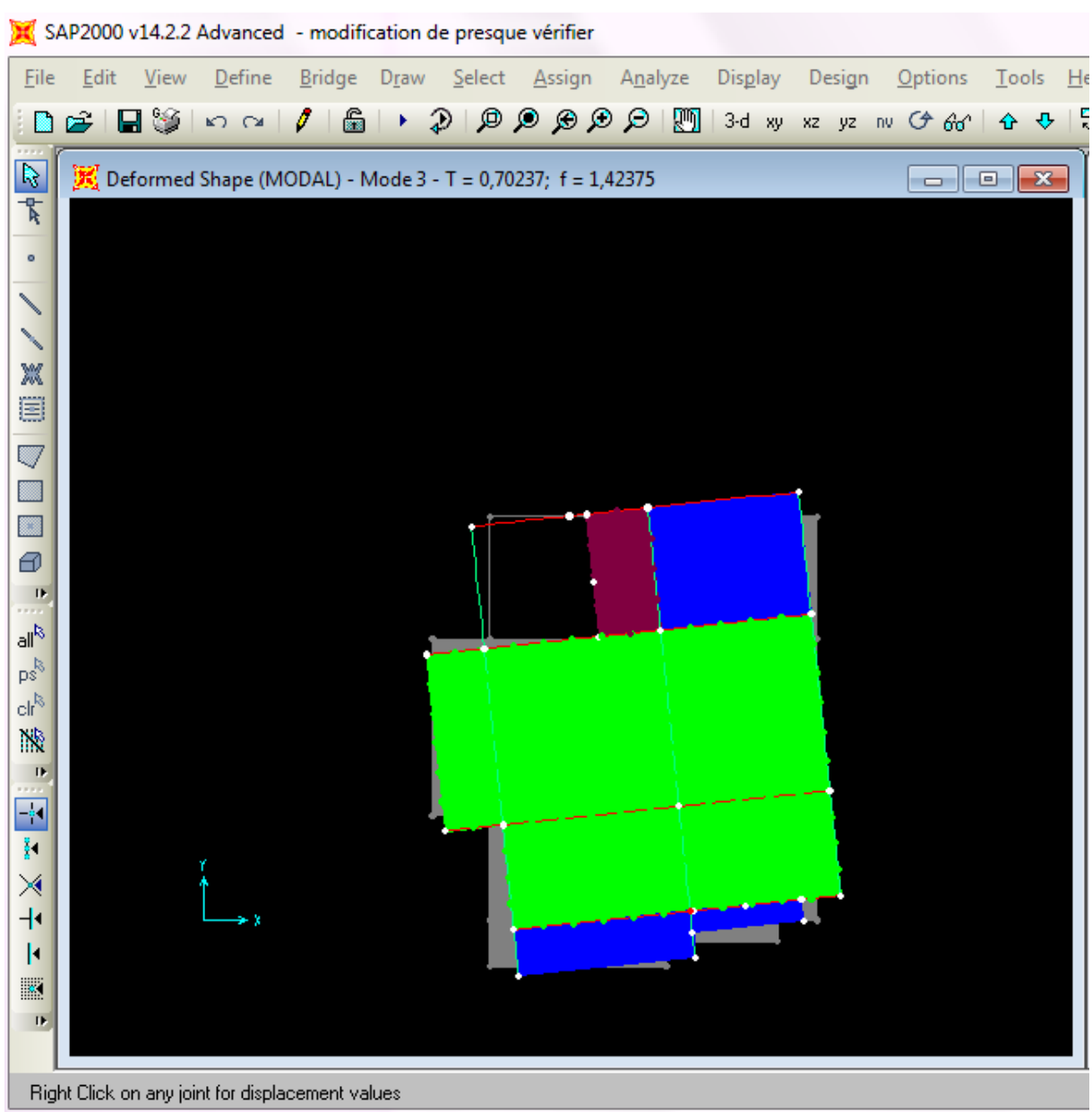

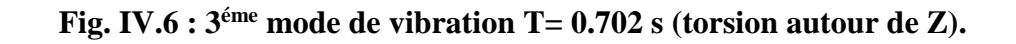

## **IV.4.3.2. Périodes des vibrations et participation massique**

Le taux de participation massique tel qu'il est exigé par le RPA99-2003 doit être supérieur à 90%. Le tableau ci-dessous donne la participation massique pour chaque mode de vibration.

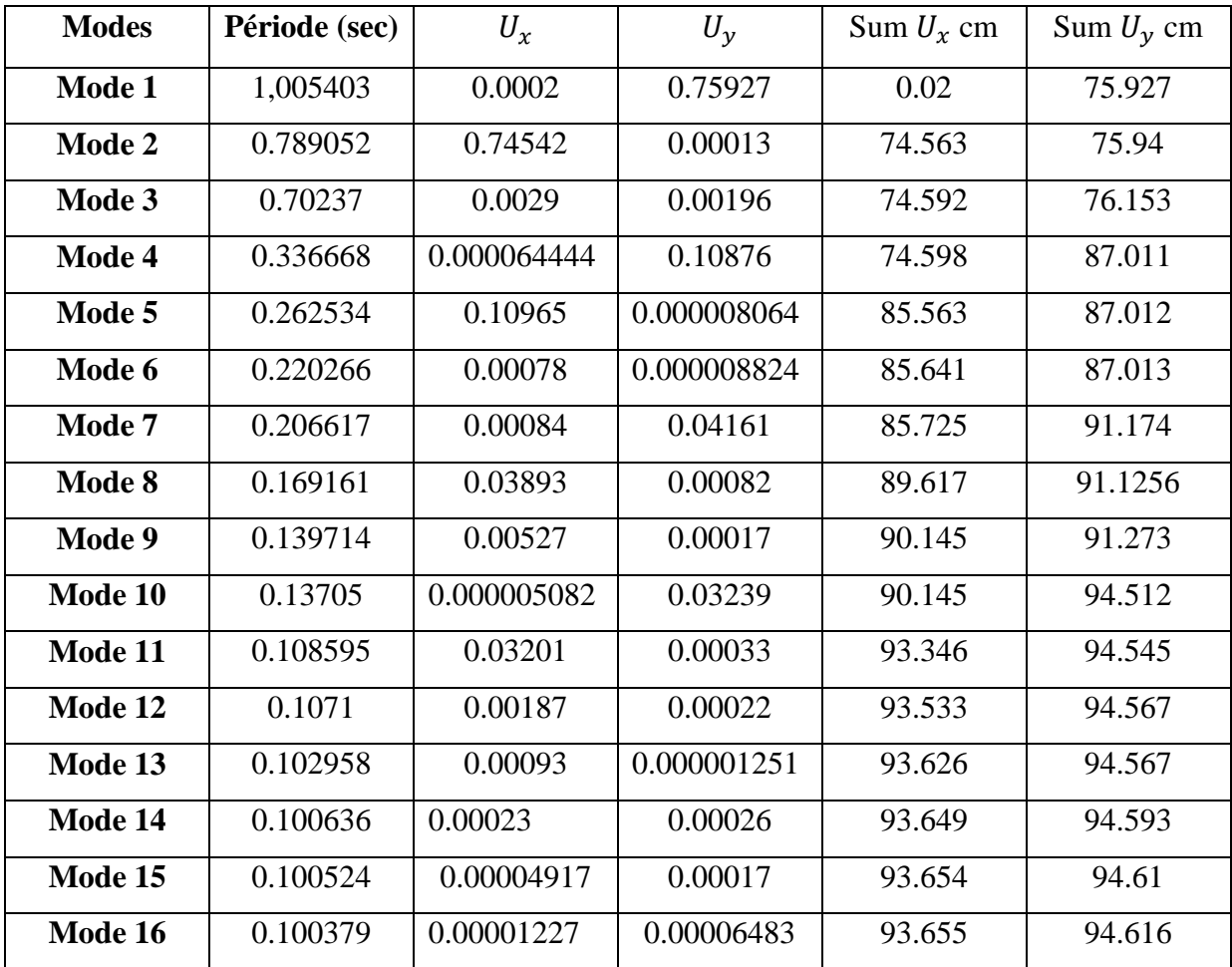

## **Tableau IV.4 : Modes et périodes de vibration et taux de participation des masses :**

## **Tableau IV.5 : vérifications des périodes :**

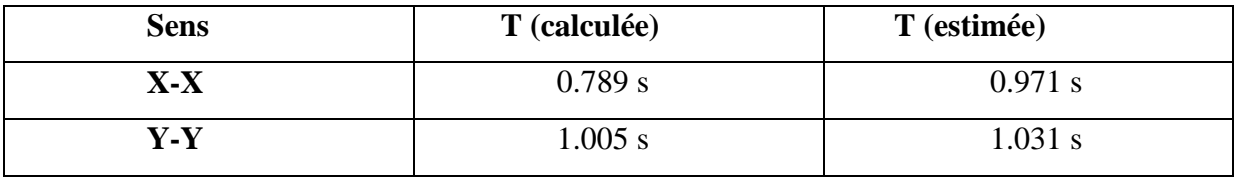

On voit bien que la période de vibration est vérifiée dans les deux sens x-x et y-y.

Et on remarque aussi que la participation massique est vérifiée à partir de 9éme mode dans le sens x-x et à partir de  $7^{\text{6me}}$  mode dans le sens y-y.

#### **IV.4.3.3. Justification de l'interaction "Voiles-portiques"**

Selon le RPA (art 3.4.4.a), l'interaction est vérifiée si les deux conditions suivantes sont satisfaites :

- Les portiques doivent reprendre au moins 25% de l'effort tranchant d'étage.
- Les voiles de contreventement doivent reprendre au plus 20% de l'effort vertical

#### **a) Sous charges verticales**

$$
\frac{\sum F_{portiques}}{\sum F_{portiques} + \sum F_{voiles}} \ge 80\%
$$
 Pourcentage des charges verticales reprises par les portiques.  

$$
\frac{\sum F_{voiles}}{\sum F_{portiques} + \sum F_{voiles}} \le 20\%
$$
Pourcentage des charges verticales reprises par les voiles.

Les résultats sont regroupés dans le tableau ci-dessus :

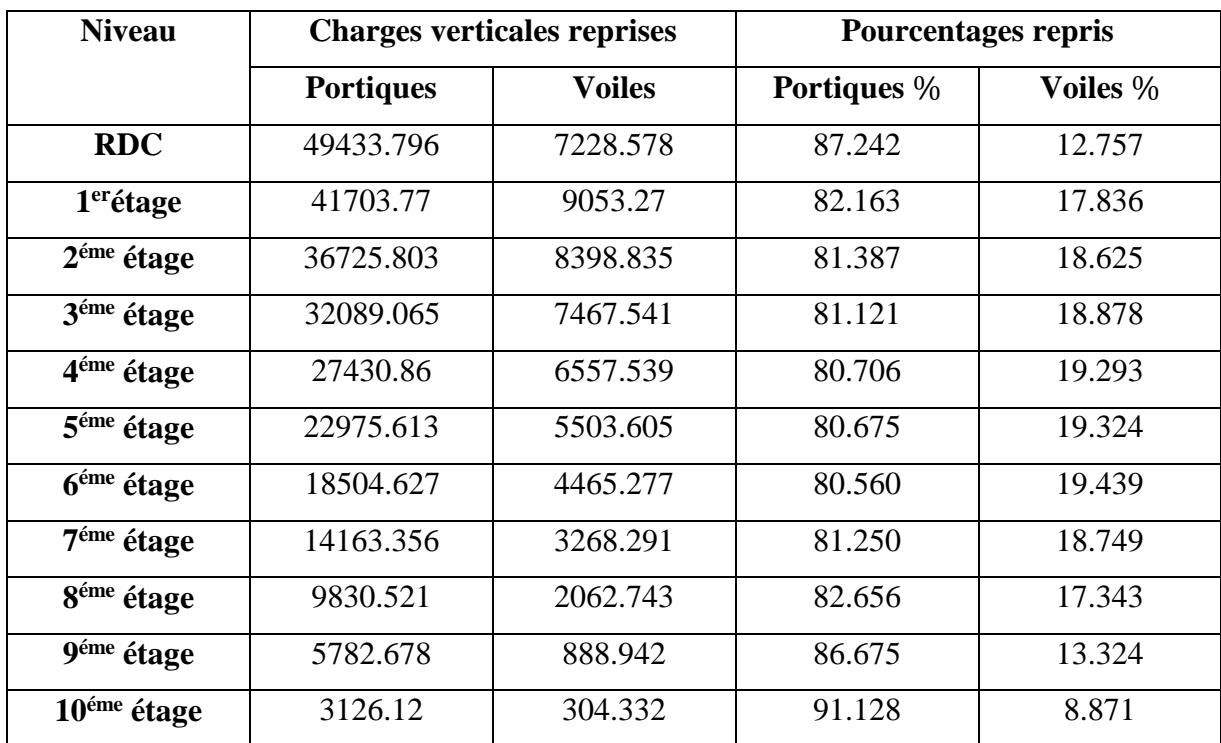

#### **Tableau IV.6 : Vérification sous charges verticales :**

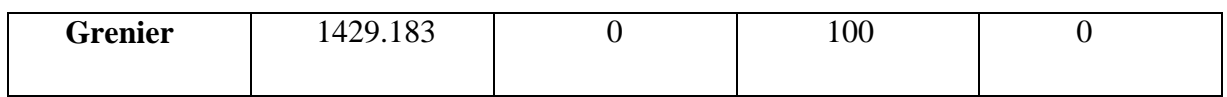

#### **Analyse des résultats**

On remarque que l'interaction voile-portique sous charge verticale est vérifiée dans tous les niveaux.

#### **b) Sous charges horizontales**

portiques portiques  $+\sum F_{\text{voiles}}$ F  $\frac{Z^2 \text{portiques}}{F_{\text{portiques}}}$  +  $\sum F_{\text{voiles}}$  = 25%  $\frac{\sum F_{\text{portiques}}}{\sum F_{\text{portiques}}}$   $\geq$  25% Pourcentage des charges horizontales reprises par les portiques.

 $\frac{v oiles}{\sqrt{2.5}} \leq 75\%$  $V_{\textit{portiques}} + \sum F_{\textit{voiles}}$ *F*  $\frac{Z^4 \text{ voiles}}{F_{portiques} + \sum F_{voiles}} \le$  $^{+}$  $\frac{\sum F_{voiles}}{\sum F_{poriques} + \sum F_{voiles}} \le 75\%$  Pourcentage des charges horizontales reprises par les voiles. Les

résultats sont regroupés dans le tableau ci-dessus

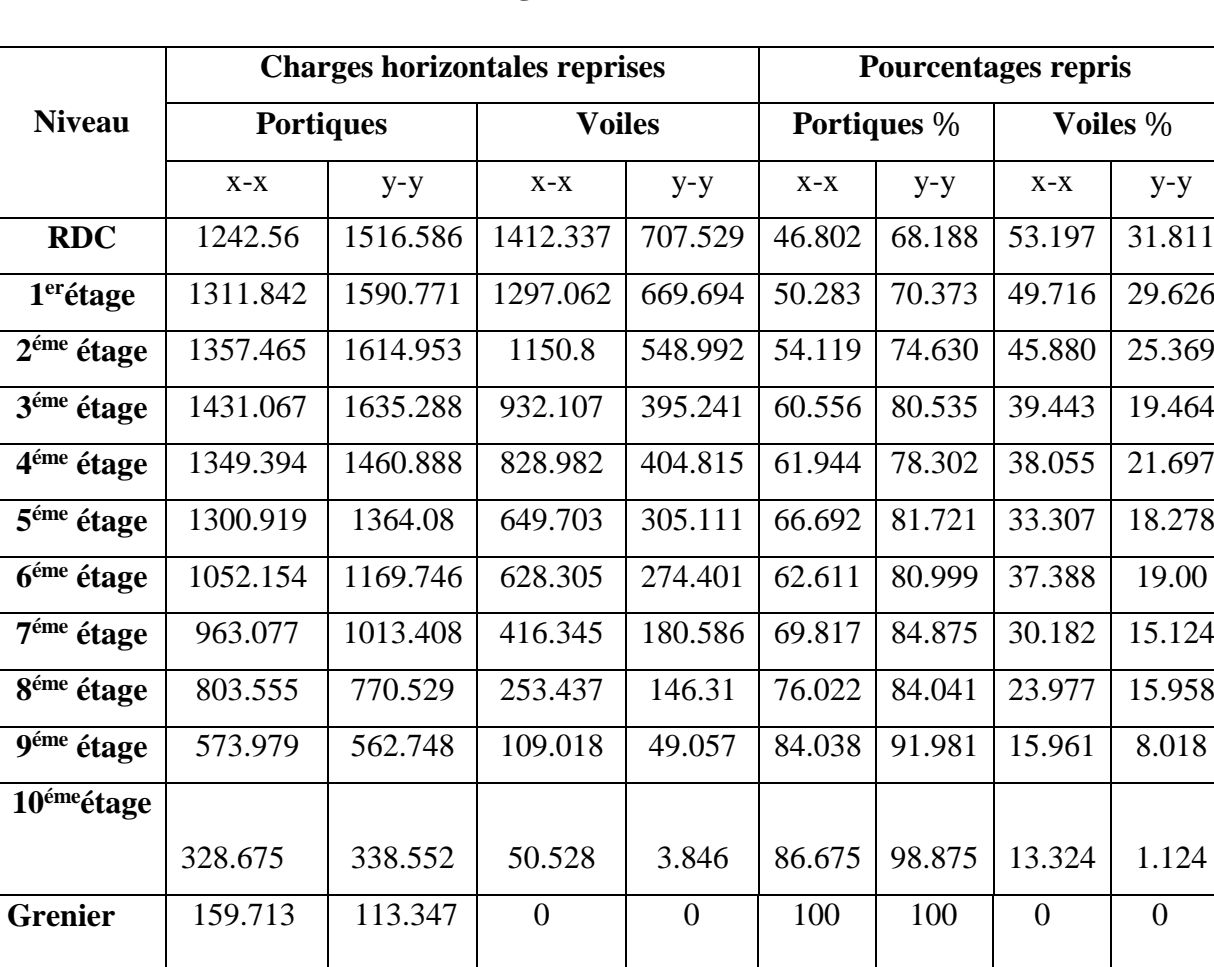

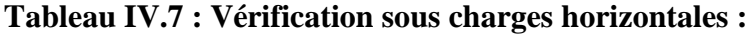

#### **Analyse des résultats**

On remarque que l'interaction voile-portique sous charge horizontales est vérifiée dans tous les niveaux.

#### **IV.4.3.4. Vérification de l'effort normal réduit**

Dans le but d'éviter ou limiter le risque de rupture fragile sous les sollicitations d'ensemble dues au séisme. Le RPA99 (7.4.3.1) exige de vérifier l'effort normal de compression de calcul qui est limité par la condition suivante :

$$
v = \frac{N_d}{B \times f_{c28}} \le 0.3
$$

Les résultats de calcul sont résumés dans le tableau suivant :

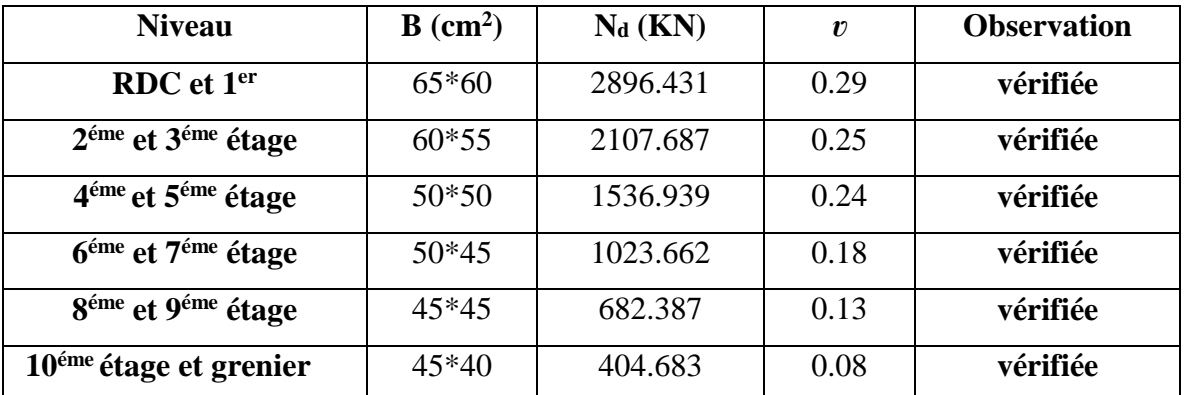

#### **Tableau IV.8: Vérification de l'effort normal réduit :**

On remarque que l'effort normal réduit ne dépasse pas la valeur de 0.3 donc les sections des poteaux sont suffisantes.

#### **IV.4.3.5. Vérification de la résultante des forces sismiques**

Selon l'article **4.3.6** de l'RPA99, la résultante des forces sismiques à la base  $V_{dyn}$ obtenue par la combinaison des valeurs modales ne doit pas être inférieure à 80% de la résultante des forces sismiques déterminées par la méthode statique équivalente *Vst*.

Les résultats de calcul sont résumés dans le tableau suivant :

**Tableau IV.9.** Vérification de la résultante des forces sismiques :

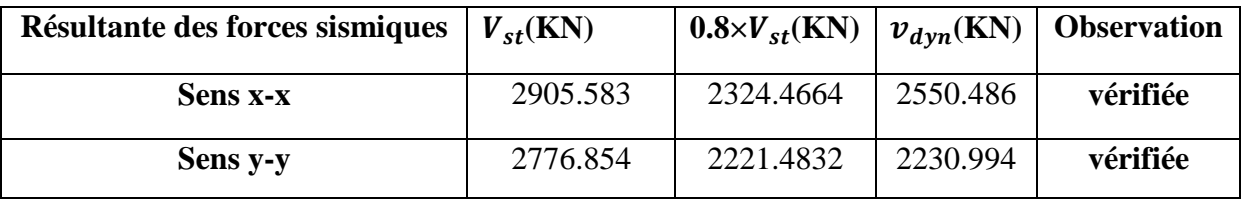

#### **IV.4.3.6. Justification vis à vis des déformations**

Selon le **RPA99 (Art 5.10),** les déplacements relatifs latéraux d'un étage par rapport aux étages qui lui sont adjacents, ne doivent pas dépasser 1.0% de la hauteur de l'étage.

Le déplacement relatif au niveau "k" par rapport au niveau "k-1" est égale à :

 $\Delta_k = \delta_k - \delta_{k-1}$ , Avec :  $\delta_k = \mathbb{R} \times \delta_{ek}$ 

 $\delta_k$ : Déplacement horizontal à chaque niveau "k" de la structure donné par le RPA (Art4.43);

 $\delta_{ek}$ : Déplacement dû aux forces sismiques *Fi* (y compris l'effet de torsion) ;

R : coefficient de comportement (R=5).

Tous les résultats sont regroupés dans le tableau ci-dessus

**Tableau IV.10 : Vérification des déplacements.**

|                                     | $h_k$ |               |            | <b>Sens x-x</b> |                  | Sens y-y       |               |            |                |                  |                |
|-------------------------------------|-------|---------------|------------|-----------------|------------------|----------------|---------------|------------|----------------|------------------|----------------|
| <b>Niveau</b>                       | (m)   | $\delta_{ek}$ | $\delta_k$ | $\delta_{k-1}$  | $\Delta_{\bf k}$ | $\Delta_k/h_k$ | $\delta_{ek}$ | $\delta_k$ | $\delta_{k-1}$ | $\Delta_{\bf k}$ | $\Delta_k/h_k$ |
|                                     |       | $(cm)$        | (cm)       | (cm)            | $(cm)$           | (%)            | (cm)          | (cm)       | (cm)           | (cm)             | (%)            |
| <b>RDC</b>                          | 3.57  | 0.0924        | 0.462      | $\theta$        | 0.462            | 0.001          | 0.144         | 0.724      | $\overline{0}$ | 0.724            | 0.002          |
| 1 <sup>er</sup> étage               | 3.06  | 0.231         | 1.155      | 0462            | 0.693            | 0.002          | 0.355         | 1.776      | 0.724          | 1.051            | 0.003          |
| $2^{\text{éme}}$ étage              | 3.06  | 0.3985        | 1.9925     | 1.155           | 0.8375           | 0.002          | 0.596         | 2.984      | 1.776          | 1.208            | 0.003          |
| 3 <sup>éme</sup> étage              | 3.06  | 0.5772        | 2.886      | 1.9925          | 0.8935           | 0.002          | 0.845         | 4.225      | 2.984          | 1.240            | 0.004          |
| 4 <sup>éme</sup> étage              | 3.06  | 0.7556        | 3.778      | 2.886           | 0.892            | 0.002          | 1.057         | 5.285      | 4.225          | 1.06             | 0.003          |
| $\overline{5}$ <sup>éme</sup> étage | 3.06  | 0.914         | 4.57       | 3.778           | 0.792            | 0.002          | 1.321         | 6.606      | 5.285          | 1.321            | 0.004          |

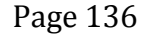

## Chapitre IV **Etude dynamique**

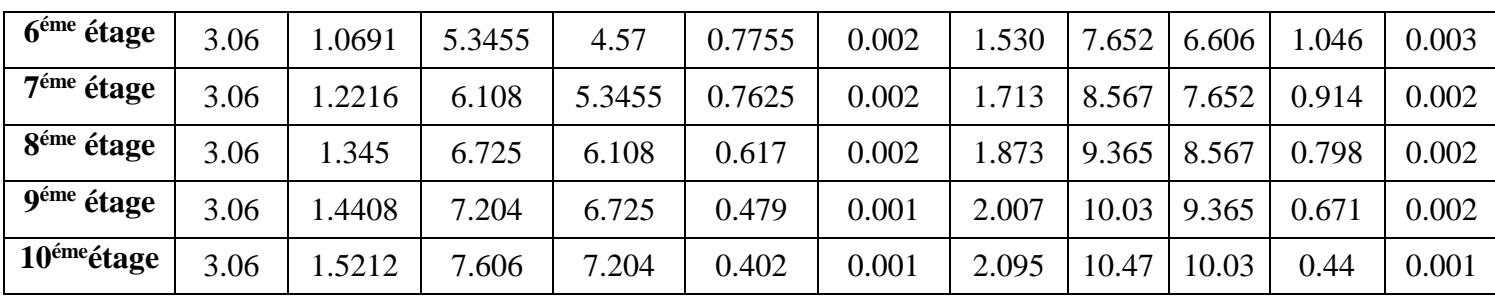

 On voit bien à travers ce tableau que les déplacements relatifs des niveaux sont inférieurs au centième de la hauteur d'étage.

#### **IV.4.3.7. Justification vis à vis de l'effet P-Δ [RPA (5.9)]**

Les effets du  $2^{\text{6me}}$  ordre (ou effet P- $\Delta$ ) sont les effets dus aux charges verticales après déplacement. Ils peuvent être négligés dans le cas des bâtiments si la condition suivante est satisfaite à tous les niveaux :

$$
\theta = \frac{P_k \times \Delta_k}{V_k \times h_k} \leq 0.01
$$

*P<sup>K</sup>* : poids total de la structure et des charges d'exploitation associées au-dessus du niveau "k",

$$
P\textit{K} = \sum_{i=k}^{n} (W\textit{gi} + \beta W\textit{qi})
$$

*V<sup>K</sup>* : effort tranchant d'étage au niveau "k"

**Δ***K* : déplacement relatif du niveau "k" par rapport au niveau "k-1",

 $h_k$ : Hauteur de l'étage "k".

- $\checkmark$  Si 0.1  $\leq \theta_k \leq$  0.2, les effets P- $\Delta$  peuvent être pris en compte de manière approximative en amplifiant les effets de l'action sismique calculés au moyen d'une analyse élastique du 1erordre par le facteur1/ (1−q*K*).
- $\checkmark$  Si  $\theta_k$  > 0.2, la structure est potentiellement instable et doit être redimensionnée.

Les résultats sont regroupés dans le tableau (IV.10)

**Tableau IV.11 : Vérification de l'effet P-Δ :**

| <b>Niveau</b>    | $h_k$ (cm) | $P_{K}$ (KN) |                  | <b>Sens x-x</b> |                                  | Sens y-y         |             |                                    |  |  |  |
|------------------|------------|--------------|------------------|-----------------|----------------------------------|------------------|-------------|------------------------------------|--|--|--|
|                  |            |              | $\Delta_{\bf k}$ | $V_{k}(KN)$     | $\boldsymbol{\theta}_\mathbf{k}$ | $\Delta_{\bf k}$ | $V_{k}(KN)$ | $\boldsymbol{\theta}_{\mathbf{k}}$ |  |  |  |
| Niv1             | 357        | 50117.735    | 0.462            | 2654.897        | 0.024                            | 0.724            | 2654.897    | 0.038                              |  |  |  |
| Niv <sub>2</sub> | 306        | 44864.279    | 0.693            | 2608.904        | 0.038                            | 1.051            | 2608.904    | 0.059                              |  |  |  |
| Niv <sub>3</sub> | 306        | 39884.035    | 0.8375           | 2508.265        | 0.043                            | 1.208            | 2508.265    | 0.062                              |  |  |  |

Page 137

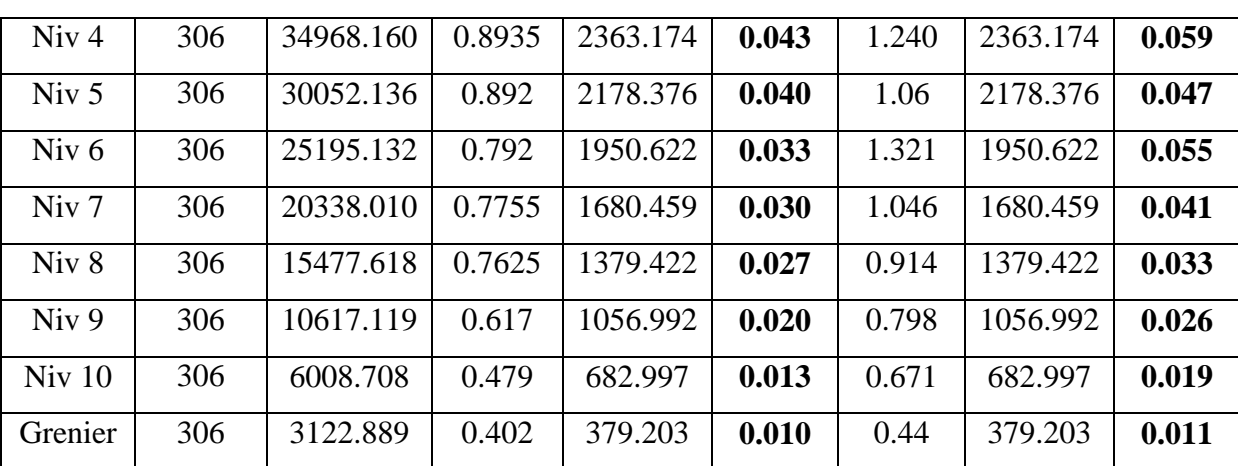

D'après les résultats obtenus dans le tableau IV.10, les effets  $P-\Delta$  peuvent être négligés.

#### **IV.5. Conclusion**

 Après plusieurs dispositions, nous avons opté pour celle qui nous a donné les meilleurs résultats vis-à-vis de l'interaction voiles-portiques (horizontale et verticale).Toutes les étapes de l'étude dynamique comme la vérification de la période, le comportement de la structure, l'interaction voiles-portiques, l'effort normal réduit, taux de participation, L'effet P-  $\Delta$ , découlent de la disposition des voiles.

La satisfaction de toutes les exigences de l'étude dynamique n'est pas une chose aisée pour tout type de structures, car des contraintes architecturales peuvent entravée certaines étapes.

Dans notre cas, on a pu vérifier toutes les exigences de l'étude dynamique, selon le RPA99/2003.

 Les sections des poteaux déjà définies par le pré dimensionnement ont été augmentées et on les nouvelles sections suivantes :

- Poteaux du RDC et  $1 \rightarrow 65 \times 60 cm^2$ .
- Poteaux des étages  $2, 3 \rightarrow 60 \times 55 cm^2$ .
- Poteaux des étages  $4.5 \rightarrow 50 \times 50 cm^2$ .
- Poteaux des étages  $6.7 \rightarrow 50 \times 45 cm^2$ .
- Poteaux des étages8,  $9 \rightarrow 45 \times 45$   $cm<sup>2</sup>$ .

Poteaux des étages10, et grenier  $\rightarrow$  45 × 40 $cm<sup>2</sup>$ .

# *Chapitre V*

#### **V.1. Introduction**

Une construction en béton armé dite résistante avant et après séisme lorsque ses éléments principaux (voiles, poteaux, poutres) sont bien conçus et bien disposés pour qu'ils puissent reprendre tous genre de sollicitations.

#### **V.2. Etude des poutres**

Les poutres sont sollicitées en flexion simple, sous un moment fléchissant et un effort tranchant, qui permettent le calcul des sections d'armatures longitudinales et transversales respectivement.

Deux types de poutres sont distingués : les poutres principales qui servent d'appuis aux poutrelles, les poutres secondaires qui assurent le chaînage.

Après détermination des sollicitations (*M, N, T*), le ferraillage a été entamé en respectant les prescriptions données par le RPA99 Version 2003 et celles données par le BAEL91.

Les poutres sont étudiées en tenant compte des efforts donnés par le logiciel SAP2000, combinés par les combinaisons les plus défavorables données par le RPA99 Version 2003suivantes :

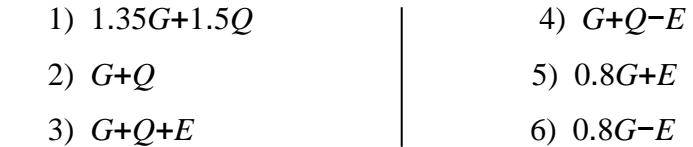

#### **V.2.2. Ferraillage**

**a). Armatures longitudinales :** RPA 99/2003 (art 7.5.2.1)

- Le pourcentage total minimal des aciers longitudinaux sur toute la longueur de la poutre est de 0.5% en toute section.
- Le pourcentage total maximum des aciers longitudinaux est de :

– 4% en zone courante ;

- 6% en zone de recouvrement.
- La longueur minimale de recouvrement est de 40Φ en zone IIa.

Avec : Φ max : le diamètre maximal d'armature dans la poutre.

- L'ancrage des armatures longitudinales supérieures et inférieures dans les poteaux de rive et d'angle doit être effectué conformément à la **figure V.1**, avec des crochets à 90°. Cette même figure comporte les autres dispositions constructives et quantités minimales d'armatures.
- Les cadres du nœud disposés comme armatures transversales des poteaux, sont constitués de 2U superposés formant un carré ou un rectangle (là où les circonstances s'y prêtent, des cadres traditionnels peuvent également être utilisés).
- Les directions de recouvrement de ces U doivent être alternées. Néanmoins il faudra veiller à ce qu'au moins un coté fermé des U d'un cadre soit disposé de sorte à s'opposer à la poussé au vide des crochets droits des armatures longitudinales des poutres.
- On doit avoir un espacement maximum de 10 cm entre deux cadres et un minimum de trois cadres par nœuds.

#### **b). Armatures transversales : RPA 99/2003 (art 7.5.2.2)**

La quantité d'armatures transversales minimale est donnée par :

*At*= 0.003×*St* ×*b*

*St* : espacement maximum entre les armatures transversales donné comme suit :

– *St* ≤*min* (*h*/4 ; 12Φl) en zone nodale,

– *St* ≤*h*/2 en dehors de la zone nodale.

- Les premières armatures transversales doivent être disposées à 5 cm au plus du nu de l'appui ou de l'encastrement.
- La valeur du diamètre  $\phi_l$  des armatures longitudinales à prendre est le plus petit diamètre utilisé, et dans le cas d'une section en travée avec armatures comprimées. C'est le diamètre le plus petit des aciers comprimés.
- Les premières armatures transversales doivent être disposées à 5cm au plus du nu d'appui ou de l'encastrement.

#### **V.2.3. Dispositions constructives des portiques**

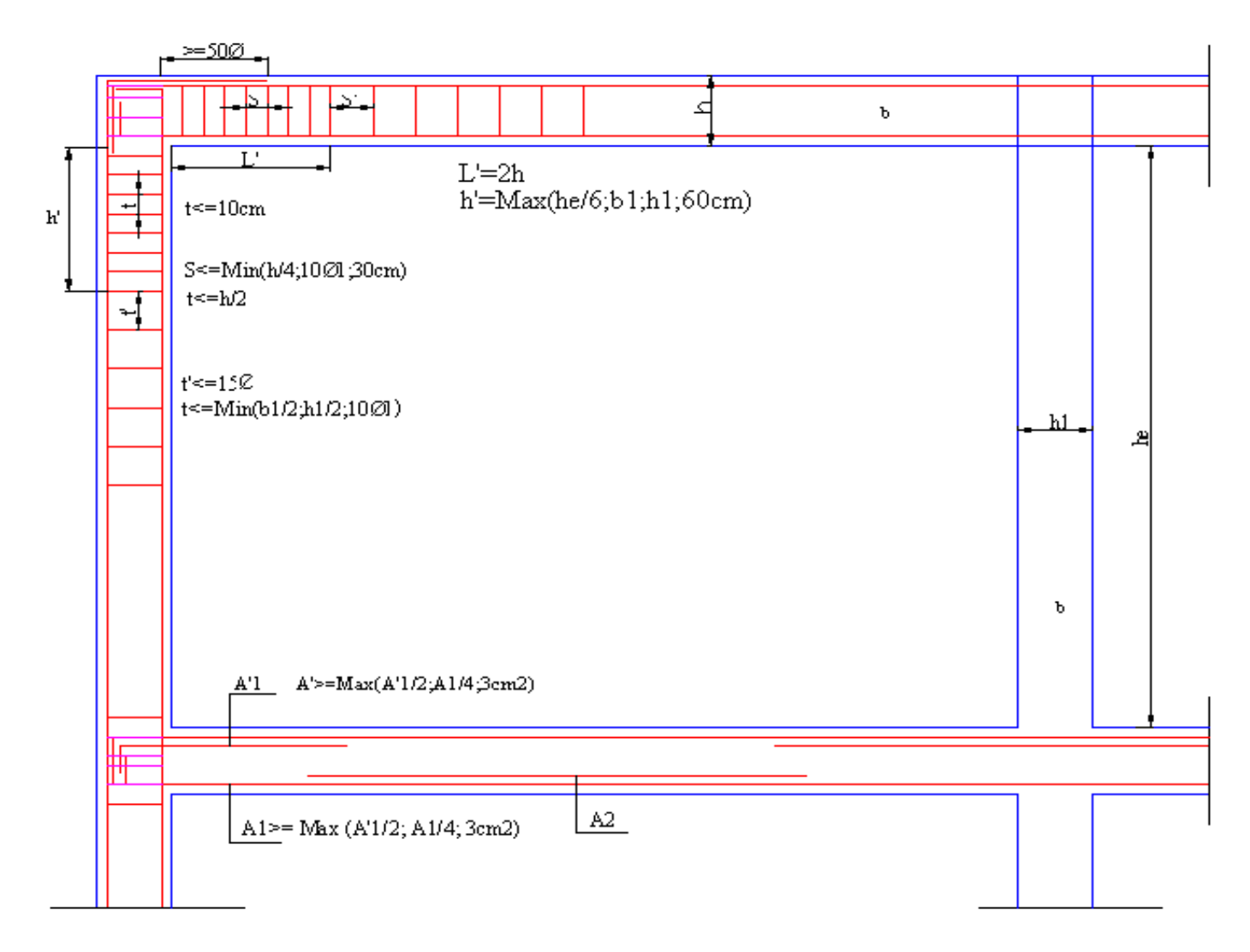

**Fig. V.1 : Dispositions constructives des portiques**

#### **V.2.4. Calcul du ferraillage**

# **A). Méthode de calcul des armatures à l'ÉLU (flexion simple) :**

Le ferraillage est calculé à partir des sollicitations déduites du logiciel SAP2000.

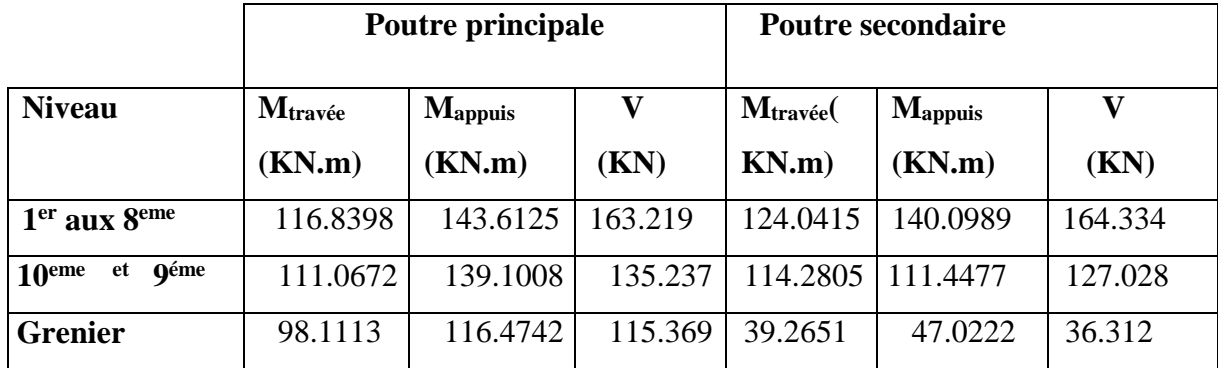

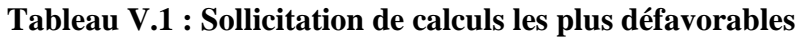

#### **Calcul du moment ultime**

$$
\mu_{bu} = \frac{M_U}{b \times d^2 \times f_{bU}};
$$

$$
f_{bu} = \frac{0.85 \times f_{c28}}{\gamma_b} = \begin{cases} 14.2 Mpa \rightarrow situation \, covariance \, (\gamma_b = 1.5 \,); \\ 18.48 Mpa \rightarrow situation \, acceleration \, acceleration \, (y_b = 1.15 \,). \end{cases}
$$

Si :  $\mu_{bu} \leq \mu_l$  =0.392  $\rightarrow$  pivot A donc :  $A'_s$  =0 et  $A_s = \frac{M_u}{f_a}$  $\overline{z\times^{f_e}/_{\gamma_s}}$ .

> $\gamma_s = \begin{cases} 1.5 \rightarrow situation \; courantes \; ; \\ 1 \rightarrow situation \; geogd唐les \end{cases}$  $1 \rightarrow$  situation accedentelles.

$$
\alpha = 1.25 \times (1 - \sqrt{1 - 2 \times U_{\text{bu}}}). \text{Et} z = d \times (1 - 0.4 \times \alpha)
$$

Si: 
$$
\mu_{bu} > \mu_l = 0.392 \rightarrow A'_s \neq 0 \rightarrow A'_s = \frac{M_u - M_l}{(d - d') \times f_e / r_s} \text{ et } A_s = \frac{M_t}{Z \times f_e / r_s} + A'_s.
$$

 $M_l = \mu_l \times b \times d^2 \times f_{bu}.$ 

Le tableau ci-dessous regroupe le calcul de ferraillage des différentes poutres.

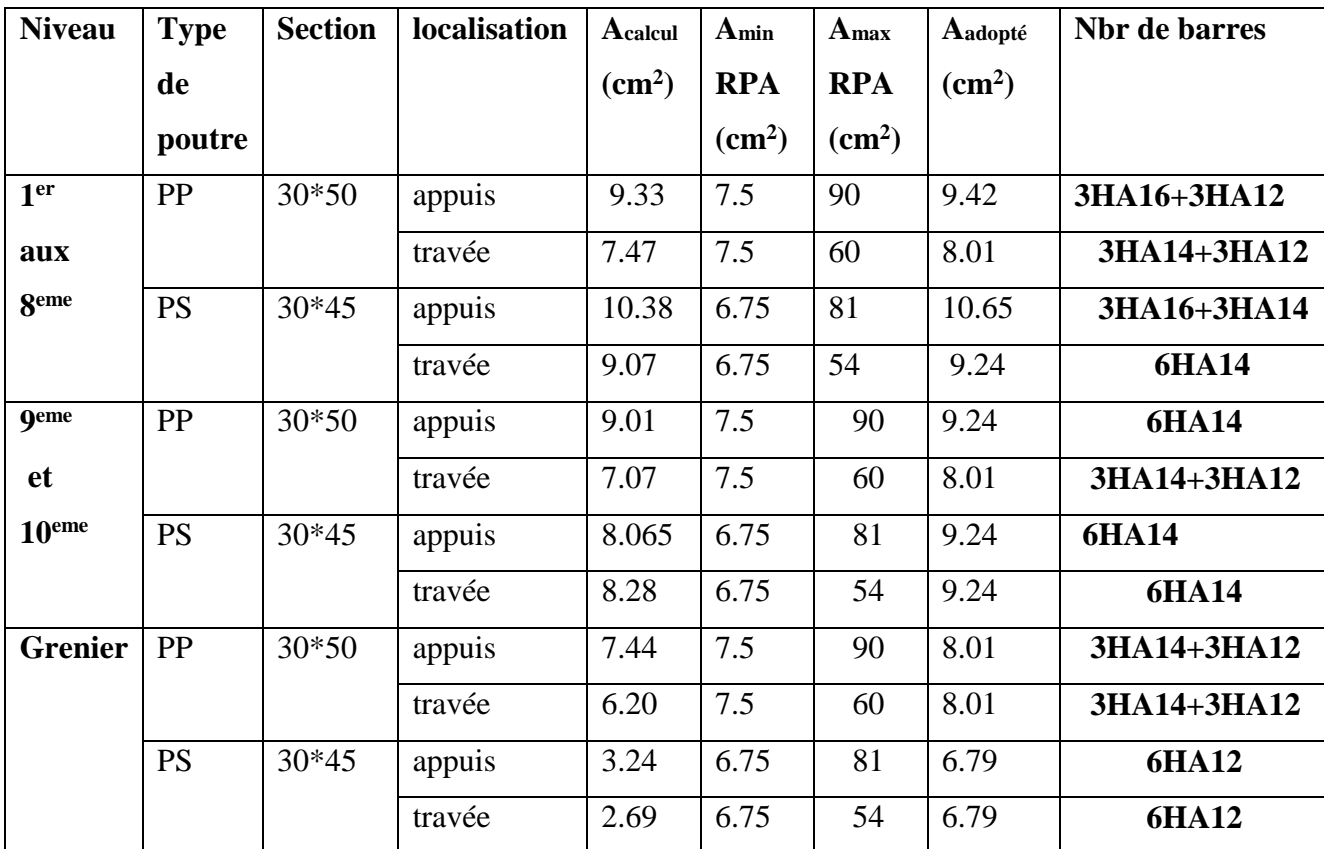

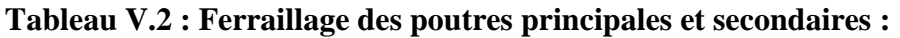

#### **V.2.5. Vérification des armatures selon le RPA 99/2003**

#### **Les longueurs de recouvrement :**

 $L_r$  > 40× $\emptyset$  en zone IIa

- $\phi = 16$ mm  $\rightarrow L_r$  > 40 × 16 = 640mm on adopte  $L_r$  = 70cm.
- $\phi = 14$ mm  $\rightarrow$   $L_r$  > 40  $\times$  14 = 560mm on adopte  $L_r$  = 60cm.
- $\phi = 12$ mm  $\rightarrow L_r$  > 40  $\times$  12 = 480mm on adopte  $L_r$  = 50cm.

#### **V.2.7. Les armatures transversales**

**a) Calcul de** ∅ **:**

Le diamètre des armatures transversales pour les poutres principales et secondaires est donné par :

$$
\phi \le \min\left(\phi_i; \frac{h}{35}; \frac{b}{10}\right). \text{BAEL91 (Article H.III.3)}
$$

#### **Poutres principales**

$$
\phi \le \min\left(1.2; \frac{50}{35}; \frac{30}{10}\right) \to \phi \le \min(1.2; 1.42; 3)
$$

Donc on prend  $\phi_t = 8$  mm

On choisit : 1cadre +1 étrier de diamètre 8mm pour toutes les poutres principales.

 $\rightarrow A_t = 4T8 = 2.01$  cm

#### **Poutres secondaires**

$$
\phi \le \min\left(\phi_i; \frac{45}{35}; \frac{30}{10}\right) \to \phi \le \min(1.2; 1.28; 3)
$$

Donc on prend  $\phi_t = 8$  mm

On choisit : 1cadre +1 étrier de diamètre 8mm pour toutes les poutres secondaires.

$$
\rightarrow A_t = 4T8 = 2.01 \text{ cm}
$$

#### **b) Calcul des espacements des armatures transversales**

**Selon RPA99/2003 Art (7.5.2.2)** L'espacement des armatures transversales pour les poutres principales et secondaires est donné par :

**zone nodale :**

$$
S_t \leq \min(\frac{h}{4}, 12 \times \varphi_l^{\min})
$$

**Poutre secondaire**

 $S_t \le \text{min}(11.25; 14.4) = 11.25 \text{cm} \rightarrow \text{Soit: } S_t = 10 \text{ cm}.$ 

#### **Poutre principale**

 $S_t \le \min(12.5; 14.4) = 12.5$  cm  $\rightarrow$ Soit:  $S_t = 10$  cm.

#### **zone courante :**

 $S_t \leq h/2$ 

#### **Poutre principale**

 $S_t \le h/2 = 50/2 = 25$  cm $\rightarrow$  Soit St = 15cm.

#### **Poutre secondaire**

 $S_t \le h/2 = 45/2 = 22.5$  cm $\rightarrow$  Soit St = 15cm.

#### **a)Vérification des sections d'armatures transversales**

 $A_t^{min}$ =0.003 × S<sub>t</sub> × b = 0.003×15×30=1.35 cm<sup>2</sup>.

= 2.01> Amin= 1.35 cm2 …...........................................condition vérifiée.

#### **V.2.8. Vérification à l'ELU**

#### **a) Condition de non fragilité**

 $v_{\text{min}} = 0.23 \times b \times d \times \frac{J_{t28}}{c}$ *e*  $A_{\min} = 0.23 \times b \times d \times \frac{f}{f}$ *f* ............................................................................BAEL91 (Art F.IV.2).

- **poutres principales** : $A_{min} = 0.23 \times 30 \times 48 \times 2.1/400 = 1.73 \text{ cm}^2 \rightarrow A_{min} = 1.73 \text{ cm}^2$ .
- **poutres secondaires** :  $A_{min} = 0.23 \times 30 \times 43 \times 2.1/400 = 1.55 \text{ cm}^2 \rightarrow A_{min} = 1.55 \text{ cm}^2$ .

#### **b) Contrainte tangentielle maximale**

#### **Vérification de l'effort tranchant**

Il faut vérifier que :

$$
\begin{cases}\n\tau_u \leq \tau_u \\
\text{Tel que : } \tau_u = \frac{V_u}{b \times d}\n\end{cases}
$$
.................**BAEL91 (Art H.III.2)**

Fissuration peu nuisible  $\Rightarrow \bar{\tau}_{u} = \min (0.133 \times f_{c28}; 5MPa) \Rightarrow \bar{\tau}_{u} = 3,33MPa$ .

Les résultats de vérification sont donnés dans le tableau suivant :

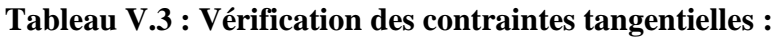

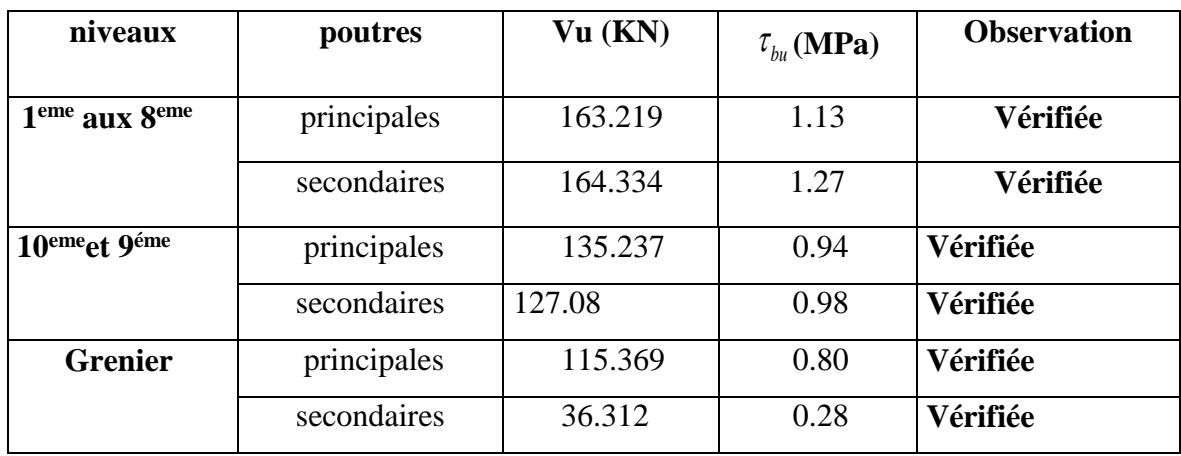

Donc Pas de risque de cisaillement et cela pour tous les types de poutre.

**c).Vérification des armatures longitudinales au cisaillement :** BAEL91 (Art H.IV.2)

 **Appuis de rives** ............................(1) *u s l e V A f* **. Appuis intermédiaires** ( )...........(2) 0.9 *s a l u e M A V f d s* = 1.15, *fe*= 400*MPa*

Les vérifications sont résumées dans le tableau ci-après :

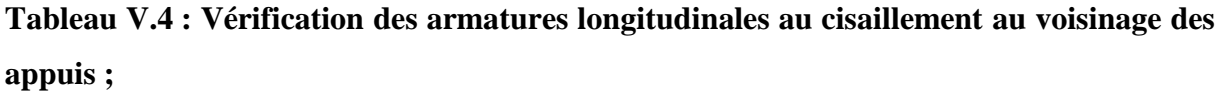

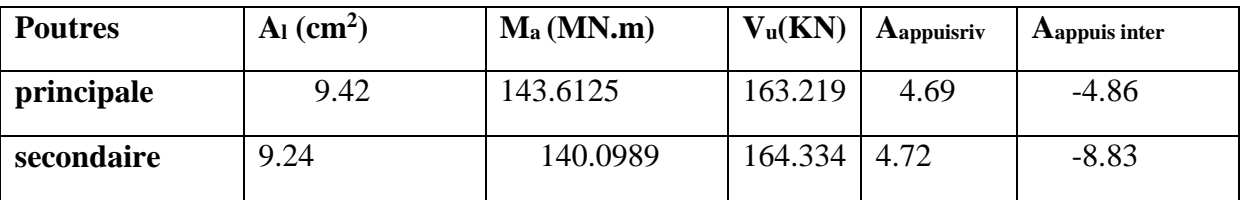

#### **V.2.9. Vérification à l'ELS**

#### **a). Etat limite de compression du béton :**

$$
\frac{b}{2}y^2 + 15A_s y - 15dA_s = 0; \qquad \sigma_{bc} = \frac{M_{ser}}{I}y; \qquad \overline{\sigma}_{bc} = 0,6f_{c28} = 15MPa
$$

$$
I = \frac{b \times y^3}{3} + 15 \times \left[A_s \times (d - y)^2 + A_s \times (y - d)^2\right]
$$

Les vérifications sont résumées dans le tableau ci-après :

#### **Tableau V.5 : Vérification de l'état limite de compression du béton ;**

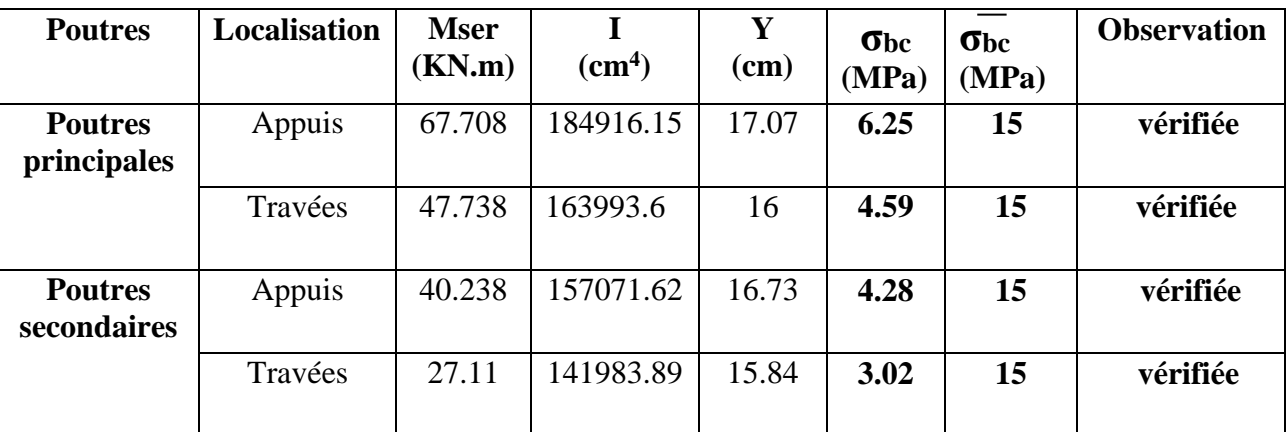

#### **b). Etat limite de déformation (évaluation de la flèche)**

D'après le **BAEL91** et le **CBA93** la verification à la flèche est inutile si :  
\n
$$
1.\frac{h_i}{l} > \frac{1}{16};
$$
  $2.\frac{h_i}{l} > \frac{M_i}{10 \times M_0};$   $3.\frac{A_s}{b_0 \times d} \le \frac{4.2}{f_e}$  ....**BAEL91** (Art B.6.5)

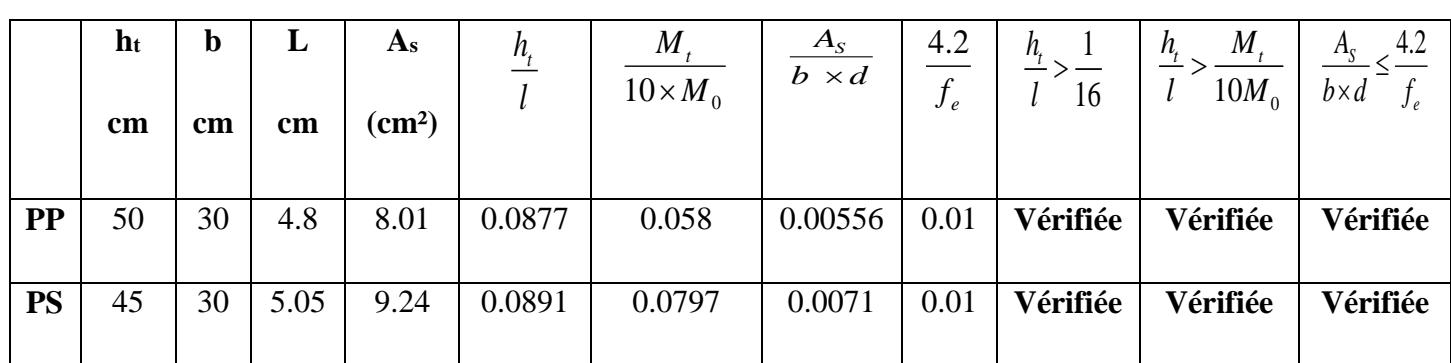

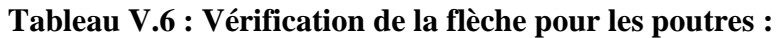

Donc : La vérification de la flèche n'est pas nécessaire car toutes les conditions sont vérifiées.

### **V.2.10. Schéma de ferraillage des Poutres**

Le ferraillage des poutres est donné dans le tableau ci-dessous **:**

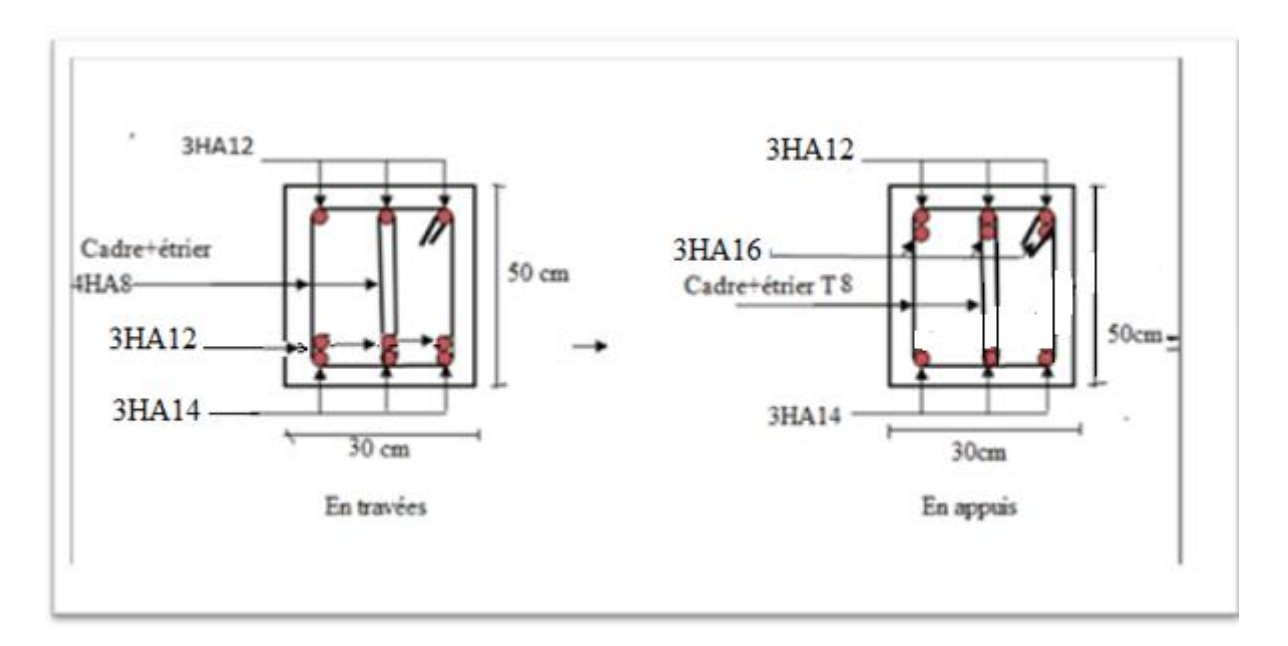

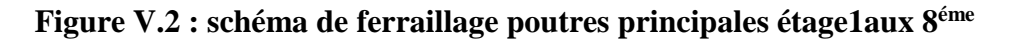

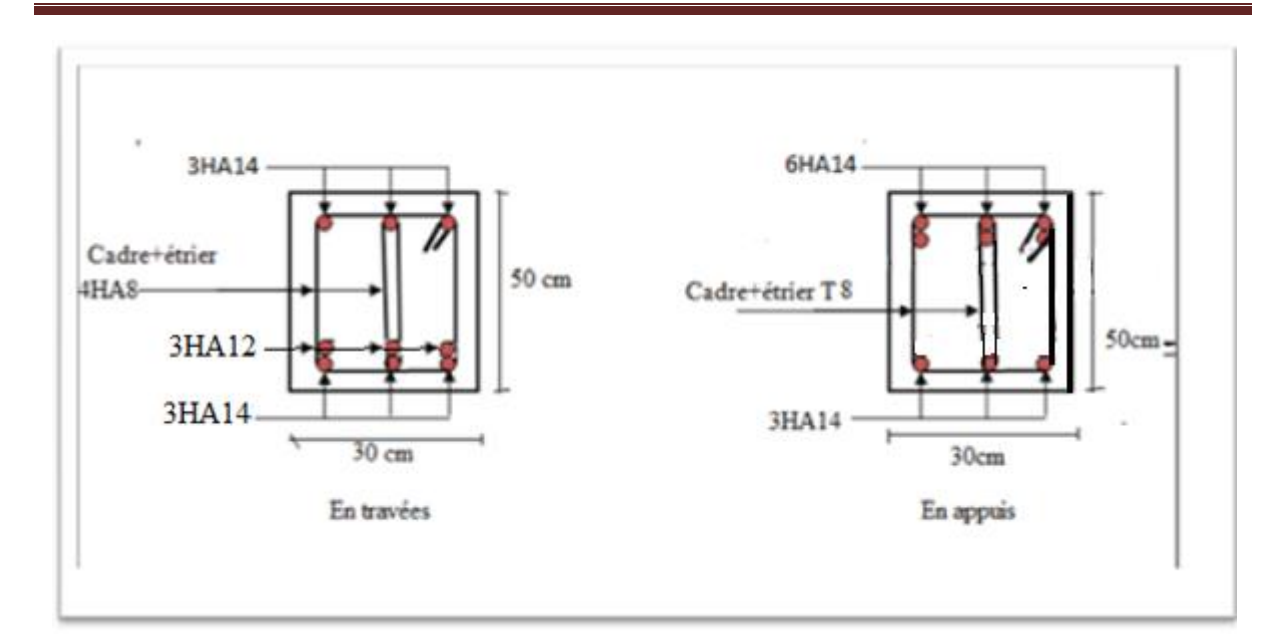

**Figure V.3 : schéma de ferraillage poutres principales étage09 et 10**

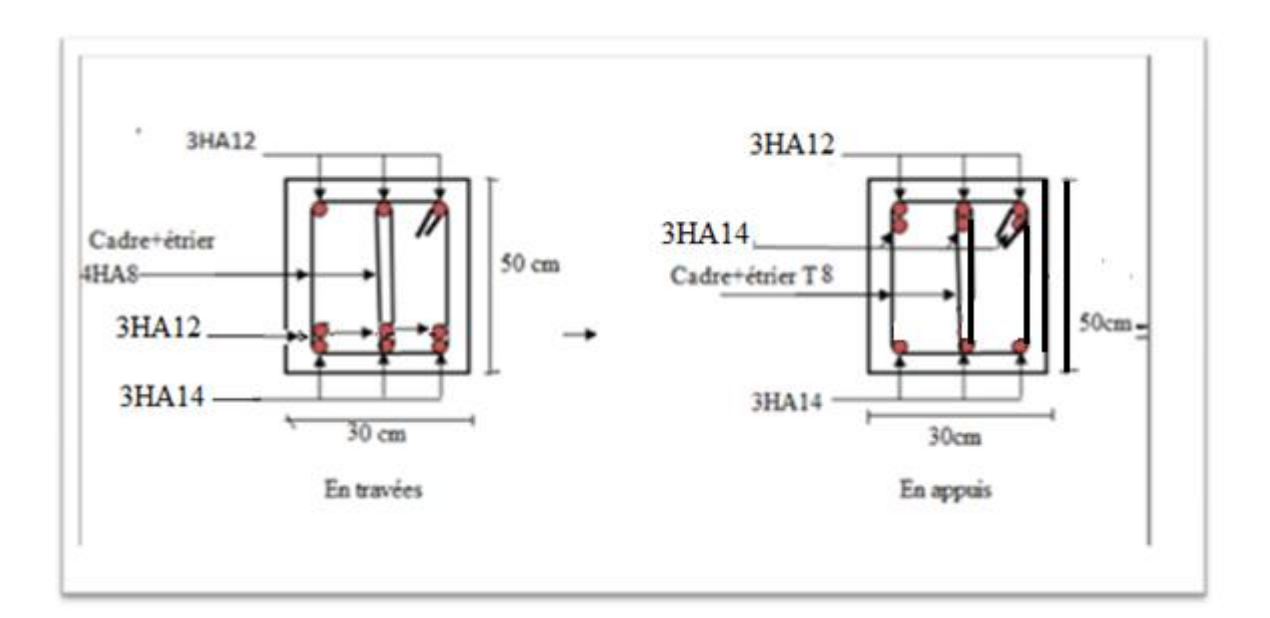

**Figure V.4 : schéma de ferraillage poutres principales étage GRENIER**

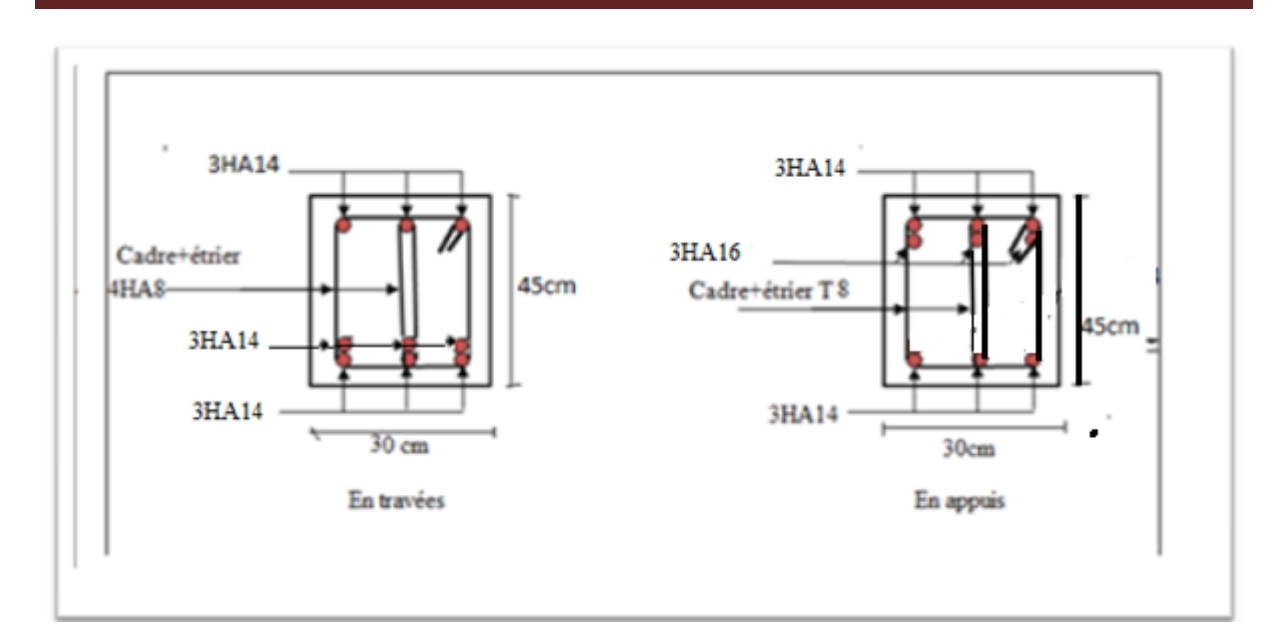

**Figure V.5 : schéma de ferraillage poutres secondaires étage 01aux8 éme**

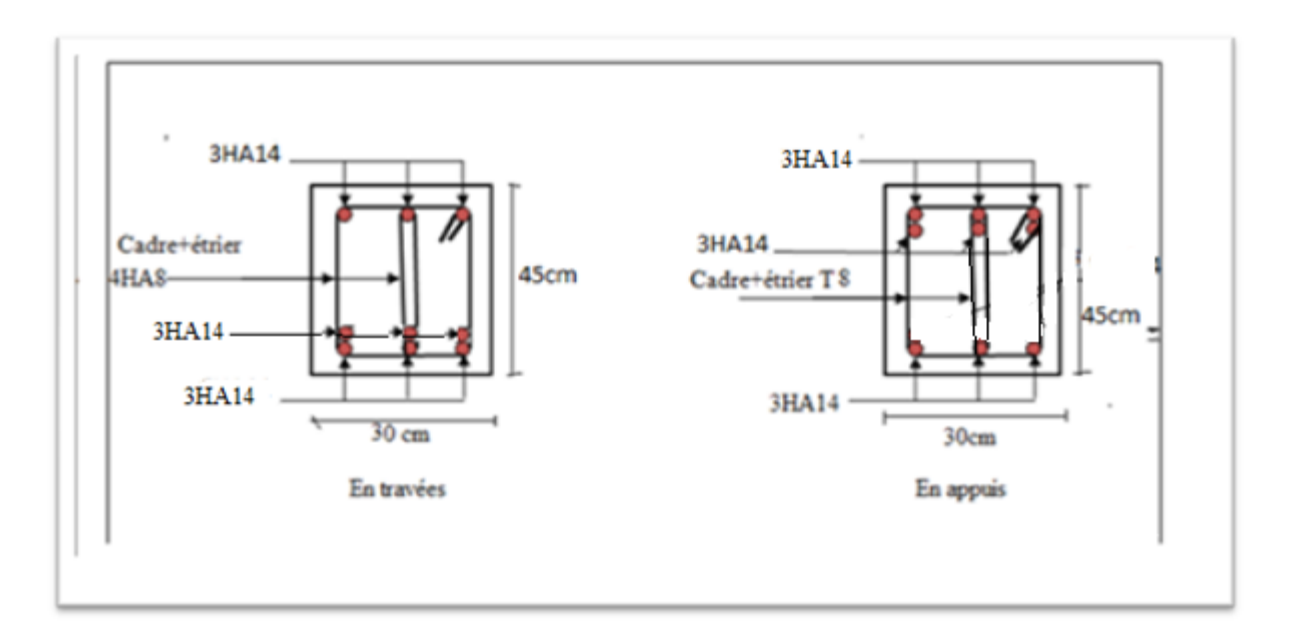

**Figure V.6 : schéma de ferraillage poutres secondaires étage 09et 10**

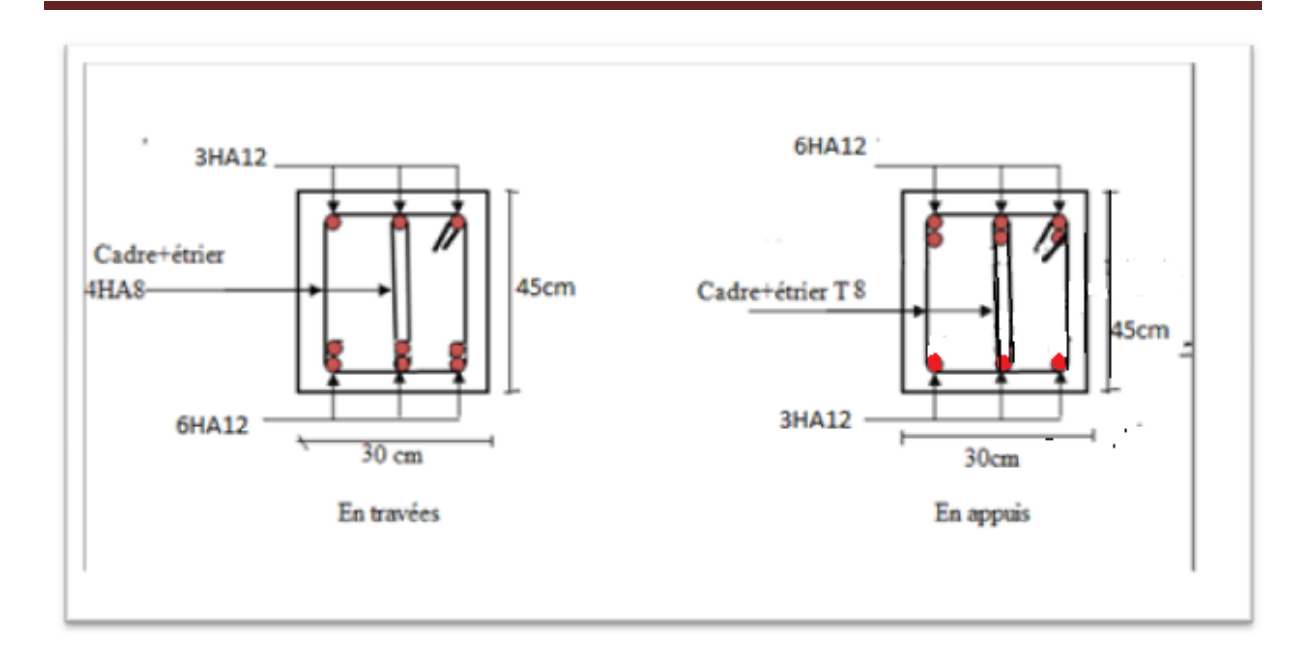

**Figure V.7 : schéma de ferraillage poutres secondaires GRENIER**

#### **V.3. Etude des poteaux**

#### **V.3.1. Introduction**

 Les poteaux sont des éléments verticaux qui ont le rôle de transmettre les charges apportées par les poutres aux fondations.

 Le ferraillage des poteaux est calculé en flexion composée en fonction de l'effort normal (N) et du moment fléchissant (M) donnés par les combinaisons les plus défavorables, parmi celles introduites dans le fichier de données du SAP2000 :

- 1). 1.35G+1.5Q 4). G+Q−E
- 2).  $G+Q$  5).  $0.8G+E$
- 3). G+Q+E 6). 0.8G−E

Il s'agit de ferrailler les poteaux là où il y a changement de section, selon les sollicitations suivantes :

- l'effort normal maximal et le moment correspondant.
- l'effort normal minimal et le moment correspondant.
- le moment maximum et l'effort normal correspondant.

#### **V.3.2 Recommandations du RPA99 (version 2003)**

#### **a). Armatures longitudinales**

Les armatures longitudinales doivent être à haute adhérence, droites et sans crochets.

– *Amin* = 0.8% de la section de béton (en zone IIa).

– *Amax*= 4% de la section de béton (en zone courante).

– *Amax*= 6% de la section de béton (en zone de recouvrement).

– Φ*min*= 12*mm* (diamètre minimal utilisé pour les barres longitudinales).

– La longueur minimale de recouvrement (*Lmin*) est de 40Φ en zone IIa.

– La distance ou espacement (*St)* entre deux barres verticales dans une face de poteau ne doit pas dépasser 25 cm (zone IIa).

−Les jonctions par recouvrement doivent être faites si possible, en dehors des zones nodales (zone critique).

−La zone nodale est définie par *l'*et *h*

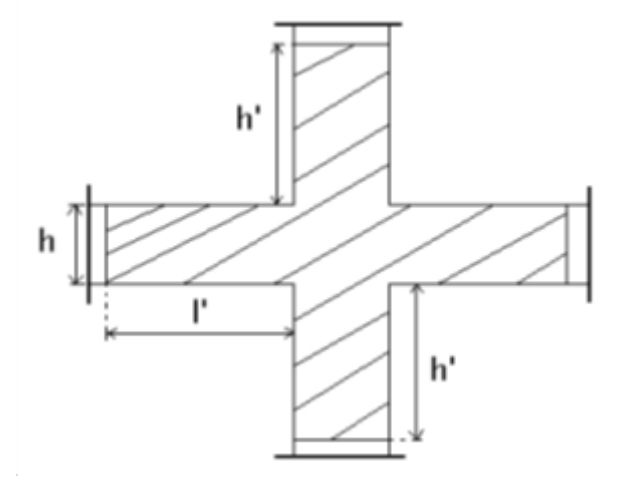

**Fig V.8 : Zone nodale.**

$$
l' = 2h
$$
  

$$
h' = \max\left(\frac{h_e}{6}, b_1, h_1, 60 \text{ cm}\right)
$$

Les valeurs numériques des armatures longitudinales relatives aux prescriptions du RPA99 sont illustrées dans le tableau ci-dessous :

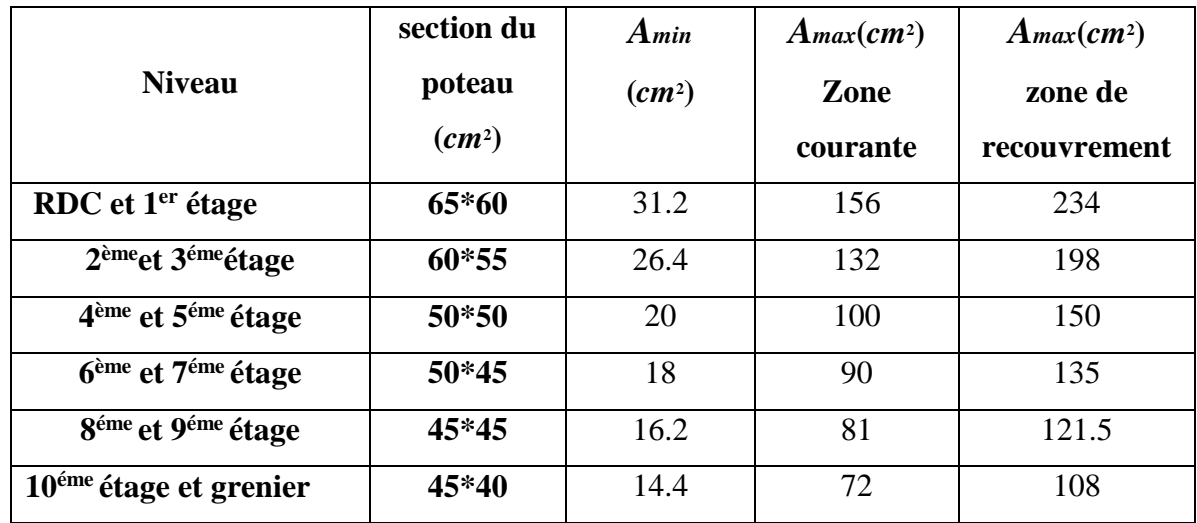

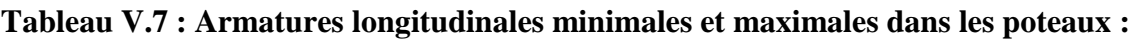

#### **b). Armatures transversales : RPA (Art 7.4.2.2)**

Les armatures transversales des poteaux sont calculées à l'aide de la formule :

$$
\frac{A_t}{t} = \frac{\rho_a \times V_u}{h_1 \times f_e} \quad \dots \quad \dots \quad \dots \quad \dots \quad \dots \quad \dots \quad \dots \quad (I \quad).
$$

*Vu* : est l'effort tranchant de calcul.

- *h*<sup>l</sup> : hauteur totale de la section brute.
- *fe* : contrainte limite élastique de l'acier d'armatures transversales.
- *a* : est un coefficient correcteur qui tient compte du mode fragile de la rupture par

Effort tranchant ; il est pris égale à :

2.5 Si 
$$
\lambda
$$
g  $\ge$  5 ( $\lambda$ g)  
1'élancement géométrique)  
3.75 Si  $\lambda$ g < 5

Avec : λg= lf/a ou λg= lf/*b* (a et b sont les dimensions de la section droite du poteau dans la direction de déformation considérée), et lf longueur de flambement du poteau.

*t* **:** est l'espacement des armatures transversales dont la valeur est déterminée dans la formule (I) ; Par ailleurs la valeur maximum de cet espacement est fixée comme suit :

- **Dans la zone nodale :** *t*≤ *Min* (10Φ<sup>L</sup> min , 15cm) (en zones IIa).
- **Dans la zone courante :**  $t \le 15\Phi$ <sub>L</sub><sup>min</sup>(en zones IIa).

Les cadres et les étriers doivent être fermés par des crochets à 135° ayant une longueur droite de 10Φt (au minimum).

#### **V.3.3. Sollicitations de calcul**

 Les sollicitations de calcul selon les combinaisons les plus défavorables sont extraites directement du logiciel SAP2000, les résultats sont résumés dans les tableaux ci-après :

| <b>Niveau</b>                               | $N_{max} \rightarrow M_{cor}$ |            | $M_{max} \rightarrow N_{cor}$ |            | $N_{min} \rightarrow M_{cor}$ |                |
|---------------------------------------------|-------------------------------|------------|-------------------------------|------------|-------------------------------|----------------|
|                                             | N(KN)                         | $M$ (KN.m) | $M$ (KN.m)                    | $N$ (KN)   | $N$ (KN)                      | $M$ ( $KN.m$ ) |
| RDCet1 <sup>er</sup> étage                  | 3184.596                      | 1.8897     | 212.490                       | $-729.687$ | 325.086                       | $-16.7449$     |
| 2 <sup>ème</sup> et 3 <sup>ème</sup> étage  | 2516.844                      | $-11.617$  | 171.3315                      | $-571.658$ | 61.714                        | 13.4945        |
| 4 <sup>ème</sup> et 5 <sup>éme</sup> étage  | 1896.766                      | $-6.4449$  | 137.5519                      | $-411.495$ | 65.983                        | 14.5429        |
| 6 <sup>ème</sup> et 7 <sup>éme</sup> étage  | 1317.459                      | $-5.3451$  | 122.6873                      | $-329.847$ | 48.096                        | 17.4816        |
| 8 <sup>ème</sup> et 9 <sup>éme</sup> étage  | 819.841                       | 33.498     | 101.9845                      | $-310.314$ | 97.363                        | 3.5673         |
| 10 <sup>éme</sup><br>étage<br>et<br>grenier | 513.951                       | 16.5345    | 64.83                         | $-86.16$   | 188.632                       | $-0.184$       |

**Tableau V.8 : Sollicitations dans les poteaux :**

#### **V.3.4. Calcul du ferraillage**

Le calcul du ferraillage se fera pour un seul poteau comme exemple de calcul et les autres seront résumés dans des tableaux.

#### **Exemple de calcul :**

#### **Armatures longitudinales (verticales)**

Soit à calculer le poteau le plus sollicité du RDC, avec les sollicitations suivantes :

- **Nmax**= 3184.596KN →**Mcor**= 1.8897KN.m(ELU)
- $-$ **M**<sub>max</sub> = 212.4905KN.m  $\rightarrow$ **N**<sub>cor</sub> = -729.687KN ( $G+Q+E_{\chi,\chi}$ )
- $N_{min}$  = 325.086KN→ $M_{cor}$  = -16.7449KN.m (0.8*G*± $E_{x,y}$ )

#### **A).Calcul sous Nmax et Mcor:**

b= 60cm; h=65cm; d =  $0.625$ m; d'=  $0.025$ m.

N =-3184.596 KN … (ELU)

 $M = 1.8897$ KN.m  $\rightarrow e_G = M/N = 0.00059$  m.

 $e_G \langle \frac{h}{2} = 0.65/2 = 0.325 \text{m} \rightarrow$  le centre de pression est à l'intérieur de la section entre les armatures AA').

Il faut vérifier la condition suivante :

 ( ) 0.337 0.81 ' *bu a h d b h f*  $(a) = (0.337 \times h - 0.81 \times a)$ <br>  $(b) = N_u \times (d - d') - M_{UA}$ ( ) ( )...........................................................................( ). *a b I* = (0.337 × h - 0.81 × d') ×<br>=  $N_u$  × (d - d') -  $M_{UA}$ 

 $M_{UA} = M + N*(d-h/2)$ 

(*a*) =1.1 et (*b*) =0.953→(a) >(b)................................................................condition non vérifier

Donc la section est partiellement comprimée. La méthode de calcul se fait par assimilation à la flexion simple :

 $N_u$  = 3184.596 KN  $\rightarrow$  traction

 $M_{UA} = M + N \times (d-h/2) = 0.957MN.m$ 

$$
\mu_{bu} = \frac{M_{UA}}{b \times d^2 \times f_{bu}} = 0.2875 < \mu_l = 0.392 \rightarrow A' = 0.
$$
\n
$$
\mu_{bu} = 0.2875 > 0.186 \rightarrow \text{pivot } B \rightarrow \varepsilon_s = \frac{3.5}{1000} \times (\frac{1-\alpha}{\alpha}).
$$
\n
$$
\alpha = 1.25(1 - \sqrt{1 - 2\mu_{bu}}) = 0.435 \rightarrow \varepsilon_s = 4.54 \times 10^{-3}.
$$
\n
$$
\varepsilon_l = \frac{f_e}{\gamma_s \times \varepsilon_s} = \frac{400}{1.15 \times 200000} = 1.74 \times 10^{-3}.
$$
\n
$$
\varepsilon_s > \varepsilon_l \rightarrow f_{st} = \frac{f_e}{\gamma_s} = 348 \text{MPa}.
$$
\n
$$
\text{Z} = \text{d} (1 - 0.4 \text{ a}) = 0.516
$$
\n
$$
A_1 = \frac{M_{UA}}{z \times f_{st}} = 53.29 \text{ cm}^2
$$
\n
$$
\text{On review a la flexion composite :}
$$

$$
A = A_1 - \frac{N}{f_{st}} = -38.22 \text{cm}^2
$$

Le tableau résume le calcul des armatures verticales pour les différents poteaux des différents niveaux.

**Niveau section A**<sub>cal</sub>(cm<sup>2</sup>) **) ARPA (cm<sup>2</sup> ) (cm²) barres RDC et 1 er étage 65×60** 0.35 31.2 32.17 **16HA16 2 ème et 3éme Etage 60×55** 1.19 26.4 26.51 **4HA16+12HA14 4 ème et 5 éme étage 50×50** 3.27 20 20.36 **4HA16+8HA14 6 ème et 7 éme étage 50×45** 3.38 18 18.47 **12HA14 8 ème et 9 éme étage 45×45** 3.10 16.2 16.84 **8HA14+4HA12 10éme étage et grenier 45×40** 3.56 14.4 15.21 **4HA14+8HA12**

**Tableau V.9 : Ferraillage des poteaux :**

- **Armatures transversales (horizontales)**
	- **Quantité d'armature minimale**

$$
-A_t^{\min} = 0.3\% \text{ (t} \times b_1) \qquad \text{si } \lambda_g \ge 5 \quad ;
$$

-  $A_t^{\min}$  $A_t^{\min} = 0.8\%$  (t × b<sub>1</sub>)  $\qquad \sin \lambda_g \leq 3$ ;

 $\sin 3 < \lambda_{g} < 5$  On interpole entre les valeurs limites précédentes

### **Longueur de recouvrement**

Lr= 40...................................................................................................................... (Zone).

#### **V.3.5. Résultats de ferraillage des armatures transversales**

Les résultats de ferraillage des armatures transversales des différents types de poteaux sont résumés dans le tableau suivant :

| <b>Sections</b> | $\emptyset$ <sup>min</sup> | $V_u$  | $l_r$                  | t zone | t zone   | $\iota_f$              | $\Lambda_g$ | $\boldsymbol{\rho}_a$ | $A_t$      | $A_{min}$  | $A_t^{\overline{a}dop}$ | <b>barres</b> |
|-----------------|----------------------------|--------|------------------------|--------|----------|------------------------|-------------|-----------------------|------------|------------|-------------------------|---------------|
|                 | $\mathbf{cm}$              | KN     | $\mathbf{C}\mathbf{m}$ | nodale | courante | $\mathbf{C}\mathbf{m}$ |             |                       | $\rm cm^2$ | $\rm cm^2$ | $\text{cm}^2$           |               |
| $65\times 60$   | 1.6                        | 146.54 | 64                     | 10     | 15       | 249.9                  | 3.84        | 3.75                  | 3.17       | 5.31       | 6.72                    | 6T10+4T8      |
| $60\times55$    | 1.4                        | 108.75 | 56                     | 10     | 15       | 214.2                  | 3.57        | 3.75                  | 2.54       | 5.42       | 6.72                    | 6T10+4T8      |
| $50\times50$    | 1.4                        | 90.53  | 56                     | 10     | 15       | 214.2                  | 4.28        | 3.75                  | 2.54       | 3.6        | 4.15                    | $4T10+2T8$    |
| $50\times 45$   | 1.4                        | 78.56  | 56                     | 10     | 15       | 214.2                  | 4.28        | 3.75                  | 2.21       | 3.24       | 3.58                    | $2T10+4T8$    |
| $45\times 45$   | 1.2                        | 71.86  | 48                     | 10     | 15       | 214.2                  | 4.76        | 3.75                  | 2.24       | 2.43       | 3.02                    | <b>6T8</b>    |
| $45\times 40$   | 1.2                        | 51.05  | 48                     | 10     | 15       | 214.2                  | 4.76        | 3.75                  | 1.59       | 2.16       | 3.02                    | <b>6T8</b>    |

**Tableau V.10 : Calcul des armatures transversales**

**V.3.6 .Vérifications** 

**a) Vérification au flambement** 

Selon le **BAEL99 (Art 4.4.1),** les éléments soumis à la flexion composée doivent être justifiés vis à vis de l'état limite ultime de stabilité de forme.

L'effort normal ultime est défini comme étant l'effort axial maximal que peut supporter un poteau sans subir des instabilités par flambement.

On doit vérifier que :

$$
N_d \le N_u = \alpha \times \left[ \frac{Br \times fc_{28}}{0.9 \times \gamma_b} + \frac{As \times fe}{\gamma_s} \right]
$$

- *As :* est la section d'acier comprimée prise en compte dans le calcul.
- *Br. :* est la section réduite du poteau obtenue en déduisant de sa section réelle un centième d'épaisseur sur toute sa périphérie ;
- $\gamma b = 1.5, \gamma s = 1.15$
- $\alpha$  : est un coefficient fonction de l'élancement mécanique  $\lambda$  qui prend les valeurs :

2 0.85 ................................ 50. 1 0.2 35 *pour* 2 0.6 ................................... 50 70. 50 *pour* 

Si plus de la moitié des charges est appliquée avant 90 jours, alors on remplace  $\alpha$  par  $\alpha$  /1.10.

L'élancement mécanique est donné par :

 $\int \lambda = 3.46 \times l_f$ /*pour les sections rectangulaires.*  $\lambda = 4 \times l_f$  f pour les sections circulaires.

 $L_f=0.7\times l_0$ longueur de flambement.

La vérification se fait pour le poteau le plus sollicité à chaque niveau.

| <b>Niveau</b>                                 | <b>Section</b><br>$\rm \left( cm^2 \right)$ | $l_0(m)$ | $l_f$<br>(m) | λ     | $\alpha$ | As<br>$\rm \left( cm^{2}\right)$ | Br<br>$\rm \left( cm^2 \right)$ | Nd<br>(MN) | <b>Nu</b><br>(MN) | Obs.     |
|-----------------------------------------------|---------------------------------------------|----------|--------------|-------|----------|----------------------------------|---------------------------------|------------|-------------------|----------|
| <b>RDC</b>                                    | $65\times 60$                               | 3.57     | 2.499        | 14.41 | 0.82     | 32.17                            | 3654                            | 3.18       | 6.46              | vérifiée |
| $1er$ étage                                   | $65\times 60$                               | 3.06     | 2.142        | 12.35 | 0.83     | 32.17                            | 3654                            | 3.18       | 6.54              | vérifiée |
| 2 <sup>ème</sup> et 3 <sup>ème</sup><br>étage | $60\times55$                                | 3.06     | 2.142        | 13.47 | 0.82     | 26.51                            | 3074                            | 2.51       | 5.42              | vérifiée |
| 4 <sup>éme</sup> et 5 <sup>ème</sup><br>étage | $50\times50$                                | 3.06     | 2.142        | 14.82 | 0.82     | 20.36                            | 2304                            | 1.89       | 4.08              | vérifiée |
| 6 <sup>ème</sup> et 7 <sup>éme</sup><br>étage | $50\times 45$                               | 3.06     | 2.142        | 16.46 | 0.81     | 18.47                            | 2064                            | 1.31       | 3.61              | vérifiée |
| 8 <sup>éme</sup> et 9 <sup>ème</sup><br>étage | $45\times 45$                               | 3.06     | 2.142        | 16.46 | 0.81     | 16.84                            | 1849                            | 0.819      | 3.25              | vérifiée |
| $10^{\text{éme}}$ et<br>grenier               | $45\times 40$                               | 3.06     | 2.142        | 18.52 | 0.8      | 15.21                            | 1634                            | 0.513      | 2.84              | vérifiée |

**Tableau V.11 : Vérification du flambement pour les poteaux :**

#### **b) Vérification des contraintes**

Comme la fissuration est peu nuisible, donc la vérification se fait pour la contrainte de compression dans le béton seulement, cette vérification sera faite pour le poteau le plus sollicité à chaque niveau là où il y a réduction de section. On doit vérifier que :  $\frac{1}{bc_{1,2}} \leq \sigma_{bc}$ compression dans<br>sollicité à chaqu<br> $\sigma_{bc1,2} \leq \overline{\sigma}_{bc}$ 

$$
\sigma_{bc1,2} \leq \overline{\sigma}_{bc}
$$
\n
$$
\sigma_{bc1} = \frac{N_{ser}}{S} + \frac{M_G^{ser} \times V}{I_{yy}}
$$
\n
$$
\sigma_{bc2} = \frac{N_{ser}}{S} - \frac{M_G^{ser} \times V'}{I_{yy}}
$$
\n
$$
S = b \times h + 15(A + A')
$$
 (section homogène).\n
$$
M_G^{ser} = M^{ser} - N^{ser} \left(\frac{h}{2} - V\right)
$$
\n
$$
V = \frac{\frac{b \times h^2}{2} + 15(A \times d' + A \times d)}{S}
$$
\n
$$
V = \frac{b \times h^2}{S} + V^3 + 15A'(V - d')^2 + 15A(d - V)^2
$$
\n
$$
I_{yy'} = \frac{b}{3}(V^3 + V^3) + 15A'(V - d')^2 + 15A(d - V)^2
$$
\n
$$
\overline{\sigma}_{bc} = 0.6 \times f_{C_{28}} = 15 MPa.
$$

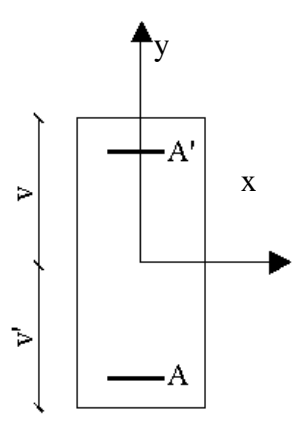

**Fig V.9 : Section d'un poteau.**

Tous les résultats de calcul sont résumés dans les tableaux suivants :
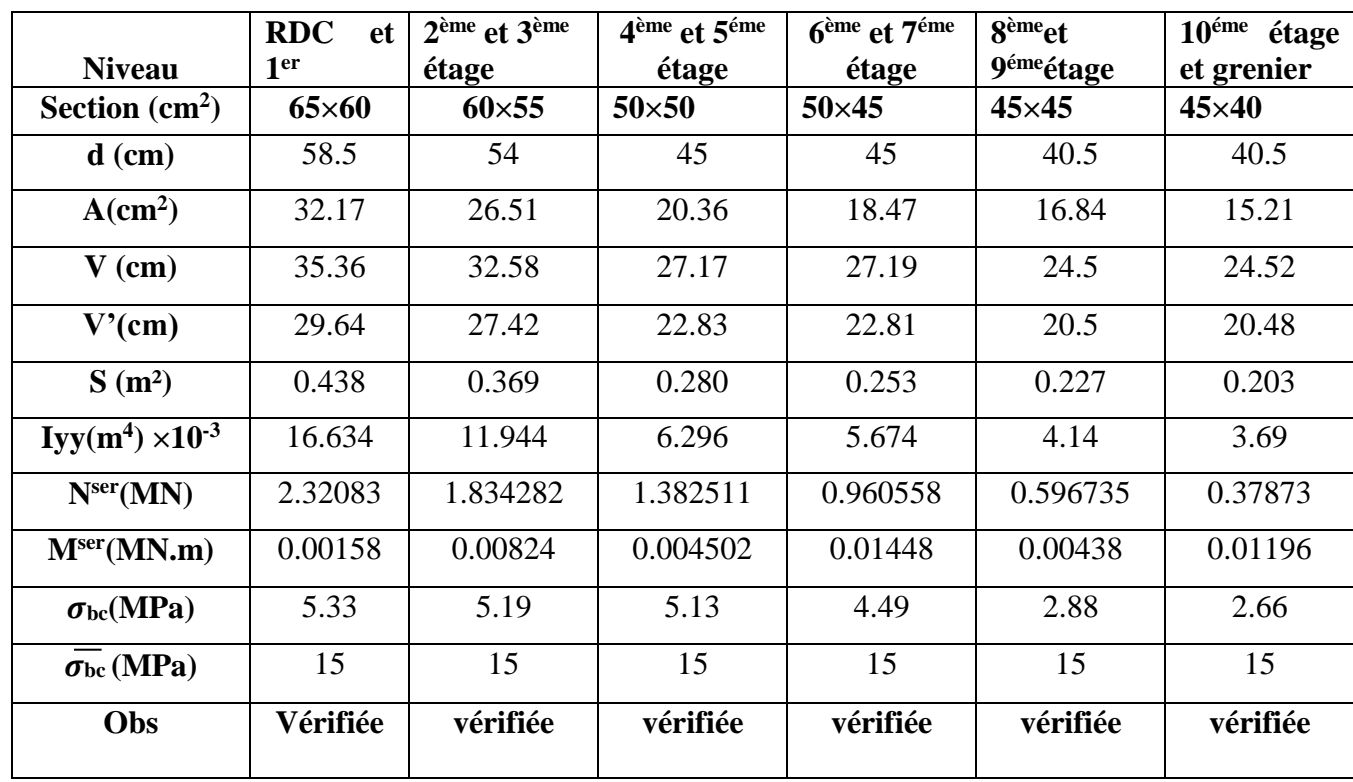

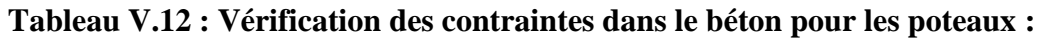

#### **c) Vérification aux sollicitations tangentes**

D'après le RPA99 version 2003 **article 7.4.3.2**, la contrainte de cisaillement conventionnelle de calcul dans le béton τ<sub>bu</sub> sous combinaison sismique doit être inférieure ou égale à la valeur

limite suivante :  
\n
$$
\overline{\tau}_{bu} = \rho_d \times f_{28}
$$
\n
$$
avec:
$$
\n
$$
\rho_d = \begin{cases}\n0.075 & \text{Si } \lambda_g \ge 5, \\
0.040 & \text{Si } \lambda_g < 5.\n\end{cases}
$$
\n
$$
\tau_{bu} = \frac{V_d}{b \times d}
$$

Les résultats de calcul sont représentés dans le tableau suivant :

| <b>Niveau</b>                              | <b>Sections</b><br>$\rm \left( cm^2 \right)$ | $\mathbf{l}$ f(cm) | $\lambda_g$ | $\mathbf{\rho}$ <sub>d</sub> | d<br>(cm) | $V_d$<br>(KN) | $\tau_{\rm bu}$<br>(MPa) | $\tau_{\rm bu}$<br>(MPa) | Obs.     |
|--------------------------------------------|----------------------------------------------|--------------------|-------------|------------------------------|-----------|---------------|--------------------------|--------------------------|----------|
| RDC et 1er                                 | $65\times 60$                                | 2.499              | 3.84        | 0.040                        | 58.5      | 146.54        | 0.417                    | 1                        | vérifiée |
| 2 <sup>ème</sup> et 3 <sup>éme</sup> étage | $60\times55$                                 | 2.142              | 3.57        | 0.040                        | 54        | 108.75        | 0.366                    | 1                        | vérifiée |
| 4 <sup>ème</sup> et 5 <sup>éme</sup> étage | $50\times50$                                 | 2.142              | 4.28        | 0.040                        | 45        | 90.53         | 0.402                    | 1                        | vérifiée |
| 6 <sup>ème</sup> et 7 <sup>éme</sup> étage | $50\times 45$                                | 2.142              | 4.28        | 0.040                        | 45        | 78.56         | 0.387                    | 1                        | vérifiée |
| 8 <sup>ème</sup> et 9 <sup>éme</sup> étage | $45\times 45$                                | 2.142              | 4.76        | 0.040                        | 40.5      | 71.86         | 0.394                    | 1                        | vérifiée |
| 10 <sup>ème</sup> et grenier               | $45\times 40$                                | 2.142              | 4.76        | 0.040                        | 40.5      | 51.05         | 0.315                    | 1                        | vérifiée |

**Tableau V.13 : Vérification aux sollicitations tangentes pour les poteaux**

#### **d).Vérification des zones nodales**

 Dans le but de faire en sorte que les rotules plastiques se forment dans les poutres plutôt que dans les poteaux, le **RPA99 (Art 7.6.2)** exige de vérifier :

 $|M_N| + |M_S| \ge 1.25 \times (|M_W| + |M_E|)$ 

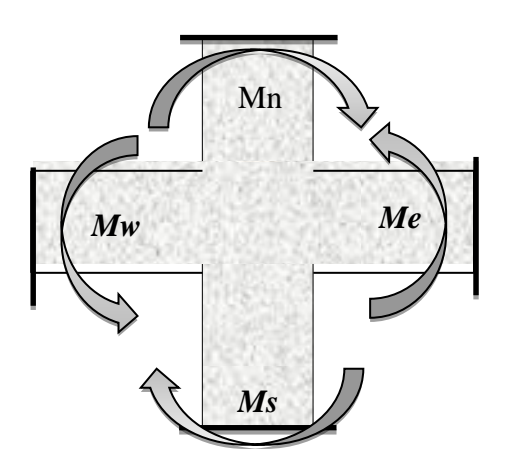

**Fig .V.10: Dimensionnement d'un nœud de poutre poteau.**

#### **d-1). Détermination du moment résistant dans les poteaux**

Le moment résistant (MR) d'une section de béton dépend essentiellement :

– des dimensions de la section du béton,

– de la quantité d'armatures dans la section,

– de la contrainte limite élastique des aciers.

$$
M_R = z \times A_s \times \sigma_s
$$

$$
m_R - z \wedge A_s \wedge O_s
$$
  
avec:  $z = 0.9 \times h$  et  $\sigma_s = \frac{f_s}{\gamma_s} = 348 MPa$ .

Les résultats de calcul des moments résistants dans les poteaux sont donnés dans les tableaux suivants :

#### **Tableau V.14 : Les moments résistants dans les poteaux :**

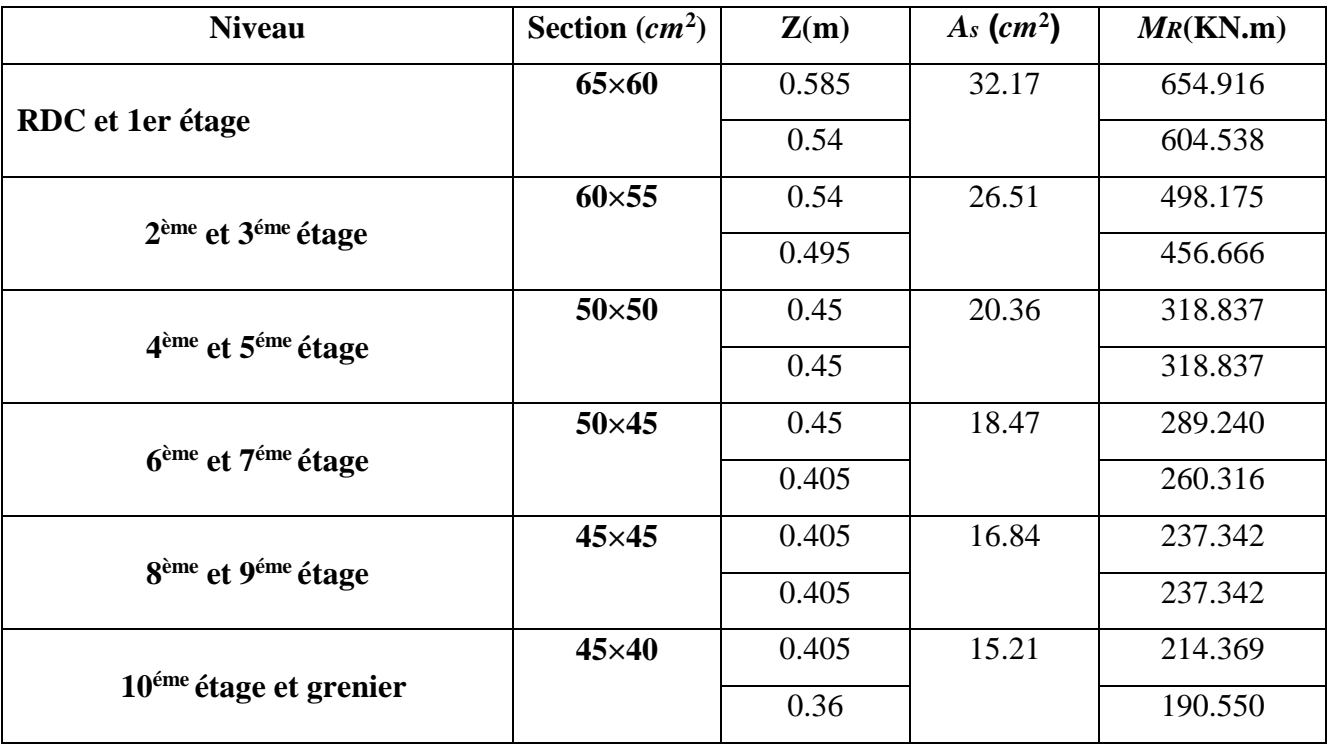

#### **d-2). Détermination des moments résistants dans les poutres**

Les moments résistants dans les poutres sont calculés de la même manière que dans les poteaux ; les résultats de calcul sont injectés directement dans le tableau de vérification des zones nodales (Tab 5.23). On effectue la vérification de la zone nodale pour le nœud central :

# $|M_{n}|+|M_{s}| \geq 1.25 \times |M_{w}|+|M_{e}|$

#### **Tableau V.15. Vérification de la zone nodale :**

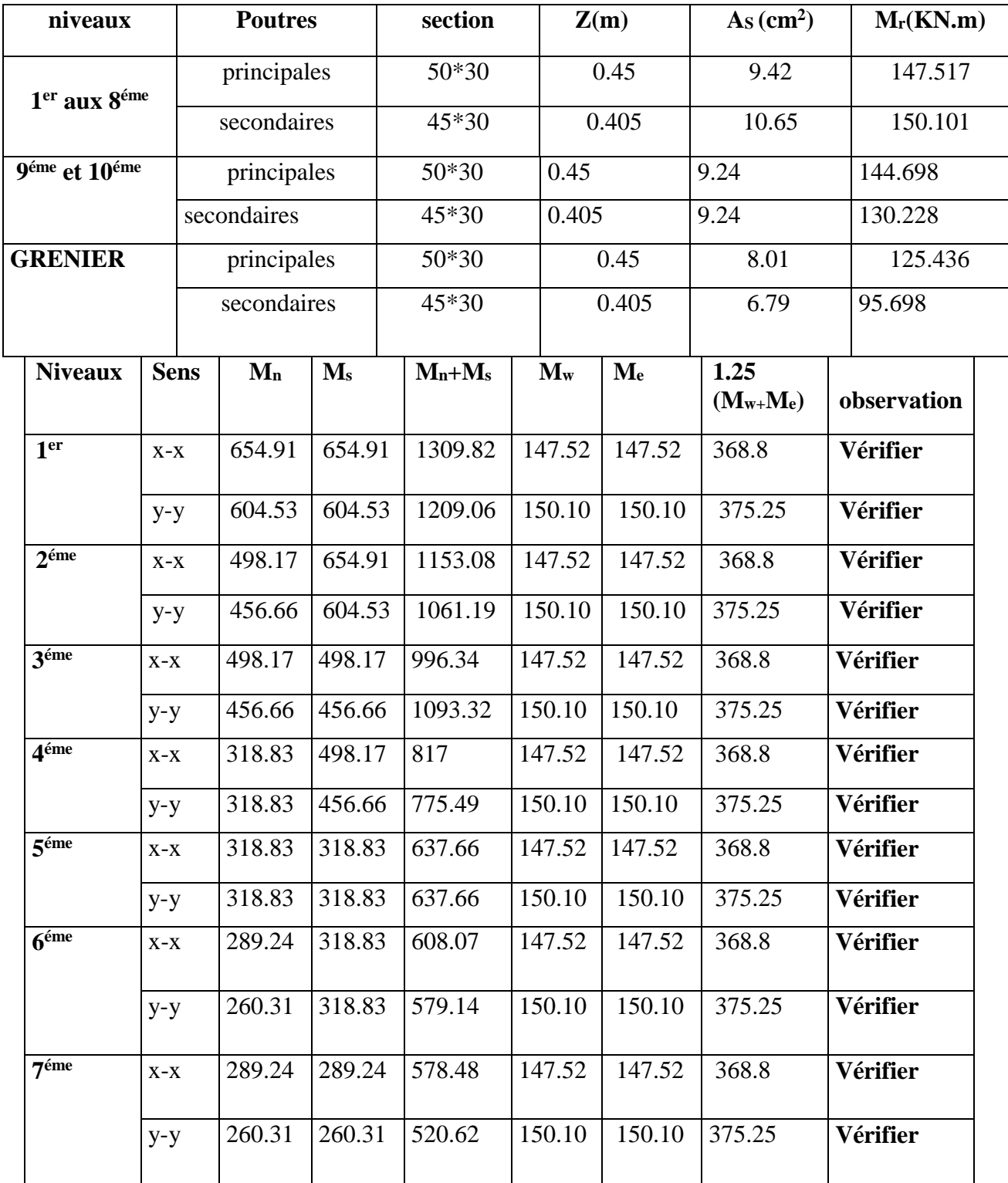

## Chapitre V Dimensionnement des éléments structuraux

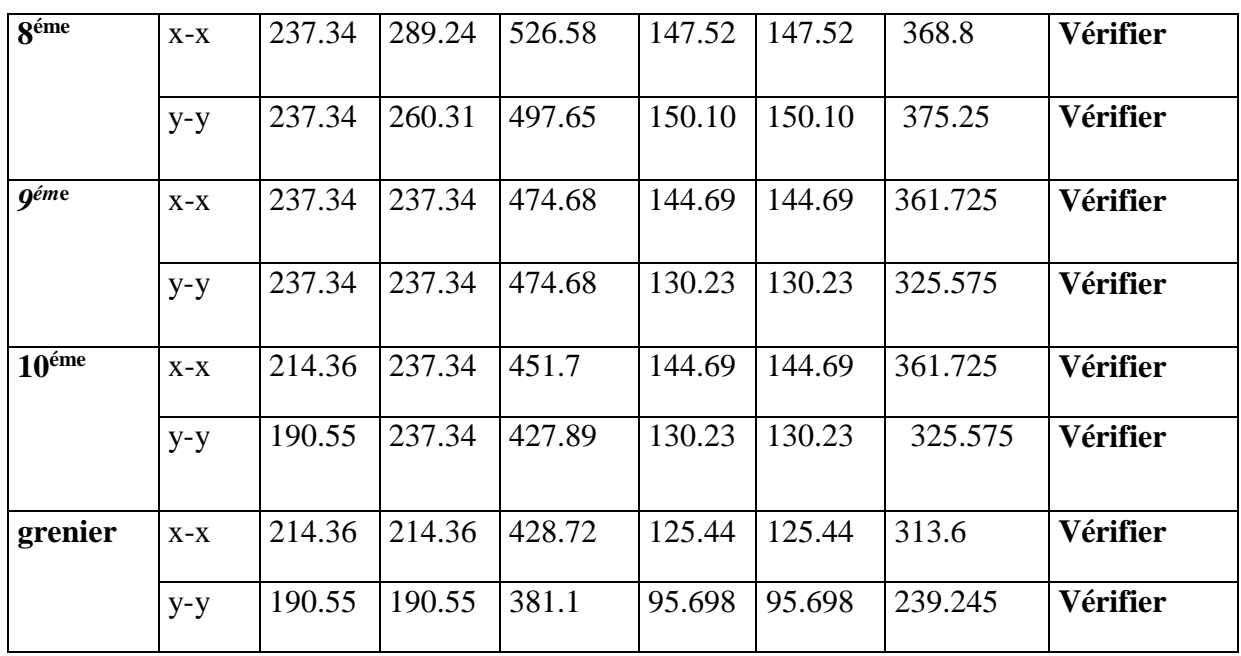

#### **Remarque :**

La vérification des zones nodales est justifiée ; donc les rotules plastiques se forment dans les poutres plutôt que dans les poteaux.

#### **Ferraillages des poteaux**

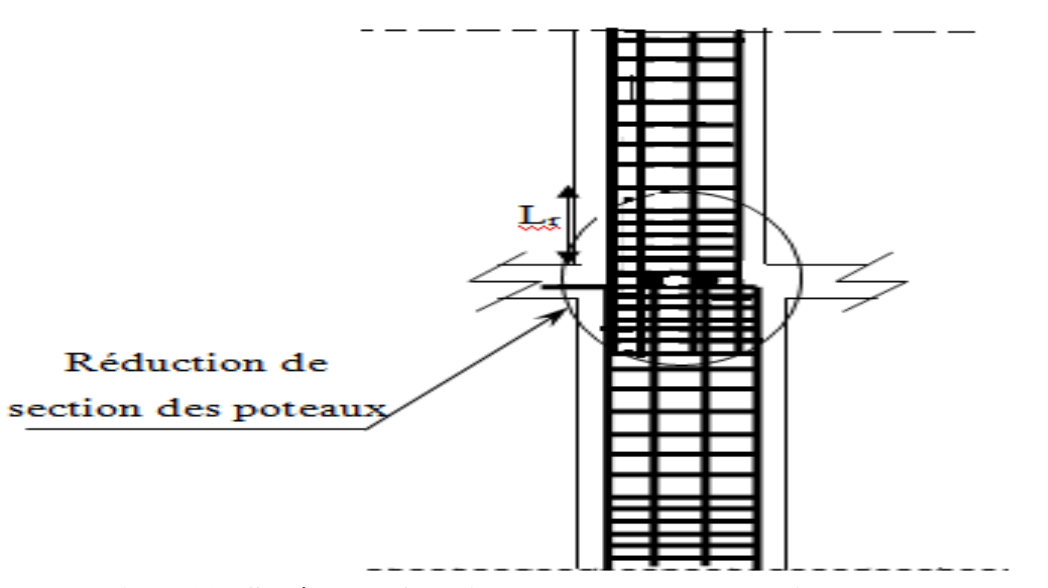

**Fig V.11 : Schéma de ferraillage des poteaux aux niveau des zones nodales**

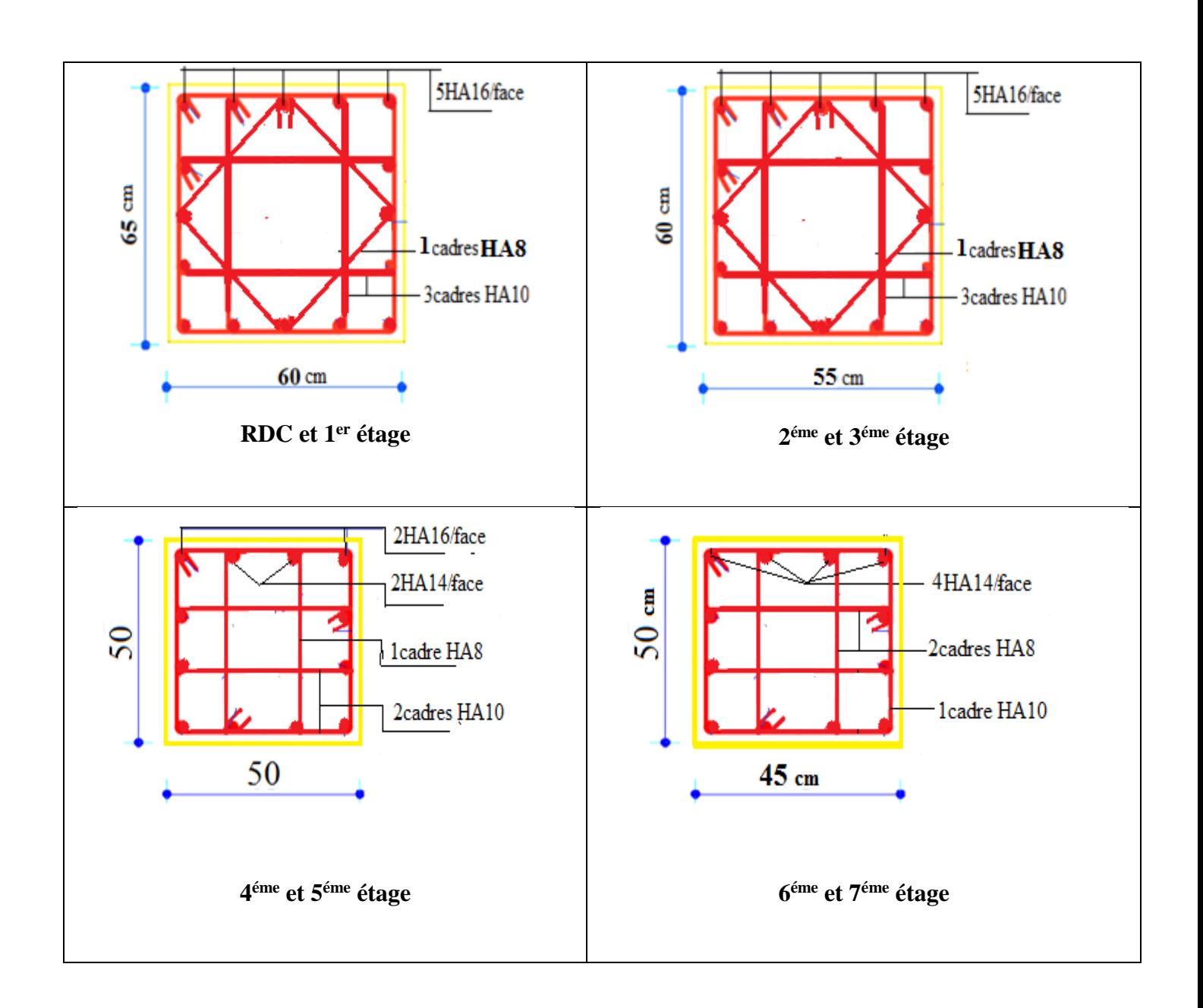

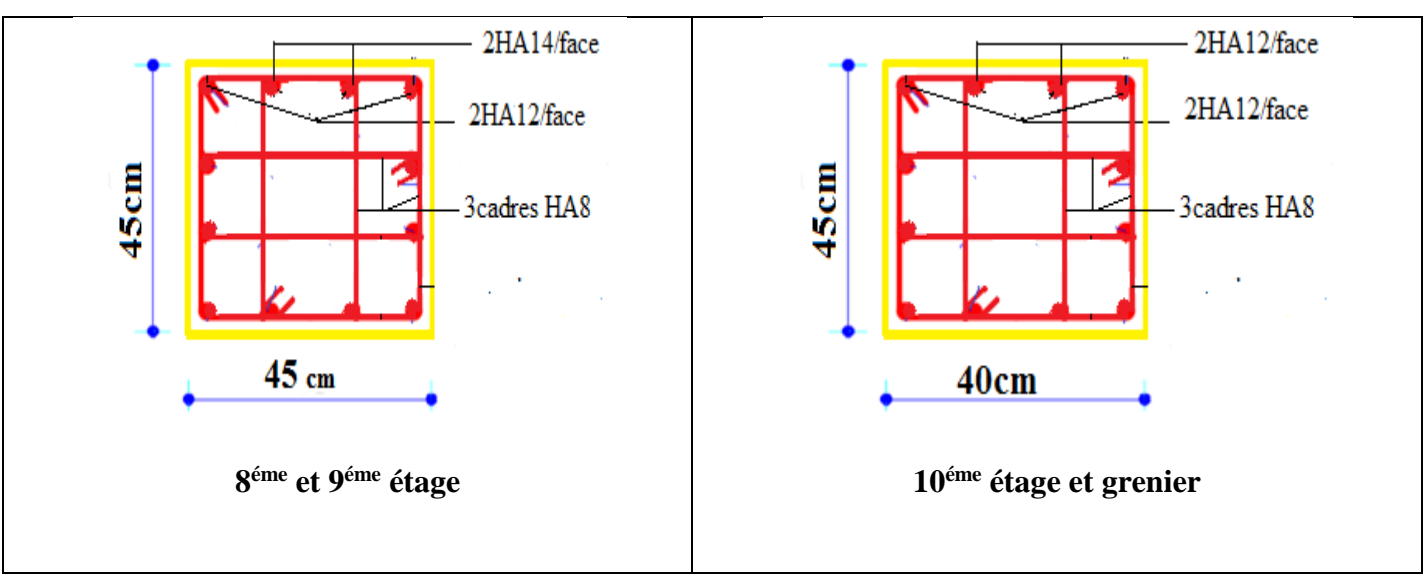

**Fig. VI.12 : schémas de ferraillages des poteaux**

#### **V.3. Étude des voiles**

#### **V.3.1. Introduction**

Le RPA99 version 2003 (3.4.A.1.a) exige de mettre des voiles de contreventement pour chaque structure en béton armé dépassant quatre niveaux ou 14 m de hauteur dans la zone IIa.

Les voiles sont considérés comme des consoles encastrées à leur base, leurs modes de rupture sont :

- $\triangleright$  Rupture par flexion.
- $\triangleright$  Rupture en flexion par effort tranchant.
- Rupture par écrasement ou traction du béton.

D'où, les voiles seront calculés en flexion composée avec effort tranchant, avec les sollicitations issues des combinaisons suivantes :

1).1.35G+1.5Q ; 2). G+Q±E ; 3). 0.8G±E

#### **V.3.2. Recommandations du RPA99**

Les voiles comportent des :

#### **a). Aciers verticaux : [7.7.4.1]**

- Ils reprennent les efforts de flexion. Ils sont calculés en flexion composée, et disposés en deux nappes parallèles aux faces des voiles.
- Le pourcentage minimum des armatures verticales sur toute la zone tendue sous l'action des forces verticales et horizontales pour reprendre l'effort de traction en totalité est :

#### Amin =  $0.2\% \times \text{kt} \times \text{e}$

avec :*lt*: longueur de la zone tendue,

*e*: épaisseur du voile.

- Les barres verticales des zones extrêmes doivent être ligaturées avec des cadres horizontaux dont l'espacement *St* <*e*.
- A chaque extrémité du voile, l'espacement des barres doit être réduit de moitié sur 1/10 de la longueur du voile.
- Les barres du dernier niveau doivent être munies de crochets à la partie supérieure. Toutes les autres barres n'ont pas de crochets (jonction par recouvrement).

#### **b). Aciers horizontaux [7.7.4.2]**

Ils sont destinés à reprendre les efforts tranchant, et maintenir les aciers verticaux, et les empêcher de flamber, donc ils doivent être disposés en deux nappes vers l'extérieur des armatures verticales.

Les barres horizontales doivent être munies de crochets à 130° ayant une longueur de 10Φ.

#### **c). Règles communes**

- Le pourcentage d'armatures verticales et horizontales des trumeaux et donné comme suit :
	- Globalement dans la section du voile 0.15%;
	- En zone courante (non tendue) 0.10%.
- L'espacement des barres horizontales et verticales est : *S* ≤*min* (1.5*e*, 30cm) ;
- Les deux nappes d'armatures doivent être reliées avec au moins 4 épingles au mètre carré ;
- Le diamètre des barres verticales et horizontales (à l'exception des zones d'about) ne devrait pas dépasser 1/10 de l'épaisseur du voile ;
- les longueurs de recouvrements doivent être égales à :

– *40Φ* pour les barres situées dans les zones où le renversement du signe des efforts est possible.

*– 20Φ* pour les barres situées dans les zones comprimées sous l'action de toutes les combinaisons possibles de charges.

 Le long des joints de reprise de coulage, l'effort tranchant doit être repris par les aciers de couture dont la section doit être calculée avec la formule :

$$
A_{vj} = 1.1 \frac{V}{f_e} \quad avec: \quad V = 1.4Vu
$$

Cette quantité doit s'ajouter à la section d'aciers tendus nécessaires pour équilibrer les efforts de traction dus aux moments de renversement.

#### **V.3.3Ferraillage des voiles :**

Le SAP 2000, nous donne les sollicitations (N, M, V) dans chaque voile.

Après avoir comparé les valeurs les plus défavorables des sollicitations, selon les différentes combinaisons d'action citée auparavant.

Les résultats de calculs sont récapitulés dans les tableaux qui suivent :

|                               | Niveau                      | RDC et 1er    | $2^{\text{éme}}$ et $3^{\text{éme}}$ | $4$ et $5^{\text{eme}}$   | $6$ et $7^{\text{6me}}$ | 8 et 9 <sup>éme</sup> |
|-------------------------------|-----------------------------|---------------|--------------------------------------|---------------------------|-------------------------|-----------------------|
| Section $(m^2)$               |                             | $2\times0.20$ | $2\times0.20$                        | $\overline{2} \times 0.2$ | $2\times0.2$            | $2 \times 0.2$        |
| M(KN)                         |                             | 686.96        | 349.385                              | 270.561                   | 180.276                 | 151.051               |
|                               | N(KN)                       | $-915.75$     | $-1198.737$                          | $-1053.202$               | $-730.742$              | $-302.237$            |
|                               | V(KN)                       | 303.887       | 197.892                              | 178.533                   | 139.317                 | 112.527               |
|                               | $\tau$ (MPa)                | 1.07          | 0.77                                 | 0.69                      | 0.54                    | 0.44                  |
|                               | $\tau = 0.2 f_{c28} (MPa)$  | 5             | 5                                    | 5                         | 5                       | 5                     |
|                               | Av cal/face $(cm2)$         | 22.61         | 19.54                                | 19.12                     | 11.55                   | 5.8                   |
|                               | Av min/face $\text{cm}^2$ ) | 6             | 6                                    | 6                         | 6                       | $\sqrt{6}$            |
| $L_t(m)$                      |                             | 0.56          | 0.33                                 | 0.26                      | 0.23                    | 0.13                  |
| Amin <sup>tendu</sup> $(cm2)$ |                             | 2.22          | 1.33                                 | 1.04                      | 0.92                    | 0.5                   |
|                               | Av adop/face $(cm2)$        | 24.13         | 20.11                                | 20.11                     | 12.32                   | 9.05                  |
| N <sup>barre</sup> / face     |                             | 12HA16        | 10HA16                               | 10HA16                    | <b>8HA14</b>            | <b>8HA12</b>          |
| St                            | Milieu                      | 22            | 28                                   | 30                        | 30                      | 30                    |
| (cm)                          | extrémité                   | 11            | 14                                   | 25                        | 25                      | 25                    |
| Ah cal /face $(cm2)$          |                             | 5.18          | 5.01                                 | 5.01                      | 2.35                    | 2.35                  |
| Ah min/face $(cm2)$           |                             | 6             | 6                                    | 6                         | 6                       | 6                     |
| Ah adop/face $(cm2)$          |                             | 6.28          | 6.28                                 | 6.28                      | 6.28                    | 6.28                  |
| N <sup>barre</sup> /face      |                             | <b>8HA10</b>  | <b>8HA10</b>                         | <b>8HA10</b>              | <b>8HA10</b>            | <b>8HA10</b>          |
| $St$ (cm)                     |                             | 30            | 30                                   | 30                        | 30                      | 30                    |

**Tableau V. 16 : Ferraillage du voileVx1 :**

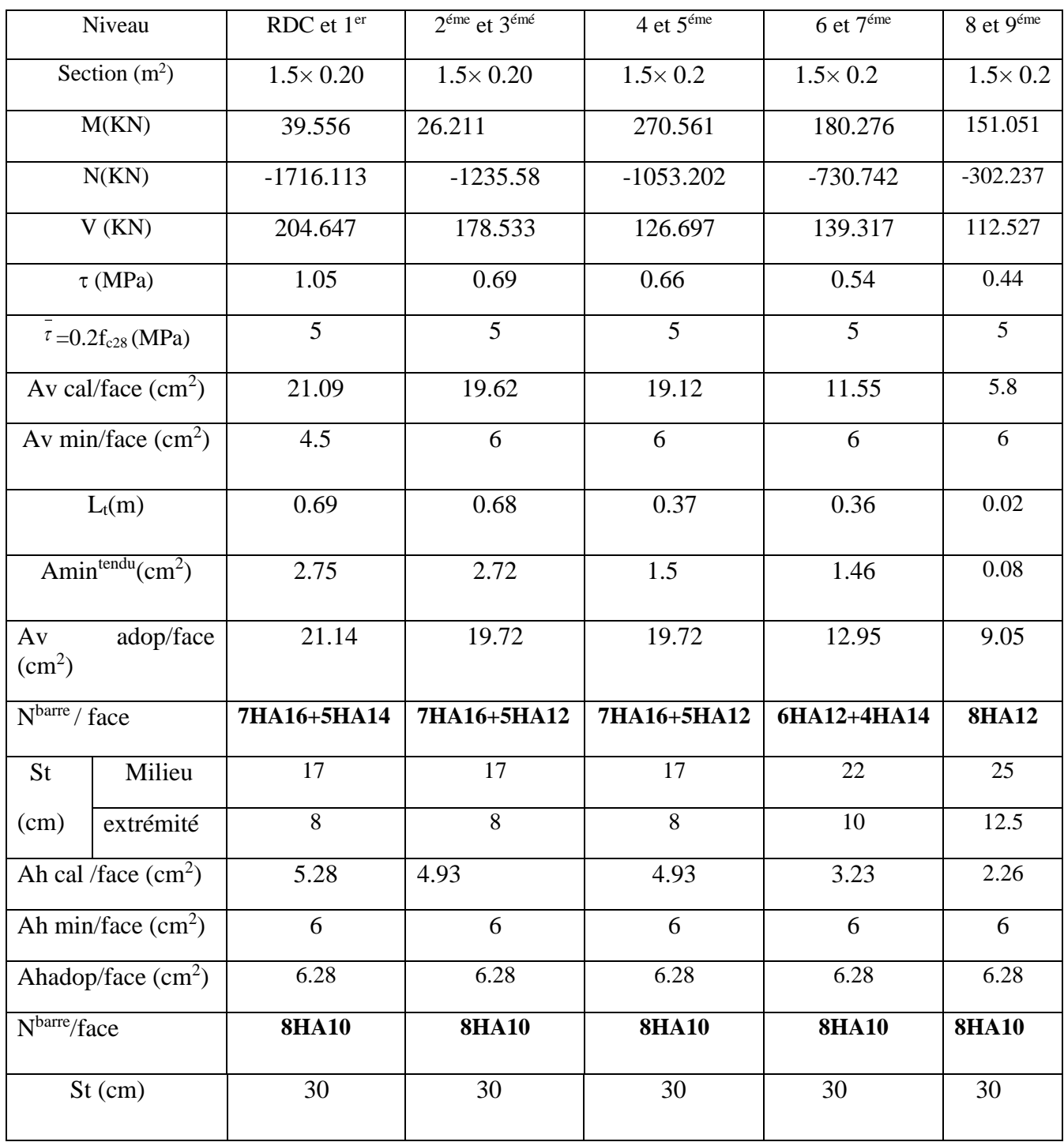

### **Tableau V. 17 : Ferraillage du voileVx2 :**

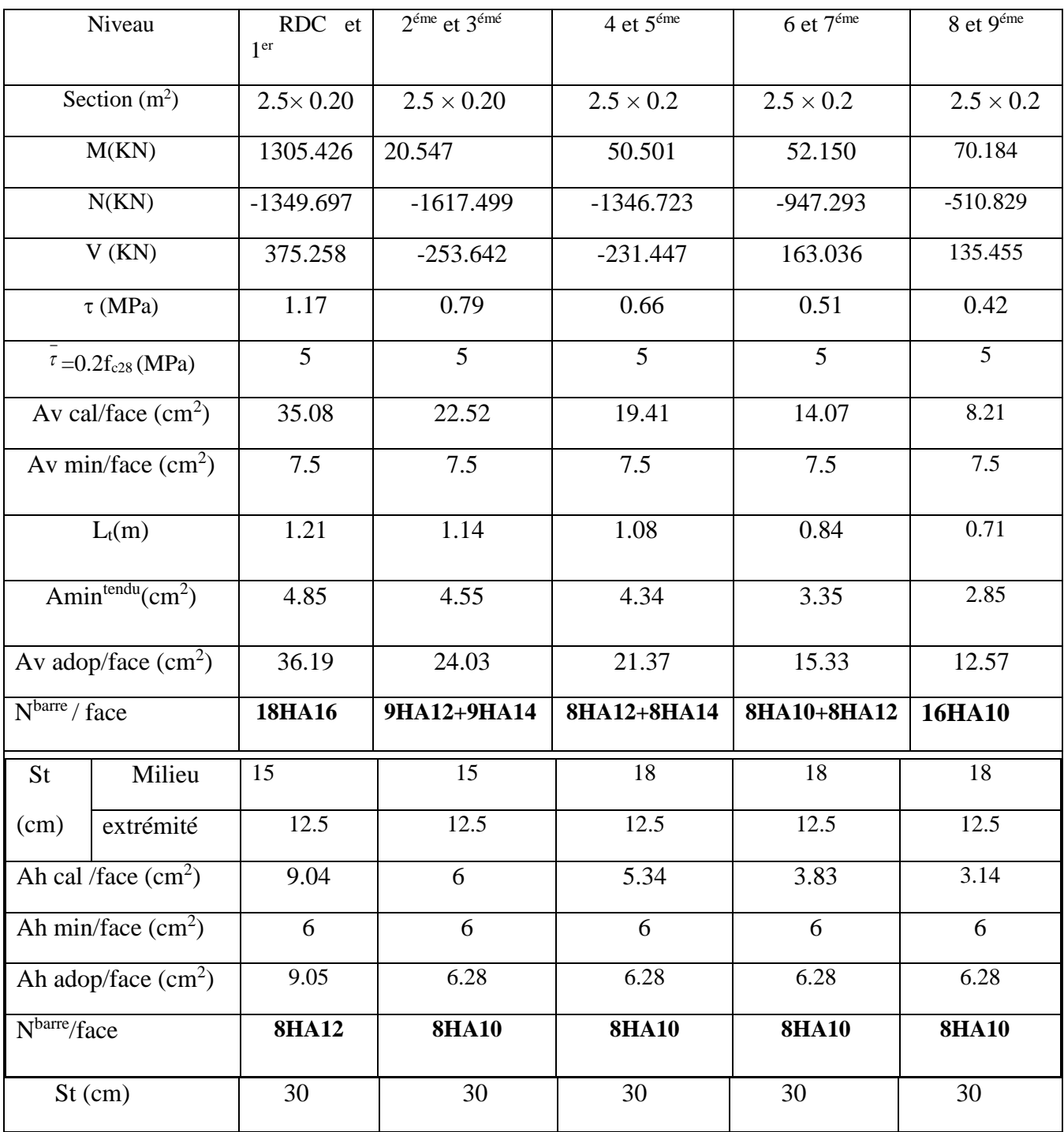

#### **Tableau V. 18 : Ferraillage du voileVx3 :**

|                                          | Niveau                     | RDC et 1er        | $2^{\text{éme}}$ et $3^{\text{éme}}$ | 4 et 5 <sup>éme</sup> | $6$ et $76$ me   | 8 et $9^{\text{6me}}$ |
|------------------------------------------|----------------------------|-------------------|--------------------------------------|-----------------------|------------------|-----------------------|
| Section $(m^2)$                          |                            | $2.3 \times 0.20$ | $2.3 \times 0.20$                    | $2.3 \times 0.2$      | $2.3 \times 0.2$ | $2.3 \times 0.2$      |
| M(KN)                                    |                            | 1067.059          | 47.771                               | 80.449                | 44.398           | 3.623                 |
|                                          | N(KN)                      | $-1347.776$       | $-1292.424$                          | $-1045.526$           | $-725.104$       | $-463.591$            |
|                                          | V(KN)                      | 303.45            | 267.433                              | 242.249               | 201.506          | 178.052               |
|                                          | $\tau$ (MPa)               | 1.03              | 0.9                                  | 0.82                  | 0.68             | 0.6                   |
|                                          | $\tau = 0.2 f_{c28} (MPa)$ | 5                 | 5                                    | 5                     | 5                | 5                     |
|                                          | Av cal/face $(cm2)$        | 33.36             | 18.67                                | 15.84                 | 10.96            | 6.74                  |
|                                          | Av min/face $(cm2)$        | 6.9               | 6.9                                  | 6.9                   | 6.9              | 6.9                   |
| $L_t(m)$                                 |                            | 1.13              | 1.04                                 | 0.97                  | 0.92             | 0.59                  |
| Amin <sup>tendu</sup> (cm <sup>2</sup> ) |                            | 4.51              | 4.16                                 | 3.87                  | 3.68             | 2.37                  |
|                                          | Av adop/face $(cm2)$       | 34.18             | 19.23                                | 15.84                 | 11               | 9.42                  |
| N <sup>barre</sup> / face                |                            | 17HA16            | 17HA12                               | 14HA12                | 14HA10           | 12HA10                |
| <b>St</b>                                | Milieu                     | $\overline{15}$   | 15                                   | 20                    | 20               | 25                    |
| (cm)                                     | extrémité                  | 12.5              | 12.5                                 | 12.5                  | 12.5             | 12.5                  |
| Ah cal /face $(cm2)$                     |                            | 8.54              | 4.8                                  | 3.96                  | 2.75             | 2.35                  |
| Ah min/face $(cm2)$                      |                            | 6.9               | 6.9                                  | 6.9                   | 6.9              | 6.9                   |
| Ah adop/face $\overline{(cm^2)}$         |                            | 9.05              | 7.85                                 | 7.85                  | 7.85             | 7.85                  |
| $\overline{N^{barre}}$ face              |                            | <b>8HA12</b>      | 10HA10                               | 10HA10                | 10HA10           | 10HA10                |
| $St$ (cm)                                |                            | 30                | 25                                   | 25                    | 25               | 25                    |

**Tableau V. 19 : Ferraillage du voileVx4 :**

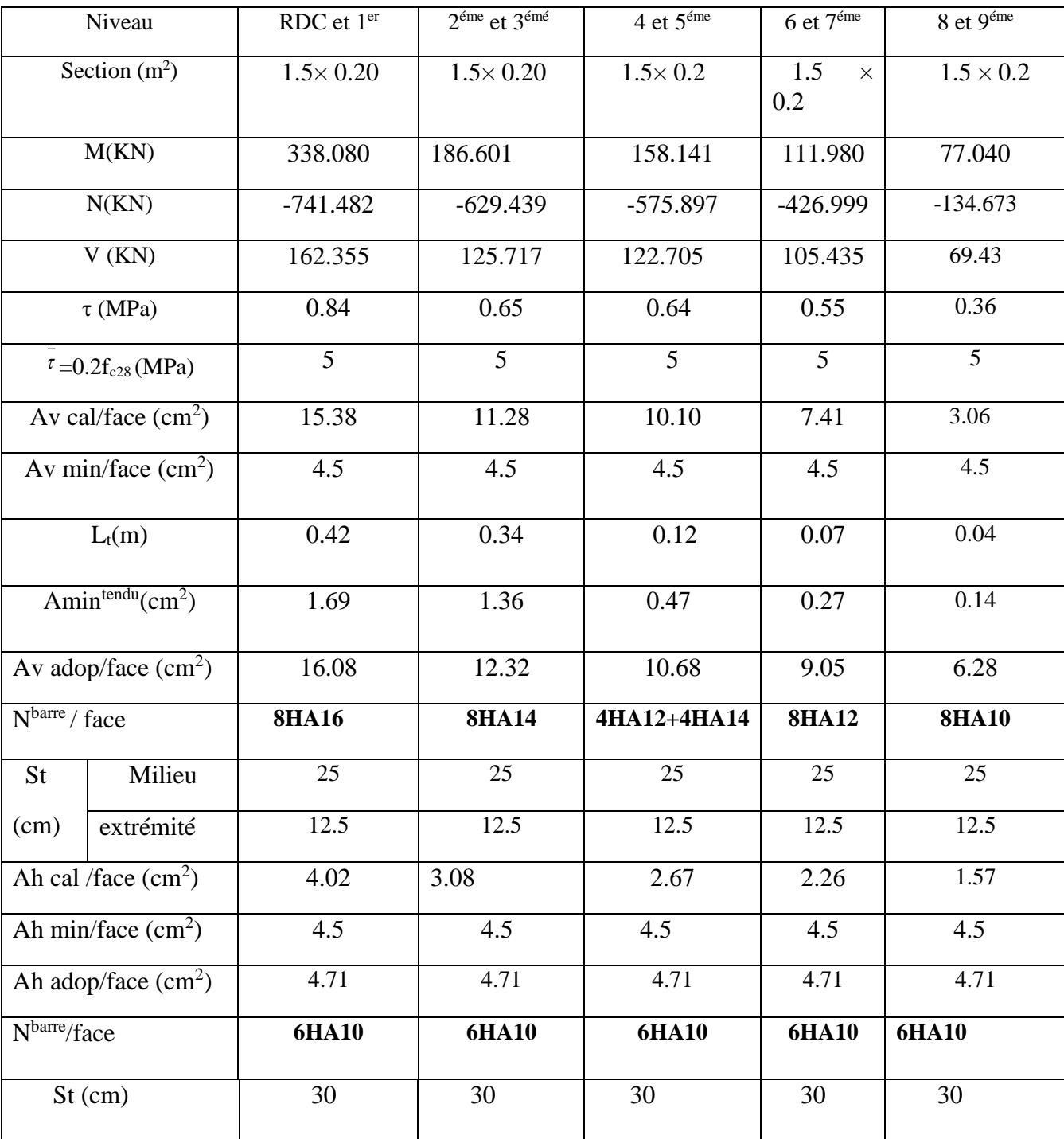

## **Tableau V. 20 : Ferraillage du voileVx5 :**

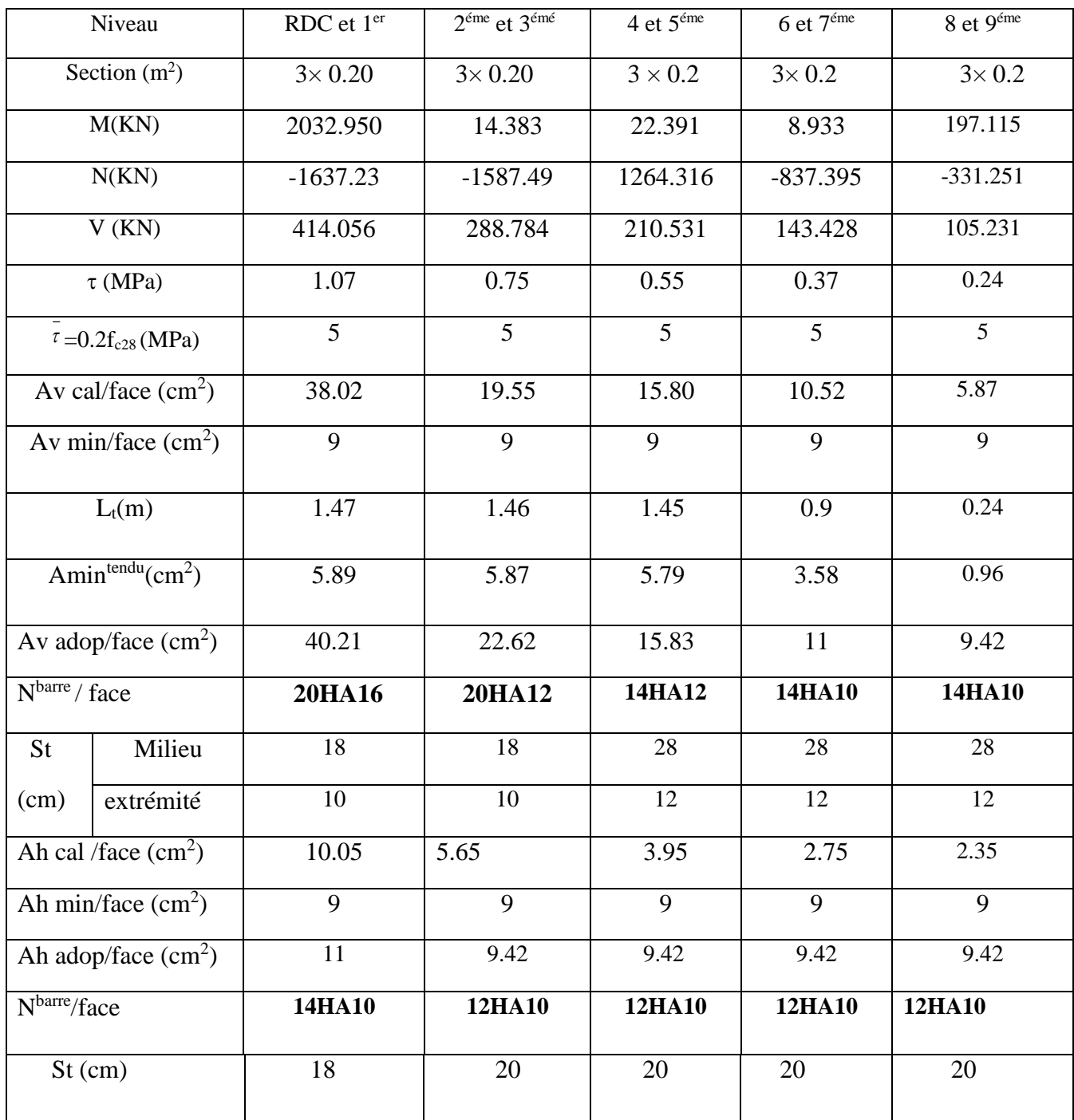

#### **Tableau V. 21 : Ferraillage du voileVx6 :**

|                                                  | Niveau                        | RDC et 1er        | $2^{\text{éme}}$ et $3^{\text{éme}}$ | $4$ et $5^{\text{6me}}$ | $6$ et $7éme$    | $8 \text{ et } 9^{\text{éme}}$ |
|--------------------------------------------------|-------------------------------|-------------------|--------------------------------------|-------------------------|------------------|--------------------------------|
| Section $(m^2)$                                  |                               | $2.2 \times 0.20$ | $2.2 \times 0.20$                    | $2.2 \times 0.2$        | $2.2 \times 0.2$ | $2.2 \times 0.2$               |
| M(KN)                                            |                               | 1325.785          | 140.101                              | 118.777                 | 75.641           | 150.846                        |
|                                                  | N(KN)                         | $-1835.463$       | $-1658.129$                          | $-1339.27$              | $-868.85$        | -589.509                       |
|                                                  | V(KN)                         | 423.844           | 297.34                               | 245.934                 | 146.662          | 105.231                        |
|                                                  | $\tau$ (MPa)                  | 1.5               | 1.05                                 | 0.87                    | 0.52             | 0.37                           |
|                                                  | $\tau = 0.2 f_{c28} (MPa)$    | 5                 | 5                                    | 5                       | 5                | 5                              |
|                                                  | Av cal/face $(cm2)$           | 38.77             | 21.07                                | 15.80                   | 11.74            | 5.87                           |
|                                                  | Av min/face $(cm2)$           | 6.6               | 6.6                                  | 6.6                     | 6.6              | 6.6                            |
| $L_t(m)$                                         |                               | 0.85              | 0.84                                 | 0.83                    | 0.54             | 0.33                           |
|                                                  | Amin <sup>tendu</sup> $(cm2)$ | 3.39              | 3.36                                 | 3.34                    | 2.17             | 1.33                           |
|                                                  | Av adop/face $\text{cm}^2$ )  | 40.21             | 21.55                                | 15.83                   | 11.78            | 9.42                           |
| N <sup>barre</sup> / face                        |                               | 20HA16            | 14HA14                               | 14HA12                  | 15HA10           | 12HA10                         |
| <b>St</b>                                        | Milieu                        | 12.5              | 20                                   | 20                      | 18               | 24                             |
| (cm)                                             | extrémité                     | $\overline{8}$    | 10                                   | 10                      | $\overline{9}$   | 12.5                           |
|                                                  | Ah cal /face $(cm2)$          | 10.05             | 5.38                                 | 3.95                    | 2.94             | 2.35                           |
| Ah min/face $\text{cm}^2$ )                      |                               | 6.6               | 6.6                                  | 6.6                     | 6.6              | 6.6                            |
| Ah adop/face $(cm2)$                             |                               | 11                | 7.85                                 | 7.85                    | 7.85             | 7.85                           |
| $\overline{\text{N}^{\text{barre}}}/\text{face}$ |                               | 14HA10            | <b>10HA10</b>                        | 10HA10                  | 10HA10           | 10HA10                         |
| $St$ (cm)                                        |                               | $\overline{18}$   | 25                                   | 25                      | 25               | 25                             |

**Tableau V. 22 : Ferraillage du voileVy1 :**

|                           | Niveau                        | RDC et 1er        | $2^{\text{éme}}$ et $3^{\text{éme}}$ | $4$ et $5^{\text{6me}}$ | $6$ et $7^{\text{6me}}$ | 8 et 9 <sup>éme</sup> |
|---------------------------|-------------------------------|-------------------|--------------------------------------|-------------------------|-------------------------|-----------------------|
| Section $(m^2)$           |                               | $2.2 \times 0.20$ | $2.2 \times 0.20$                    | $2.2 \times 0.2$        | $2.2 \times 0.2$        | $2.2 \times 0.2$      |
| M(KN)                     |                               | 1745.345          | 49.342                               | 38.678                  | 73.256                  | 55.723                |
|                           | N(KN)                         | $-1348.240$       | $-1241.266$                          | -918.875                | $-686.446$              | $-445.83$             |
|                           | V(KN)                         | 344.739           | 292.937                              | 251.261                 | 167.134                 | 143.689               |
|                           | $\tau$ (MPa)                  | 1.22              | 1.04                                 | 0.89                    | 0.59                    | 0.51                  |
|                           | $\tau = 0.2 f_{c28} (MPa)$    | 5                 | 5                                    | 5                       | 5                       | 5                     |
|                           | Av cal/face $(cm2)$           | 37.91             | 15.87                                | 11.89                   | 9.48                    | 6.29                  |
|                           | Av min/face $\text{cm}^2$ )   | 6.6               | 6.6                                  | 6.6                     | 6.6                     | 6.6                   |
|                           | $L_t(m)$                      | 0.98              | 0.97                                 | 0.79                    | 0.78                    | 0.73                  |
|                           | Amin <sup>tendu</sup> $(cm2)$ | 3.92              | 3.89                                 | 3.15                    | 3.12                    | 2.9                   |
|                           | Av adop/face $(cm2)$          | 40.21             | 18.10                                | 12.57                   | 11                      | 9.42                  |
| N <sup>barre</sup> / face |                               | 20HA16            | 16HA12                               | 16HA10                  | 14HA10                  | 12HA10                |
| St                        | Milieu                        | 12.5              | 16                                   | 16                      | 20                      | 24                    |
| (cm)                      | extrémité                     | $8\,$             | 10                                   | 10                      | 10                      | 12.5                  |
| Ah cal /face $(cm2)$      |                               | 5.18              | 4.52                                 | 3.14                    | 2.75                    | 2.35                  |
| Ah min/face $(cm2)$       |                               | 6.6               | 6.6                                  | 6.6                     | 6.6                     | 6.6                   |
| Ah adop/face $(cm2)$      |                               | 11                | 7.85                                 | 7.85                    | 7.85                    | 7.85                  |
| N <sup>barre</sup> /face  |                               | 14HA10            | 10HA10                               | 10HA10                  | 10HA10                  | 10HA10                |
| $St$ (cm)                 |                               | 18                | 25                                   | 25                      | 25                      | 25                    |

**Tableau V. 23 : Ferraillage du voileVy2 :**

#### **V.3.4.2. Schémas de ferraillage**

On prend comme exemple de ferraillage le voile  $V_{x6}$  au niveau de RDC

 $L=3m, e = 20cm$ 

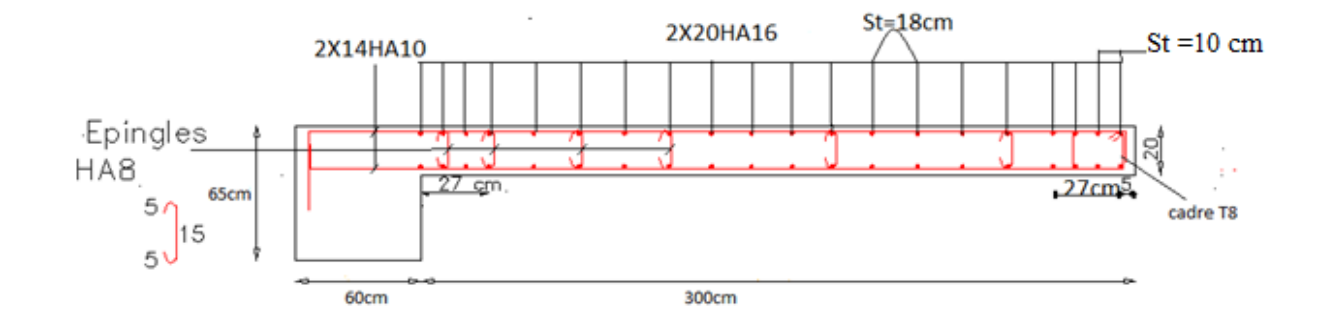

**Fig. V.13 : Schéma de ferraillage du voile 1er étage**

#### **V.3.5. Conclusion**

Le ferraillage des éléments structuraux doit impérativement répondre aux exigences du RPA qui prend en considération la totalité de la charge d'exploitation ainsi que la charge sismique.

Outre la résistance, l'économie est un facteur très important qu'on peut concrétiser en jouant sur le choix de la section du béton et de l'acier dans les éléments résistants de l'ouvrage, tout en respectant les sections minimales requises par le règlement en vigueur. Par rapport à notre étude Il est noté que le ferraillage minimum du RPA est souvent plus important que celui obtenu par le calcul. On en déduit que le RPA favorise la sécurité avant l'économie.

# *Chapitre VI*

#### **Introduction**

L'infrastructure est l'ensemble des éléments, qui ont pour objectif le support des charges de la superstructure et les transmettre au sol, cette transmission peut être directe (semelles posées directement sur le sol  $\Rightarrow$  fondations superficielles) ou indirecte (semelles sur pieux $\Rightarrow$ fondations profondes) et cela de façon à limiter les tassements différentiels et les déplacements sous l'action des forces horizontales.

Elle constitue donc la partie essentielle de l'ouvrage, puisque de sa bonne conception et réalisation découle la bonne tenue de l'ensemble.

#### **VI.1Etude des fondations**

#### **VI. 1.1 Choix du type des fondations**

Le choix du type des fondations dépend essentiellement, des facteurs suivants :

- > La capacité portante du sol.
- Les Charges transmises au sol.
- > La distance entre axes des poteaux.
- La profondeur de bon sol

Pour le choix du type de fondation, on vérifie dans l'ordre suivant : les semelles isolées,

Les semelles filantes et le radier général et enfin on opte pour le choix qui convient.

#### **VI 1.2 Combinaisons d'actions à considérer**

D'après le **RPA99** (Article 10.1.4.1) les fondations superficielles sont dimensionnées selon les combinaisons d'actions suivantes :

\* 
$$
G+Q\pm E
$$
  
\n\*  $0.8\times G\pm E$ 

#### **VII 1.3 Capacité portante du sol**

**Qadm=2 ,00bars** à une profondeur de 2.2 m.

#### **VI 1.4 Vérification des semelles isolées**

La vérification à faire est :  $\frac{N}{S} \leq \overline{\sigma}_{sol}$  $\frac{N}{a} \leq \frac{1}{\sigma}$ 

Pour cette vérification on prend la semelle la plus sollicitée.

Avec :

 $N: L$ 'effort normal agissant sur la semelle calculé selon la combinaison  $G + Q + E$ , obtenue par le logiciel SAP2000.

*S* : Surface d'appui de la semelle.

 $\overline{\sigma}_{sol}$ : Contrainte admissible du sol.

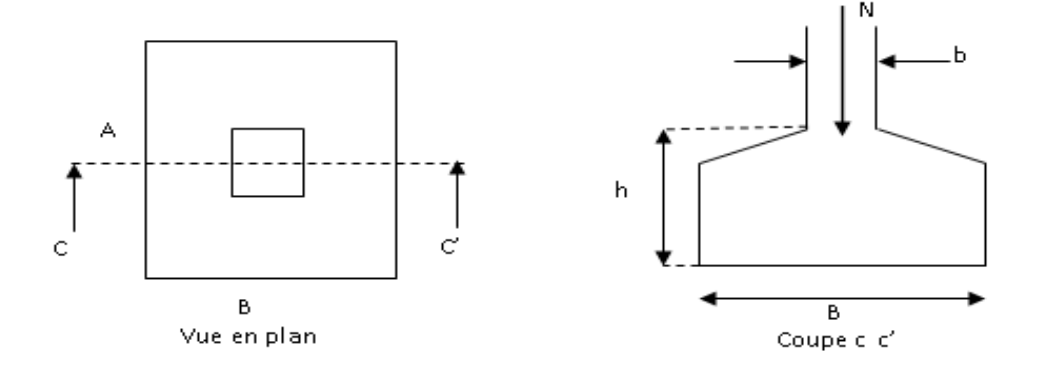

#### **Figure VI.1** Vue d'une semelle isolée

Pour cette vérification le poteau le plus sollicité dans cette structure donne un effort normal de l'ordre : N=3481.631 KN sous la combinaison G+Q+Ex.

 .........................................................() *sol N*  $A \times B$ σ

On a une semelle et un poteau homothétique :  $\frac{A}{A} = \frac{B}{A} \Rightarrow A = \frac{a}{A} \times B$ *b*  $A = \frac{a}{b}$ *b B a*  $\frac{A}{A} = \frac{B}{A} \implies A = \frac{a}{A} \times B$  on remplace la valeur de

(A) dans (\*) et on trouve la valeur de 
$$
B : B \ge \sqrt{\frac{b}{a} \times \frac{N}{\sigma_{sol}}} = \sqrt{\frac{0.65}{0.6} \times \frac{3,48163}{0.2}} = 4.342m
$$

D'après les résultats on remarque qu'il y aura chevauchement entres les semelles, et l'utilisation des semelles isolées ne convient pas pour notre cas, ce qui conduit à vérifier les semelles filantes

#### **VI 1.5 Vérification des semelles filantes**

 Choisissant une semelle filante, de largeur B et de longueur L situé sous un portique formé de 6 poteaux.

On doit vérifier : 
$$
\overline{\sigma}_{sol} \ge \frac{N}{S} = \frac{N}{B \times L} \Rightarrow B \ge \frac{N}{\sigma_{sol} \times L}
$$

Avec :  $N = 6 \times N_s + \sum N_i$ 

N<sup>i</sup> : Effort normal provenant du poteau (i).

N<sup>s</sup> : Poids de la semelle estimé à 20 KN.

$$
\sum N_i = 17036.541 \, KN
$$
,  $N_s = 6 \times 20 = 120 \, KN \Rightarrow N = 17156.54 \, KN$ .

*B* : Largeur de la semelle.

*L* : Longueur de la semelle

$$
B_1 \ge \frac{N}{\sigma_{sol} \times L} = \frac{17156.54 \times 10^{-3}}{0.2 \times 25.05} = 3,42m.
$$

#### **Remarque :**

On a l'entre axe des deux portiques précèdent est de 3,42m, donc le choix de semelles filantes ne convient pas pour cette structure, alors on va opter pour un radier général.

#### **VI 1.6 Radier général**

#### **1. Définition :**

Le radier est une fondation superficielle travaillant comme un plancher renversé, La dalle prend appuis sur des nervures qui prennent elles-mêmes comme appuis les piliers ou les murs de l'ossature. La charge à prendre en compte sera dirigée de bas en haut et sera égale à la réaction du sol. Le radier général assure une bonne répartition des charges sous le sol donc il représente une bonne solution pour éviter le tassement différentiel**.**

#### **2. Pré dimensionnement**

#### **Condition de coffrage**

Pour la nervure :  $h_t \ge \frac{L_{\text{max}}}{10}$  ... (a)

Pour la dalle :  $h_0 \ge \frac{L_{\text{max}}}{20} \Rightarrow h_0 \ge 30$ *cm* 

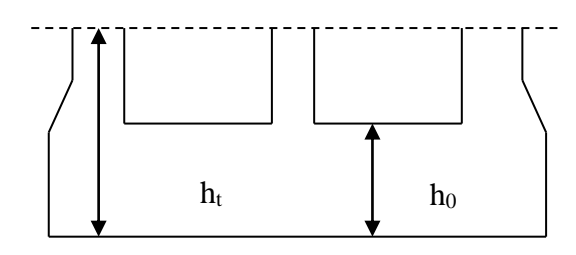

**Figure VI.2**Dimension du radier.

 $L_{\textrm{\tiny{max}}}$  : La plus grande portée entre deux éléments porteurs successifs.

On a  $L_{\text{max}}$  =6m en remplaçant dans la relation (a) on obtient :  $h_{\text{r}} \geq 60 cm$ 

On opte pour une hauteur  $h_t$  = 70 cm et h<sub>0</sub>=35cm.

#### **La condition de rigidité**

Pour un radier rigide, il faut que  $L_{\text{max}} \leq \frac{\pi}{2} L_e$ 

$$
L_e \geq \sqrt[4]{\frac{4 \times E \times I}{k \times b}}
$$

*L e* : est la longueur élastique, qui permet de déterminer la nature du radier (rigide ou flexible).

E : Module d'élasticité du béton,  $E = 3.216 \times 10^7$  KN/m<sup>2</sup>.

- I : Inertie de la section du radier.
- K : Coefficient de réaction du sol, pour un sol moyen  $K = 4 \times 10^4$  KN/m<sup>3</sup>
- b : Le largueur de la semelle.

On a : 
$$
I = \frac{bh_i^3}{12} \Rightarrow h_t \ge \sqrt[3]{\frac{48 \times L^4 \max X}{\pi^4 \times E}}
$$
 ....... (b)

Donc :  $h \geq 0.926m$ 

A partir des deux conditions (a) et (b), on prend :  $h_t=100cm$ 

4 4 *K b E I Le* = 4.046m. *L L<sup>e</sup>* 2 max 6*m* 6.35*m* …………………. Condition vérifié.

#### **Calcul de la surface du radier**

 $N_s = 56120.372$  KN.

$$
\frac{N_{ser}}{S_{rad}} \leq \sigma_{sol} \Rightarrow S_{rad} \geq \frac{N_{ser}}{\sigma_{sol}}
$$

 $S_{\mathit{rad}} \geq 280.6~\mathrm{m}^2$ 

 $\mathrm{Soit:} S_{\mathit{radier}} = 285 \mathrm{m}^2$ 

La surface du bâtiment :  $S_{b\hat a t} = 343.3 \text{m}^2$ 

 $S_{\rm \scriptscriptstyle radier}$  $<$   $S_{\rm \scriptscriptstyle b\hat a\hat t}$   $\Rightarrow$  Le radier sans déborde

 $D'$ où : S radier = 343.3m<sup>2</sup>

#### **Dimensions du radier**

Nous adopterons pour les dimensions suivantes :

Hauteur de la nervure  $h = 100$ cm ;

Hauteur de la table du radier hr= 35cm ;

Enrobage d'= 5cm.

La surface du radier Srad = 343,30  $m<sup>2</sup>$ 

#### **3. Les vérifications nécessaires**

#### **Vérification des contraintes dans le sol**

Cette vérification consiste à satisfaire la condition suivante dans le sens longitudinal et transversal Il faut vérifier que :

 $I_x = 10230.205$   $m^4$ et  $X_G = 10,41$   $m$ ;  $I_y = 23400.989$   $m^4$ et  $Y_G = 5,39m$ 

$$
\sigma_m = \frac{3\sigma_{\max} + \sigma_{\min}}{4} < \sigma_{\text{sol}} \; ; \quad \sigma_{\text{x,y}} = \frac{N}{S} \pm \frac{M}{I} (x, y)
$$

N : L'effort normale du aux charges verticales.

My, M<sup>x</sup> : Moment sismique à la base tiré du logiciel sap2000, avec la combinaison G+Q+E.

#### **Dans le sens x-x**

$$
\sigma_{\text{max}} = \frac{56,120372}{343.3} + \frac{75.1349}{10230.205} \times 5.39 = 0.203 MPa
$$
\n
$$
56,120372, \quad 75,1349
$$

$$
\sigma_{\min} = \frac{56.120372}{343.3} - \frac{75.1349}{10230.205} \times 5.39 = 0.123 MPa
$$

$$
\sigma_{\text{mov}} = 0.183 MPa < 0.2 MPa
$$

Donc : La contrainte est vérifiée dans le sens x-x

**Dans le sens y-y**

$$
\sigma_{1,2} = \frac{N}{S_{rad}} \pm \frac{M_x.Y}{I_y}
$$
  
\n
$$
\sigma_{\text{max}} = \frac{56.120372}{343.3} + \frac{1.2658}{23400.989} \times 10.41 = 0.164 MPa
$$
  
\n
$$
\sigma_{\text{min}} = \frac{56.120372}{343.3} - \frac{1.2658}{23400.989} \times 10.41 = 0.162 MPa
$$

Donc : La contrainte est vérifiée dans le sens y-y.

**Vérification au poinçonnement**

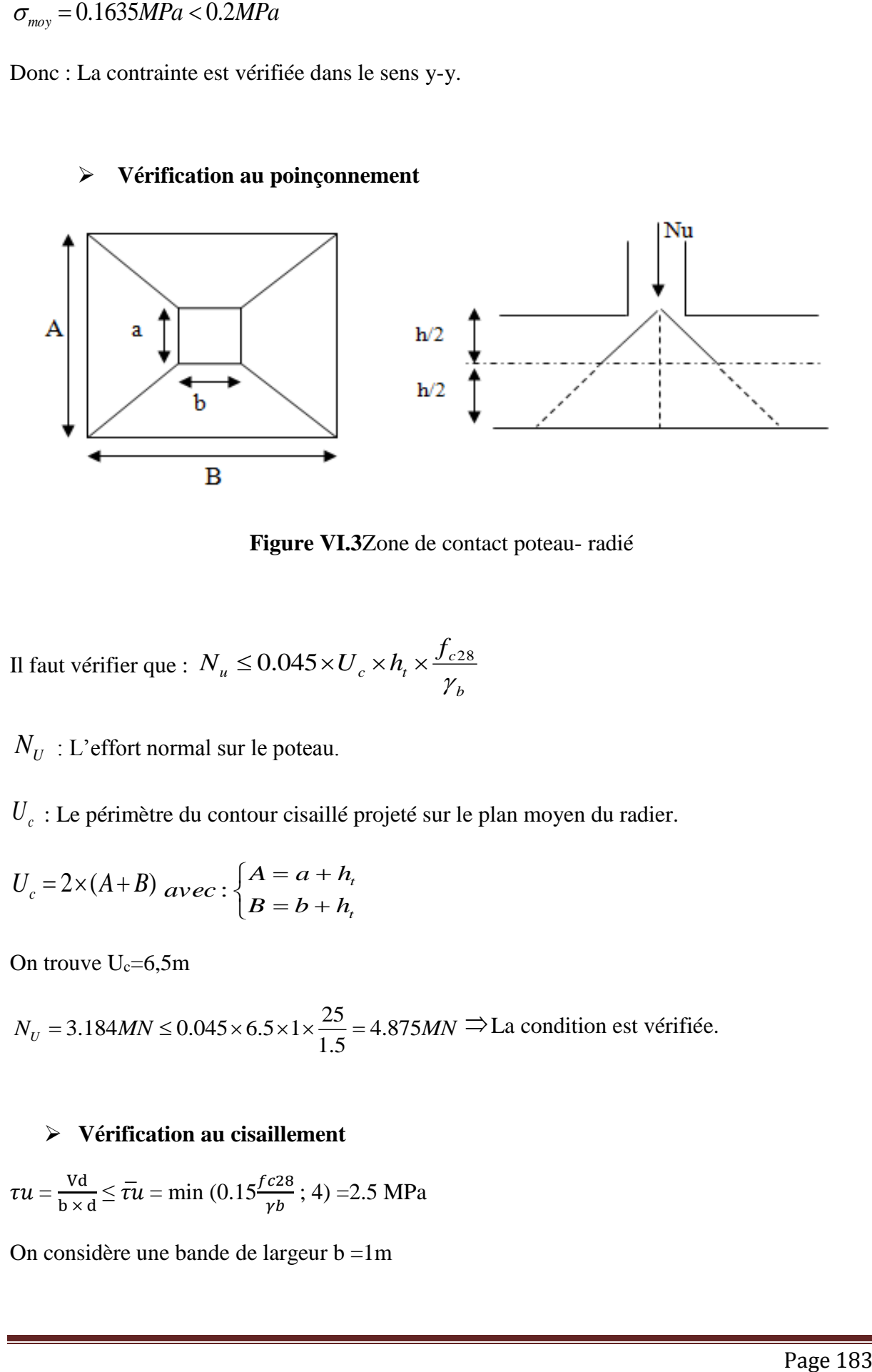

**Figure VI.3**Zone de contact poteau- radié

Il faut vérifier que : *b c*  $u \geq 0.04$ *J*  $\wedge U_c \wedge n_t$ *f*  $N_u \leq 0.045 \times U_c \times h$ γ  $\leq 0.045 \times U_c \times h_t \times \frac{J_c 28}{J_c}$ 

 $N^{\parallel}_U$  : L'effort normal sur le poteau.

*Uc* : Le périmètre du contour cisaillé projeté sur le plan moyen du radier.

$$
U_c = 2 \times (A+B) \; \, \text{avec:} \; \begin{cases} A = a + h_t \\ B = b + h_t \end{cases}
$$

On trouve  $U_c = 6.5$ m

 $N_U = 3.184$ *MN*  $\leq$  0.045  $\times$  6.5  $\times$  1  $\times \frac{25}{1.5} = 4.875$ *MN*  $= 3.184 MN \leq 0.045 \times 6.5 \times 1 \times \frac{25}{1.5} = 4.875 MN \implies La condition est vérifiée.$ 

#### **Vérification au cisaillement**

$$
\tau u = \frac{Vd}{b \times d} \le \bar{\tau} u = \min (0.15 \frac{fc28}{\gamma b}; 4) = 2.5 \text{ MPa}
$$

On considère une bande de largeur b =1m

$$
V_{u} = \frac{N_{u} \times L_{\text{max}} \times b}{2S} \Rightarrow V_{u} = \frac{56120.372 \times 6 \times 1}{2 \times 343.3} = 490.419 \text{KN}
$$

$$
d{=0.9}{\times}h_r{=}0.9{\times}0.35=0.315m^2
$$

$$
\tau_u = \frac{490.419 \times 10^{-3}}{1 \times 0.315} = 1.556 MPa < 2.5 MPa C'est vérifié
$$

#### **Vérification de la stabilité au renversement**

Selon *(Article 10.1.5) RPA99V2003*, on doit vérifier que : 4  $e = \frac{M}{v} \leq \frac{B}{v}$ *N*  $=\frac{m}{\sqrt{2}}\leq$ 

Sens 
$$
\mathbf{x} \cdot \mathbf{x} : e = \frac{75.1349}{56.1203} = 1.338m < \frac{23.05}{4} (= 5.762m)
$$

**Sens y-y**  $: e = \frac{1.2038}{5.64888} = 0.022m < \frac{17.8}{1.65} = 4.45m$ 4  $0.022m < \frac{17.8}{4}$ 56.1203  $e = \frac{1.2658}{7.6628} = 0.022m < \frac{17.8}{1.65} = 4.45m$ 

Pas de risque au renversement dans les deux sens.

#### **Vérification de la poussé hydrostatique**

Il faut s'assurer que :  $N \ge F_s \times H \times S_{rad} \times \gamma_w$ 

#### Avec :

 $N = 56120.372KN$  (poids propre du bâtiment; uniquement la superstructure)

H = 2.2m, la hauteur de la partie encrée du bâtiment).

 $F_s = 1.5$  (coefficient de sécurité).

Srad=343.3m² (surface du radier).

 $\gamma_w = 10 \text{ KN/m}^3 \text{ (poids volume)}$ 

On trouve :

N =56120.372 ≥ 1.15×2.2×343.3×10 =8685.49 KN…La condition est vérifiée.

Le bâtiment est stable vis-à-vis l'arrivé de l'eau.

#### **4. Ferraillage du radier**

Le radier sera calculé comme une dalle pleine renversée, et sollicité à la flexion simple causée par la réaction du sol, il faut considérer le poids propre du radier comme une charge favorable.

 $L_x = 5.15$ m et  $L_y = 6$ m.

#### **Calcul des sollicitations**

 $N_u = Nu$  cal + Nrad + Nner

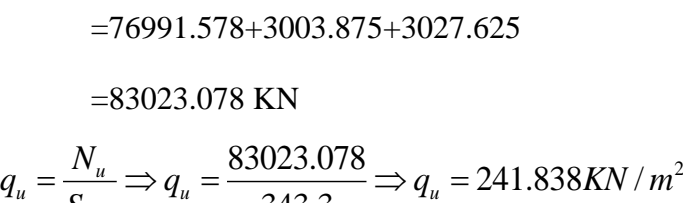

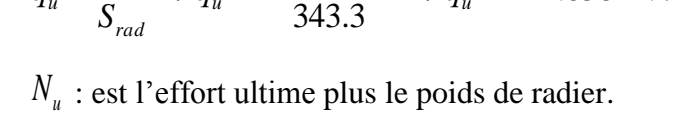

![](_page_206_Figure_4.jpeg)

![](_page_206_Figure_5.jpeg)

 $0.85 > 0.4$ 6  $=\frac{L_{x}}{I}=\frac{5.15}{I}=0.85>$ *y x L*  $\rho = \frac{L_x}{L_x} = \frac{5.15}{5.6} = 0.85 > 0.4 \implies L_a$  dalle travaille dans les deux sens.

$$
\ast \quad \mathbf{L'ELU}
$$

 $\overline{\mathfrak{l}}$ ∤  $\int$  $=$  $=$ 0.6864 0.0506 *y x*  $\mu$  $\mu_x = 0.0506$  (**Annexe 1**)

$$
\begin{cases}\nM_x = \mu_x \times q \times l_x^2 \Rightarrow M_x = 0.0506 \times 241.838 \times 5.15^2 = 324.555 KN.m \\
M_y = \mu_y M_x \Rightarrow M_y = 0.6864 \times 324.555 = 222.775 KN.m\n\end{cases}
$$

\* **Moment en través** 
$$
\begin{cases} M_{t}^{x} = 0.85 \times M_{x} = 275.872 KN.m \\ M_{t}^{y} = 0.85 \times M_{y} = 189.358 KN.m \end{cases}
$$

**\*** Moment en appuis  ${M_a}^x = {M_a}^y = -0.5 \times {M_x} = -162.277 K N.m$ *a x*  $a^{x} = M_{a}^{y} = -0.5 \times M_{x} = -162.277$  KN.

 $L'ELS: v = 0.2$ 

$$
\begin{cases} \mu_x = 0.0576 \\ \mu_y = 0.7794 \end{cases}
$$

 $\overline{\mathcal{L}}$  $\vert$ ┤  $\left($  $=\mu$ <sub>y</sub>  $M_r \Rightarrow M_v = 0.7794 \times 249.737 =$  $=\mu_{x} \times q \times l_{x}^{2} \Rightarrow M_{x} = 0.0576 \times 163.473 \times 5.15^{2} =$  $M_v = \mu_v M_v \Rightarrow M_v = 0.7794 \times 249.737 = 194.645$  KN.m  $M_x = \mu_x \times q \times l_x^2 \Rightarrow M_x = 0.0576 \times 163.473 \times 5.15^2 = 249.737 K N.m$  $y - \mu_y$  *M*  $_x \to M_y$  $\mu_x - \mu_x \wedge q \wedge \iota_x \rightarrow m_x$  $0.7794 \times 249.737 = 194.645 KN.$  $\frac{2}{x} \Rightarrow M_x = 0.0576 \times 163.473 \times 5.15^2 = 249.737 K N.$  $\mu$  $\mu$ 

\* **Moment en través** 
$$
\begin{cases} M_{t}^{x} = 0.85 \times M_{x} = 212.276 \text{KN} \cdot m \\ M_{t}^{y} = 0.85 \times M_{y} = 165.448 \text{KN} \cdot m \end{cases}
$$

**\*** Moment en appuis  ${M_a}^x = {M_a}^y = -0.5 \times {M_x} = -124.868 K N.m$ *a x*  $a^{x} = M_{a}^{y} = -0.5 \times M_{x} = -124.868 KN.$  $\ast$ 

#### **Ferraillage de la dalle**

Le ferraillage se fait à la flexion simple pour une bande de 1m. Pour faciliter l'exécution et homogénéiser le ferraillage, il est préférable de calculer le panneau le plus sollicité et on adopte le même ferraillage pour tous les autres panneaux.

Le ferraillage se fait pour une section  $b \times h = (1 \times 0.35)$  m<sup>2</sup>

![](_page_207_Picture_639.jpeg)

Les résultats du ferraillage sont résumés dans le tableau suivant :

#### **Tableau VI.1**Ferraillage du radier.

**Note :** On prend le même ferraillage pour tous les panneaux.

#### **Vérification de condition de non fragilité**

$$
e > 12 \text{cm} \brace \rho \ge 0.4 \quad \begin{cases} A_{\min}^x = \rho_0 \left( \frac{3 - \rho}{2} \right) \times b \times e \\ A_{\min}^y = A_{\min}^a = \rho_0 b \, e \end{cases} \Rightarrow \begin{cases} A_{\min}^x = 0.0008 \left( \frac{3 - 0.85}{2} \right) \times 100 \times 35 = 3.01 \text{cm}^2 \\ A_{\min}^y = A_{\min}^a = 0.0008 \times 100 \times 35 = 2.8 \text{cm}^2 \end{cases}
$$

**L'ELS**

• L'ELS  
Calcul de 
$$
y : \frac{b \times y^2}{2} + 15(A_s + A_s) \times y - 15 \times (d \times A_s + d \times A_s) = 0
$$

Calculate 
$$
I : I = \frac{b_0 \times y^3}{3} + 15 \times [A_s \times (d - y)^2 + A_s \times (y - d')^2]
$$

On doit vérifier que :  $\sigma_b = \frac{M_{ser}}{I} \times y \le \overline{\sigma}_{adm} = 0.6 \times f_{c28} = 15 MPa$ . *M*  $\sigma_b = \frac{M_{ser}}{I} \times y \leq \sigma_{adm} = 0.6 \times f_{c28} =$ 

$$
\sigma_s = 15 \times \frac{M_{ser}}{I} \times (d-y) \le \overline{\sigma}_s = \min(\frac{2}{3} \times f_e; 110 \times \sqrt{\eta}. \text{Ft28}) = 201,63 \text{MPa}.
$$

Les résultats sont résumés dans le tableau suivant :

![](_page_207_Picture_640.jpeg)

![](_page_208_Picture_353.jpeg)

**Tableau VI.2** Résumé des résultats (vérification des contraintes).

#### **Remarque**

On remarque que la contrainte de l'acier en travée et en appuis dans le sens x-x et dans le sens y-y n'est pas vérifiée, donc on doit augmenter la section d'acier.

Donc la solution est recalculée de la section de ferraillage à l'ELS.

$$
A_{\scriptscriptstyle St} = \frac{M_{\scriptscriptstyle ser}}{d\left(1 - \frac{\alpha}{3}\right)}; \qquad \alpha = \sqrt{90\beta \times \frac{1 - \alpha}{3 - \alpha}}; \quad \alpha \in [0,1]; \qquad \beta = \frac{M_{\scriptscriptstyle ser}}{b \times d^2 \times \sigma_{\scriptscriptstyle st}}.
$$

Les résultats sont résumés dans le tableau suivant :

![](_page_208_Picture_354.jpeg)

**Tableau VI.3** les nouvelles sections d'acier adoptent à l'ELS.

#### **Espacement des armatures**

**Armatures** //  $L_x$ : St $\leq$  min (3e, 33 cm) = 33 cm

**Armatures // L<sub>y</sub>**:  $S_t \le \min (4e, 45 \text{ cm}) = 45 \text{ cm}$ 

Soit : St=10cm pour les armatures // Lx**.**

Soit : St=15cm pour les armatures  $// L_y$ .

#### **Schéma de ferraillage**

![](_page_209_Figure_3.jpeg)

 **Figure .VI.5 :** schéma de ferraillage du radier

#### **Ferraillage des nervures**

-

Les nervures sont des poutres servant d'appuis pour la dalle du radier. La répartition des charges sur chaque travée est triangulaire ou trapézoïdale selon les lignes de ruptures comme indiqué sur la figure ci-après, mais pour simplifier les calculs, on les remplace par des charges équivalentes uniformément reparties.

- Pm charge uniforme qui produise le même moment maximum que la charge réelle ;
- *Pv* charge uniforme qui produise le même l'effort tranchant maximal que la charge réelle.

![](_page_209_Figure_9.jpeg)

![](_page_209_Figure_10.jpeg)

Afin de simplifier les calculs, les charges triangulaires et trapézoïdales peuvent être remplacées par des charges équivalentes uniformément réparties.

#### **Charges triangulaires**

 $q_m = q_v = \frac{P}{2}$  $\frac{P}{2} \times \frac{\sum lxi}{\sum lxi}$ Σ 2 ∶ dans le cas de plusieurs charges triangulaires sur la même travée.  $\bullet$  q<sub>m</sub> = 2/3 × p × l<sub>x</sub>

∶ Dans le cas d'une seule charge triangulaire par travée.

•  $q_v = 1/2 \times p \times l_x$ 

#### **Remarque :**

 Ces expressions sont élaborées pour des poutres supportant des charges triangulaires des deux côtés, donc pour les poutres recevant une charge triangulaire d'un seul côté, ces expressions sont à diviser par deux.

#### **Charges trapézoïdales**

$$
q_m = \frac{P}{2} \left[ \left( 1 - \frac{\rho g^2}{3} \right) \, \frac{lg + \left( 1 - \frac{\rho d^2}{3} \right) \, \frac{kd}{2}}{2} \right]
$$

$$
qv = \frac{P}{2} \left[ \left( 1 - \frac{\rho g}{3} \right) \, \frac{lxg}{2} + \left( 1 - \frac{\rho d}{3} \right) \, \frac{lxd}{2} \right]
$$

Avec :

: Charge équivalente qui donne le même moment maximal que la charge réelle.

 $q_v$ : Charge équivalente qui donne le même effort tranchant maximal que la charge réelle.

$$
\rho = \frac{lx}{ly}
$$

P : Charge répartie sur la surface du radier (poids des nervures non compris).

#### **Calcul des sollicitations**

Pour chaque sens, on fait le calcul pour la nervure la plus défavorable, puis on généralise l'étude sur toutes les nervures.

Pour la détermination des moments, on va utiliser la méthode de Caquot.

$$
\checkmark\qquad
$$
Sens X-X :

![](_page_210_Figure_21.jpeg)

![](_page_211_Figure_2.jpeg)

**Fig.VI.8 : Schéma statique équivalent.**

![](_page_211_Figure_4.jpeg)

![](_page_211_Figure_5.jpeg)

**Fig.VI.9 : La répartition des charges triangulaire et trapézoïdales.**

![](_page_211_Figure_7.jpeg)

#### **Fig.VI.10 : Schéma statique équivalent.**

Les résultats sont résumés dans les tableaux suivants :

![](_page_211_Picture_212.jpeg)

![](_page_212_Picture_336.jpeg)

 **Tableau VI.4** Sollicitation dans les nervures à l'ELU selon les deux sens.

| Sens  | Travée    | L    | q <sub>m</sub> | Mg           | Md             | X <sub>0</sub> | M <sub>0</sub> | Mt       |
|-------|-----------|------|----------------|--------------|----------------|----------------|----------------|----------|
|       |           | (m)  | (KN/m)         | (KN.m)       | (KN.m)         | (m)            | (KN.m)         | (KN.m)   |
|       | AB        | 4.30 | 388.526        | $\theta$     | $-171.11$      | 2.05           | 895.94         | 814.46   |
|       | <b>BC</b> | 3.90 | 355.339        | $-171.11$    | $-657.98$      | 1.59           | 653.66         | 282.97   |
| $X-X$ | CD        | 5.05 | 443.627        | $-657.98$    | $-712.29$      | 2.50           | 1414.1         | 729.20   |
|       | DE        | 4.32 | 390.804        | $-712.29$    | $-932.66$      | 2.03           | 908.34         | 92.52    |
|       | EF        | 4.87 | 431.8          | $-932.66$    | $\overline{0}$ | 2.88           | 1237.7         | 856.26   |
|       | AB        | 3.00 | 256.107        | $\mathbf{0}$ | $-608.14$      | 0.71           | 207.89         | 64.28    |
| $Y-Y$ | <b>BC</b> | 5.05 | 447.023        | $-608.14$    | $-624.26$      | 2.52           | 1425           | 808.84   |
|       | CD        | 3.50 | 310.598        | $-624.26$    | $-1510.02$     | 0.94           | 372.5          | -488.433 |
|       | DE        | 5.80 | 530.794        | $-1510.02$   | $\mathbf{0}$   | 3.39           | 2168.1         | 1540.84  |

**Tableau VI.5** Sollicitation dans les nervures à l'ELS selon les deux sens.

#### **Ferraillage**

Les nervures sont des poutres continues, de section en T, elles sont ferraillées à la flexion simple avec les sollicitations les plus défavorables.

#### **Sens X-X :**

h=100cm; h<sub>0</sub>=35cm; b<sub>0</sub>=65cm

$$
b_1 \le \min(\frac{l_y}{10}; \frac{l_x}{2}) \Rightarrow b_1 \le \min(\frac{5.15}{10}; \frac{6}{2})
$$
  

$$
b_1 \le \min(0.515; 3)
$$
  
Soit :  $b_1 = 0.5m$ 

Donc  $b = b_1 \times 2 + b_0 = 1.65$  *m* 

**Sens Y-Y :**

h=100cm; h<sub>0</sub>=35cm; b<sub>0</sub>=60cm

Donc  $b = b_1 \times 2 + b_0 = 1.6$  *m* 

![](_page_213_Figure_7.jpeg)

**Fig. VI.11** : Section à ferrailler*.*

Les résultats du ferraillage sont résumés dans les tableaux suivant :

![](_page_213_Picture_435.jpeg)

**Tableau VI.6** Résumé des résultats du ferraillage les nervure

#### **Armatures transversales**

$$
\phi_t \le \min(\frac{h}{35}; \frac{b_0}{10}; \phi_t) = \min(28.5; 60; 20) = 20 \, \text{mm} \quad \text{Soit} \ \phi_t = 10 \, \text{mm} \ \text{et} \ A_t = 60 \, 10 \to 7.85 \, \text{cm} \ 2
$$

#### (2 cadre Ø10+1étrier Ø10)

On adopte un espacement entre les armatures transversales  $S_t = 15$ cm après vérification des conditions de BAEL93 (Art A.5.1.2.2)

#### **Les Vérifications**

**Vérification de l'effort tranchant**

$$
- \quad \tau u = \frac{v_u}{b \times d}
$$

 $FN → τ < min(0, 1 f_{c28}; 4MPa) = 2,5MPa$ 

Les résultats sont présentés dans le tableau ci-dessous :

![](_page_214_Picture_396.jpeg)

 **Tableau VI.7.** Vérification de l'effort tranchant :

#### **Vérification des contraintes**

Il faut vérifier que :

$$
\sigma_b = \frac{M_{ser}}{I} \times y \le \overline{\sigma}_b = 0.6 \times f_{c28} = 15 MPa.
$$
  

$$
\sigma_s = 15 \times \frac{M_{ser}}{I} \times (d - y) \le \overline{\sigma}_s = 201,63 MPa.
$$

Les résultats sont récapitulés dans le tableau suivant :

| Sens  | Localisation | $M_{ser}$ (KNm) | $\sigma_{h}(MPa)$ | $\sigma_b(MPa)$ | $\sigma_{s}(MPa)$ | $\sigma_s(MPa)$ |
|-------|--------------|-----------------|-------------------|-----------------|-------------------|-----------------|
| $X-X$ | Travée       | 856,26          | 5,17              | 15              | 243,553           | 201,63          |
|       | Appui        | 932,66          | 5,37              | 15              | 235,542           | 201,63          |
| $Y-Y$ | Travée       | 1540,84         | 7,54              | 15              | 244,48            | 201,63          |
|       | Appui        | 1510,02         | 7,39              | 15              | 239,597           | 201,63          |

**Tableau VI.8**Résumé des résultats (vérification des contraintes).

#### **Remarque**

On remarque que la contrainte de l'acier en travée et en appuis dans le sens x-x et dans le sens y-y n'est pas vérifiée, donc on doit augmenter la section d'acier.

Les résultats sont résumés dans le tableau suivant :

$$
A_{\scriptscriptstyle St} = \frac{M_{\scriptscriptstyle ser}}{d\left(1 - \frac{\alpha}{3}\right)}; \qquad \alpha = \sqrt{90\beta \times \frac{1 - \alpha}{3 - \alpha}}; \quad \alpha \in [0,1]; \qquad \beta = \frac{M_{\scriptscriptstyle ser}}{b \times d^2 \times \overline{\sigma}_{\scriptscriptstyle st}}.
$$

Les résultats sont résumés dans le tableau suivant :

![](_page_215_Picture_179.jpeg)

**Tableau VI.9** résum**é** des résultats (vérification des contraintes).

#### **Remarque**

Vu l'importance de la hauteur des nervures, il est nécessaire de mettre des armatures de peau afin d'éviter la fissuration du béton.

D'après le **CBA93** (Art A.7.3), leur section est d'au moins 3 cm<sup>2</sup> par mètre de longueur de paroi mesurée perpendiculairement à leur direction

Donc $Ap = 3 \times 1 = 3cm^2$ 

Soit :  $2HA14 = 3,08$  cm<sup>2</sup> par face.

#### **Schémas de ferraillage des nervures**

![](_page_215_Figure_10.jpeg)

**FigureVI.12** .Schéma de ferraillage des nervures dans le sens X-X
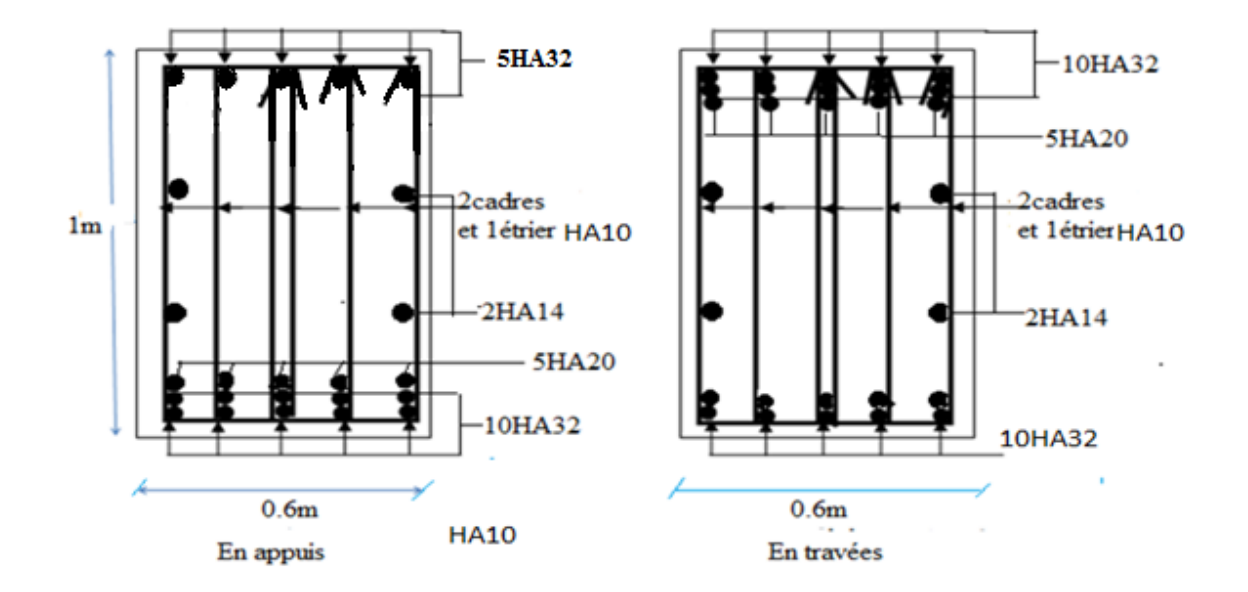

**FigureVI.13** .Schéma de ferraillage des nervures dans le sens Y-Y

#### **VI.2 Voiles périphériques**

#### **Introduction**

Les ossatures au-dessous de niveau de base, doivent comporter un voile périphérique continu entre le niveau de fondation et le niveau de base. Le voile doit avoir les caractéristiques suivantes :

- Une épaisseur minimale de 15 cm.
- Les armatures sont constituées de deux nappes.
- Le pourcentage minimum des armatures est de  $0.1\%$  dans les deux sens.
- Les armatures de ce voile ne doivent pas réduire (diminue) sa rigidité d'une manière importante.

#### **Caractéristiques des voiles**

- Hauteur :  $h=1.7m$ .
- Epaisseur : e=20 cm.

#### **Caractéristiques du sol**

- Poids spécifique :  $\gamma = 18$  KN/m<sup>3</sup>
- Angle de frottement :  $\varphi = 28^{\circ}$
- Cohésion :  $C = 45$  bar (sol cohérant)

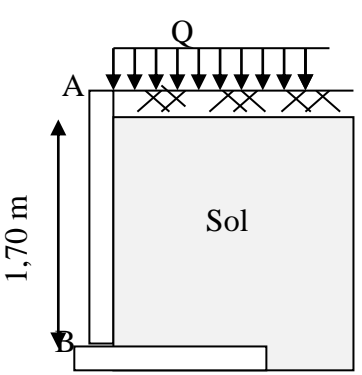

**Figure VІ.14 :** Schéma du mur adossé

#### **Méthode de calcul**

Le voile périphérique est comme un ensemble de panneaux dalles encastrés en chaque côté.

Il est soumis à la poussée des terres, et une surcharge d'exploitation estimée à  $10 K/N/m^2$ .**Sollicitations**

**a) Poussée des terres**

$$
G = \frac{1}{2} \gamma \times h \times tg^2 \left(\frac{\pi}{4} - \frac{\varphi}{2}\right) - 2 \times C \times tg \left(\frac{\pi}{4} - \frac{\phi}{2}\right)
$$

$$
\Rightarrow G(1.7) = \frac{1}{2}18 \times 1.7 \times t g^{2} \left(\frac{180}{4} - \frac{28}{2}\right) - 2 \times 45 \times t g \left(\frac{180}{4} - \frac{28}{2}\right) = -48.55 \, KN/m^{2}
$$

$$
\Rightarrow G(0) = -2 \times 45 \times tg \left(\frac{180}{4} - \frac{28}{2}\right) = -54.077 \, KN/m^2
$$

#### **b) Charge due à la surcharge**

$$
Q = q \times t g^{2} \left( \frac{\pi}{4} - \frac{\varphi}{2} \right) \Rightarrow Q = 10 \times t g^{2} \left( \frac{180}{4} - \frac{28}{2} \right) = 3.61 \text{ KN/m}^2
$$

**Ferraillage** Le voile périphérique sera calculé comme une dalle pleine sur quatre appuis uniformément chargée, l'encastrement est assuré par le plancher, les poteaux et les fondations.

#### **Calcul à l'ELU**

$$
P_u=1.35{\times}G{+}1.5{\times}Q
$$

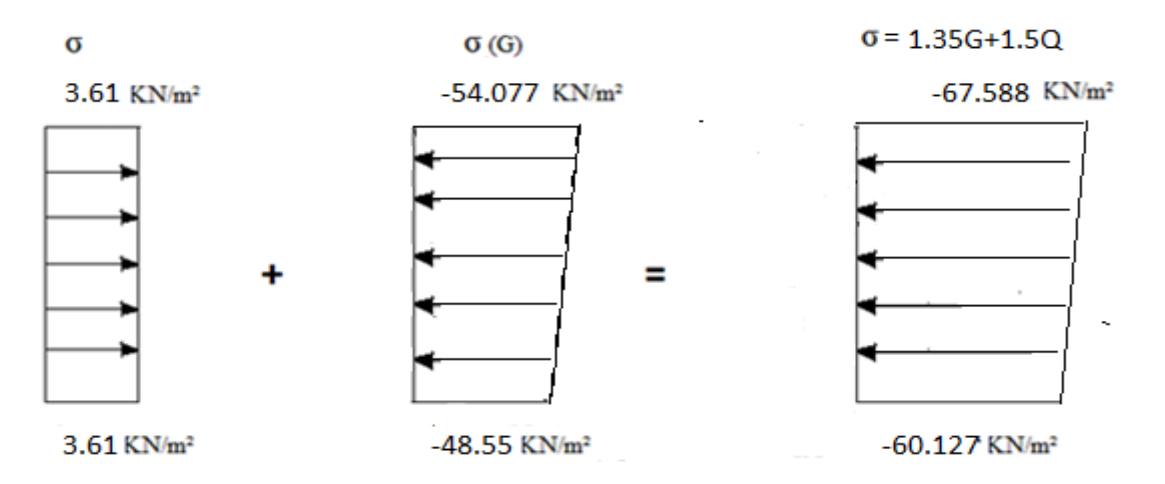

 **Fig. VI.15** : Diagramme des contraintes

Le voile périphérique se calcule comme un panneau de dalle sur quatre appuis, uniformément chargé d'une contrainte moyenne tel que :

L<sub>x</sub>=1.7m; L<sub>y</sub>= 6m; e = 20cm; b = 100cm

$$
q_{u} = \sigma_{mov} = \frac{3 \times \sigma_{max} + \sigma_{min}}{4} = 65.72 \, \text{KN} / m^{2}
$$

 $=\frac{v_x}{1}$  = 0.28 < 0.4  $\Rightarrow$ *y x l l*  $\rho = \frac{v_x}{I} = 0.28 < 0.4 \Rightarrow$  Le panneau travaille dans un seul sens.

#### **Moment en travée**

 $M_0 = q_1^2/8 = M_0^u = 23.74$ .*KN*.*m*  $\rightarrow$   $M_t = 0.85$  $M_0 = M_t^u = 20.18$ *KN*.*m* 

#### **Moment en appui**

$$
M_a^x = M_a^y = -0.4 \times M_0 = M_{au} = -9.49.KN.m
$$

Les résultats du ferraillage sont résumés dans le tableau suivant :

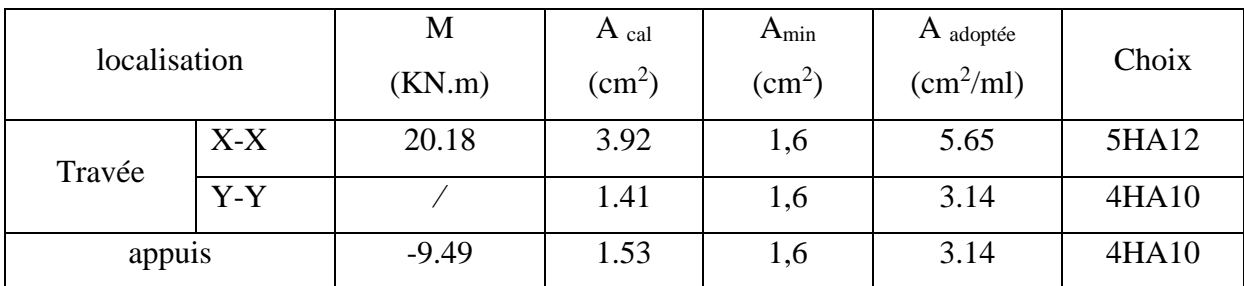

**Tableau VI.10** Ferraillage du voile périphérique.

#### **Espacement des armatures**

**Armatures** //  $L_x$ : St  $\le$  min (3e, 33cm) =33cm

Soit : St=20cm

**Armatures** //  $L_y$  **:** St  $\le$  min (4e, 45cm) = 45cm

Soit : St=25cm

**Vérifications**

**Effort tranchant :** (Fissurations nuisibles)

$$
\tau_u = \frac{V}{b \times d} \le \overline{\tau} = 1.25 MPa.
$$

$$
V_x = \frac{q_u \times l_x}{2} = 55.86 KN
$$

$$
\tau_{ux} = \frac{55.86 \times 10^{-3}}{1 \times 0.18} = 0.31 MPa < 1.25 MPa
$$
\nLa condition est vérifiée.

#### **Vérification à l'ELS**

$$
q_s = \sigma_{\text{mov}} = \frac{3 \times \sigma_{\text{max}} + \sigma_{\text{min}}}{4} = 49.08 \text{KN} / m^2
$$

- **Moments en travée**
- $M_0 = q_1^2/8 = M_0 s = 17.73.KN.m \rightarrow M_t = 0.85M_0 = M_{ts} = 15.07 KN.m$
- **Moments en appui**

 $M_a^x = M_a^y = 0.4 \times M_a = -7.09$  KN.m *a x*  $a^{x} = M_{a}^{y} = 0.4 \times M_{0} = -7.09 K N.$ 

#### **Vérification des contraintes**

On doit vérifier :

$$
\sigma_{b} = \frac{M_{ser}}{I} \times y \leq \overline{\sigma}_{adm} = 0.6 \times f_{c28} = 15 MPa.
$$

$$
\sigma_s = 15 \times \frac{M_{ser}}{I} \times (d-y) \le \overline{\sigma}_s = \min(\frac{2}{3} \times f_e; 110 \times \sqrt{\eta Ft/28}) = 201,63 MPa.
$$

Les résultats sont récapitulés dans le tableau suivant :

| Localisation |       | $M_{\text{tser}}$ (KN.m) | $\sigma_{h}(MPa)$ | $\sigma_b(MPa)$ | $\sigma_{s}(MPa)$ | $\sigma_s(MPa)$ |
|--------------|-------|--------------------------|-------------------|-----------------|-------------------|-----------------|
| travée       | $X-X$ | 15.07                    | 3.872             | 15              | 162.44            | 201,63          |
| appuis       |       | $-7.09$                  | 2.301             | 15              | 134.638           | 201,63          |

**Tableau VI.11**Résumé des résultats (vérification des contraintes).

#### **Schéma de ferraillage du voile périphérique**

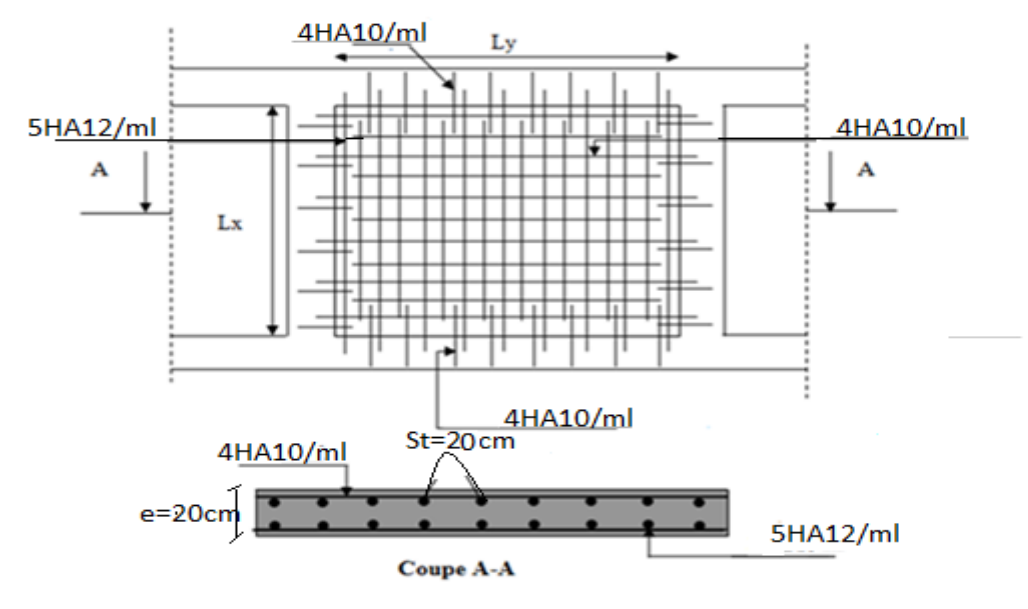

**Figure VI.17 :** schéma de ferraillage du voile périphérique

#### **Conclusion**

L'étude de l'infrastructure constitue une étape importante dans le calcul d'ouvrage. Ainsi le choix de la fondation dépend de plusieurs paramètres liés aux caractéristiques du sol en place ainsi que les caractéristiques géométriques de la structure.

Dans un premier temps nous avons essayé d'utiliser des semelles isolées. Cette solution a été écartée à cause du chevauchement qu'elle induisait. Les mêmes raisons ont fait écarter la solution de la semelle filante. Nous avons donc opté à des fondations sur radier générale ayant les dimensions suivantes :

Epaisseur du radier : 35cm

Sections des nervures :

Sens  $X-X : 65 X 100 cm^2$ ; Sens  $Y-Y : 60 X 100 cm^2$ .

# *Conclusion Générale*

#### **Conclusion générale**

Ce travaille nous a été d'une grande importance puisqu'il nous a permet d'exploiter et d'évaluer nos connaissance acquis durant notre cursus, et d'apprendre les différentes méthodes de calculs, les concepts et les règlements gouvernant le domaine étudié.

D'après les résultats de l'étude que nous avons effectuée, on peut souligner les points ciaprès :

Les voiles de contreventement sont d'une très grande importance vis avis la dissipation des efforts horizontaux.

Il est indispensable d'équilibrer entre les deux critères économiques et résistances,

Autrement dit, il faut se baser sur la sécurité afin de garantir la stabilité de l'ouvrage toutes

En assurant l'économie qui sert à diminuer le cout du projet.

La somme de coefficient de participation massique des modes de vibrations représente la quantité d'énergie totale absorbée par le bâtiment, d'où l'utilité des voiles de contreventement qui assurent un bon comportement dynamique de la structure.

Pour la réalisation de cet ouvrage, un contrôle de qualité des matériaux et d'exécution est nécessaire.

La période de vibration nous renseigne si le bâtiment en question est souple ou rigide, ce qui revient à dire que la vérification de la période nécessaire.

On peut remédier à l'irrégularité de la structure par une disposition approprié de voile de contreventement.

La sécurité de la structure soumis aux effets des actions sismiques n'est pas à craindre si les conditions relatives à la résistance, la ductilité, l'équilibre d'ensemble, la stabilité des fondations, les déformations et la stabilité de forme sont simultanément observées.

Dans notre cas (groupe d'usage 2), on peut tolérer pour les éléments non structuraux

Quelques dommages à condition que ces dernières ne soient dangereux pour la sauvegarde des vis humaines.

Le radier général permet d'avoir une distribution uniforme de charges qui lui sont appliquées par la superstructure.

Le model construit par le logiciel SAP 2000 V 14 doit se rapprocher le plus que possible de la réalité afin d'avoir une étude plus exacte.

Le logiciel SAP2000 V14 nous a permet d'économiser beaucoup de temps, et la métrise de ce dernier exige un bagage théorique riche et varier.

## *Bibliographie*

#### **Bibliographie**

- Règles Parasismiques Algériennes, (RPA 99 / version 2003).
- Règles techniques de conception et de calcul des ouvrages et constructions en béton armé suivant la méthode des Etats Limites (BAEL 91 modifiées 99). Edition Eyrolles, Troisième édition 2000.
- Document Technique Réglementaire (DTR B.C.2.2), charges permanentes et charges d'exploitations, Edition CGS, Fait à Alger le ,24 Octobre 1988.
- Règles de conception et de calcul des structures en béton armé (CBA 93), Edition CGS, Décembre 1993.

Autres documents consultés :

- $\triangleright$  Cahier de cours de cursus.
- Anciens mémoires de fin d'étude.

## *Annexes*

### **Annexe 1**

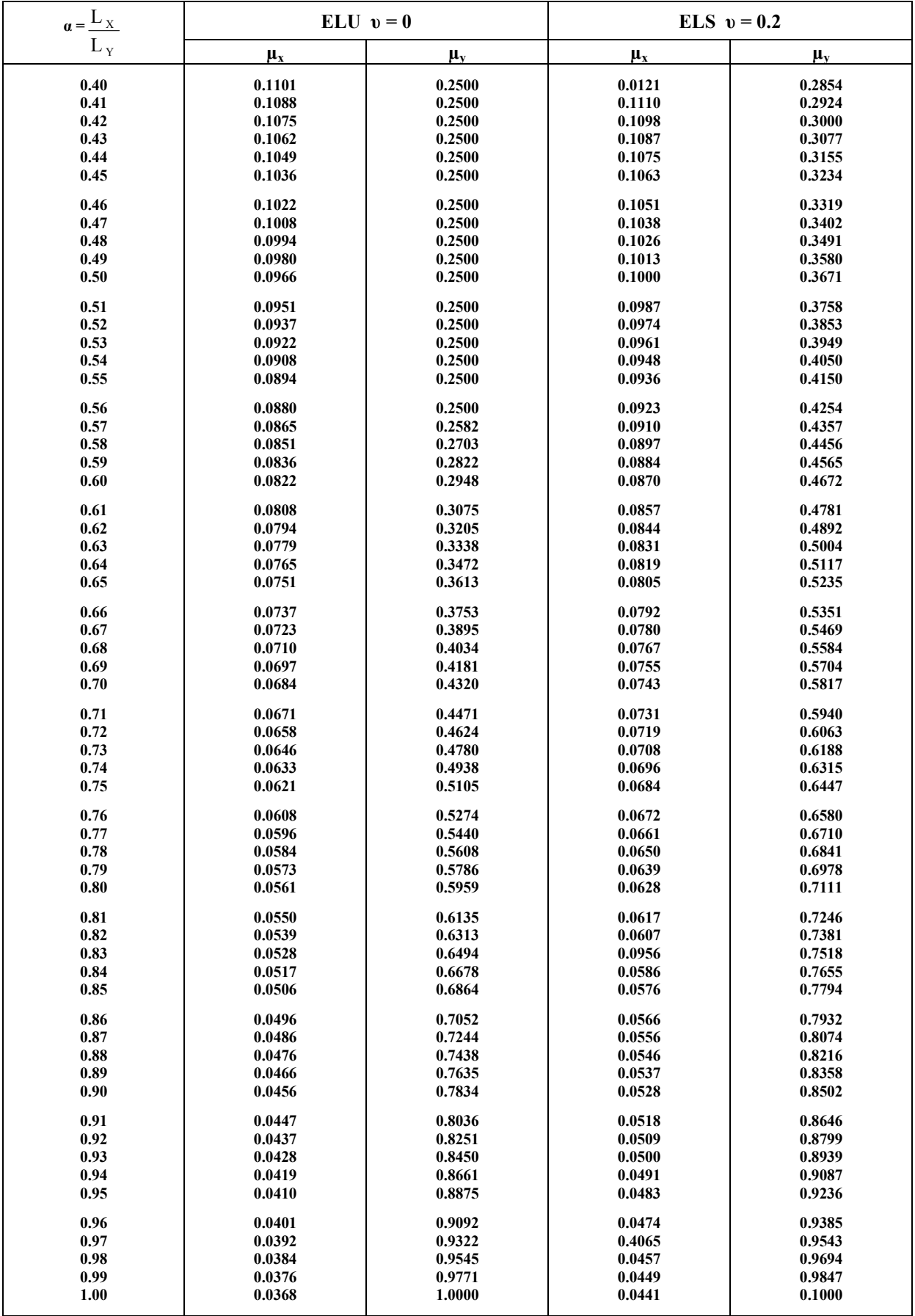

### **Annexe 2**

#### **Table de PIGEAUD**

M1 et M2 pour une charge concentrique  $P = 1$  s'exerçant sur une surface réduite  $u \times v$ au centre d'une plaque ou dalle rectangulaire appuyée sur son pourtour et de dimension

> **Lx× Ly Avec Lx < Ly.**   $ρ = 0.8$

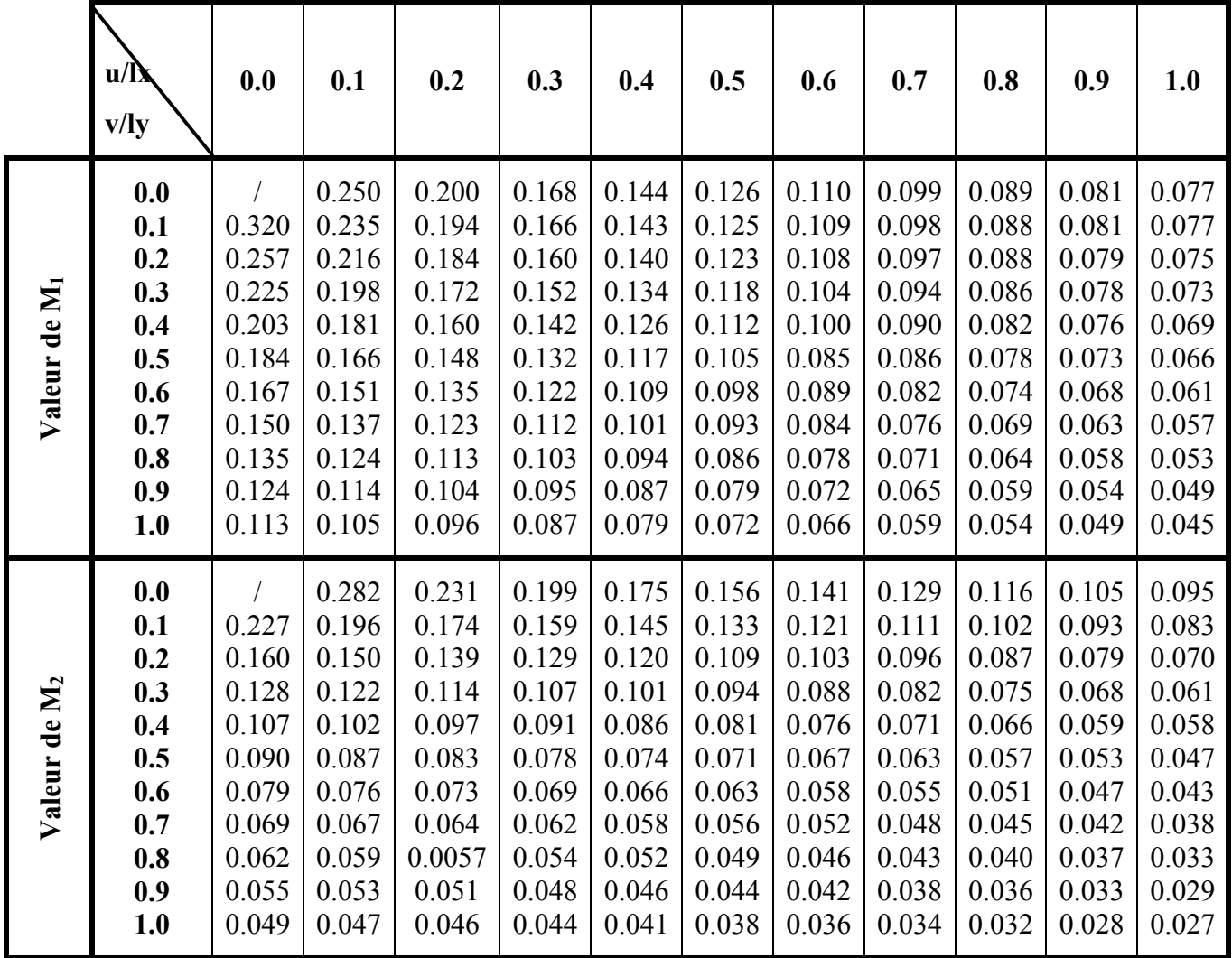

### **Annexe 3**

Tableau des Armatures  $(en \text{ cm}^2)$ 

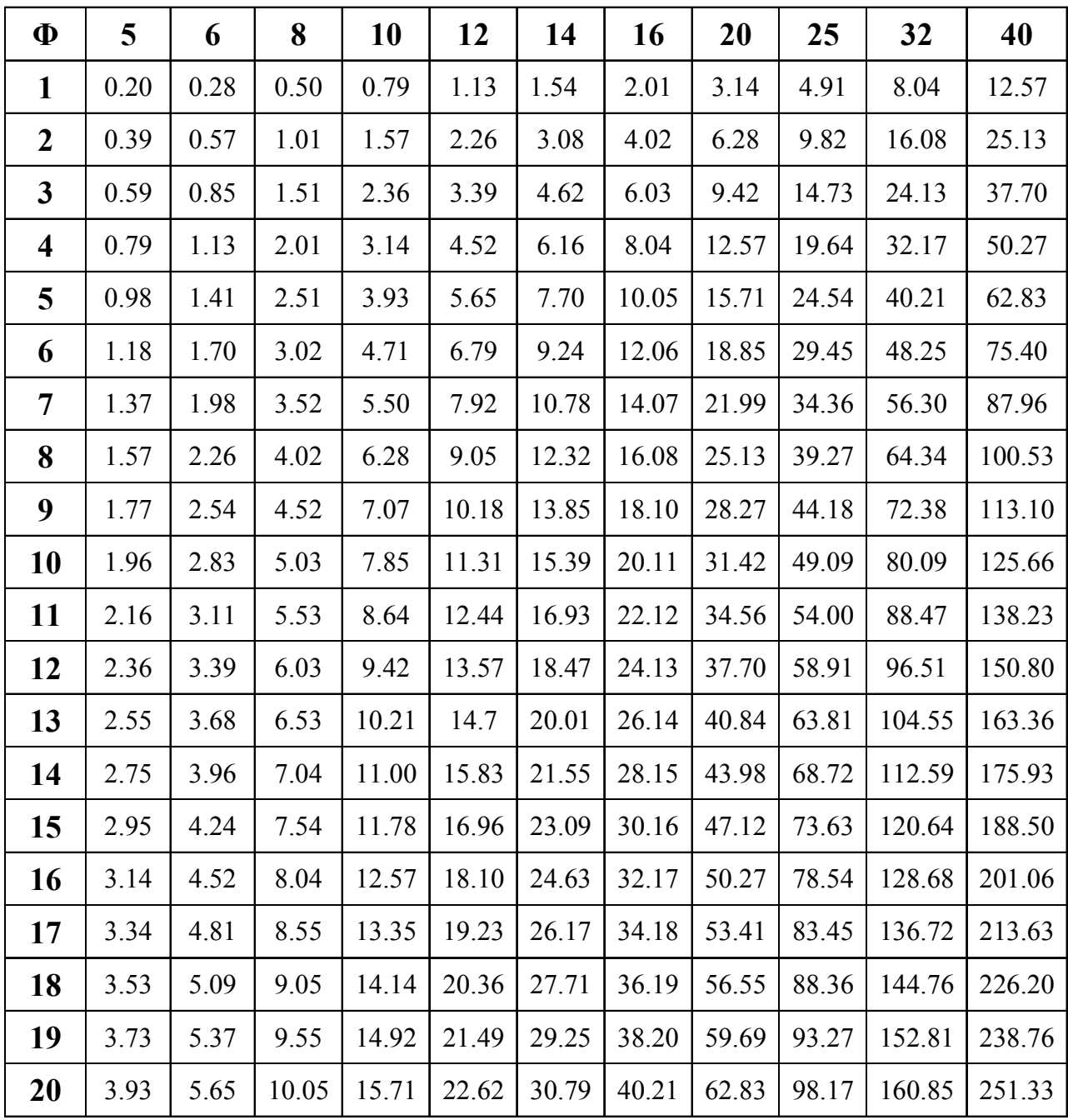

#### **VII. CONCLUSION**

Les résultats des investigations géotechniques réalisées dans le site d'Ibachiren, localité située à la sortie Ouest de la ville de Béjaia, au profit de EURL ERIDJ sise à Béjaia, permettent les conclusions essentielles suivantes :

- ↓ Le sous sol du site est constitué d'éboulis de pente et de remblais en surface, à des limons argileux marneux avec passage de galets, pierres et blocs d'origine calcaire par endroits.
- Les sols sous les éboulis et les remblais, sont compacts à très compacts, dont la capacité portante dépasse les 2 bars, par conséquent l'assise des fondations est à chercher dans cette couche gréseuse.
- $\triangleq$  Pour l'ancrage des blocs, on préconise de :

#### **ZONE 01/**

Dépasser la couche d'éboulis (limons argileux friables et altérés) pouvant aller jusqu'à -2m.20 de profondeur. Au delà, les sols sont très compacts avec une contrainte admissible de 2 bars.

Les caractéristiques mécaniques moyennes correspondant aux sols à partir de -2m20 de profondeur sont : C=0.45 bars et  $\varphi$  = 28°.

#### **ZONE 02/**

Dépasser la couche d'éboulis et de remblais pouvant aller jusqu'à -3m.60 de profondeur. Au delà, les sols sont moyennement compacts avec une contrainte admissible de 1.2 bars.

On retrouve les sols de très bonne compacité à partir de -8<sup>m</sup> de profondeur, où la contrainte admissible est  $\geq 2$ bars.

Les caractéristiques mécaniques moyennes correspondant à la couche allant jusqu'à -8<sup>m</sup> de profondeur sont : C=0.31 bars et  $\varphi$  = 17°.

#### **ZONE 03/**

Dépasser la couche d'éboulis et de remblais pouvant aller jusqu'à -8m.60 de profondeur. Au delà, les sols sont compacts avec une contrainte admissible de 2.0 bars.

Néanmoins, une couche intermédiaire peut être envisagée et qui est comprise entre -5m.40 et -8m.60, où on trouve des sols de compacité moyenne avec une contrainte admissible de 1.0 bar.

Les caractéristiques mécaniques moyennes correspondant à la couche allant jusqu'à -9<sup>m</sup> de profondeur sont : C=0.14 bars et  $\varphi$  = 14°.

Par ailleurs, il est conseillé de :

- √ Une meilleure stabilité et une verticalité invariable des blocs, nécessite la vérification de l'élancement dans le sol de l'ouvrage qui est estimé à environ 1/10 de la hauteur.
- ✓ Aucune substance agressive n'est remarquée dans le terrain.

Le L.E.C Béjaia, restera à la disposition du maître d'ouvrage et du maître d'œuvre pour tout complément d'information.

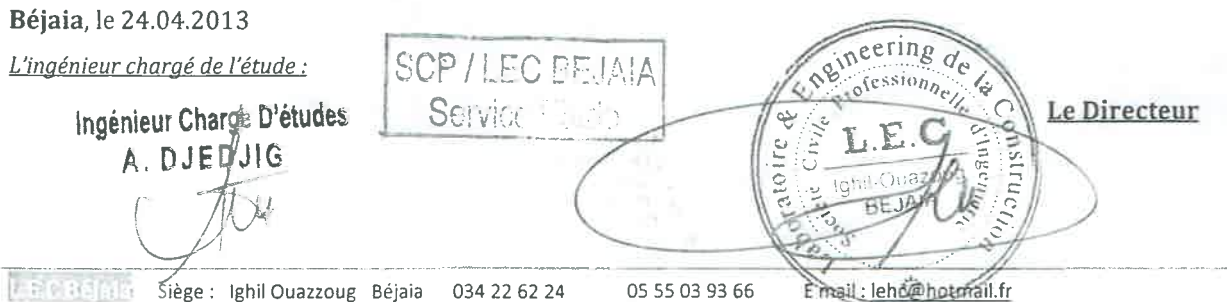

## *Plan de la Structure*

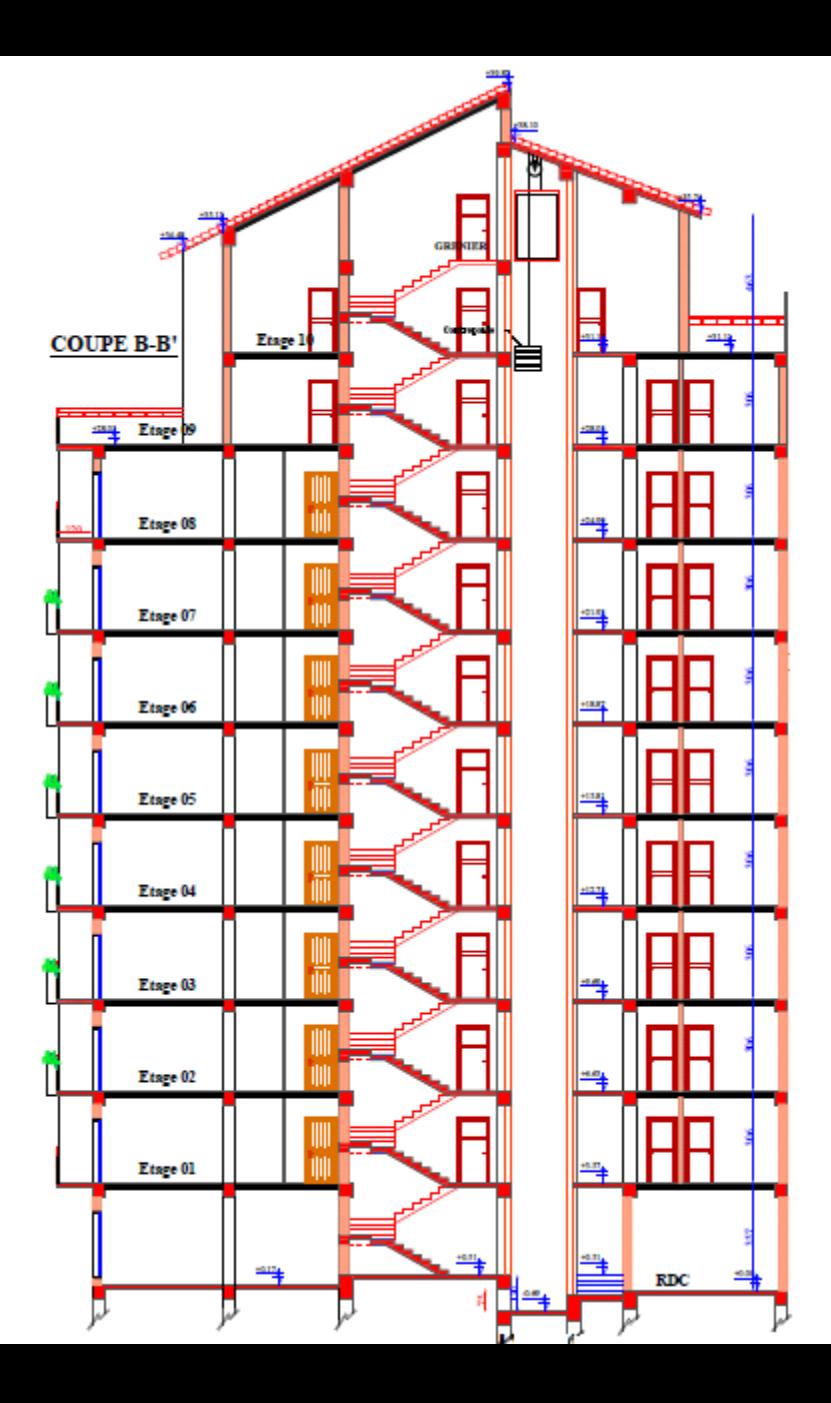

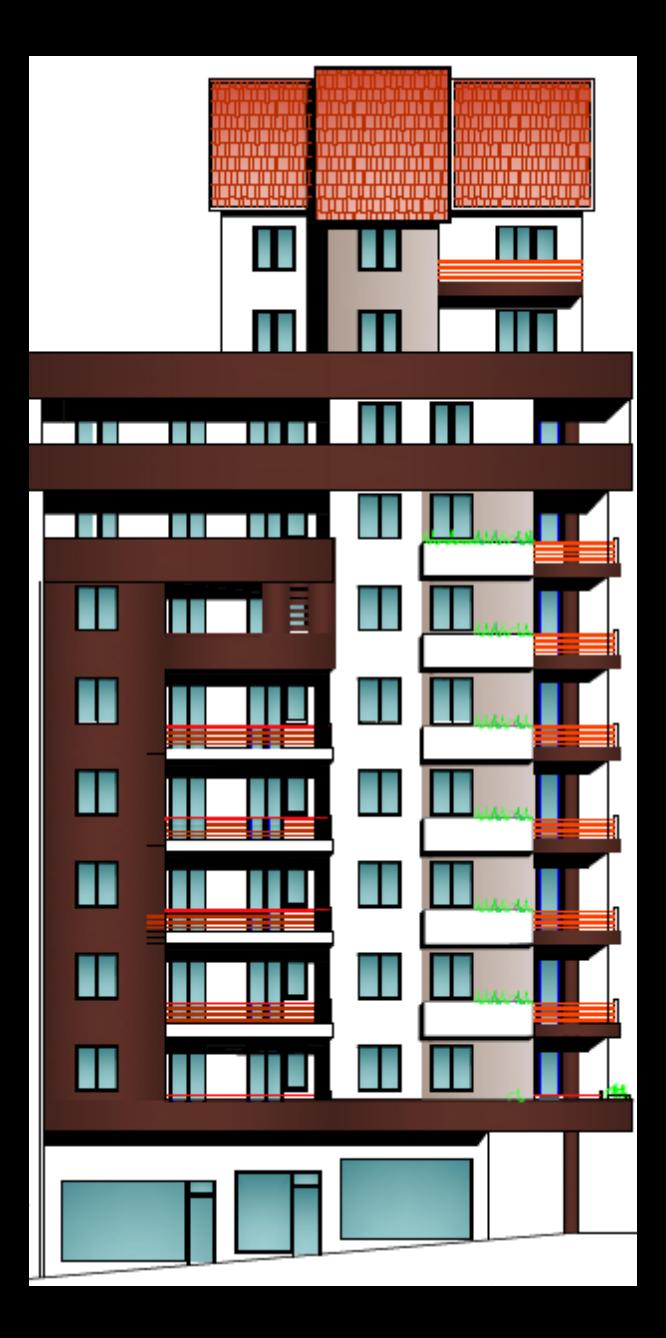

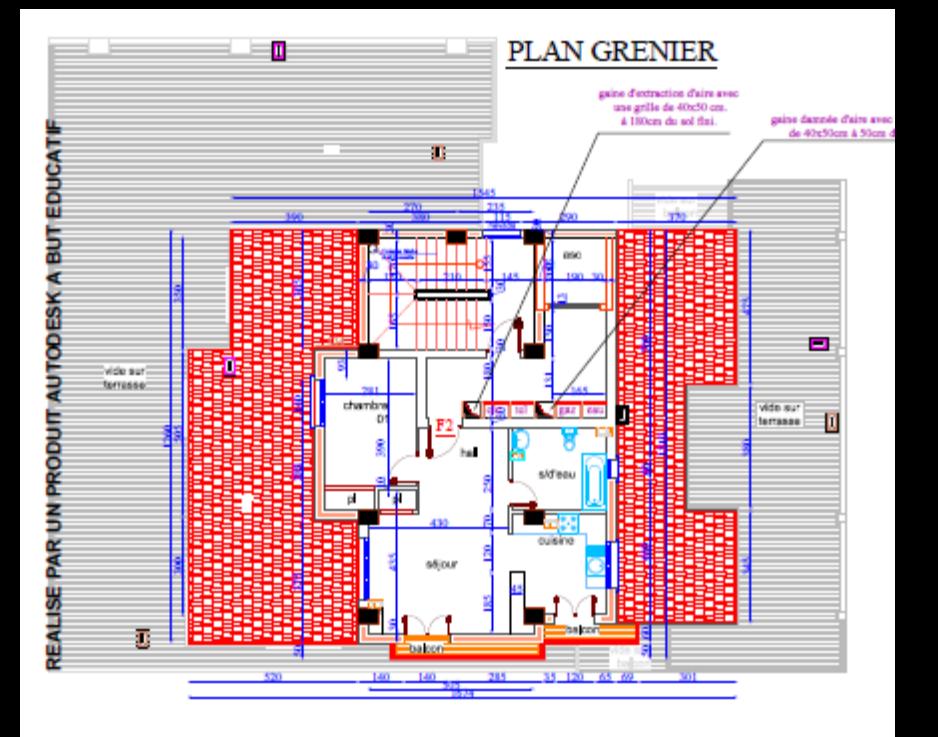

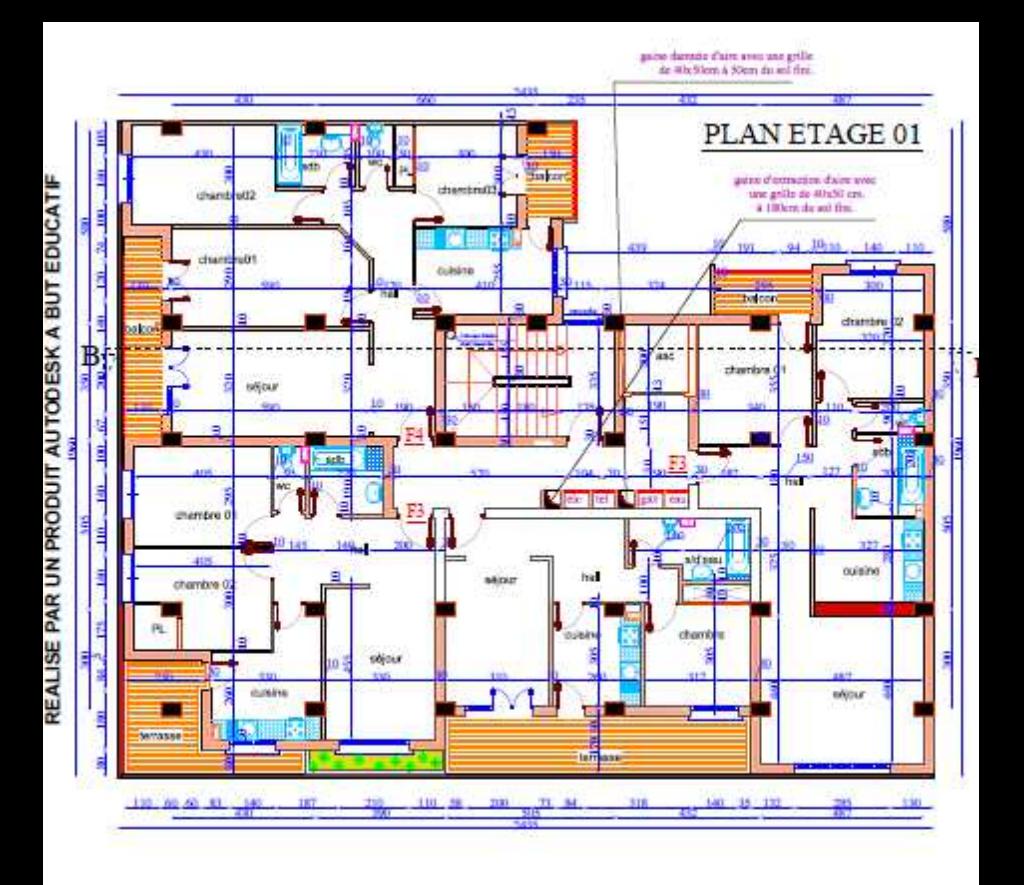

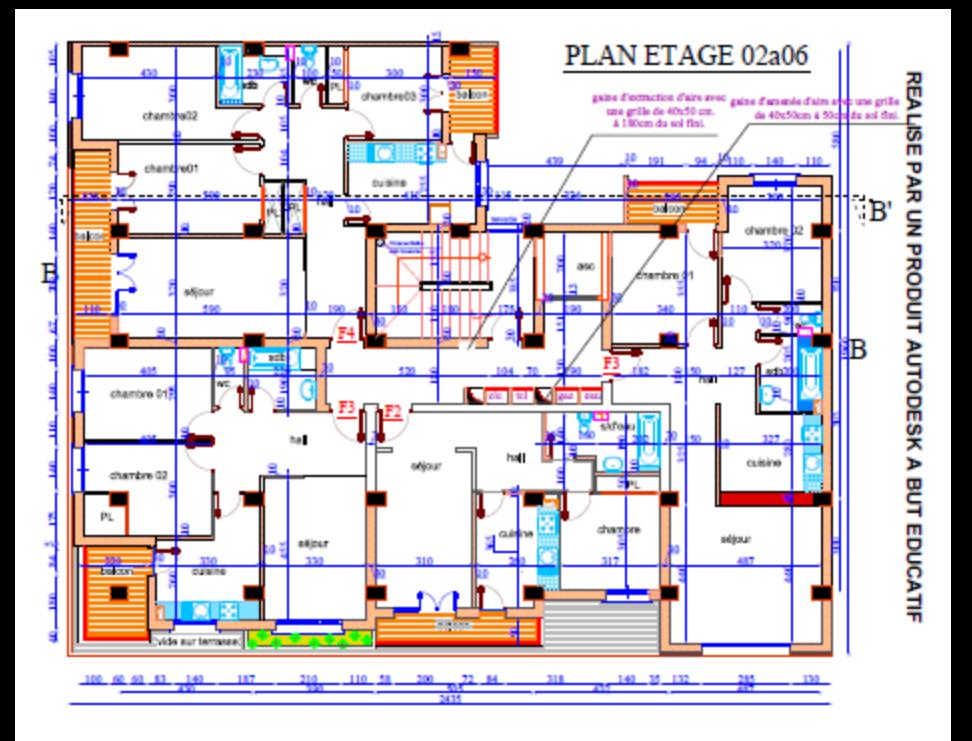

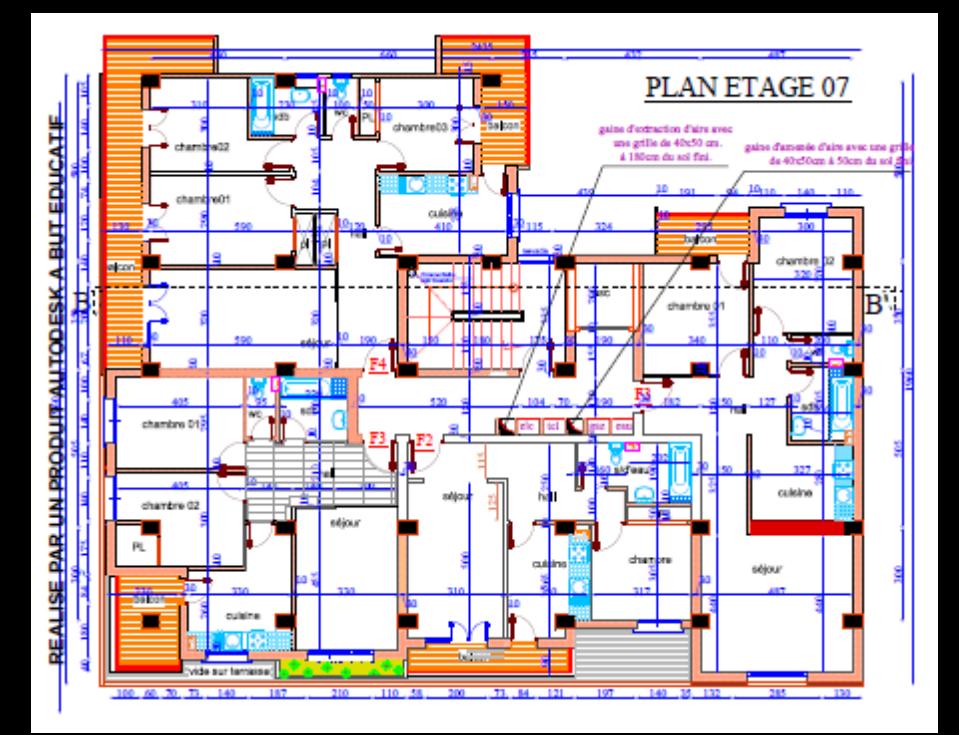

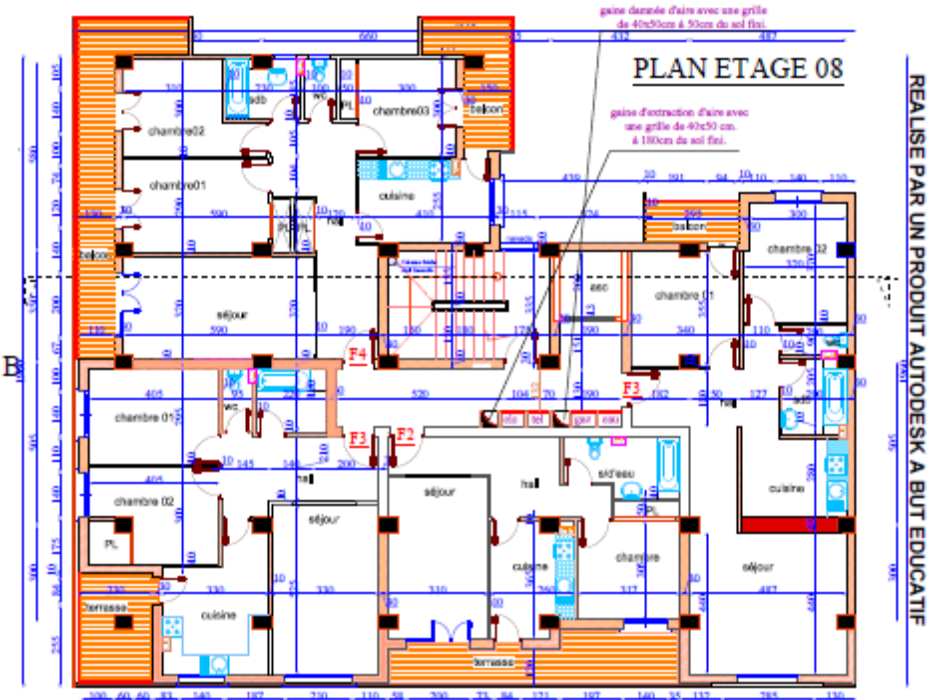

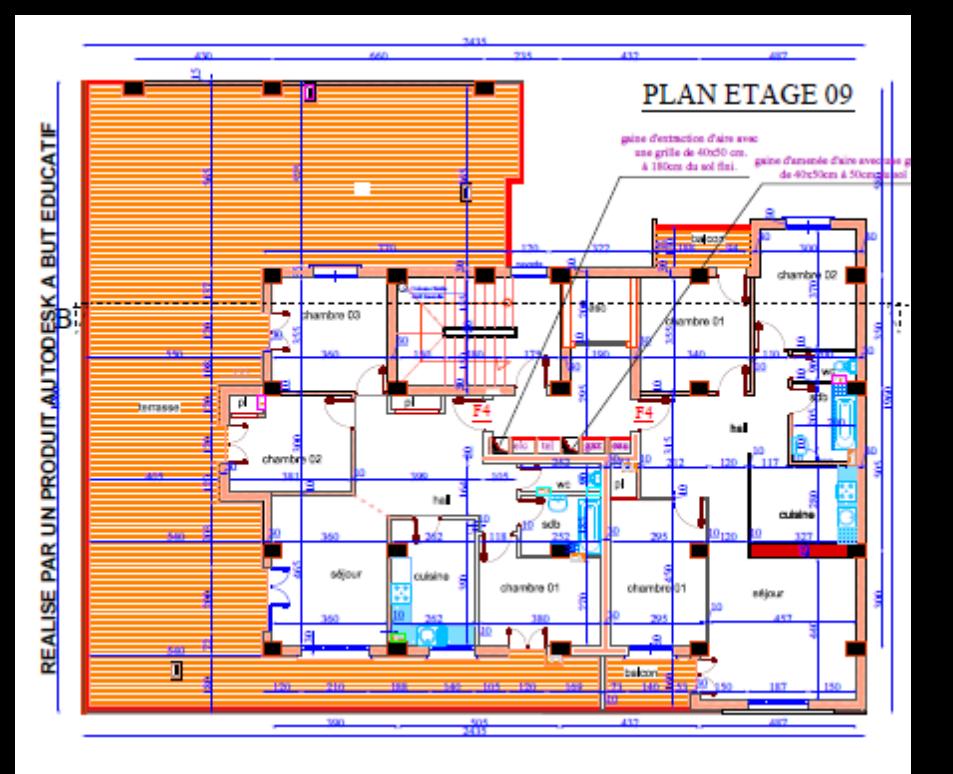

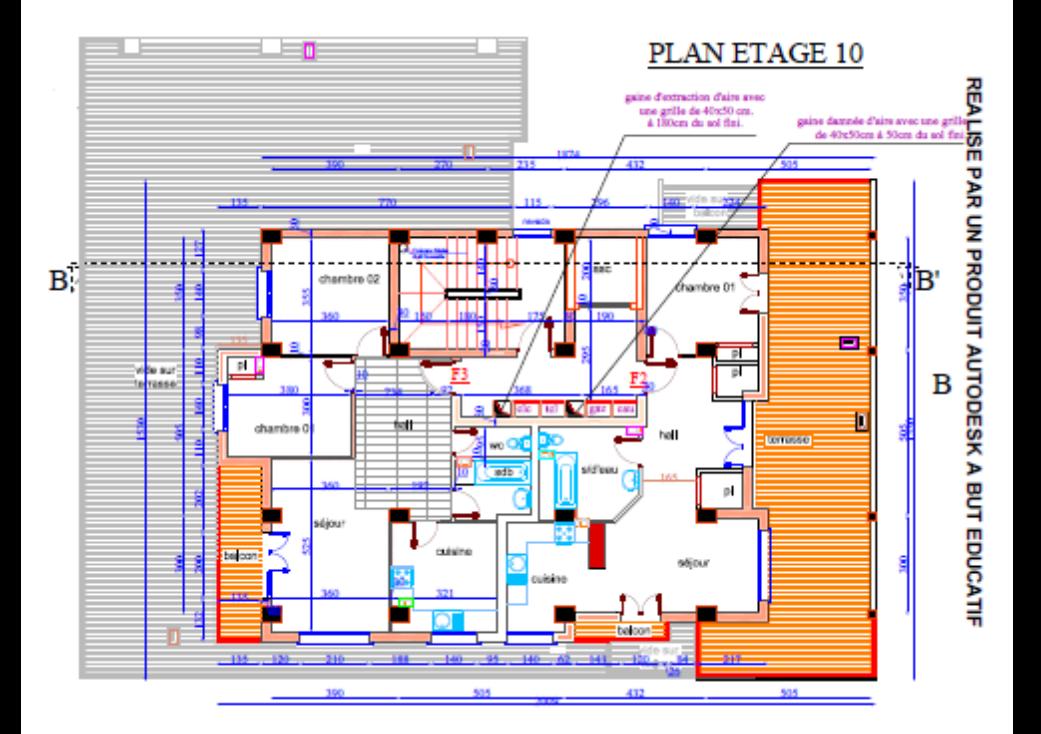

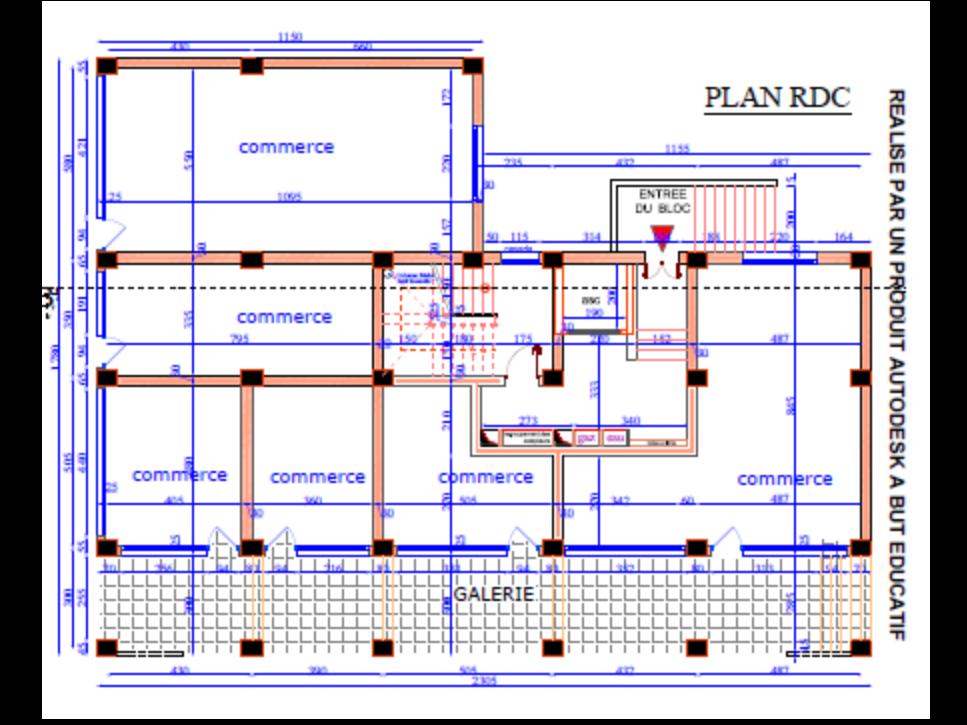

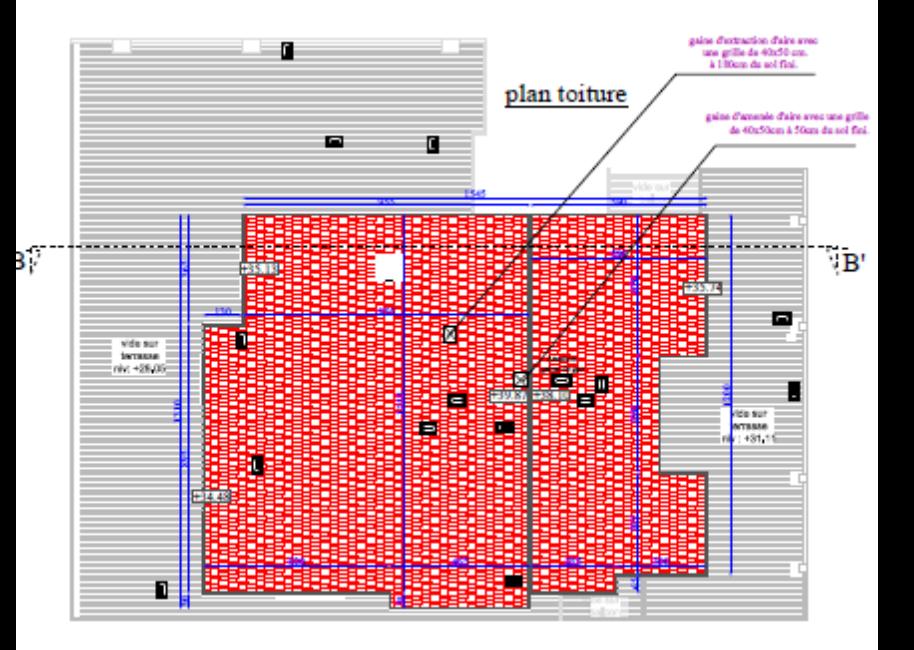